# PROEKOLOGICZNOŚĆ ZESPOŁÓW NAPĘDOWYCH POJAZDÓW

pod redakcją Janusza Roguli i Przemysława Szulca

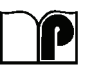

Oficyna Wydawnicza Politechniki Wrocławskiej Wrocław 2018

#### Recenzenci

#### Zbigniew GNUTEK, Mieczysław STRUŚ, Jacek KASPERSKI, Janusz SKRZYPACZ, Przemysław JASZAK, Jacek LAMPERSKI, Janusz ROGULA, Grzegorz ROMANIK, Przemysław SZULC, Magdalena NEMŚ

# Opracowanie i redakcja Janusz ROGULA Przemysław SZULC

## Projekt okładki Marcin ZAWADZKI

Wydrukowano na podstawie dostarczonych materiałów

Wszelkie prawa zastrzeżone. Żadna część niniejszej książki, zarówno w całości, jak i we fragmentach, nie może być reprodukowana w sposób elektroniczny, fotograficzny i inny bez zgody wydawcy i właścicieli praw autorskich.

© Copyright by Oficyna Wydawnicza Politechniki Wrocławskiej, Wrocław 2018

OFICYNA WYDAWNICZA POLITECHNIKI WROCŁAWSKIEJ Wybrzeże Wyspiańskiego 27, 50-370 Wrocław http://www.oficyna.pwr.edu.pl e-mail: oficwyd@pwr.edu.pl zamawianie.ksiazek@pwr.edu.pl

#### ISBN 978-83-7493-038-3

Druk i oprawa: beta-druk, www.betadruk.pl

# **SPIS TREŚCI**

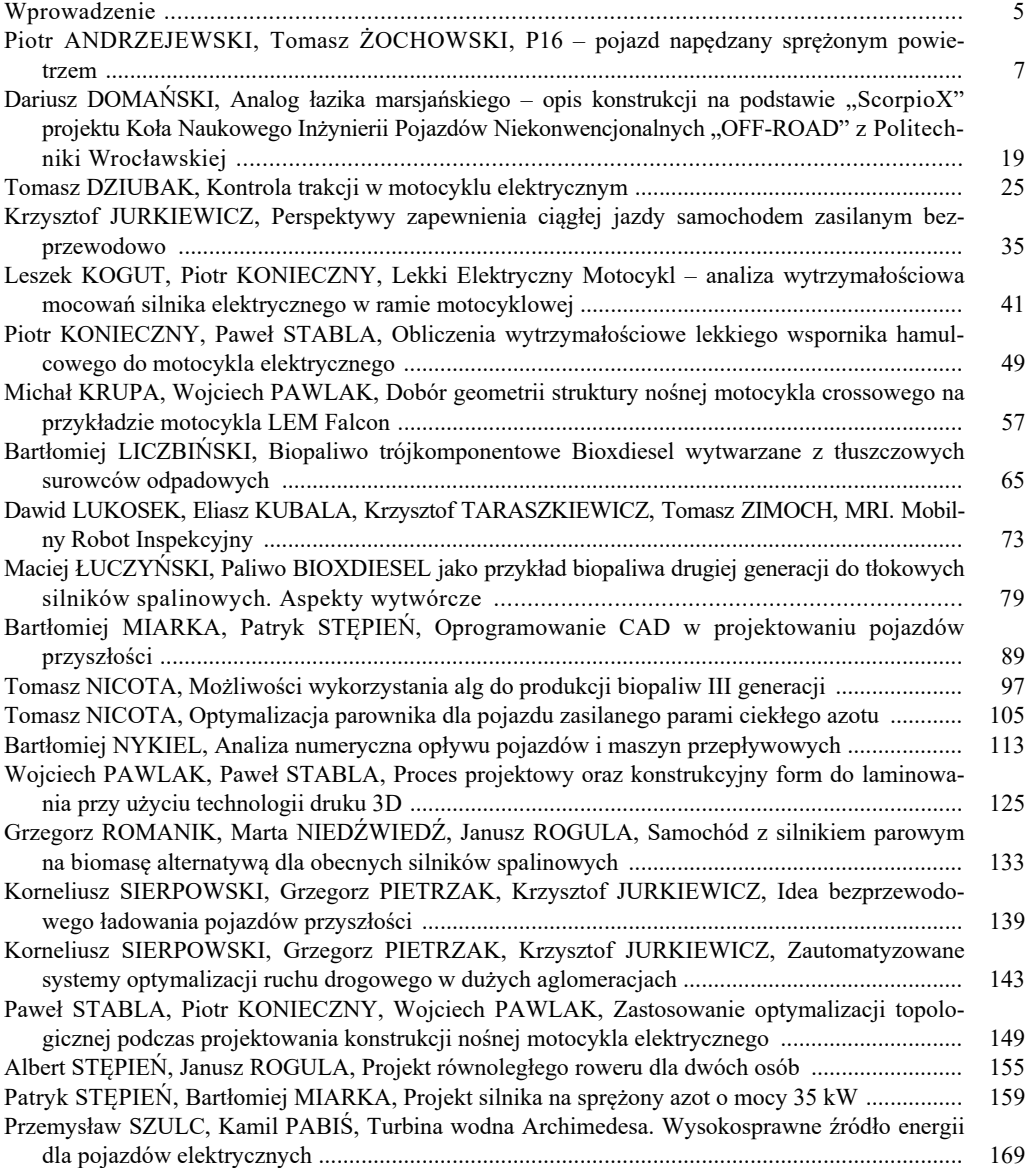

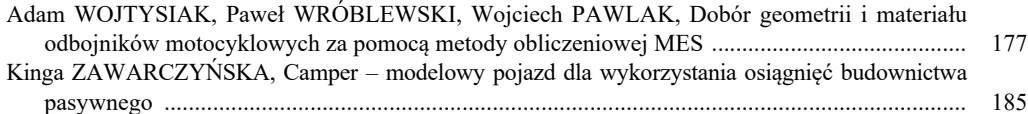

# **WPROWADZENIE**

Niniejsza monografia naukowa jest syntezą prac studentów zrzeszonych w kołach naukowych polskich uczelni technicznych oraz miłośników motoryzacji. Zostały one zaprezentowane na konferencji "VEHICLES OF THE FUTURE" w ramach cyklicznej imprezy "POLSKI RAJD EKOLOGICZNY".

Różnorodność zagadnień dotyczących tematyki "Pojazdów przyszłości" pozwalają Autorom na bardzo dużą inwencję twórczą. Zaprezentowano wizje pojazdów jakie już w dalekiej i niedalekiej przyszłości mogą być powszechnie użytkowane. Przedstawiono innowacyjne rozwiązania techniczne ułatwiające współczesnemu kierowcy poruszanie się po drogach a zarazem które czynią jazdę bezpieczniejszą. Analiza ergonomii jazdy dająca większy komfort dla kierowcy i pasażera to jeden z przykładów spojrzenia na potrzeby użytkownika. Wykorzystanie inteligentnych systemów sterowania pojazdami, monitorowanie przejazdu, pomoc kierowcy poprzez zastosowanie automatyki sterowanej mikrokomputerami to już niezbędne elementy systemu komunikacji przy racjonalnej jeździe pojedynczego użytkownika jak i floty pojazdów.

Zwrócenie uwagi na aspekty ekologiczne związane z użytkowaniem pojazdów dają możliwość pokazania rozwiązań pojazdów, które minimalizują lub wręcz usuwają negatywne oddziaływanie ich na środowisko naturalne. Prace Autorów dotyczą konstrukcji pojazdów wykorzystujących nie tylko energię elektryczną jako źródło zasilania, lecz także skroplony azot i sprężone powietrze.

Innymi rozwiązaniami oszczędzania paliwa są minimalizacja masy pojazdu i jego elementów. Wykorzystanie Metody Elementów Skończonych MES dla sprawdzenia słuszności przyjętych rozwiązań redukujących masę pojazdu jest nowoczesnym i szybkim sposobem analizy konstrukcji przedstawionych jako model trójwymiarowy 3D.

Poprawę efektywności pojazdu można zrealizować zarówno poprzez zastosowanie układów odzysku energii, jak i wykorzystanie ciepła odpadowego generowanego w pojeździe. Ta tendencja jest słuszna, gdyż w każdym pojeździe można odzyskać energię traconą na przykład podczas hamowania i ją wykorzystać podczas przyspieszania. Różnica temperatury silnika i otoczenia, może być wykorzystana do produkcji energii elektrycznej, bądź ciepła, które można wykorzystać i zwiększyć całkowitą sprawność pojazdu.

Celem monografii – będącej dorobkiem naukowym studentów omówionego i przedyskutowanego podczas konferencji "VEHICLES OF THE FUTURE" – jest przedstawienie innowacji motoryzacyjnych w ramach szeroko rozumianego transportu a dotyczącego jego rozwoju w aspekcie zwiększonego zainteresowania Gospodarki Narodowej Polski.

Wrocław, luty 2018 r.

*Komandor Polskiego Rajdu Ekologicznego* Piotr ANDRZEJEWSKI\* Tomasz ŻOCHOWSKI\*

# **P16 – POJAZD NAPĘDZANY SPRĘŻONYM POWIETRZEM**

W artykule przedstawiono założenia projektowe, obliczenia konstrukcyjne oraz opisano proces budowy pojazdu napędzanego sprężonym powietrzem. W niniejszej pracy przedmiotem szczegółowej analizy objęto ramę, układ napędowy, układ kierowniczy, hamulcowy, elektryczny oraz nadwozie. Podczas procesu projektowego wykorzystano m.in. modelowanie MES oraz klasyczne podejście projektowe.

# 1. WSTĘP

Pojazd P16, został zaprojektowany i zbudowany przez członków Koła Naukowego Konstruktorów Pojazdów z Politechniki Gdańskiej, aby wziąć udział w zawodach Aventics Pneumobile. Zespół składał się z sześciorga studentów, którzy pracowali nad przygotowaniem pojazdu przez pięć miesięcy.

Pojazd P16 jest jednomiejscowym bolidem, opartym na spawanej aluminiowej ramie. Posiada on sztywne zawieszenie, wyposażony jest w trzy koła rowerowe o średnicy obręczy 20". Dwa przednie koła posiadają możliwość skrętu, tylne koło jest kołem napędowym. Całkowita masa pojazdu to około 70 kg (bez kierowcy). Osiąga on prędkość maksymalną 28 km/h (docelowo po ulepszeniach około 38 km/h). Jest łatwy w prowadzeniu, a szeroki rozstaw przednich kół pozwala na pokonywanie zakrętów ze stosunkowo dużą prędkością.

W pojeździe wszystkie koła są odkryte. Układ hamulcowy posiada dwa niezależne obwody (przedni i tylny), składa się z trzech hydraulicznych hamulców tarczowych. Poszycie zostało wykonane z kompozytu opartego na włóknie szklanym. Wszystkie komponenty pneumatyczne (zawory, siłownik, zespół przygotowania powietrza) zapewnione były przez organizatora konkursu – firmę Aventics.

Samochód napędzany jest siłownikiem pneumatycznym o średnicy tłoka 63 mm (docelowo użyty będzie siłownik z tłokiem o średnicy 80 mm). Zawory sterujące pracą siłownika uruchamiane są elektrycznie (cewki 24 V DC). Sprężone powietrze do-

l

<sup>\*</sup> Koło naukowe konstruktorów pojazdów, Politechnika Gdańska.

starczane jest z butli o pojemności 10 l. Medium magazynowane jest pod ciśnieniem 200 bar. Zasięg pojazdu (od maksymalnego naładowania do pełnego rozładowanie butli) wynosi około 3,5 km.

Mechanizm napędowy pojazdu oparty jest na przełożeniu ruchu liniowego siłownika za pomocą listwy zębatej na ruch obrotowy kół zębatych. Siłownik przy ciśnieniu roboczym 10 bar osiąga maksymalną siłę 3100 N, co skutkuje wytworzeniem momentu na kole napędowym o wartości około 63 Nm.

Konstrukcja pojazdu musi spełniać wszelkie wymagania regulaminu konkursowego, dlatego wyposażona jest w układ zabezpieczający instalację pneumatyczną (zawór szybkiego spustu powietrza, zawór powolnego startu), czteropunktowe pasy bezpieczeństwa, pałąk bezpieczeństwa, chroniący kierowcę w przypadku dachowania, oraz hak holowniczy.

### 2. SPECYFIKACJA POJAZDU

Podstawowe parametry pojazdu przedstawiają się następująco:

- długość: 2200 mm,
- szerokość: 1500 mm,
- wysokość: 1000 mm,
- pałąk bezpieczeństwa z rury aluminiowej (stop 6060) o średnicy 38 mm i grubości ścianki 3 mm,
- rama półprzestrzenna, składająca się z dwóch ram płaskich połączonych pionowymi łącznikami z profili aluminiowych,
- nadwozie z laminatu epoksydowo-szklanego, przekładanego pianką PVC, o maksymalnej grubości poszycia 10 mm,
- minimalny promień skrętu około 5,7 m,
- fotel wykonany z włókna szklanego,
- konstrukcja trójkołowa z zastosowaniem kół rowerowych o średnicy 20" (508 mm),
- rowerowe hydrauliczne hamulce tarczowe z tarczami o średnicy 160 mm,
- czteropunktowe pasy bezpieczeństwa,
- zastosowanie jednego siłownika pneumatycznego do napędu pojazdu,
- użycie przekładni listwa zębata-koło zębate za siłownikiem, a następnie przeniesienie napędu za pomocą łańcucha na tylne koło,
- lekkie lusterka wsteczne od motocykla.

## 3. BUDOWA POJAZDU

#### 3.1. RAMA

Zaprojektowana rama pozwalała na łatwy montaż butli oraz napędu, a dodatkowo zapewniała bardzo dobrą osłonę tym układom oraz kierowcy. Ponadto stanowiła kon-

strukcję nieskomplikowana i łatwą do wykonania. Masa całej ramy wynosiła 9,7 kg, co mieściło się w założonej granicy (10 kg). Analizy wytrzymałościowe ramy z wykorzystaniem modułu MES wykazały, że posiada on odpowiednią sztywność i wytrzymałość.

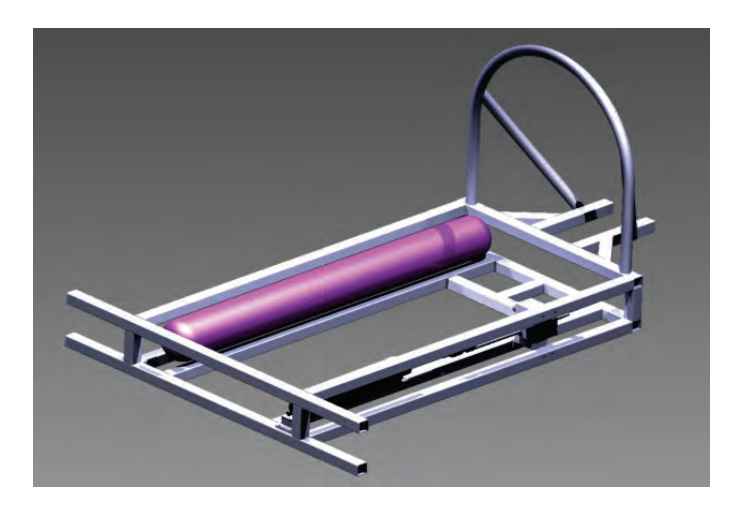

Rys. 1. Rama pojazdu po przeprowadzeniu analiz wytrzymałościowych MES

#### 3.2. UKŁAD NAPĘDOWY

Każdy z wałków napędowych jest łożyskowany za pomocą dwóch łożysk kulkowych w aluminiowym bloku. W każdym z wałków połączone poprzez wpust jest koło zębate modułowe o zębach prostych, dodatkowo na końcu każdego z wałków nacięty jest gwint umożliwiający zamontowanie na nim wolnobiegu z kołem łańcuchowym, który przenosi moment obrotowy tylko przy obrotach w jednym kierunku. Oba wolnobiegi umieszczone są w ten sposób, że przenoszą moment kręcąc się zgodnie ze wskazówkami zegara.

Rozważmy sytuację gdy siłownik się wysuwa. Przesuwająca się zębatka napędza oba koła zębate, górne kręci się przeciwnie do wskazówek zegara, dolne zgodnie. W takim wypadku górny wolnobieg nie przenosi momentu z wałka na koło łańcuchowe przenosi moment natomiast dolny wolnobieg. Dzięki temu dolne koło łańcuchowe napędza tylne koło pojazdu. W sytuacji gdy siłownik się cofa, dolny wolnobieg nie przenosi momentu z wałka na koło łańcuchowe, dzięki czemu może one swobodnie się obracać, natomiast górne koło łańcuchowe napędza pojazd.

Dzięki takiemu rozwiązaniu napędu siłownik zarówno wysuwając się, jak i powracając, napędza pojazd. Rozwiązanie to jest stosunkowo proste i łatwe w obsłudze oraz zapewnia wysoką sprawność całego układu.

Dla dobranej koncepcji kinematycznej układu zostały przeprowadzone odstawowe obliczenia pozwalające dobrać szacunkowe wymiary kluczowych elementów układów takie, jak listwa zębata i koła zębate (wolnobiegi są elementami handlowymi).

Obliczenia dla przekładni zębatej.

Wykaz symboli:

- $K_e$  współczynnik pokrycia zębów  $(K_e = 1)$ ,
- $K_p$  współczynnik przeciążenia ( $K_p = 1$  jako że układ działa bardzo rzadko i nie jest wymagana od niego wysoka trwałość),
- *Kv* współczynnik nadwyżek dynamicznych (przyjmuje 1 ze względu na mały udział sił dynamicznych w tym układzie),
- *Mkn* 63,3 Nm (obliczenie zostało zaprezentowane w dalszej części tego rozdziału; jest to wymagany moment na kole napędowym),
- *Z*<sup>1</sup> liczba zębów koła zębatego,
- *Kgi* maksymalne dopuszczalne naprężenia zginające.

Poniżej przedstawiono obliczenie wartości modułu koła zębatego.

$$
m \geq \sqrt[3]{\frac{2M_{kn} * q * K_v * K_p * K_e}{\lambda * z_1 * k_{gi}}},
$$
\n(1)

 $\lambda = 10$ ,  $z_1 = 19$ ,  $q = 3.4$ *kgi* = 400 MPa (dla stali C45),

$$
m \ge \sqrt[3]{\frac{126,6\,\text{Nm} \cdot 3,4}{10 \cdot 19 \cdot 400\,\text{MPa}}} \ge 1,9\,\text{mm} \,. \tag{2}
$$

Dla dobranego modułu, dobrano listwę o module  $m = 2$  i koła zębate  $m = 2$  i  $z = 19$ .

Znając drogę do przebycia oraz czas na to potrzebny przystąpiono do obliczeń. Założono stałe przyspieszenie na całym odcinku (większość zespołów nie posiada żadnej możliwości zmienienia przełożenia układu napędowego) a siłownik daje stałą siłę zależną tylko od ciśnienia.

Wykaz symboli:

- *S* droga do pokonania podczas *acceleration race*,
- *a* wymagane przyspieszenie pojazdu,
- *t* czas w jakim pojazd pokonuje dystans 220 m,
- *a*max maksymalne przyspieszenie osiągane przez pojazdy na konkursie,
- *V*max maksymalna osiągana prędkość przez pojazdy na konkursie,
- *Fk* siła potrzebna na kole do przyspieszenia pojazdu w założonym czasie

$$
s = \frac{a * t^2}{2},\tag{3}
$$

$$
a_{\text{max}} = \frac{2s}{t^2} = \frac{440 \text{ m}}{23,8^2 \text{ s}^2} = 0.78 \frac{\text{m}}{\text{s}^2},\tag{4}
$$

$$
V_{\text{max}} = a_{\text{max}} * t = 18,56 \frac{\text{m}}{\text{s}} = 66,8 \frac{\text{km}}{\text{h}}.
$$
 (5)

Dla obliczonej prędkości maksymalnej oraz wartości przyspieszenia postanowiono stworzyć własne wymagania odnośnie naszego pojazdu.

 $t_{\text{max}} = 23$  s

$$
a_{\min} = \frac{2s}{t_{\max}^2} = 0.831 \frac{\text{m}}{\text{s}^2},\tag{6}
$$

$$
V_{\text{max}} = a_{\text{min}} * t_{\text{max}} = 19,1 \frac{\text{m}}{\text{s}} = 68,7 \frac{\text{km}}{\text{h}}.
$$
 (7)

Dla tak dobranych parametrów rozpoczęto proces szacunkowych wyliczeń dla pojazdu

$$
F_k = m_p * a_{\min} = 140 \text{kg} * 0.831 \frac{\text{m}}{\text{s}^2} = 166.3 \text{ N} \,. \tag{8}
$$

Najpierw została obliczona siła na kole  $(F_k)$  (pomijając wszelkie inne straty) potrzebna do przyspieszenia pojazdu z założoną wartością dla przewidywanej masy pojazdu 140 kg (70 kg kierowca + 70 kg pojazd). Następnie obliczona została całkowita siła (*Fc*), którą musi wygenerować siłownik aby rozpędzić pojazd w zadanym czasie do prędkości *V*max.

Wykaz symboli:

- *c* współczynnik dobrany ze względu na to, że przy obliczeniach pominięto energię potrzebną do rozpędzenia wirujących elementów układu napędowego (koło, zębatki, koła łańcuchowego, jako że energia ta ma stosunkowo mały udział (ze względu na niskie masy, koło rowerowe – 600 g, koła zębate – 200 g i małe średnice wirujących elementów),
- *un* sprawność układu napędowego,
- *d* współczynnik niepewności obliczeń (ze względu na pomijanie oporów tarcia w łożysku, oporów aerodynamicznych i innych czynników o stosunkowo małym wpływie) dobrany,
- $\eta_{17}$  sprawność układu listwa zębata koło zębate modułowe o zębach prostych,
- *kł*<sup>1</sup> sprawność przełożenia łańcuchowego 1 stopnia,
- $\eta_{kl2}$  sprawność przełożenia łańcuchowego 2 stopnia,
- $\mu$  współczynnik tarcia opony rowerowej 20" o asfalt,
- *Np* siła nacisku wywierana przez pojazd.

$$
F_c = (c * F_k + F_{or}) * \frac{1}{\eta_{un} * d},
$$
\n(9)

$$
\eta_{un} = \eta_{lz} * \eta_{kl1} * \eta_{kl2},\tag{10}
$$

$$
\eta_{un} = 0.98 \times 0.95 \times 0.96 = 0893,\tag{11}
$$

$$
F_{or} = \mu * N_p = 0.009 * 140 \text{ kg} * 9.81 \frac{\text{m}}{\text{s}^2} = 12.36 \text{ N},\tag{12}
$$

$$
F_c = (1,15*166,3 \text{ N} + 12,36 \text{ N}) * \frac{1}{0,893*0,9} = 253,3 \text{ N}.
$$
 (13)

Obliczona powyżej siła musi pojawić się na kole aby rozpędzić pojazd w założonym czasie. Mając obliczoną siłę na kole obliczony został moment *Mk*, który potrzebny jest na kole, co pozwoliło następnie obliczyć siłę wymaganą od siłownika.

$$
M_k = F_c * r_k = 253.3 \text{ N} * 0.25 \text{ m} = 63.3 \text{ Nm}
$$
 (14)

Jako, że znamy promień koła napędowego, prędkość obrotową jaką musi ono osiągnąć jak i maksymalną prędkość liniową jaką mogą osiągać siłowniki pneumatyczne używane w tym konkursie (wartość podana przez producenta) można obliczyć wymagane przełożenie układu.

Wykaz symboli:

- *rp* promień podziałowy koła zębatego,
- *kz* prędkość kątowa koła zębatego,
- $\omega_{kn}$  prędkość kątowa koła napędowego dla maksymalnej prędkości

$$
V_{\rm sil} = \omega_{kz} * r_p, \tag{15}
$$

$$
\omega_{kz} = \frac{V_{\rm sil}}{r_p} \,. \tag{16}
$$

Dla przyjętego wcześniej koła zębatego ( $z = 18$ ,  $m = 2$ ,  $d_p = 38$  mm) obliczono wymagane obroty na kole zębatym

$$
\omega_{kz} = \frac{1,3\frac{\text{m}}{\text{s}}}{0,018\text{ m}} = 72,2\text{ s}^{-1},\tag{17}
$$

$$
\omega_{kn} = \frac{V_{\text{max}}}{r_k} = \frac{19,1\frac{\text{m}}{\text{s}}}{0,25\text{ m}} = 76,4\text{ s}^{-1},\tag{18}
$$

$$
i_c = \frac{\omega_{kz}}{\omega_{kn}} = \frac{72.2}{76.4} = 0.94 \,. \tag{19}
$$

Obliczenia wykazały, że układ przeniesienia napędu powinien zwiększać obroty koła względem obrotów koła zębatego o 6%. Wymagane przełożenie zostało uzyskane zastosowaniem na drugim stopniu jednego koła o ilości zębów 17 i drugiego o 16 zębach (*i* = 0,941).

Znając przełożenie można było przystąpić do obliczania jaką siłę musiałby generować siłownik żeby napęd spełnił nasze założenia.

Wykaz symboli:

*Mkz* – moment generowany na kole zębatym,

*Rkp* – promień podziałowy koła zębatego,

*i* – wymagane przełożenie,

*F*sił – siła, którą musi wygenerować siłownik pneumatyczny

$$
M_{kz} = F_{\rm sil} * r_{kp} * i > M_{kn},
$$
\n(20)

$$
F_{\rm sil} > \frac{M_{kn}}{r_{kp} * i} = \frac{63.3 \text{ Nm}}{0.018 \text{ m} * 0.94},\tag{21}
$$

$$
F_{\rm sil} > \frac{63,3 \text{ Nm}}{0,018 \text{ m} * 0,94},\tag{22}
$$

$$
F_{\rm sil} > 3741,13 \, \text{N}. \tag{23}
$$

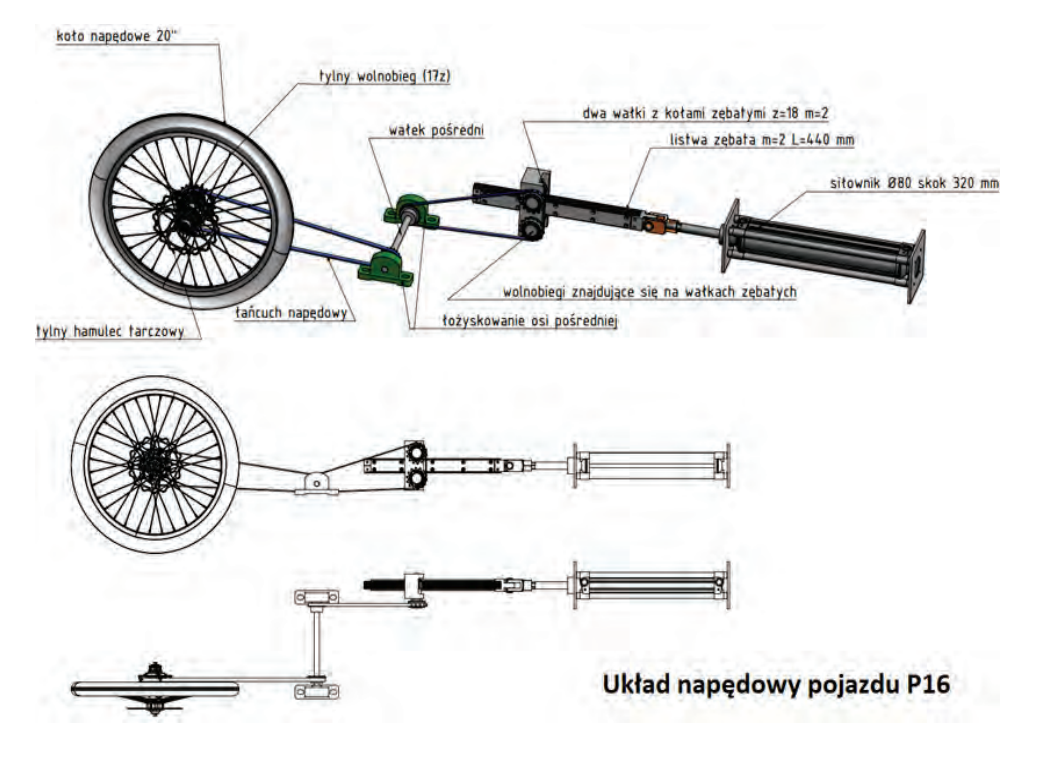

Rys. 2. Poglądowy rysunek układu napędowego pojazdu

#### 3.3. UKŁAD KIEROWNICZY

W celu doboru długości poszczególnych elementów układu kierowniczego, posłużono się metodą empiryczną, to jest dokonano pomiarów odpowiednich odległości po zespawaniu ramy i zamontowaniu kół.

Dla pojazdu trójkołowego, jakim jest P16, przyjęto minimalny promień skrętu *RS* nie większy niż 8 m. Korzystając z opisanych w literaturze zależności, a także znając dane pozostałych parametrów, obliczono promień skrętu samochodu P16:

– maksymalna wartość kąta skręcenia koła wewnętrznego *βW* max = 22,7°,

- *–* rozstaw osi pojazdu *l* = 1700 mm,
- rozstaw kół kierowanych *b* = 1420 mm

$$
tg \beta_{W \max} = tg \, 22.7^{\circ} = 0.418 \,, \tag{24}
$$

tg 
$$
\beta_{Z_{\text{max}}} = \frac{1700 \cdot 0.418}{1420 \cdot 0.418 + 1700} = 0.31,
$$
 (25)

 $\beta_{Z \text{ max}} = 17,22$  [°]

$$
\sin \beta_{Z\,\text{max}} = \sin 17,22^{\circ} = 0,296\,,\tag{26}
$$

$$
R_S = \frac{1700}{0.296} \cdot \frac{1}{1000} = 5.74 \,\mathrm{[m]} \,. \tag{27}
$$

Jak pokazały obliczenia, wartość minimalnego promienia skrętu jest mniejsza od 6 m, co sprawia, że pojazd spełnia zakładane wymagania.

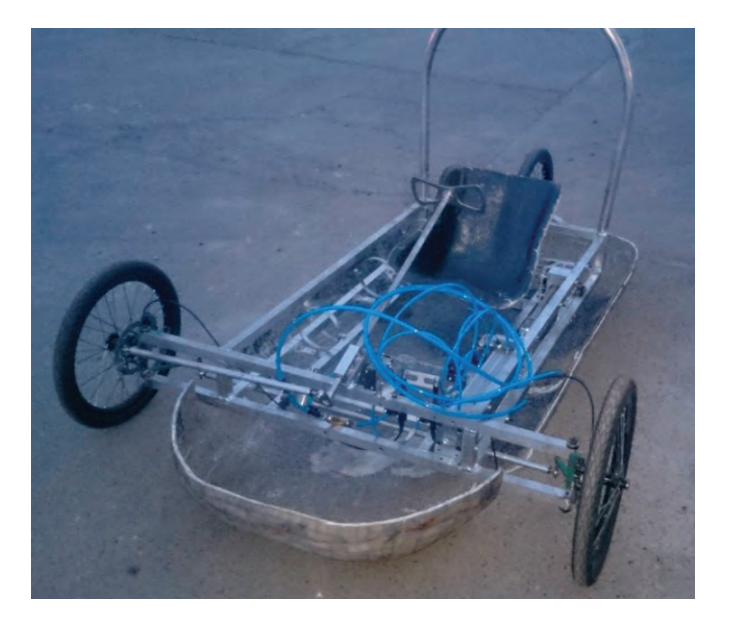

Rys. 3. Poglądowe zdjęcie przedstawiające układ kierowniczy i ramę pojazdu

#### 3.4. UKŁAD HAMULCOWY

W pojeździe zastosowano rowerowe hydrauliczna hamulce tarczowe marki Shimano. Średnica używanych tarcz wynosi 160 mm. Pojazd posiada dwa obwody hamulcowe – przedni i tylny. Obwód przedni został zbudowany z połączenia dwóch zacisków w jeden układ, uruchamiany poprzez wciśnięcie jednego pedału przez kierowcę. Ideowy schemat układu hamulcowego pojazdu P16 został przedstawiony na rysunku.

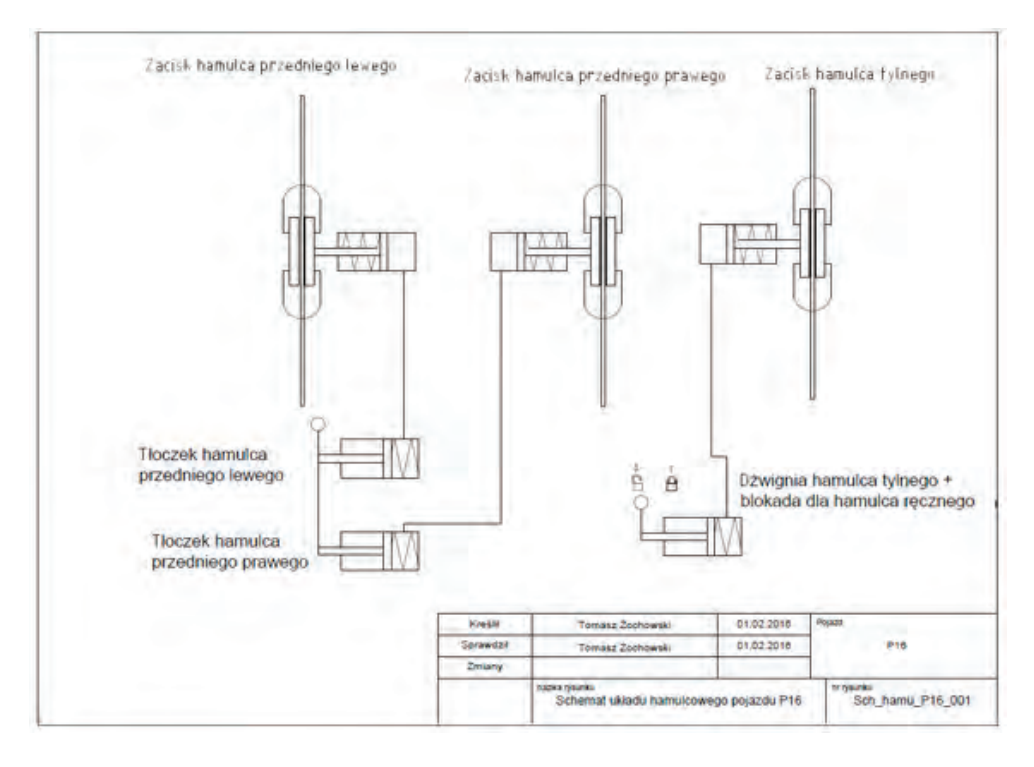

Rys. 4. Schemat ideowy układu hamulcowego pojazdu

#### 3.5. UKŁAD ELEKTRYCZNY

Jedyną rolą elektroniki pojazdu P16 jest przełączanie w odpowiednim momencie elektrozaworów pneumatycznych. Ze względu na ograniczony czas na wykonywanie przed zawodami, sterowanie nie zostało wyposażone w mikrokontroler, zostało natomiast zbudowane jako układ stykowo-przekaźnikowy

#### 3.6. NADWOZIE

Pierwszym krokiem do stworzenia nadwozia pojazdu było opracowanie szkiców koncepcyjnych, które powstały na bazie zaprojektowanej wcześniej ramy pojazdu. Pozwoliło to określić gabaryty pojazdu, aby później zamodelować kształt bryły nadwozia.

Następnym krokiem było wykonanie analiz CFD, w celu optymalizacji kształtu nadwozia i zmniejszenie generowanej przez pojazd siły oporu powietrza. Przed przystąpieniem do analizy zaprojektowanego kształtu, dokonano uproszczeń modelu, aby możliwe było przeprowadzenie obliczeń na komputerze domowym, bez konieczności użycia komputerów dużej mocy. Po wykonaniu uproszczeń, przystąpiono do wykonania analizy CFD. Najszybsze wyniki można było uzyskać stosując oprogramowanie *Autodesk Flow Design*. Po wczytaniu modelu (pobraniu geometrii) i ustaleniu podsta-

wowych parametrów przepływu takich, jak rozmiar domeny obliczeniowej (tunelu powietrznego), prędkości cząsteczek powietrza, można było przystąpić do analizy. Użyte w tym przypadku oprogramowanie nie umożliwia zmiany typu cieczy i jej właściwości fizycznych (medium jest powietrze o ciśnieniu atmosferycznym – 1013 hPa – oraz temperaturze 293 K).Program następnie sam przelicza współczynnik oporu aerodynamicznego C<sub>d</sub> (drag coefficient), a także siłę oporu powietrza.

Nadwozie było niskie i wąskie, głownie z powodu osłonięcia jedynie podzespołów mechanicznych i nóg kierowcy, ale pozostawiając górną część jego ciała niezabudowaną. Osiągnięte wartości współczynnika C<sub>d</sub> oraz siły oporu wynoszą odpowiednio 0,32 i 7,3 N. Warto oczywiście dodać, że na skutek przyjętych uproszczeń, wyniki rzeczywiste będą gorsze – zdecydowanie spadnie wartość  $C_d$  i wzrośnie wartość siły oporu, gdyż główną przeszkodą na drodze powietrza stanie siedzący w pojeździe kierowca.

Wyniki przeprowadzonej analizy:

- współczynnik oporu powietrza  $C_d = 0.32$ ,
- siła oporu powietrza *F* = 7,3 N.

Pole przekroju powierzchni czołowej pojazdu:

$$
A = \frac{2 \cdot 7,3}{1,2 \cdot 10^2 \cdot 0,32} = \frac{14,6}{38,4} = 0,380208 \text{ m}^2 \approx 3802,08 \text{ cm}^2 \tag{28}
$$

Iloczyn *A⋅C*<sub>*d*</sub> = 0,1216 ≈ 0,12.

Na tle dzisiejszych samochodów, wynik ten jest bardzo korzystny z punktu widzenia oszczędności energii.

Końcowym etapem było wykonanie nadwozia o kształcie określonym po uwzględnieniu wyników przeprowadzonych analiz CFD. Nadwozie powstało metodą laminowania ręcznego w postaci kompozytu przekładkowego z żywicy epoksydowej, zbrojonej włóknem szklanym w postaci tkaniny o gramaturze 150 g/m<sup>2</sup> oraz pianki PVC o grubości 3 mm.

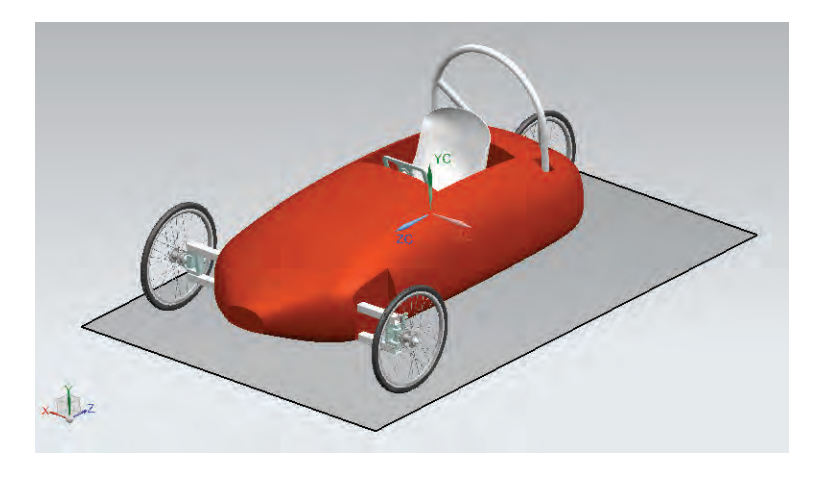

Rys. 5. Wizualizacja nadwozia pojazdu

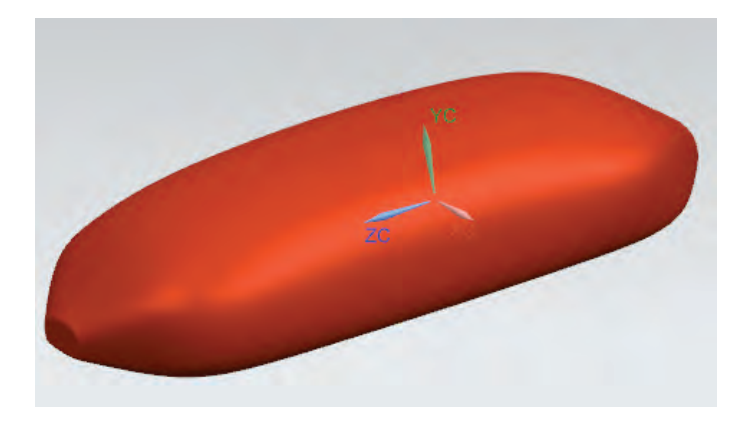

Rys. 6. Uproszczony model nadwozia

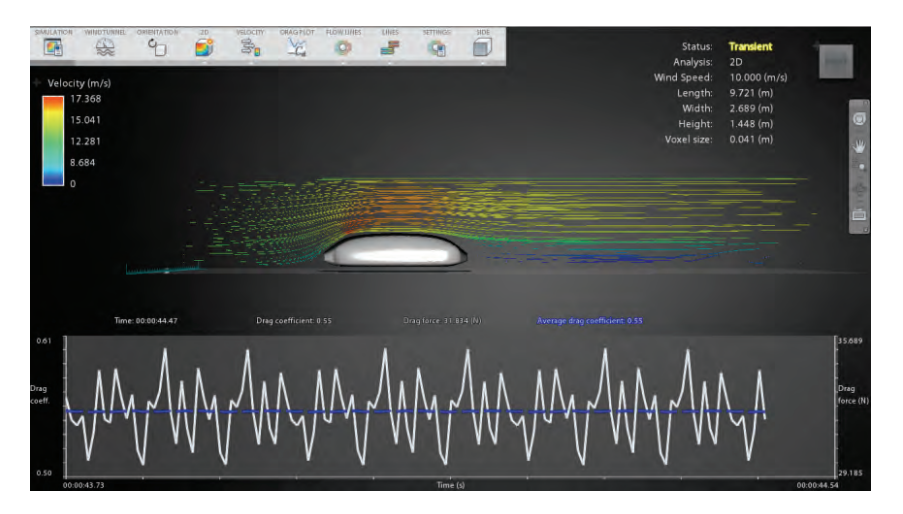

Rys. 7. Linie prądu przepływu powietrza w pionowej płaszczyźnie symetrii pojazdu

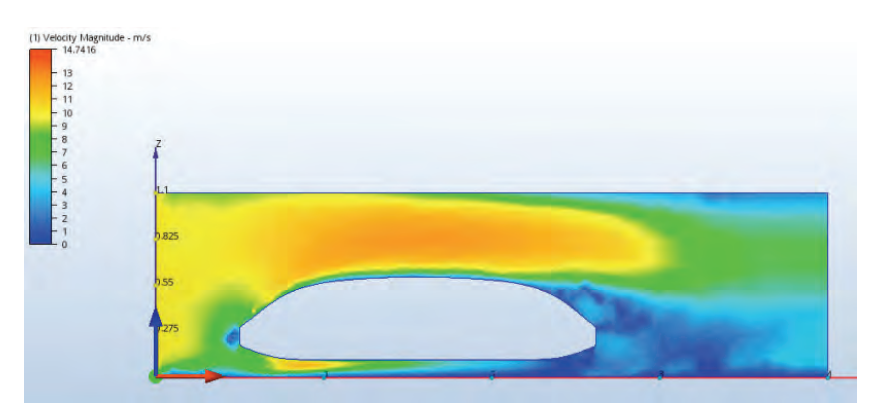

Rys. 8. Rozkład prędkości wokół uproszczonego modelu nadwozia pojazdu podczas przeprowadzania analizy CFD

#### 4. PODSUMOWANIE

Pojazd P16 został zbudowany w ciągu pięciu miesięcy i był testowany przez około trzy tygodnie przed rozpoczęciem zawodów Aventics Pneumobile. Podczas testów pojawiły się pewne trudności, jednak naszemu zespołowi udało się je rozwiązać na czas. Efektem naszej ciężkiej pracy był sprawny samochód, a ukoronowaniem naszych wysiłków stało się 18. miejsce na zawodach, podczas przejazdu w długodystansowym wyścigu. W obecnej chwili przeprowadzane są modernizacje układów kierowniczego i hamulcowego, a w najbliższym czasie rozpoczęte zostaną prace nad optymalizacją ramy, a także nadwozia.

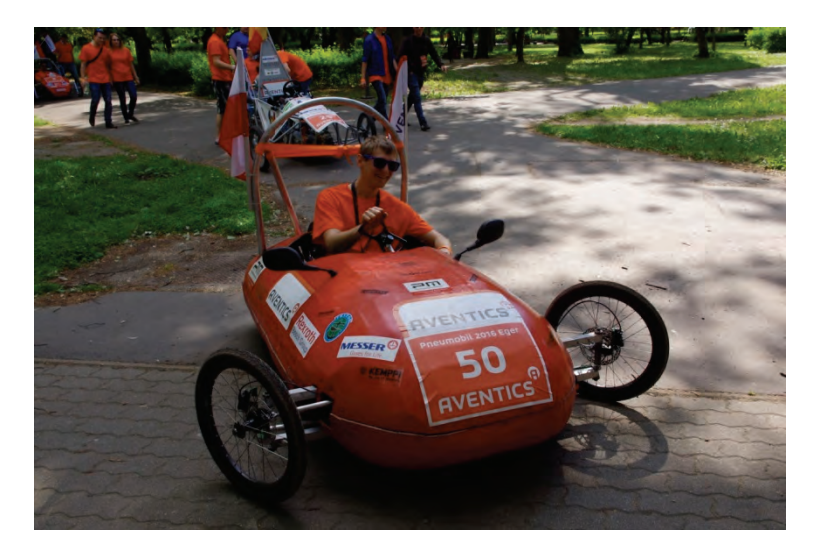

Rys. 9. Pojazd P16 podczas zawodów Aventics Pneumobile 2016

#### LITERATURA

- [1] Aventics. Competition rules. IX International Aventics Pneumobile Competition 2016.
- [2] ORZEŁOWSKI S., *Budowa podwozi i nadwozi samochodowych*, Wydawnictwa Szkolne i Pedagogiczne, Warszawa, 1998.
- [3] PIECHNA J., *Podstawy aerodynamiki pojazdów*, Wydawnictwa Komunikacji i Łączności, Warszawa, 2000.
- [4] STUDZIŃSKI K., *Samochód. Teoria, konstrukcja i obliczanie*, Wydawnictwa Komunikacji i Łączności, Warszawa, 1980.
- [5] SMITH C., *Tune to win. The art and science of race car development and tuning*, Fallbrook, CA: Aero Publishers, 1978.
- [6] WILLIAM F., MILLIKEN D.L., *Race car vehicle dynamics*, Warrendale, PA: Society of Automotive Engineers, Inc. 1995.

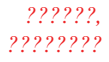

Dariusz DOMAŃSKI\*

# **ANALOG ŁAZIKA MARSJAŃSKIEGO – OPIS KONSTRUKCJI NA PODSTAWIE "SCORPIOX" PROJEKTU KOŁA NAUKOWEGO INŻYNIERII POJAZDÓW NIEKONWENCJONALNYCH "OFF-ROAD" Z POLITECHNIKI WROCŁAWSKIEJ**

W artykule opisano działalność Koła Naukowego "OFF-ROAD" oraz konstrukcja łazika "ScorpioX" uwzględniając mechaniczną stronę projektu oraz układy elektroniczne.

# 1. KONSTRUKCJA MECHANICZNA

#### 1.1. WPROWADZENIE

Mechaniczną część projektu można podzielić na 3 moduły: zawieszenie, manipulator, penetrator. Zawieszenie musi sprostać trudnemu terenowi, jakim jest pustynia,

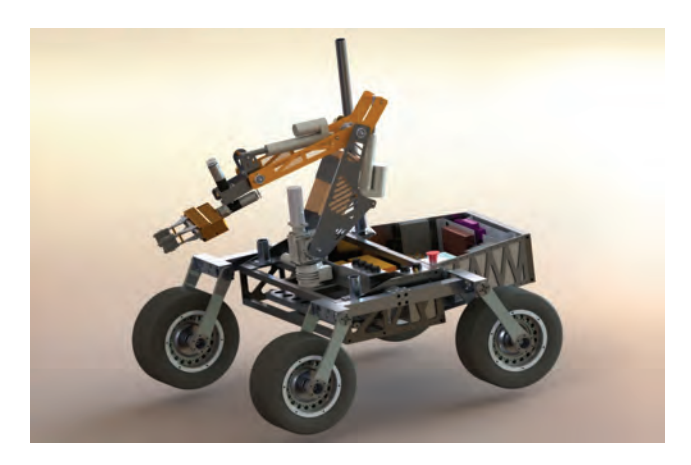

Rys. 1. Render łazika "ScorpioX" w programie solidworks

l

<sup>\*</sup> Politechnika Wrocławska.

manipulator jest potrzebny do napełnienia kanistra w konkurencji "Equipment Servicing Task" oraz "Astronaut Assistance Task", gdzie trzeba załadować narzędzia dla astronautów do pojemnika. Penetrator służy do poboru próbki gleby, która jest później poddawana analizie chemicznej w konkurencji "Science Task".

#### 1.2. MANIPULATOR

Struktura kinematyczna manipulatora zastosowanego w łaziku to struktura stawowa – wszystkie przeguby w łaziku są typu rotacyjnego. Manipulator posiada 6 stopni swobody. Jako napędy zastosowane zostały silniki elektryczne DC Beuhlera oraz siłowniki elektryczne Iwin Las 100, 150. Jako efektor zastosowany chwytak. Zabezpieczeniem przed nadmiernym rozwieraniem chwytaka jest stycznik, który w krańcowym punkcie zostanie zwarty przez "mechaniczne palce". Udźwig robotycznego ramienia wynosi około 5 kg. Aby móc sterować położeniem efektora przy pomocy kinematyki odwrotnej, na każdym przegubie zastosowano magnetyczne enkodery absolutne, które dają bezwględne informacje na temat ułożenia łańcucha kinematycznego manipulatora.

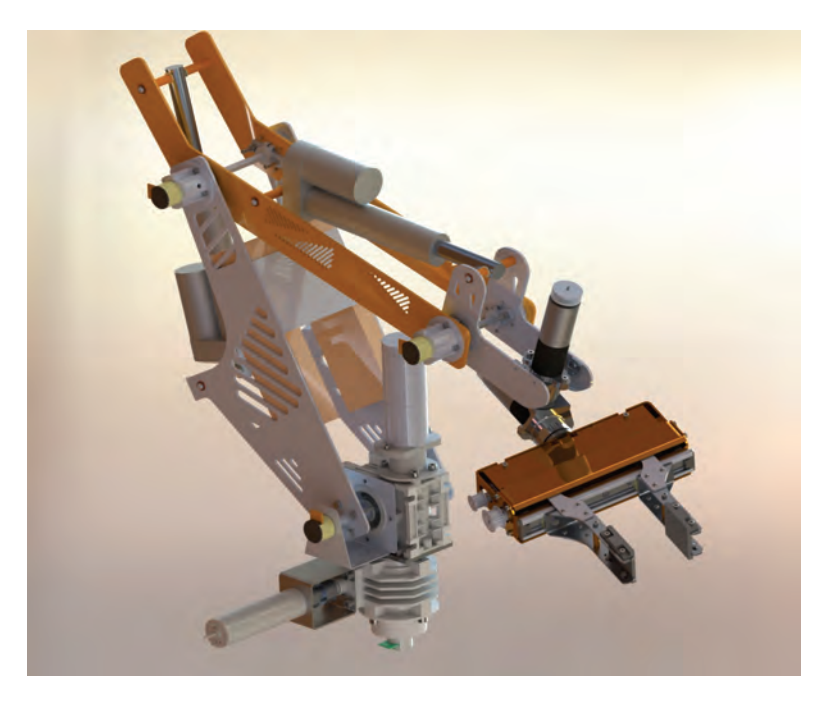

Rys. 2. Manipulator

#### 1.3. PENETRATOR

Moduł poboru próbki gleby jest wyposażony w wiertło napędzane silnikiem elektrycznym DC. Penetrator może pobrać próbkę z głębokości 15 cm. Konstrukcja mechaniczna pozwala na odseparowanie wierzchniej warstwy gruntu od pożądanej próbki spod powierzchni, która następnie trafia do tzw. mobilnego laboratorium, gdzie jej własności są badane przez elektroniczne czujniki, które będą szerzej opisane w kolejnym rozdziale. Penetrator jest montowany do ramy zamiennie z manipulatorem.

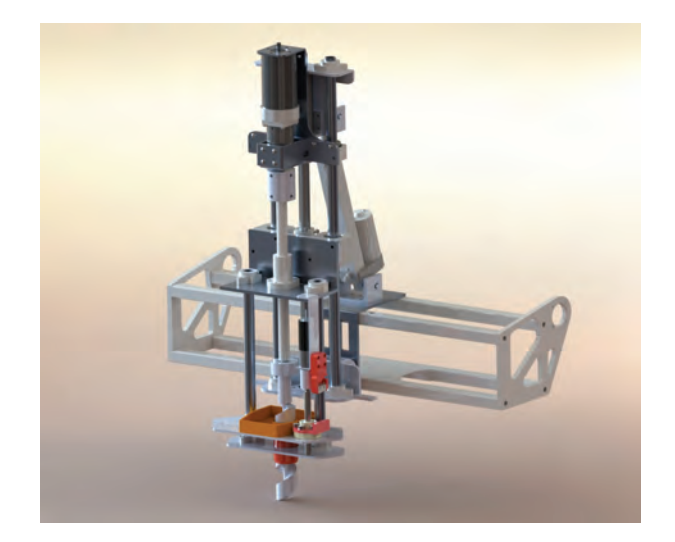

Rys. 3. Penetrator

## 1.4. MODUŁ JEZDNY

W module jezdnym można wyróżnić dwie jednostki: zawieszenie oraz układ pędowy. Zawieszenie to uproszczona, 4-kołowa wersja rocker-boogie. Koła napędzane są 4 silnikami BLDC o łącznej mocy 1 kW. Projektując zawieszenie, wzorowano się na łaziku "Curiosity". W aktualnej wersji łazika "Scorpio" opony są wykonane z Cordury, wypełnione granulatem piankowym. Elektronika znajduje się w tylnej części modułu jezdnego.

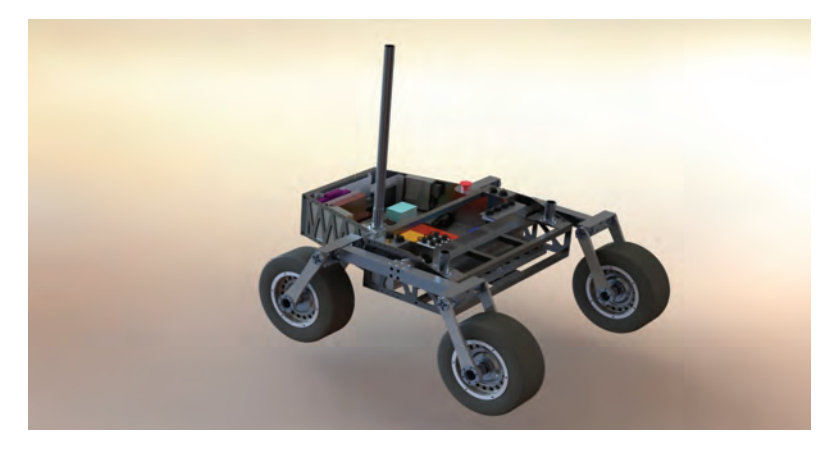

Rys. 4. Moduł jezdny

#### 2. ELEKTRONICZNA STRONA PROJEKTU

#### 2.1. OGÓLNE ZAŁOŻENIA PROJEKTOWE

Podczas projektowania elektroniki najważniejszą funkcjonalnością na jaką postawił zespół elektroników jest modułowość. Chodzi o to aby wszystkie moduły elektroniczne, wraz ze sprzężonymi sobie podzespołami mechanicznymi mogły działać osobno, bez konieczności montażu na łaziku, czy łączności z innym elementem. Na przykład manipulator, jak i jego płytki sterownicze mogą działać zupełnie poza łazikiem. Drugim założeniem byłą standaryzacja projektów wszystkich płytek. Stworzono szablony do określonych podukładów elektronicznych jak przetwornice czy mikrokontrolery. Na wszystkich płytkach starano się używać tych samych elementów, np.: do trudnych obliczeń mikrokontrolery STM32F4, a do mniej skomplikowanych czynności STM32F0, te same przetwornice impulsowe oraz kontrolery CAN. Gwarantuje to łatwość identyfikacji problemu, kiedy wystąpią niespodziewane problemy z elektroniką.

#### 2.2. SYSTEM WYMIANY INFORMACJI NA ŁAZIKU

Łączność łazika z bazą jest realizowana przed radio. Informacja z fal radiowych trafiają do wewnętrznej sieci LAN, z kolei konkretne rozkazy dotyczące pracy silników i siłowników trafiają do magistrali CANBUS.

#### 2.3. ŁĄCZNOŚĆ RADIOWA

W łaziku znajdują się 3 moduły radiowe: Ubiquiti Loco M900 (ISM 900 MHz), Ubiquiti Rocket M2 (ISM 2,4 GHz) oraz Mikrotik RB411 (433 MHz). Do nadawania informacji służy samodzielnie skonstruowany rotor, który jest nakierowywany w stronę łazika dzięki informacją z GPS.

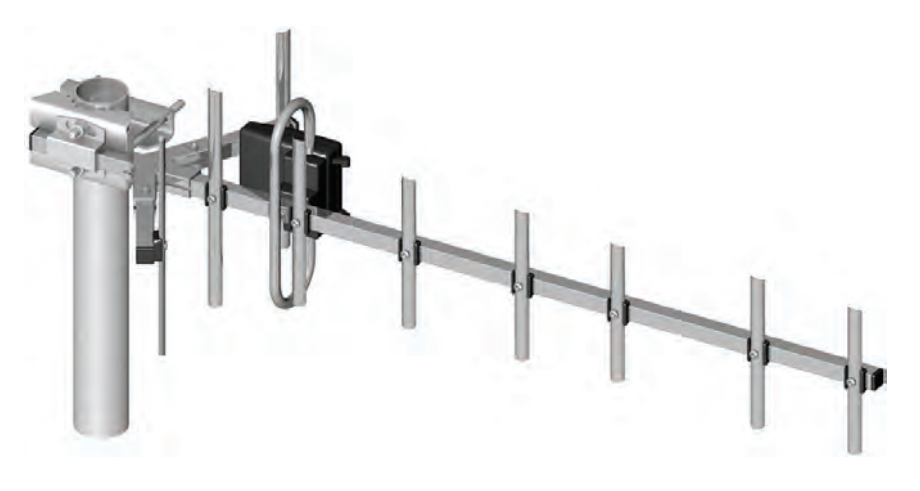

Rys. 5. Rotor

#### 2.4. SIEĆ LAN

Do sieci LAN trafiają dane z radia. Łączy ona również kamery IP oraz lidar 3D z komputerem pokładowym RaspberryPi. Rozkazy z sieci LAN mogą być dalej przetransportowane do CANBUS.

#### 2.5. MAGISTRALA POKŁADOWA CAN

W "ScorpioX" sieć CAN łączy wszystkie moduły elektroniczne. Została ona wybrana ze względu, na to że jej architektura wspiera modułowość elektroniki. Przy pomocy terminatorów można osobno używać każdego modułu podpiętego do pokładowej sieci jak osobnego urządzenia. Inne plusy CANBUS to odporność na zakłócenia, elastyczność systemu oraz minimalizacja okablowania.

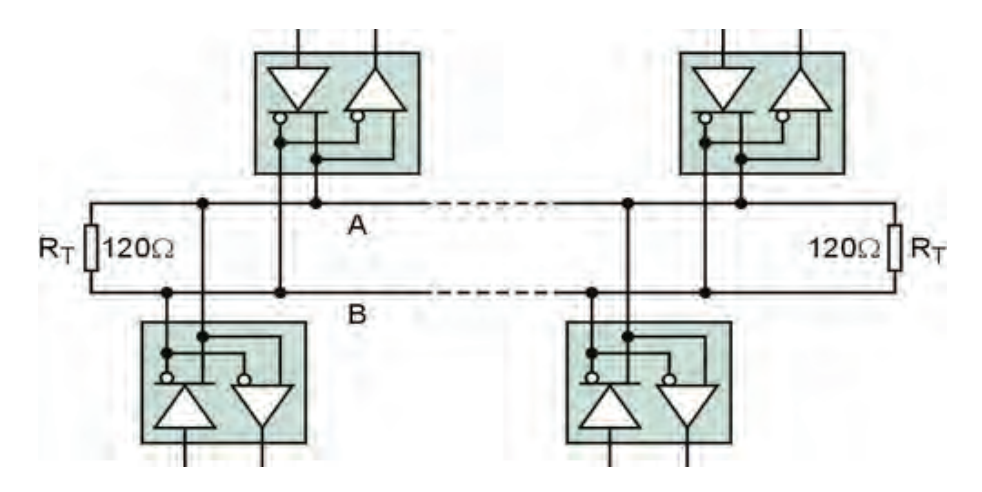

Rys. 6. Idea magistrali CAN

#### 2.6. MODUŁY ELEKTRONICZNE

Najważniejszym modułem elektronicznym jest moduł "CAN to Ethernet". Jest on adapterem między CAN-em, a LAN-em. Pozostałe moduły odpowiadają za sterowanie manipulatorem, wiertłem, lidarem oraz silnikami. Aby móc ustawić rotor w optymalnej pozycji do nadawania w łaziku zamontowano płytkę z modułem GPS. Osobne płytki odbierają i przesyłają do RaspberryPi obraz z kamery. Szczególną uwagę należy zwrócić na tzw. power manager, autorski pomysł elektroników. Zamiast jednego pakietu Li-Pol na łaziku używane są 3, z czego w danej chwile prąd pobierany jest z jednego. Power manager bada poziom napięcia na celach oraz aktualny pobór prądu. W przypadku spadku napięcia lub nadmiernego prądu, układ działa jak witch, przełączając pobór mocy na inny akumulator.

W momencie gdy stoimy u progu wysłania człowieka na Marsa, studenci z całego świata rywalizują ze sobą na zawodach URC w konstruowaniu łazików marsjańskich. Innowacyjne rozwiązania tworzone przez studentów mogą w przyszłości pomóc astronautom, którym będą pomagać wszelkiego rodzaju łaziki i roboty.

## LITERATURA

Materiały wewnętrzne Koła Naukowego "OFF-ROAD".

*kontrola trakcji, elektronika pojazdowa*

Tomasz DZIUBAK\*

# **KONTROLA TRAKCJI W MOTOCYKLU ELEKTRYCZNYM**

Rozwój kontroli trakcji w motocyklach elektrycznych widoczny jest od początku lat dziewięćdziesiątych ubiegłego wieku. Obecnie układy te wspierają jazdę motocyklem nie tylko podczas sytuacji granicznych, takich jak szybki start, awaryjne hamowanie, ale również podczas jazdy w zakrętach. Wymagania stawiane obecnym układom poprawy bezpieczeństwa mają na celu minimalizację wystąpień sytuacji niebezpiecznych przy zachowaniu maksymalnej niezależności kierowcy, układy te mają być transparentne dla użytkownika pojazdu. Na rynku dostępne są bardzo rozwinięte układy oparte o pojazdy z silnikiem spalinowym, widoczna jest znikoma ilość układów wykorzystujących elektryczne układy napędowe. W pracy przedstawiony został projekt układu kontroli trakcji w motocyklu z napędem elektrycznym.

#### 1. WSTĘP

#### 1.1. ZAŁOŻENIA PRACY

Podstawowym zadaniem układu kontroli trakcji jest utrzymania przewidywalnego toru trasy pojazdu dla kierowcy, niezależnie od warunków atmosferycznych, terenowych oraz percepcji użytkownika. System powinien działać ciągle podczas pracy układu napędowego, niezależnie od reszty układów pojazdu z możliwością reakcji w sytuacjach potencjalnie niebezpiecznych. System powinien zapewniać możliwość ustawienie szybkości reakcji oraz możliwość wyłączenia układu na żądanie użytkownika, jedynie podczas postoju motocykla. Praca zawiera analizę obecnych na rynku rozwiązań oraz koncepcji dostępnych w literaturze.

#### 1.2. ANALIZA OBECNYCH KONSTRUKCJI W POJAZDACH SPALINOWYCH

Obecnie na rynku główni producenci motocykli wprowadzają autorskie systemy kontroli trakcji. Wśród nich wybrano najbardziej innowacyjne układy opisane przez autorów systemów.

l

<sup>\*</sup> Wydział Mechaniczny, Politechnika Wrocławska.

Układ kontroli trakcji w motocyklu Ducati Pinagale 1299, wyróżnia się układem sterowania przepustnicą *steer by wire* [1] wraz z akcelerometrem oddzielonym od jednostki obliczeniowej (ECU). Dodatkowym układem sprzężonym w system kontroli trakcji jest aktywny przedni amortyzator ze zmienną charakterystyką sztywności. System ten posiada wbudowany układ wykrywania awaryjnego hamowania oraz załączenia świateł awaryjnych. Sam układ wspiera kierowcę przez odcinanie dawki paliwa na wtryskach silnika spalinowego oraz dohamowanie odpowiedniego koła pojazdu.

Następny system, który został przeanalizowany pochodzi z pojazdu BMW 1000 rr. Oparty został jedynie na opóźnieniu zapłonu oraz zmianie dawki paliwa w silniku spalinowym. Układ ten został poddany analizie ze względu na bardzo dużą swobodę kierowcy, umożliwia on jazdę na jednym kole oraz rozpoznaje hamowanie intensywne umożliwiając podniesienie tylnego koła nad ziemię. Układ ten nie posiada systemu badania wychylenie bocznego pojazdu, przez co utrudniona jest analiza realnego uślizgu kół podczas mocnych wychyleń motocykla w zakrętach.

Ostatnim z przeanalizowanych systemów zaprezentowany został przez firmę Bosch [2]. System o nazwie MSC jest układem zbierającym dane z akcelerometru, obu kół motocykla, przyspieszenie wychylenia manetki oraz parametrów silnika spalinowego. System ten podobnie jak układ przedstawiony powyżej z pojazdu Ducati, analizuje wszystkie wymienione czynniki i podczas zakrętów minimalizowany jest błąd związany z różnym promieniem skrętu kół pojazdu. Analizowane jest również przyspieszenie w osi przechylenia motocykla, zmniejszając możliwość upadku motocyklisty. System firmy Bosch i Ducati to układy bardzo mocno rozbudowane, jednak opierają się o spalinowe jednostki napędowe. Wykonano próbę odnalezienia obecnych systemów i analizę ich, jednak bez skutecznie. Dlatego można przypuszczać, że układy te nie są wystarczająco spopularyzowane. W pracy tej będą wykorzystane elementy oparte o dostępne już rozwiązania jednak wykorzystane będą w innym rodzaju napędu.

#### 1.3. KONCEPT AUTORSKIEGO ROZWIĄZANIA KONTROLI TRAKCJI W MOTOCYKLU ELEKTRYCZNYM

Układ kontroli trakcji jest jednym z systemów odpowiedzialnym za bezpieczeństwo użytkownika pojazdu. Główną funkcją układu jest minimalizacja niekontrolowanego uślizgu koła napędowego. Nowoczesne rozwiązania posiadają również układ stabilizacji toru jazdy motocykla wbudowane w system. Dodatkową funkcją jest minimalizacja ryzyka wypadku podczas zakrętów. Układ ten pozwala zachować stały kierunek skręcania przy jednoczesnym do hamowaniu pojazdu. Do wykonania autorskiego rozwiązania zaproponowano pomiar następujących wielkości fizycznych:

- Pomiar przechylenia motocykla w dwóch osiach,
- Pomiar prędkości obrotowej kół,
- Pomiar ciśnienia w układzie hamulcowym,
- Pomiar przyspieszeń motocykla.

Wybrane sygnały pozwolą na wytworzenie systemu na bieżąco badającego zachowanie motocykla na drodze oraz analizę niebezpiecznych sytuacji.

# 2. DOBÓR KOMPONENTÓW

### 2.1. OKREŚLENIE ZAŁOŻEŃ KONSTRUKCYJNYCH

W projekcie wybrano jako źródło zasilania baterię z napięciem stałym 48 V. Moc jaką ma generować silnik to minimum 8 kW. System kontroli trakcji ma być systemem wbudowanym w motocykl, bez potrzeby implementacji uniwersalnej.

#### 2.2. PROPOZYCJE ROZWIĄZAŃ KONSTRUKCYJNYCH

Głównym założeniem konstrukcyjnym jest minimalizacja kosztów eksploatacyjnych, duża sprawność układu napędowego oraz zniwelowanie uślizgu koła tylnego umożliwiając jazdę na jednym kole bez ingerencji i zmian nastaw w systemie kontroli trakcji. Na początku dostosowania rozwiązań konstrukcyjnych przeanalizowano dostępne rodzaje silników elektrycznych. Dostępne na rynku konstrukcje na dany typ zasilania oparte są o model silnika prądu stałego szczotkowego, indukcyjnego klatkowego oraz silnika BLDC. W celu wybrania najbardziej odpowiedniej konstrukcji sprawdzono złe i dobre strony wszystkich typów. W tabeli zawarto główne zalety i wady omawianych trzech konstrukcji. Ostatecznie wybrano silnik typu BLDC ze względu na fakt coraz większej popularności danego typu napędu na rynku, dodatkowo wymagana była późniejsza minimalizacja kosztów eksploatacji.

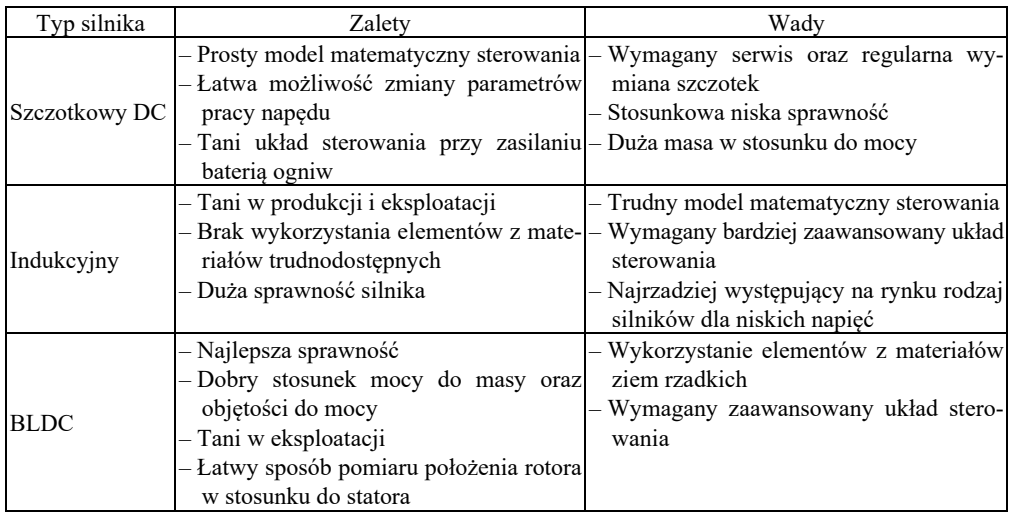

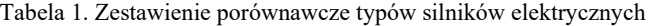

Po przeanalizowaniu ogólnodostępnych na rynku silników typu BLDC, zaproponowano silnik firmy GoldenMotor, model HPM-10 kW. Wybrany silnik posiada podwójne uzwojenie, a umiejscowienie statora i rotora sugeruje budowę typu Axial. Na rysunku przedstawiony został przekrój przez silnik przedstawiający budowę wewnętrzną.

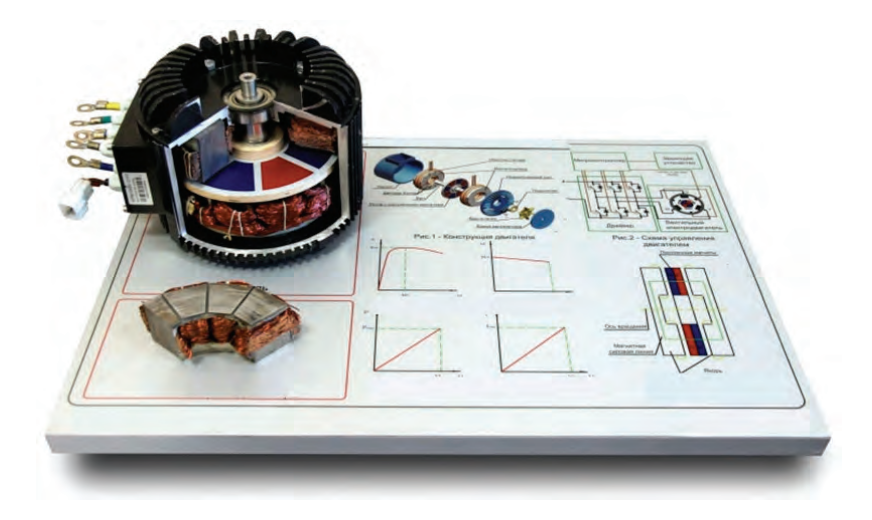

Rys. 1. Przekrój przez silnik na tablicy edukacyjnej [3]

Wraz z silnikiem producent wytwarza sterowniki z modelem sterowaniem DTC. Sterowanie tego typu pozwala uzyskać moment bezpośrednio przy minimalnych prędkościach jak i umożliwia przesterowanie prędkości maksymalnej przez osłabianie pola statora. Sterowanie tego typu odbywa się dwuetapowo. Początkowo przez sterowanie z stałym momentem, a po uzyskaniu prędkości nominalnej, przez sterowanie z stała mocą.

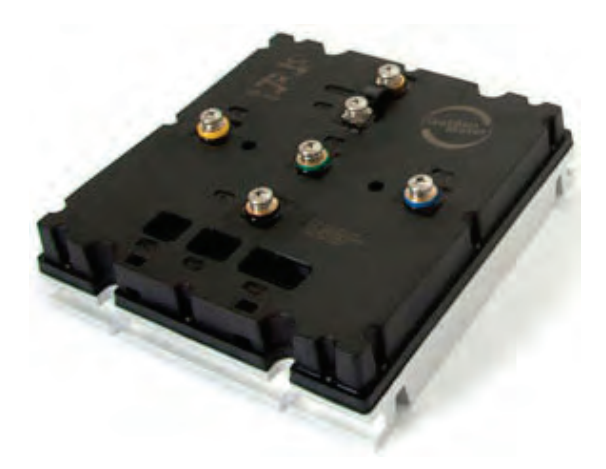

Rys. 2. Poglądowy wygląd sterownika dostarczonego przez producenta silnika [4]

Do poprawnej analizy poślizgu motocykla wymagane jest sprawdzenie kilku wielkości fizycznych. Podstawowymi sygnałami jest odczyt prędkości obrotowej koła przedniego oraz tylnego, a dodatkowymi umożliwiający lepszy opis niekontrolowanego uślizgu to przyspieszenie maszyny, kąt przechylenia motocykla w dwóch osiach oraz pomiar ciśnienia w układzie hamulcowym.

Dobór odpowiednich sensorów wykonano ze względu na dostępność czujników na rynku oraz możliwości wykorzystania w zadanej aplikacji. Do pomiaru prędkości obrotowej wykorzystano dwa typu czujników. Wbudowany w wybrany silnik układ 3 hallotronów, bada prędkość tylnego koła, zaś pomiar przedniego wykonany został w oparci czujnik pola magnetycznego wraz z tarczą pomiarową wykonanej z perforowanej blachy z przyklejonymi magnesami. Dane czujniki zostały wybrane ze względu na dużą częstotliwość pracy oraz niewrażliwość na warunki atmosferyczne czy też zachlapania i zabrudzenia.

Do pomiaru ciśnienia zaproponowano przetwornik ciśnienia TR4 z wyjściem sygnału przemysłowego 4–20 mA.

Pomiar przyspieszenia oraz przechyleń realizowany został przez czujnik MEMS oparty o 3 osiowy magnetometr (AK-8963) oraz 3 osiowy akcelerometr i 3 osiowy żyroskop (MPU-6500). Dany czujnik wyróżnia się interfejsem I2C działającej z częstotliwością 400 kHz oraz 16 bitowy przetwornik ADC. Częstotliwość odświeżania sygnału z wszystkich osi realizowany będzie z prędkością 10 ms.

## 3. ANALIZA ORAZ OPTYMALIZACJA ROZWIĄZANIA

#### 3.1. FILTRACJA SYGNAŁÓW WEJŚCIOWYCH

Do analizy sygnałów wejściowych wykorzystano wybrane czujniki umiejscowione na motocyklu marki Kawasaki model ZR-7. Czujniki prędkości obrotowej kół zastąpiono wbudowanymi w pojazd czujnikami z układu ABS. Układ hamulcowy motocykla uniemożliwił podłączenie przetwornika ciśnienia, wymaga to dalszej analizy, możliwa była jedynie analiza teoretyczna sygnału.

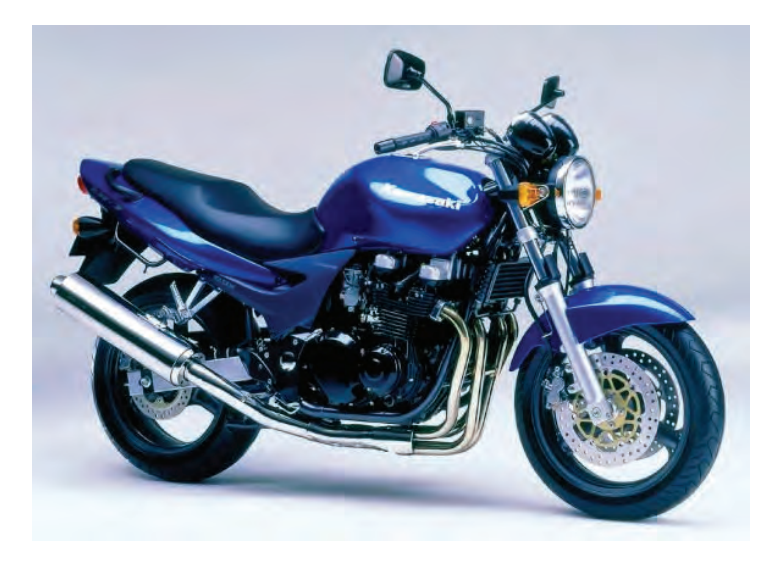

Rys. 3. Model motocykla obrany za punkt badań [5]

Do analizy danych pochodzących z czujników prędkości kątowej kół i zauważenia jakości pracy filtrów postanowiono wykorzystać sygnał z stałą częstotliwością próbkowania. Sygnał ten jest sygnałem różnicowym obrobiony, aby uzyskać różnicę zmiany kąta w czasie. W danej analizie wykonano porównanie 3 typów filtrów. Filtru nieskończonego SOI, z porównaniem 4 ostatnich próbek oraz 10 ostatnich próbek. Po przeanalizowaniu uzyskanych wyników, widoczny na wykresie (rys. 4).

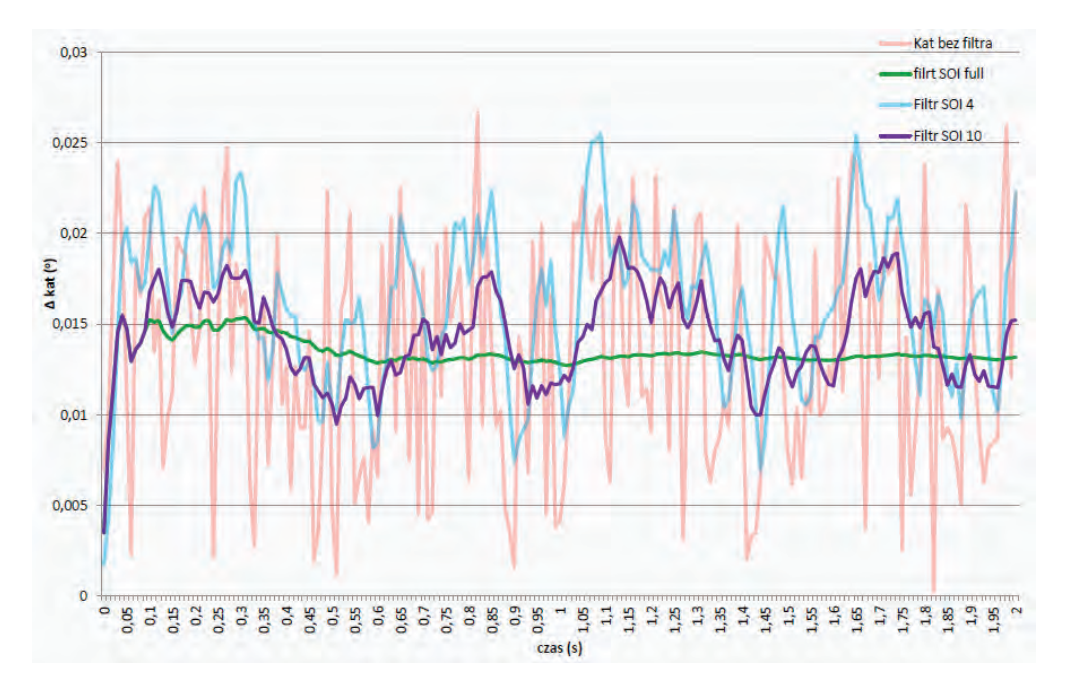

Rys. 4. Przedstawienie zależności pracy filtrów na sygnału różnicy prędkości kątowej

Badanie zostało przeprowadzone dla prędkości motocykla 49 km/h przy normalnej jeździe miejskiej, bez uślizgu koła. Pomiar wykonywany był w serii 5 prób 2 sekundowych. Wszystkie wyniki przedstawiają najlepszą reakcję dla filtru SOI z 10 ostatnich próbek, dlatego postanowiono wykorzystać dany typ przy projekcie kontroli trakcji.

Dla wartości kąta przewidziano wykorzystanie filtru Kalmana, pozwala on na niwelację dryftu [6] wartości mierzonego kąta przechylenia przez analizę przyspieszeń kątowych akcelerometrem.

Na wykresie (rys. 5) widoczny jest kąt przechylenia motocykla w stopniach, dla jazdy z prędkością ok 65km/h na krętej drodze. Sygnał został uproszczony dla wymagań analizy w programie MATLAB, do czasu próbkowania 0.1 s. Widoczne mocne zaszumienie związane jest z umiejscowieniem czujnika bezpośrednio na ramia motocykla, bez przekładek tłumiących. Filtr zastosowany umożliwił odczytanie poprawnych kątów przechylenia ramy motocykla.

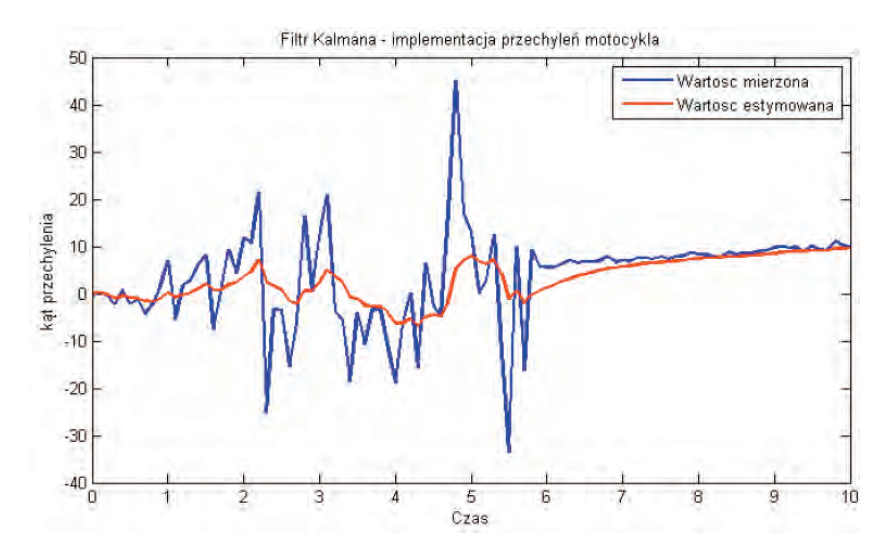

Rys. 5. Wykres przedstawiający działanie filtru Kalmana dla Przechylenia motocykla

#### 3.2. GENERACJA MAPY ZALEŻNOŚCI SYGNAŁÓW WEJŚCIOWY DO SYGNAŁU WYJŚCIOWEGO

Po określeniu filtracji sygnałów wejściowych, wykonano wstępny model matematyczny mapy wzmocnienia sygnału wyjściowego. Przedstawiona na wykresie (rys. 6) mapa nie zmniejsza sygnału wyjściowego nawet przy dużych kątach wychylenia, dlatego w procesie optymalizacji wykonano kilka iteracji mapy. Na Rysunku 7 przedstawiono proponowaną finalną mapę sterowania. Zaprojektowanie optymalnej mapy wiąże się z obliczeniem transmitancji układu, co jest praktycznie niemożliwe, stąd też wymagane

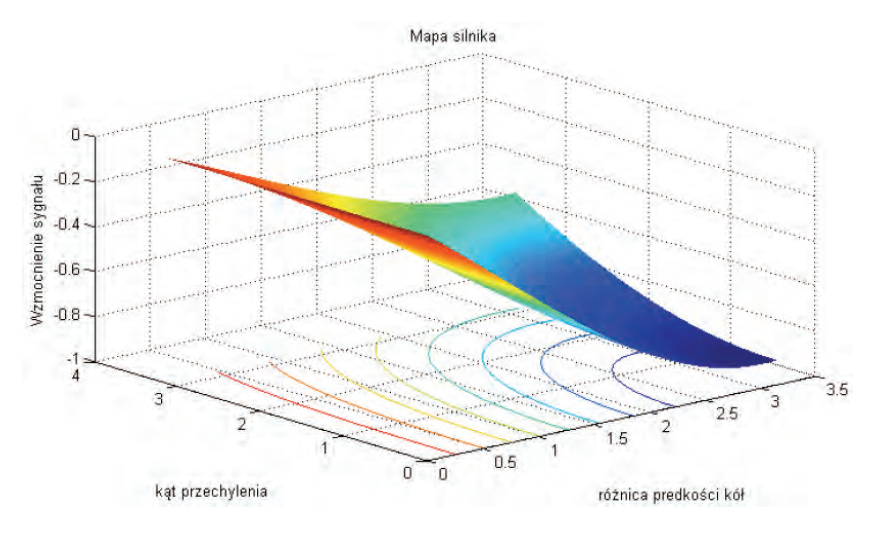

Rys. 6. Wstępna mapa wzmocnienia sygnału w zależności od różnicy prędkości obrotowej kół [rad/s] i kąta przechylenia motocykla [rad/8]

są testy odpowiedzi na skok jednostkowy na fizycznym modelu. W obecnej formie projektu sygnał z czujnika ciśnienia wykonuje jedynie redukcję wzmocnienia o wartość 20%. Nie przeprowadzono dogłębnej analizy danego typu sygnału wejściowego ze względu na brak możliwości przeprowadzenia pomiarów w pojeździe testowym.

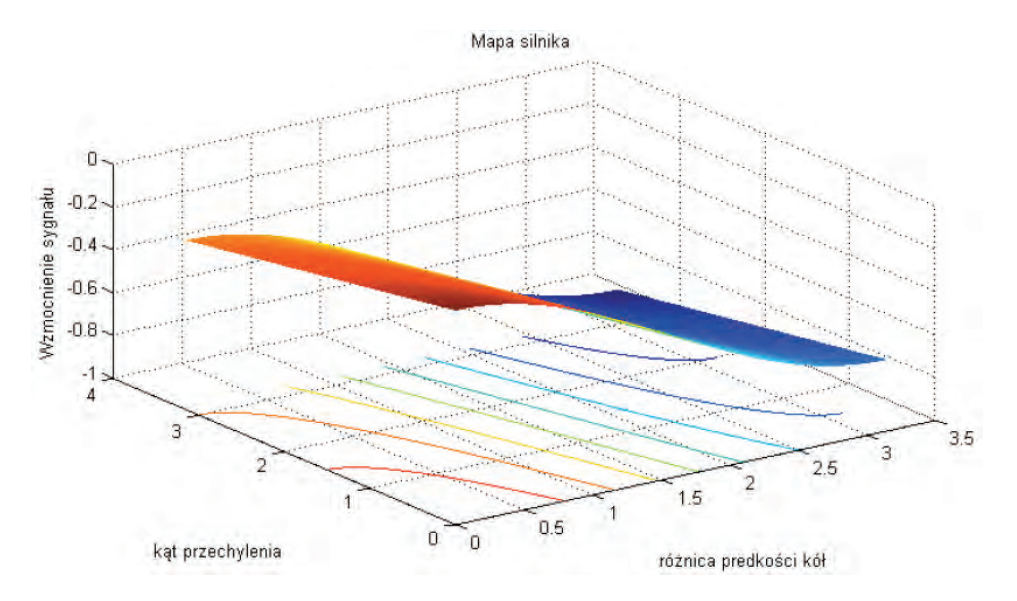

Rys. 7. Przykładowa poprawna mapa wzmocnienia sygnału w zależności od różnicy prędkości obrotowej kół [rad/s] i kąta przechylenia motocykla [rad/8]

#### 4. WNIOSKI

Kontrola trakcji jest systemem w znaczącym stopniu zwiększającym bezpieczeństwo jazdy kierowcy motocykla [7]. Układy obecnie stosowane opierają się o pojazdy z spalinowym układem napędowym. Zaprojektowany układ kontroli trakcji jest częścią zintegrowana z elektrycznym układem napędowym. Dodatkowo układ rozwinąć można o dodatkową funkcjonalność, między innymi przez dodanie układu GPS w celu przesterowywania nastaw w zależności od położenia pojazdu na drodze, torze lub bezdrożach. Inną z funkcjonalności jest rozbudowanie funkcjonalności układu pomiarowego ciśnienia.

#### BIBLIOGRAFIA

- [1] WRÓBEL R., *Trends in vehicle electronics*, Wrocław University of Technology, Wrocław 2011.
- [2] BOSCH R., *GmbH. Automotive electrics, automotive electronics*, Plochingen: Robert Bosch GmbH, 2007.
- [3] https://www.miromax.lt//upl/banks2/big/64601463485118.jpg [dostęp: 01.04.2017].
- [4] https://www.goldenmotor.com/img/VEC500A.jpg [dostęp: 01.04.2017].
- [5] kawasaki.com [dostęp: 01.04.2017].
- [6] STRANNEBY D., *Digital signal Processing: DSP and Applications*, tłum. dr inż. Michał Nadachowski, BTC, Warszawa 2004, ISBN: 83-921073-4-9.
- [7] POLKOWSKI S., *Układy bezpieczeństwa i komfortu jazdy: elektronika i elektrotechnika samochodowa: informator techniczny*, Wydawnictwa Komunikacji i Łączności, Warszawa 2013.

### Krzysztof JURKIEWICZ\*

# **PERSPEKTYWY ZAPEWNIENIA CIĄGŁEJ JAZDY SAMOCHODEM ZASILANYM BEZPRZEWODOWO**

Celem pracy jest analiza korzyści wynikających z zastosowania systemu bezprzewodowego przesyłu energii elektrycznej dla zasilania aut podczas jazdy, w szczególności skupiając się na wzroście zasięgu pojazdów elektrycznych oraz możliwości zmniejszenia ich kosztów oraz masy. Analizie zostały poddane aktualne badania dotyczące systemu ICPT (ang. *Inductively Coupled Power Transfer*) z uwzględnieniem zastosowania systemu w terenie zurbanizowanym. Dodatkowo praca zawiera przykładowe schematy systemu a także szacunkowe koszty instalacji.

#### 1. WSTĘP

Z roku na rok można zaobserwować coraz większy wzrost udziału samochodów elektrycznych na rynku, w samej Europie w roku 2016 zarejestrowano ponad 100 tysięcy nowych pojazdów. Jednak mimo wyraźnie rosnącego trendu udziału pojazdów elektrycznych na rynku, ich liczebność w stosunku do samochodów spalinowych jest niewielka – tegoroczny raport BP pt. "Perspektywy dla rynku energetycznego" zakłada, że w 2035 roku udział samochodów elektrycznych na rynku globalnym wynosić będzie jedynie 6% [13]. Spośród wielu czynników zniechęcających konsumenta do kupna samochodu elektrycznego wymienić można:

- wysoki koszt spowodowany między innymi wysoką ceną baterii,
- ograniczony zasięg,

l

– długi czas ładowania baterii.

# 2. ZALETY STOSOWANIA SYSTEMU BEZPRZEWODOWEGO ŁADOWNIA SAMOCHODÓW PODCZAS JAZDY

Zasięg maksymalny Tesli model S P100D wynosi ok. 500 km, jednak wraz ze starzeniem się auta zasięg ten maleje. Dodatkowo czas pełnego naładowania baterii przez

<sup>\*</sup> SKN Płomień, Politechnika Wrocławska.

Tesla Supercharger zajmuje ok. 75 min, co w porównaniu do klasycznego tankowania na stacji benzynowej jest bardzo długim czasem.

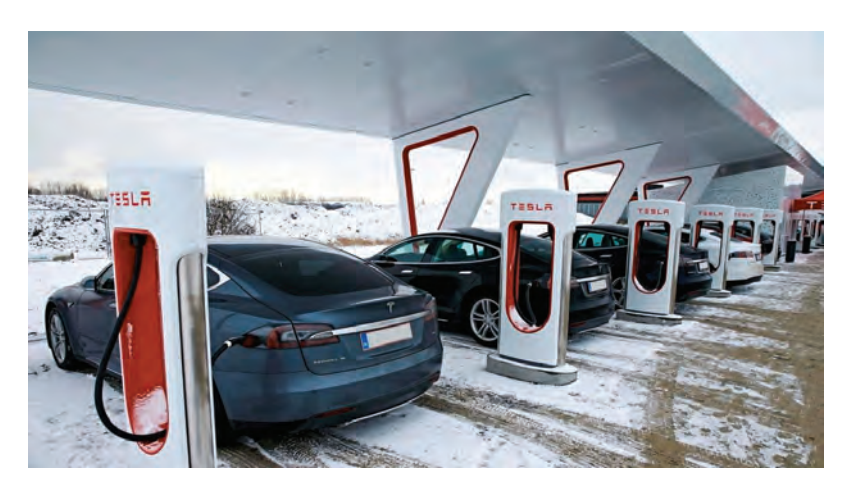

Rys. 1. Tesla Supercharger o mocy 120 kW [2]

Aby zwiększyć zasięg pojazdu elektrycznego, a także uniknąć długiego czasu ładowania, można zastosować system Indukcyjnie Sprzężonego Przesyłu Energii – ICPT(z ang. *Inductively Coupled Power Transfer*). System ICPT pozwala na ładowanie samochodu podczas jazdy, dzięki czemu zasięg samochodu zwiększa się, jego koszt oraz masa maleje gdyż można wtedy stosować mniejsze baterie, a także pozwala uniknąć użytkownikom długiego czasu ładowania na stacjach ładujących. Zalety stosowania systemu ICPT przedstawia rys. 2.

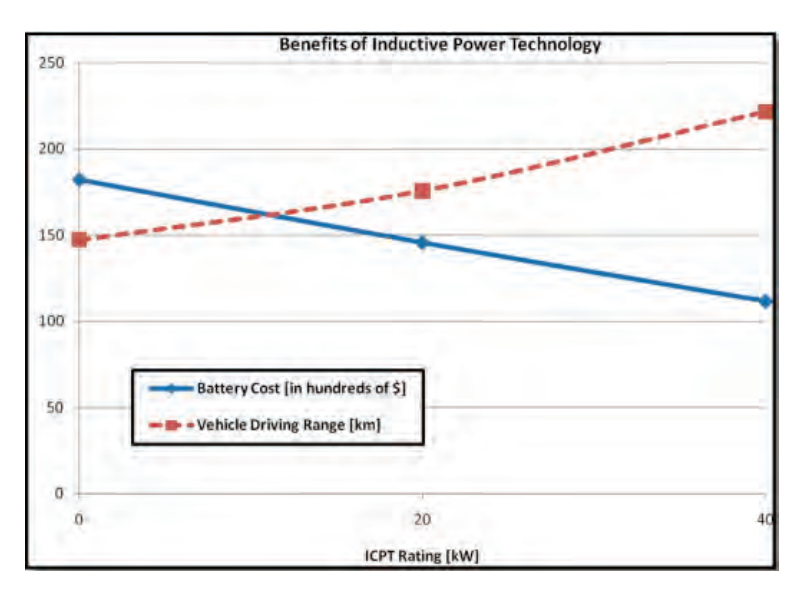

Rys. 2. Zalety zastosowania systemu ICPT [3]
Jak widać, dzięki zastosowaniu systemu ICPT można zredukować koszt baterii o 20%, zwiększając zasięg o 20% przy zastosowaniu systemu ICPT o mocy 20 kW, zaś przy mocy 40 kW zredukować koszt baterii o 39% zwiększając zasięg o 50%. Badania wykonane przez Lorico [3] wykazują także, że w terenach zurbanizowanych wystarczy pokryć 1% dróg systemem ICPT aby pozwolić użytkownikom pojazdów elektrycznych na nieograniczony zasięg jazdy.

# 3. AKTUALNE ZASTOSOWANIA POZWALAJĄCE NA BEZPRZEWODOWE ZASILANIE POJAZDÓW PODCZAS JAZDY

Wyzwaniem w systemach ICPT jest zwiększenie sprawności całego systemu, gdyż aktualnie sprawność ta jest niższa niż w przypadku klasycznego sposobu ładowania pojazdów elektrycznych – spowodowane jest to głownie tym, że część strumienia elektromagnetycznego generowanego przez pierwszą cewkę nie jest sprzężona z drugą cewką. Dodatkowo wyzwaniem jest przesłanie jak największej energii w jak najkrótszym czasie, gdyż czas ładowania ograniczony jest długością odcinka wyposażonego w system ICPT i jest odwrotnie proporcjonalny do prędkości poruszającego się po nim samochodu. Wydajność systemów ICPT przedstawiona jest w tabeli 1.

| Instytut     | Moc<br>[kW] | Sprawność  | Czestotliwość<br>[Hz] | Odległość<br>[cm] | Rok  | Zródło |
|--------------|-------------|------------|-----------------------|-------------------|------|--------|
| <b>KAIST</b> | $3 - 25$    | $72 - 83%$ | 20k                   | $10 - 200$        | 2009 | [4]    |
| <b>ORNL</b>  | ر. 1        | 75%        | 23k                   | 100               | 2013 |        |
| <b>NCSU</b>  | 0.3         | 77,82%     | $100\,\mathrm{k}$     | 170               | 2014 | [6]    |

Tabela 1. Parametry wybranych systemów ICPT

KAIST – Korea Advanced Institute of Science and Technology

ORNL – Oak Ridge National Laboratory

NCSU – North Carolina State University

#### 3.1. SCHEMAT ORAZ SZACUNKOWE KOSZTY INSTALACJI

Poniższy rysunek przedstawia przykładowy schemat instalacji bezprzewodowego przesyłu energii elektrycznej podczas jazdy. System składa się z umieszczonej w aucie cewki odbiorczej oraz szyn. W zależności od potrzeby cewka odbiorcza może być opuszczana i podnoszona – system ten z dużą skutecznością stosowany jest w autobusach ładowanych bezprzewodowo [7], w przypadku jazdy po drodze wyposażonej w system ICPT cewka jest opuszczana po to, aby z jak największą sprawnością odebrać energie elektryczną, zaś w przypadku poruszania się po zwykłych drogach cewka jest podnoszona celem uniknięcia jej uszkodzenia.

Część nadawcza systemu znajduje się pod asfaltem, w wypełnieniu z piasku/epoksydu, który znajduje się nad betonem. Energia do cewki nadawczej dostarczana jest poprzez kable.

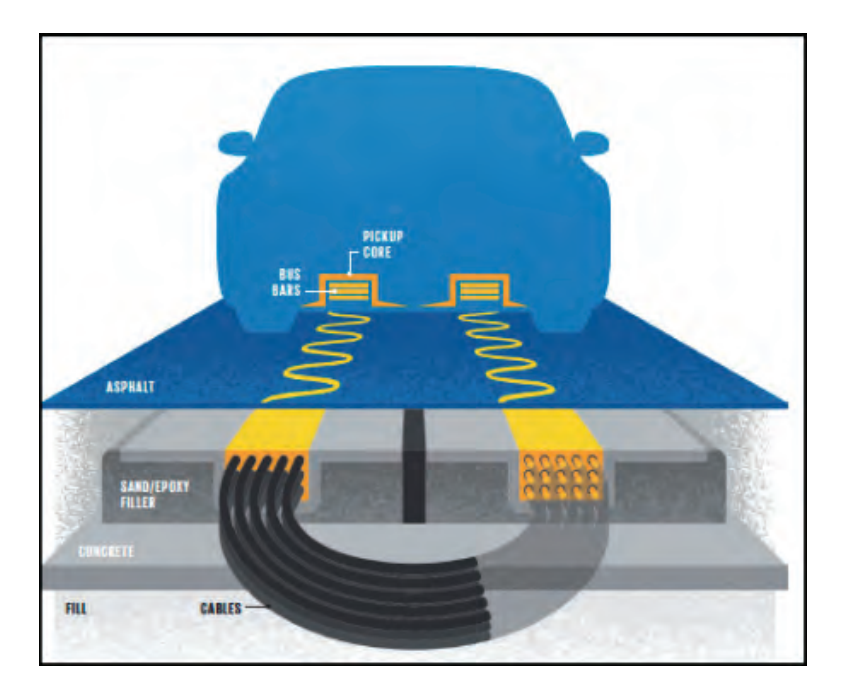

Rys. 3. System bezprzewodowego ładowania podczas jazdy dla pojazdów elektrycznych [8]

Koszt budowy i uruchomienia infrastruktury zapewniającej moc 400 kW/km w jednym kierunku wynosi 235 790 \$/km [9]. Jednak należy doliczyć do tego koszt konwertera zapewniającego odpowiednią częstotliwość, którego cena wynosi ok. 185 \$/kW, tak więc konwerter dla 400 kW kosztuje 70 000 \$ [10], co daje łączny koszt 305 790 \$/km.

#### 4. PODSUMOWANIE

System ICPT jest nowoczesnym rozwiązaniem, które pozwala bezprzewodowo ładować samochody elektryczne. Dzięki jego zastosowaniu można zmniejszyć pojemność baterii w pojazdach elektrycznych tym samym zmniejszając ich koszt, wagę oraz negatywny wpływ na środowisko, a także zwiększyć ich zasięg. Wyzwaniem w bezprzewodowym przesyle energii elektrycznej jest zwiększenie zasięgu, sprawności oraz mocy przesyłanej, wraz ze wzrostem tych parametrów skuteczność systemu ICPT rośnie.

Do wad systemu ICPT należy jego wysoka cena oraz konieczność przebudowy dróg w przypadku jego wprowadzenia. Dodatkową trudność stanowią nieregularne odbiory dużej mocy z sieci elektroenergetycznej, co może stanowić problem dla producentów energii elektrycznej. Jednak wraz ze wzrostem udziału samochodów elektrycznych na rynku, wzrasta zainteresowanie systemem ICPT.

#### LITERATURA

- [1] http://insideevs.com/look-inside-a-tesla-model-s-battery-pac/
- [2] http://www.computerworld.pl/news/Szybkie-ladowanie-elektrycznych-samochodow,404298.html
- [3] LORICO A., TAIBER J., YANNI T., *Inductive Power Technology System Integration for Battery-Electric Vehicles*, Clemson University International Center for Automotive Research presented at International Conference on Sustainable Automotive Technologies, 2011.
- [4] CHOI S.Y., GU B.W., JEONG S.Y., RIM C.T., *Advances in wireless power transfer systems for roadway-powered electric vehicles*. IEEE J. Emerg. Sel. Topics Power Electron, 2015, 3(1), 18–36.
- [5] ONAR O.C., MILLER J.M., CAMPBELL S.L., COOMER C., WHITE C.P., SEIBER L.E., *A novel wireless power transfer for in-motion EV/PHEV charging*, 2013 Twentyeighth annual IEEE applied power electronics conference and exposition (APEC), IEEE, 2013, 3073–80.
- [6] LEE K., PANTIC Z., LUKIC S.M., *Reflexive field containment in dynamic inductive power transfer systems*, IEEE Trans Power Electron, 2014, 29(9), 4592–602.
- [7] https://chargedevs.com/features/olev-technologies-dynamic-wireless-inductive-system-chargesvehicles-while-in-motion/
- [8] AHN S., SUH N.P., CHO D.H., *Charging up the road*, Spectrum, IEEE, 2013, 50(4), 48–54.
- [9] JAEGUE SHIN, SEUNGYONG SHIN, YANGSU KIM, SEUNGYOUNG AHN, SEOKHWAN LEE, GUHO JUNG, SEONG-JEUB JEON, DONG-HO CHO, *Design and implementation of shaped magnetic-resonance-based wireless power transfer system for roadway-powered moving electric vehicles*, Industrial Electronics, IEEE Transactions on 2014, 61(3), 1179–92.
- [10] GYUK I., *EPRI-DOE Handbook of Energy Storage for Transmission and Distribution Applications*, Electric Power Research Institute and U.S. Department of Energy: Final Report, December 2003.
- [11] GILL J.S., PARTH B., CHOWDHURY M., JOHNSON J., TAIBER J., FRIES R, *Infrastructure Cost Issues Related to Inductively Coupled Power Transfer for Electric Vehicles*, Procedia Computer Science, 2014, Vol. 32, 545–552.
- [12] BI Z., KAN T., MI C.C., ZHANG Y., ZHAO Z.,, KEOLEIAN G.A., *A review of wireless power transfer for electric vehicles: Prospects to enhance sustainable mobility*, Applied Energy, 1 Oct. 2016, Vol. 179, 413–425.
- [13] http://www.bp.com/en/global/corporate/energy-economics/energy-outlook/electric-cars-and-oildemand.html

*analiza wytrzymałościowa, MES*

Leszek KOGUT\* Piotr KONIECZNY\*

# **LEKKI ELEKTRYCZNY MOTOCYKL – ANALIZA WYTRZYMAŁOŚCIOWA MOCOWAŃ SILNIKA ELEKTRYCZNEGO W RAMIE MOTOCYKLOWEJ**

Głównym celem tego artykułu jest opisanie przyczyn i procesu wytwarzania *mocowań silnika* w motocyklu LEM Falcon. Jest to pierwszy motocykl stworzony przez Koło Naukowe Pojazdów i Robotów Mobilnych, którego silnik jest zamocowany w ramie. Główną uwagę zwrócono na konstrukcję mocowań oraz analizę MES, rozważając i opisując główne obciążenia, które oddziałują na mocowania.

## 1. WSTĘP

#### 1.1. LEM FALCON

LEM Falcon jest motocyklem w pełni konstruowanym przez studentów Koła Naukowego Pojazdów i Robotów Mobilnych Politechniki Wrocławskiej. Jest to pierwszy projekt motocykla elektrycznego w Polsce typu cross, projektowany z myślą o starcie w zawodach SmartMoto Challenge, które odbywają się co roku w Barcelonie. Jest to również pierwszy w historii Koła Naukowego motocykl elektryczny, który posiada silnik mocowany w przestrzeni ramy, a nie jak poprzednie wersje motocykla LEM – w piaście koła. Konsekwencją tego jest występowanie w konstrukcji przekładni łańcuchowej. Jest to kolejne z nowych rozwiązań konstrukcyjnych, które należało rozważyć podczas projektowania omawianego w artykule mocowania silnika.

#### 1.2. ZAŁOŻENIA PROJEKTOWE

Mocowanie silnika składa się z dwóch części: przedniej oraz tylnej, które są połączone osobno z lekką ramą ze stopów aluminium, złączami śrubowymi. Zdecydowano się na użycie dwóch mocowań z chęci uzyskania symetrycznego obciążenia mocowań silnika oraz mocowań w ramie motocykla. Z konieczności zachowania odpowiedniej

l

<sup>\*</sup> Wydział Mechaniczny, Politechnika Wrocławska.

dokładności wymiarowej skomplikowanego kształtu, dopasowanego do silnika, zdecydowano się na wykonanie tych elementów poprzez cięcie strumieniem wody. Obróbka ta polega na wykorzystaniu skoncentrowanej energii strumienia wody pod wysokim ciśnieniem – około 4000 barów, który wraz z rozdrobnionym materiałem ściernym, z prędkością ponaddźwiękową, wycina wąski pasek materiału podlegającego. Dodatkowo podczas cięcia nie występują naprężenia cieplne wewnątrz materiału. Jest to metoda w pełni zautomatyzowana, która pozwoliła nam osiągnąć kompromis pomiędzy wysoką jakością oraz ceną wykonania, co skłoniło nas do wyboru właśnie tej metody wykonania mocowań [1].

Mocowanie silnika elektrycznego w ramie motocykla spełnia jedno ważne zadanie: powinno usztywnić jednostkę napędową, aby przez cały czas jazdy praca silnika była stabilna. Szczególnie ważne jest to w motocyklach crossowych, gdzie obciążenia pionowe podczas ekstremalnej jazdy są dużo większe niż w pojazdach miejskich. Materiał na mocowanie dobrano biorąc pod uwagę przede wszystkim takie czynniki jak wytrzymałość oraz cena. Z tego względu wzięto pod rozważania stal S355 oraz stal C45. Drugi materiał, ze względu większą granicę plastyczności pozwoliłby na zmniejszenie masy całkowitej mocowań o około 30%, co przy wadze mocowań 1 kg, wynosi 0,3 kg. W odniesieniu to całkowitego ciężaru motocyklu nie stanowi znaczącej różnicy. Ostatecznie, ze względu na niższą cenę i większą dostępność zdecydowano się na stal S355.

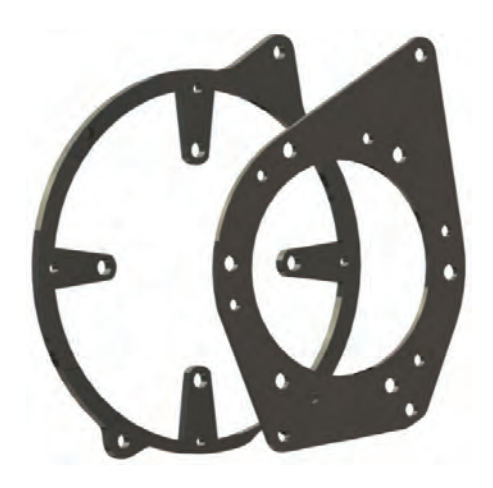

Rys. 1. Model 3D mocowań silnika elektrycznego

Geometria mocowań została w pierwszym kroku zdeterminowana kształtem silnika elektrycznego oraz ramy motocykla. Kształt środkowych wycięć, był uzależniony od geometrii powierzchni czołowych silnika. Liczba otworów mocujących silnik powinna być zdeterminowana liczbą otworów w obudowie silnika. Jednak w tylnym elemencie, przedstawionym z przodu na rys. 1 oraz rys. 2, została podyktowana niezgodnością pomiędzy otworami w silniku w modelu CAD, z rzeczywistym silnikiem. Pierwotnie otworów trzymających silnik miało być 6. Warunek spełnienia wymaganej

wytrzymałości został więc tym bardziej utrudniony, gdyż należało wykonać dodatkowe otwory obok już istniejących, w taki sposób, aby nie zmniejszyło to w znaczny sposób sztywności konstrukcji.

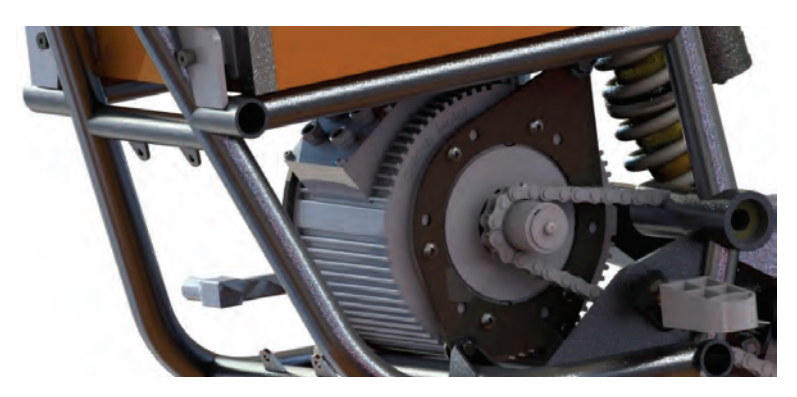

Rys. 2. Mocowania silnika wraz z komponentami w ramie

Zewnętrzne, dolne przewężenie tylnego mocowania zostało uwarunkowane geometrią rurek poprzecznych ramy, co przedstawia rys. 3. Grubość przedniego mocowania wynosi 4 mm, a masa 0,49 kg, z kolei tylnego kolejno 6 mm i 0,5 kg. Zaprojektowano je za pomocą oprogramowania SolidWorks 2017.

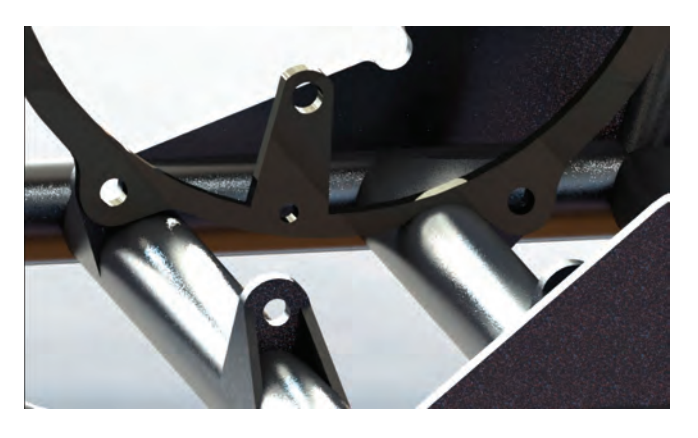

Rys. 3. Przewężenie tylnego mocowania

# 2. ANALIZA MES

## 2.1. OBLICZENIE SIŁY NACIĄGU SILNIKA

Podczas projektowania przekładni łańcuchowej obliczona została maksymalna siła naciągu łańcucha, która spowodowała powstanie wypadkowej siły, oddziałującej na wał silnika. Była to najistotniejsza siła, która obciążała mocowania. Jako dane wej-

Tabela 1. Dane do obliczenia siły oddziałującej na wał silnika

| Podziałka łańcucha p              | $12,7$ mm      |
|-----------------------------------|----------------|
| Predkość obrotowa silnika $n_1$   | $3442$ obr/min |
| Moc maksymalna silnika $P_1$      | 10535 W        |
| Minimalna liczba zębów zębnika Z1 | 10             |

Korzystając z [2] na początku obliczono prędkość liniową łańcucha *V*:

$$
V = \frac{p \cdot Z_1 \cdot n_1}{60 \cdot 10^3} = \frac{12,7 \text{ mm} \cdot 10 \cdot \frac{3442 \text{ obr}}{\text{min}}}{60 \cdot 10^3} = 7,29 \frac{\text{m}}{\text{s}}
$$
(1)

Następnie uzyskano napięcie łańcucha statyczne *Fst*:

$$
F_{st} = \frac{P_1}{V} = \frac{10535 \text{ W}}{7,29 \text{ m}} = 1446,01 \text{ N}
$$
 (2)

Ostatecznie siłę obciążającą wał S obliczono z zależności:

$$
F_{st} = 1,15 \cdot F_{st} = 1,15 \cdot 1446,01 = 1735,21 \approx 1736 \text{ N}
$$
 (3)

Siła ta jednak zmienia kierunek swojego działania ze względu na zmienne usytuowanie tylnego wahacza podczas jazdy po nierównościach. Stąd, zbadano najbardziej niekorzystne jego położenia pod względem powstających naprężeń w mocowaniach – kąt odchylenia kierunku siły w stosunku do płaszczyzny poziomej wynosił 9 stopni.

#### 2.2. WARUNKI BRZEGOWE ORAZ DYSKRETYZACJA MODELU

Obciążenia, brane pod uwagę w analizie wytrzymałościowej mocowań, to: siła naciągu wału silnika, inercja pionowa i pozioma oraz moment obrotowy na wale silnika. Wartość przyspieszeń pionowych działających na mocowania przyjęto wg przygotowanych wcześniej badań Koła Naukowego. Z kolei przyspieszenie poziome wynika z maksymalnego przyspieszenia, które motocykl może uzyskać, dla założonego maksymalnego współczynnika tarcia pomiędzy oponą, a nawierzchnią równego 1 [3].

Wartości obciążeń, które brano pod uwagę ukazano w tabeli 2, a analizę dokonywano przy założeniu współczynnika bezpieczeństwa o wartości 1,5. Dobór tej wartości podyktowany był dobrą znajomością wykorzystanego materiału, wnikliwą analizą obciążeń konstrukcyjnych oraz chęcią uzyskania jak najmniejszej masy konstrukcji.

Dla granicy plastyczności stali S355 maksymalne wartości naprężeń zredukowanych przy założonym współczynniku bezpieczeństwa wynoszą 236 MPa.

| Obciążenie oddziaływujące na mocowania     | Wartość          |
|--------------------------------------------|------------------|
| Naciąg maksymalny wału silnika             | 1736 N           |
| Bezwładność pionowa                        | $1$ g $\div 4$ g |
| Bezwładność przy przyspieszaniu            |                  |
| Bezwładność przy hamowaniu                 | Ιg               |
| Maksymalny moment obrotowy na wale silnika | 30 Nm            |

Tabela 2. Obciążenia oddziaływujące na mocowania silnika

Podczas definiowania utwierdzenia modelu, zablokowano wszystkie stopnie swobody w otworach, pomiędzy mocowaniami silnika a mocowaniami w ramie. Dodatkowo poprzez interakcje z otworami na mocowanie silnika, zdefiniowano punkt masowy (określający masę silnika równą 20 kg), na oddziaływały wartości bezwładności podane w tabeli 2. Podczas analizy MES, do obliczeń posłużono się środowiskiem obliczeniowym programu Abaqus. Ze względu na zastosowanie cienkich blach do wykonania mocowań, oraz dokładny dobór ich grubości, w modelu obliczeniowym użyto elementów powłokowych, których grubość mocowań była dobieranym parametrem.

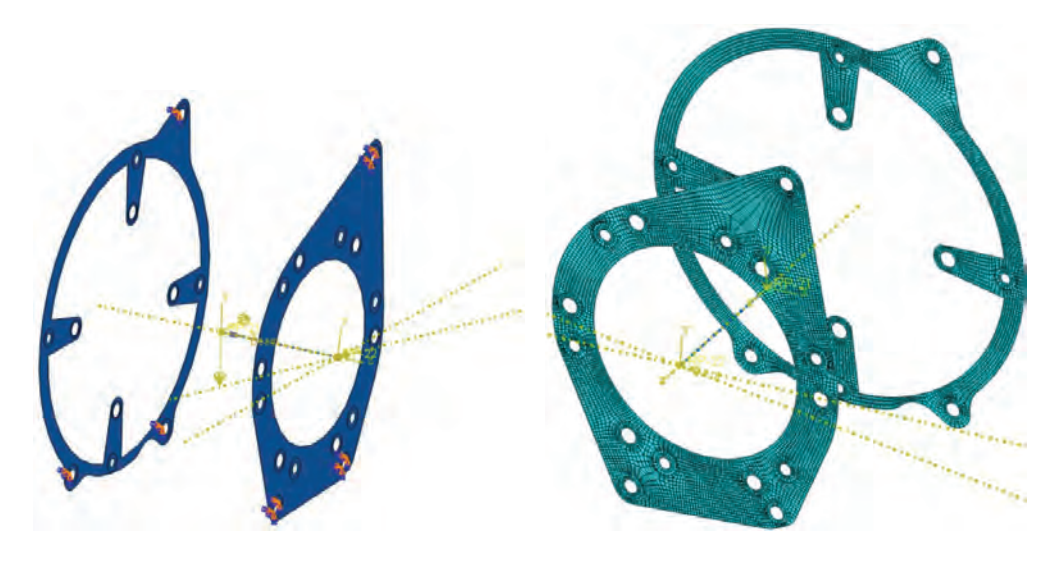

Rys. 4. Warunki brzegowe modelu obliczeniowego Rys. 5. Siatka modelu obliczeniowego

o liczbie elementów skończonych: 9758, typu S8R

## 2.3. WYNIKI ANALIZ WYTRZYMAŁOŚCIOWYCH RÓŻNYCH PRZYPADKÓW OBCIĄŻENIA

W tabeli 3 oraz tabeli 4 przedstawione zostały opisy przeprowadzonych analiz wraz z wynikami. Wynik obrazowy najcięższego przypadku został przedstawiony na rys. 6.

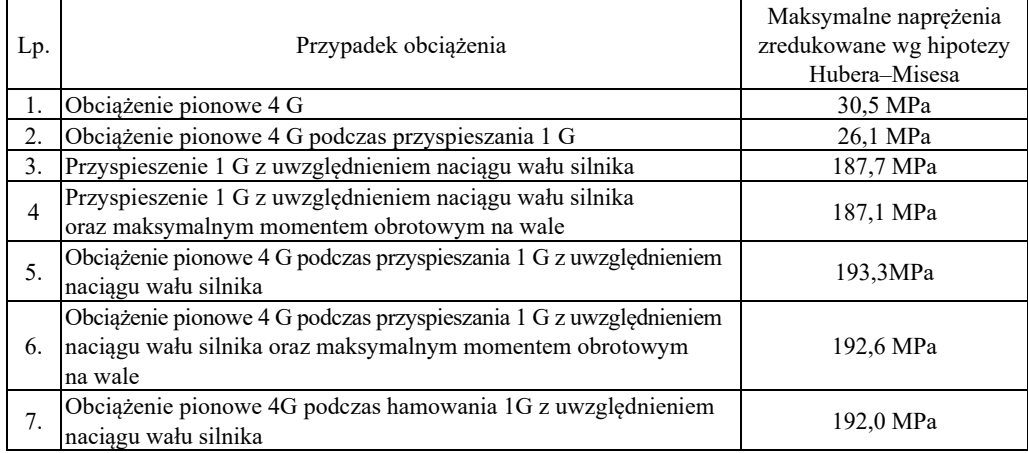

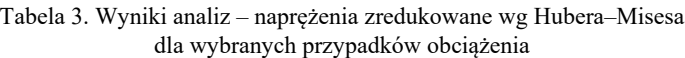

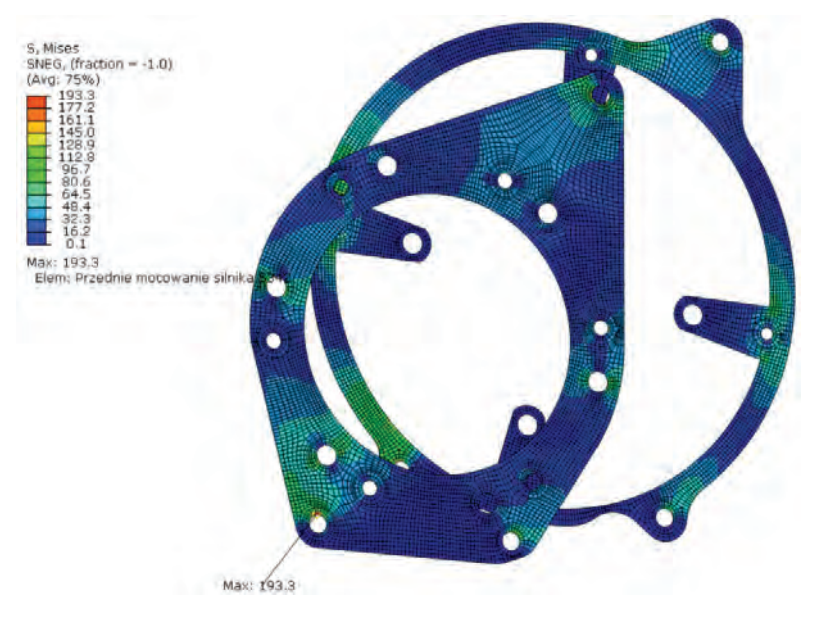

Rys. 6. Maksymalne naprężenia zredukowane wg Hubera–Misesa dla mocowania silnika – przypadek nr 5

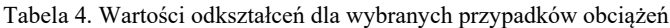

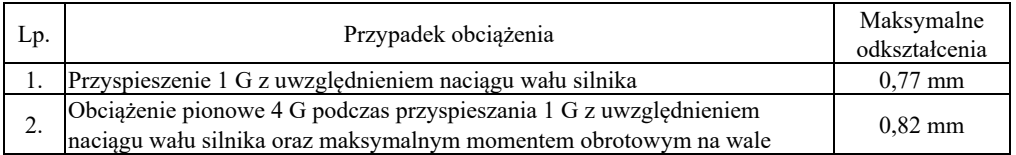

#### 3. WNIOSKI

W związku z analizą założeń projektowych mocowań silnika została wybrana oraz zaprojektowana konstrukcja składająca się z dwóch części. Dla niej zostały przeprowadzone analizy wytrzymałościowe uwzględniające przypadki obciążenia siłami bezwładności, które występują podczas jazdy motocyklem crossowym oraz oddziaływanie siły łańcucha i momentu na wale silnika. Z otrzymanych wyników analiz można odczytać, że maksymalne naprężenia zredukowane w mocowaniu wyniosły 193,3 MPa. Są one niższe od naprężeń dopuszczalnych, równych 236 MPa. Odpowiednia grubość blach gwarantuje, że pod tym względem konstrukcja jest bardzo pewna. Z kolei największe odkształcenia jakie się pojawiły wynoszą 0,82 mm. Tak małe przemieszczenia sprawiają, że silnik jest stabilny w trakcie jazdy – zachowana jest duża sztywność połączenia z ramą.

#### LITERATURA

- [2] KURMAZ L., *Podstawy konstrukcji maszyn*, Wydawnictwo Naukowe PWN, Warszawa 1999.
- [3] COSSALTER V., *Motorcycle Dynamics*, 2006.
- [4] PAWLAK W., KONIECZNY P., *Lekkie motocykle elektryczne*, Projektowanie i Konstrukcje Inżynierskie, 2016, nr 6, 60–65, ISSN 1899-699X.

<sup>[1]</sup> http://www.waterjet.pl

*obliczenia wytrzymałościowe, CAD, Abaqus*

# Piotr KONIECZNY\* Paweł STABLA\*

# **OBLICZENIA WYTRZYMAŁOŚCIOWE LEKKIEGO WSPORNIKA HAMULCOWEGO DO MOTOCYKLA ELEKTRYCZNEGO**

W artykule tym przedstawiono projekt i konstrukcję wspornika hamulcowego Lekkiego Elektrycznego Motocykla – LEM Falcon. Określono założenia projektowe – dobór materiału, proces technologiczny oraz zamieszono podstawowe obliczenia obciążeń. Na końcu artykułu przedstawiono analizy metodą elementów skończonych. Wyniki symulacji wspornika z materiału EN AW 7020 i S355 są przedstawiano w postaci warstwic naprężeń.

## 1. WSTĘP

Wspornik tylnego hamulca motocyklowego jest elementem konstrukcyjnym, który pełni funkcje adaptera zacisku hamulca oraz przenosi siły powstałe przy kontakcie zacisku hamulcowego z tarczą podczas hamowania. Pomimo istotnej dysproporcji pomiędzy siłami hamowania występującymi w przednim oraz tylnym hamulcu, z uwagi na częste używanie tego hamulca, np. przy manewrowaniu, czy wytracaniu prędkości, wspornik musi zostać poprawnie skonstruowany wraz z uzgodnieniem obliczeń wytrzymałościowych, dla sił, które musi być on w stanie wytrzymać. Poprawna geometria oraz dobór materiału pozwalają na uzyskanie poprawnej geometrycznie i lekkiej konstrukcji, którą łatwo jest zamontować.

## 2. LEKKI ELEKTRYCZNY MOTOCYKL

Konstruowany wspornik jest przyszłym komponentem mechanicznym projektu Lekkiego Elektrycznego Motocykla – LEM Falcon, którego wizualizację przedstawiono na rys. 1. Jednoślad jest projektem studentów Politechniki Wrocławskiej, konstruowanym na międzynarodowe zawody studentów w Barcelonie, Hiszpanii. LEM Falcon to moto-

l

<sup>\*</sup> Wydział Mechaniczny, Politechnika Wrocławska.

cykl typu cross, który swoimi parametrami dynamicznymi porównać można do motocykli crossowych spalinowych o pojemności silnika do 125 cc. Dynamika jazdy – duże wartości przyspieszenia, hamowania osiągnięte zostały poprzez redukcję masy motocykla. W tabeli 1. przedstawione zostały najważniejsze parametry motocykla wraz z wielkościami potrzebnymi do warunków brzegowych obliczeń MES wspornika hamulca.

| Moc silnika elektrycznego "M"                       | 8 kW            |
|-----------------------------------------------------|-----------------|
| Przełożenie kinematyczne przekładni łańcuchowej "i" | 4,43 lub 5,16   |
| Masa motocykla "m"                                  | $75 \text{ kg}$ |
| Baza kół, "l"                                       | 1400 mm         |
| Rodzaj tylnego hamulca                              | hydrauliczny    |
| Wielkość felgi tylnego koła                         | 17              |
| Średnica tylnej tarczy hamulcowej "s"               | $209$ mm        |
| Wymiary tylnej opony                                | 120/70          |
| Promień tylnego koła "r"                            | 310 mm          |
| Środek ciężkości mierzony od tylnego koła "x"       | 730 mm          |

Tabela 1. Podstawowe parametry motocykla LEM Falcon

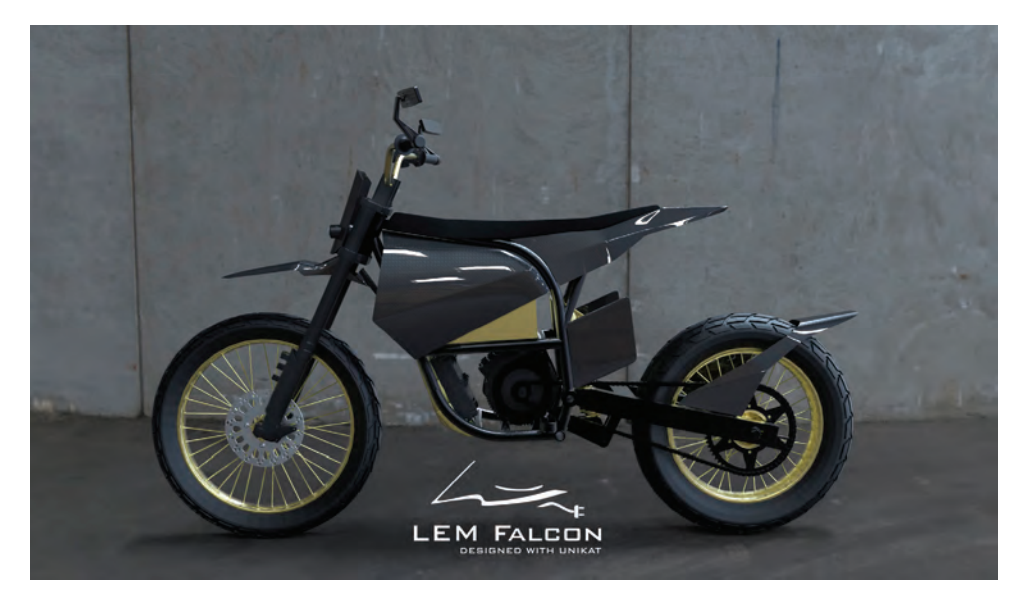

Rys. 1 Wizualizacja LEM Falcon

## 3. ZAŁOŻENIA PROJEKTOWE WSPORNIKA HAMULCA

Studenci z Koła Naukowego Pojazdów i Robotów Mobilnych projektując tylny wspornik hamulca jako najważniejsze założenie projektowe przyjęli możliwość samodzielnego wykonania konstrukcji. Z tym założeniem wiąże się prosta budowa, ograniczone możliwości doboru technologii wykonania (np. dostęp do możliwości cięcia wodą, spawania czy toczenia) oraz zaplecze materiałowe koła naukowego. Z dostępnych materiałów, które spełniały powyższe wymogi, studenci mieli dostęp do poniższych materiałów konstrukcyjnych:

- EN AW 5753 arkusze blach 3 oraz 6 mm,
- EN AW 7020 T6 arkusze blach 3 oraz 6 mm,
- $\bullet$  EN AW 6063 T6 pręty  $\varnothing$  30 oraz 50 mm,
- S235 szereg arkuszy blach od 3 do 10 mm oraz prętów od  $\varnothing$  20 do  $\varnothing$  50,
- S355 arkusze blach 3, 4 oraz 6 mm oraz pręty  $\varnothing$  30 i 50 mm.

Zestawienie najważniejszych właściwości materiałowych, technologicznych oraz ekonomicznych, które studenci brali pod uwagę w wyborze optymalnej wersji zostały przedstawione w tabeli 2.

| Właściwości                       | EN AW 5754 H12 | EN AW 7020 T6 | EN AW 6063 T6 | S <sub>2</sub> 35 | S355  |
|-----------------------------------|----------------|---------------|---------------|-------------------|-------|
| Granica plastyczności<br>Re [MPa] | 170            | 280           | 170           | 235               | 355   |
| Granica wytrzymałości<br>Rm [Mpa] | 220            | 350           | 215           | 360               | 470   |
| Moduł Younga<br>$E$ [GPa]         | 70,5           | 70            | 69,5          | 205               | 205   |
| Liczba Poissona k                 | 0.33           | 0.33          | 0,33          | 0,3               | 0,3   |
| Gęstość $[\text{kg/cm}^3]$        | 2680           | 2780          | 2700          | 7860              | 7860  |
| Spawalność                        | trudna         | trudna        | trudna        | dobra             | dobra |
| Koszt $(1-5; 1$ najtańszy)        | 3              | 5             | 4             |                   | 2     |

Tabela 2. Właściwości materiałowe dostępnych materiałów [1]

Z powyższych materiałów konstrukcyjnych wybrano dwie, dalej rozważane koncepcje obliczeniowe – połączenie blach z EN AW 7020 T6 z tulejką z EN AW 6063 T6 oraz konstrukcję opartą na stali S355.

# 4. GEOMETRIA WSPORNIKA

Geometria oraz model wspornika hamulca zostały opracowane w środowisku SolidWorks 2016. Najważniejszymi warunkami geometrycznymi, które wspornik musiał spełniać, były – adaptacja kształtu tylnego zacisku hamulca, jego mocowanie (połączenie śrubowe), oparcia mocujące na wahaczu oraz prowadzenie na osi tylnego koła (średnica osi). Wobec powyższych warunków została przedstawiona koncepcja wspornika, którą przedstawiają rys. 2 oraz 3.

Koncepcja wspornika opiera się na wyciętych z blach kształtu mocowania na zacisk hamulca, mocowaniu na wahaczu oraz na wytoczonej tulei. Jest to jedno z prostszych rozwiązań.

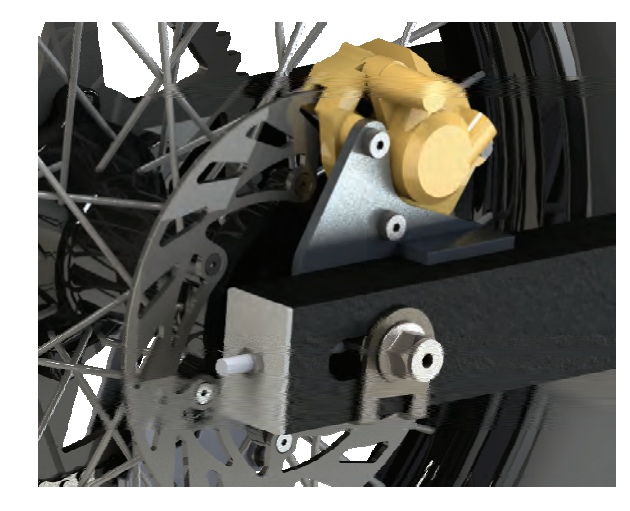

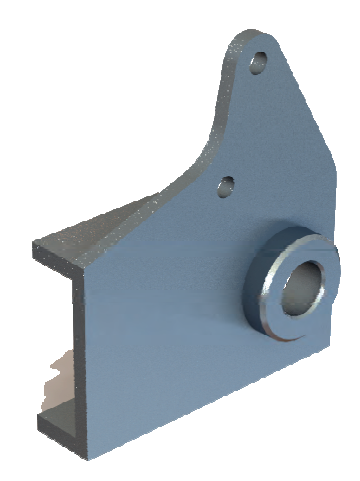

Rys. 2. Zamontowany wspornik w motocyklu Rys. 3. Model wspornika hamulca

## 5. WARUNKI BRZEGOWE

Maksymalny ciężar – motocykla wraz z kierowcą:

$$
Q = g * (m_1 + m_2) = 1765.8 \text{ N} \,. \tag{1}
$$

Reakcja działająca na tylne koło:

$$
F_t = Q * \frac{l - x}{l} = 845 \text{ N} \,. \tag{2}
$$

Reakcja podłoża działająca na tylne koło:

$$
F_p = Q * \frac{x}{l} = 921 \text{ N} \,. \tag{3}
$$

Maksymalny współczynnik przyczepności opony do nawierzchni, który brany jest pod uwagę przy hamowaniu:

$$
\mu_{\text{max}}=1.
$$

Uwzględniając współczynnik przyczepności, maksymalna siła hamowania, którą osiągnąć można przy tylnym kole wyraża się zależnością:

$$
F_{ht} = \mu F_t = 845 \text{ N} \,. \tag{4}
$$

W związku z działaniem siły hamowania, pojawia się siła dociążająca przód i odciążająca tył motocykla, jednakże w tym przypadku brana jest tylko maksymalna wartość tylnej siły hamowania (chwilowa wartość), którą ta siła odciążająca by zmniejszyła.

Zatem maksymalny, chwilowy moment hamowania tylnego koła wyraża się zależnością [2]:

$$
M_h = \frac{F_{ht}}{r} = 262 \text{ Nm} \,. \tag{5}
$$

Ponadto do obliczeń wytrzymałościowy został dobrany współczynnik bezpieczeństwa *sf* = 1,5. Wartość jego została dobrana poprzez uwzględnienie takich czynników jak:

- chęć uzyskania małej masy konstrukcji,
- $\bullet$  konstrukcja prototypowa każde uszkodzenie, byłoby wnikliwie badane,
- dobra znajomość właściwości materiałów konstrukcyjnych przeprowadzone badania wytrzymałościowe w celu potwierdzenia,
- określony i znany proces technologiczny,
- opisane obciążenia są obciążeniami maksymalnymi mogącymi wystąpić w konstrukcji,
- ważna funkcja wspornika w bezpieczeństwie całej konstrukcji.

W obliczeniach wytrzymałościowych należy uwzględnić obszar kontaktu pomiędzy wspornikiem a wahaczem oraz siły tarcia występujące między nimi. Współczynnik tarcia pomiędzy tymi powierzchniami został dobrany [3]:

$$
\mu_t=0.15.
$$

## 6. WSPORNIK OBLICZENIA

Obliczenia wytrzymałościowe wspornika zostały przeprowadzone metodą elementów skończonych w środowisku Abaqus. Program został wybrany ze względu na duży wybór elementów skończonych, swobodę w doborze siatki oraz przejrzysty interfejs.

Dla poszczególnych materiałów zostały określone maksymalne, krytyczne wartości naprężeń zredukowanych wg Hubera–Misesa. Dla koncepcji pierwszej, tuleja z materiału EN AW 6063 T6:

$$
\sigma_{kr1} = \frac{Re_1}{s_f} = 113,3 \text{ MPa},\tag{6}
$$

natomiast reszta konstrukcji ze stopu aluminium EN AW 7020 T6:

$$
\sigma_{kr2} = \frac{Re_2}{s_f} = 186,6 \text{ MPa} \,. \tag{7}
$$

Dla drugiej koncepcji, maksymalne zredukowane naprężenia wyrażają się:

$$
\sigma_{kr3} = \frac{Re_3}{s_f} = 236,6 \text{ MPa} \,. \tag{8}
$$

Do obliczeń wspornik został podparty na wahaczu, zaś w miejsce mocowania śrubami zacisków został przyłożony maksymalny moment hamowania. Sytuacja ta przedstawiona jest na rys. 4. Cała konstrukcja została utwierdzona w osiach wahacza (pozostawiona została możliwość obrotu w nich) oraz w miejscu mocowania układu dźwigni. Pierwszym etapem obliczeniowym był poprawny dobór ścianek wspornika z dostępnych, wcześniej opisanych materiałów. W związku z tym, w Abaqusie został zaprojektowany powłokowy model wspornika i na nim zostały przeprowadzone pierwsze obliczenia, których wyniki przedstawione są w poniższej tabeli:

|                | Maksymalne napreżenia<br>MPa <sup>-</sup> | Grubość ścianek<br>mm | Masa wspornika |
|----------------|-------------------------------------------|-----------------------|----------------|
| Koncepcia nr 1 |                                           | 6 mm                  | 290            |
| Koncepcia nr 2 |                                           | mm                    | 560            |

Tabela. 3 Wyniki naprężeń zredukowanych wg Hubera Misesa dla obu koncepcji

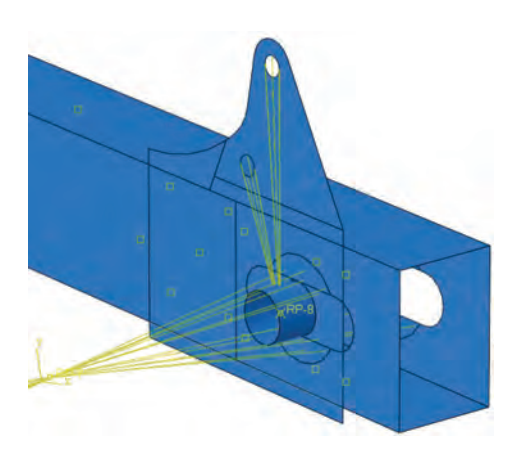

Rys. 4. Wiązania punktów z miejscami przyłożenia momentu hamowania oraz siły reakcji

Z powyższych wyników wysuwa się stwierdzenie, iż zastosowanie grubszego wspornika z lekkich stopów aluminium znacznie redukuje masę oraz występujące naprężenia. W celu przeprowadzenia dokładniejszych obliczeń został zaprojektowany końcowy model bryłowy wspornika oparty na konstrukcji nr 1. On także został poddany powyższej analizie wytrzymałościowej. Porównanie obu wariantów oraz wyników naprężeń zredukowanych zostało przedstawione w Tabeli 4.

| Typ modelu     | Naprężenia zredukowane wg Hubera–Misesa [MPa] |
|----------------|-----------------------------------------------|
| Powierzchniowy | 157.1                                         |
| <b>Brylowy</b> | 173.9                                         |

Tabela 4. Porównanie naprężeń zredukowanych wg Hubera–Misesa dla modelu powierzchniowego i bryłowego

Żadne z powyższych analiz nie wykazały przekroczenia założonych wartości naprężeń krytycznych. Porównanie siatki elementów skończonych oraz występujących naprężeń zostało przedstawione na rys. 5–8.

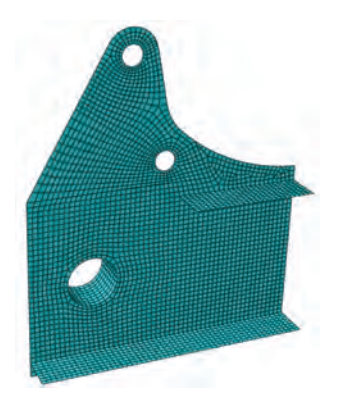

Rys. 5. Siatka modelu powierzchniowego składająca się z 3637 elementów skończonych

Rys. 7. Naprężenia zredukowane wg Hubera–Misesa równe 157,1 MPa modelu powierzchniowego

ULEC-1.3290

mm mar<br>Vila RA

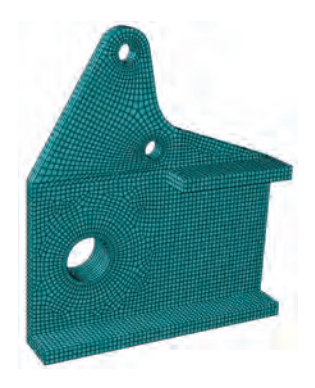

Rys. 6. Siatka modelu powierzchniowego składająca się z 12710 elementów skończonych

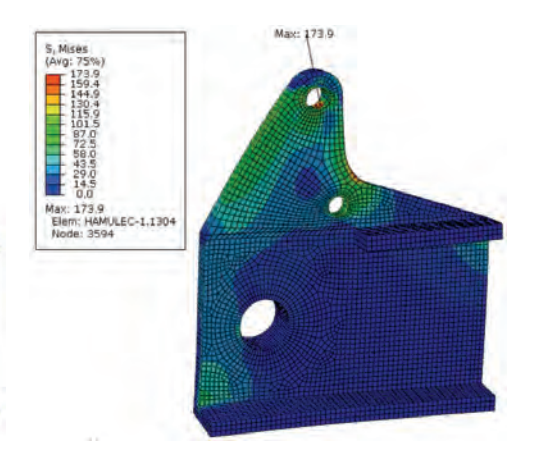

Rys. 8. Naprężenia zredukowane wg Hubera–Misesa równe 173,9 MPa modelu powierzchniowego

## 7. WNIOSKI

Przedstawione zostały dwie technologicznie wykonalne koncepcje wspornika tylnego hamulca z różnych materiałów – lekkich stopów aluminium oraz stali S355. Przeprowadzono również ciąg obliczeniowy w celu uzyskania warunków brzegowych do obliczeń wytrzymałościowych metodą elementów skończonych w środowisku Abaqus. W tym programie ustalono graniczne wartości grubości wspornika dla danych koncepcji modelami powierzchniowymi, których maksymalne naprężenia zredukowane nie przekroczyły wartości krytycznych. W koncepcji nr 1 otrzymano naprężenia zredukowane na poziomie 157,1 MPa wobec granicznej wartości 186,6 MPa, zaś w koncepcji nr 2235,4 MPa wobec 233,2 MPa wartości granicznej. Z obu koncepcji pod względem masy oraz naprężeń maksymalnych wybrana została koncepcja nr 1, dla której przeprowadzono analizę porównawczą modelu powierzchniowego z modelem bryłowym. Ten drugi wykazał występowanie większych naprężeń w obrębie śrub mocujących zacisk hamulca, jednakże ich wartość równa 173,9 MPa również nie przekroczyła wartości granicznej.

#### BIBLIOGRAFIA

- [1] www.sebros.eu
- [2] COSSALTER V., *Motorcycle Dynamics*, Second English edition, 2006, po angielsku
- [3] http://fizyka.edu.pl/wspolczynniki-tarcia/
- [4] GODLEWSKI T., ŻELAZNY Z., PAWLAK W., *Wybrane problemy konstrukcji pojazdów przyszłości: Badania ergonomii pasażerów lekkiego motocykla elektrycznego*, Oficyna Wydawnicza Politechniki Wrocławskiej, 2016, s. 51–57, ISBN 978-83-7493-945-4.
- [5] PAWLAK W., GODLEWSKI T., *Wybrane problemy konstrukcji pojazdów przyszłości: Lekki elektryczny motocykl : konstrukcja, obciążenia, zawieszenie*, Oficyna Wydawnicza Politechniki Wrocławskiej, 2016, s. 133–140, ISBN 978-83-7493-945-4.
- [6] PAWLAK W., KONIECZNY P., *Lekkie motocykle elektryczne*, Projektowanie i Konstrukcje Inżynierskie, 2016, nr 6, s. 60–65, ISSN 1899-699X.
- [7] GODLEWSKI T., PAWLAK W., *Design of supporting frame for light electric motorcycle*. 12th Students' Science Conference, Oficyna Wydawnicza Politechniki Wrocławskiej, 2015, s. 303–309, ISSN 1732-0240.

Michał KRUPA\* Wojciech PAWLAK\*

# **DOBÓR GEOMETRII STRUKTURY NOŚNEJ MOTOCYKLA CROSSOWEGO NA PRZYKŁADZIE MOTOCYKLA LEM FALCON**

W referacie opisano metodę doboru geometrii konstrukcji nośnej elektrycznego motocykla crossowego. Podczas procesu projektowego niezbędne było uwzględnienie wielu założeń projektowych, wynikających z regulaminu konkursu SmartMoto Challenge, docelowego wykorzystania pojazdu i zastosowanych komponentów. Referat przedstawia wyniki analizy porównawczej pojazdów podobnego typu, omawia wynikłe z tego założenia projektowe oraz ukazuje wpływ pozostałych elementów pojazdu na rezultat końcowy.

### 1. WSTĘP

Jednym z najważniejszych etapów projektowania motocykla jest poprawne dobranie geometrii struktury nośnej. Musi ona zapewnić nie tylko odpowiednie własności wytrzymałościowe i jezdne, ale także komfort jazdy, jak najmniejszą masę oraz możliwość łatwego dostępu i wymiany poszczególnych komponentów. Szczególnie ważne jest to w elektrycznym motocyklu crossowym LEM Falcon, którego akumulator zajmuje znaczącą objętość w przestrzeni zamkniętej przez ramę. Ponadto motocykl powinien mieć odpowiednią ergonomię, zapewniającą możliwość użytkowania jak największej grupie użytkowników docelowych. Obowiązkowo należy także pamiętać o ograniczeniach nałożonych przez organizatorów zawodów SmartMoto Challenge w Barcelonie, w których studenci Koła Naukowego startują z sukcesami od 2013 roku. Uwzględnienie wszystkich tych założeń pozwala na poprawne zaprojektowanie motocykla, co ma szansę przełożyć się na zwycięstwo w zawodach.

# 2. KONCEPCJA MOTOCYKLA

Zaprojektowanie motocykla nie jest typowym problemem inżynierskim. Od samego początku należy mieć świadomość wyzwań, jakie stoją przed zespołem. Dlatego

l

<sup>\*</sup> Wydział Mechaniczny, Politechnika Wrocławska.

bardzo ważna jest koncepcja, na której zostanie oparty cały projekt; pomysły i idee, które zostaną w niej zawarte, mają decydujący wpływ na możliwość wykonania, funkcjonalność, a także odniesienie sukcesu podczas zawodów. Niebagatelną rolę odgrywa także atrakcyjność wizualna, wyróżniająca projekt spośród podobnych mu motocykli. Dlatego pierwszym krokiem podjętym przez studentów KN PiRM było przeprowadzenie analizy porównawczej istniejących już na rynku rozwiązań, przy czym pod uwagę wzięto motocykle crossowe zarówno z napędem spalinowym, jak i elektrycznym. Na podstawie analizy wyłoniła się koncepcja, na której oparto dalsze prace. Wynikające z niej założenia są następujące:

- podwójna ramy kołyskowa, tzn. konstrukcja, w której od główki ramy biegną 4 profile, dwa ku siedzisku i dwa podciągi ku dołowi. Wydała się ona najwłaściwsza ze względu na możliwość samodzielnego wykonania w warunkach warsztatowych, dużą sztywność oraz możliwością odpowiedniego rozmieszczenia komponentów,
- zawieszenie tylne składające się z dwustronnego wahacza wleczonego pojedynczego amortyzatora mocowanego centralnie poprzez system dźwigniowy,
- rama oraz wahacz będą wykonane ze stopów aluminium: 6063 w stanie T6, zaś usztywnienia z aluminium 7020 w stanie T6,
- zdecydowano się na wykonanie z kompozytu włókna węglowego osobnej subramy pod siedzisko,
- przeniesienie napędu realizowane poprzez przekładnię łańcuchową.

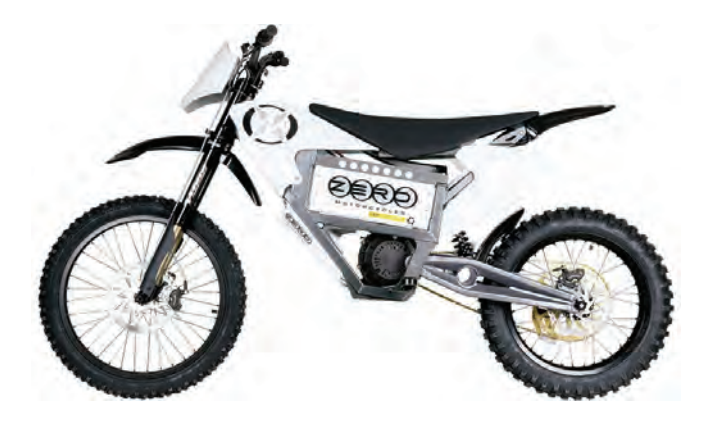

Rys. 1. ZERO X Motorcycle

Podczas projektowania ramy inspirowano się między innymi konstrukcją ZERO X Motorcycle, elektrycznego motocykla crossowego.

# 3. DOBÓR PODSTAWOWYCH PARAMETRÓW GEOMETRYCZNYCH

Mając już ustaloną koncepcję, należy skupić się na podstawowych parametrach geometrycznych struktury nośnej motocykla. Podobnie jak przy tworzeniu koncepcji, dokonano analizy porównawczej geometrii różnych modeli motocykli crossowych. Wyniki zebrano w formie tabelarycznej.

|                                     | Model motocykla     |                    |                      |                  |                            |                      |  |
|-------------------------------------|---------------------|--------------------|----------------------|------------------|----------------------------|----------------------|--|
| Parametry<br>techniczne             | KTM 690<br>Enduro R | Husqvarna<br>FE350 | <b>KTM 125</b><br>SX | Yamaha<br>YZ 125 | <b>ZEROX</b><br>Motorcycle | <b>LEM</b><br>Falcon |  |
| Kąt główki ramy [°]                 | 27                  | 26,5               | 27                   | 26               | 25                         | 26                   |  |
| Rozstaw osi [mm]                    | 1504                | 1482               | 1471                 | 1443             | 1410                       | 1400                 |  |
| Masa [kg]                           | 140                 | 109                | 90                   | 94               | 84                         | 80                   |  |
| Prześwit [mm]                       | 280                 | 345                | 390                  | 386              | 311                        | 320                  |  |
| Wysokość siodła [mm]                | 835                 | 970                | 960                  | 998              | 870                        | 930                  |  |
| Skok zawieszenia<br>przedniego [mm] | 250                 | 300                | 300                  | 300              | 240                        | 180                  |  |
| Skok tylnego<br>koła [mm]           | 250                 | 330                | 335                  | 315              | 221                        | 330                  |  |
| Rozmiar przedniego<br>koła [cal]    | 21                  | 21                 | 21                   | 21               | 19                         | 19                   |  |
| Rozmiar tylnego<br>koła [cal]       | 18                  | 18                 | 19                   | 19               | 16                         | 17                   |  |

Tabela 1. Porównanie wybranych modeli motocykli crossowych

W porównaniu widać wyraźnie, że część parametrów pozostaje zbliżona niezależnie od rodzaju motocykla, m.in. rozmiary kół, rozstaw osi czy kąt główki ramy. Na podstawie wartości geometrii motocykla ZERO X Motorcycle można także stwierdzić, że wraz ze zmniejszającym się rozstawem osi, zmniejsza się skok zawieszenia oraz rozmiar koła.

#### 3.1. RAMA

Mając dane tabelaryczne, można przejść do wyznaczania podstawowej geometrii struktury nośnej. Pierwszą ustaloną wielkością był rozstaw osi. Regulamin zawodów w Barcelonie, w których motocykl bierze udział, narzucił ograniczenie w przedziale 1200–1400 mm. Na podstawie analizy porównawczej oraz doświadczenia projektowego z poprzednich lat ustalono rozstaw osi na wartość 1400 mm. Wartość ta pozwoli na zaprojektowanie motocykla odpowiedniego dla kierowców o zróżnicowanym wzroście.

Następną wartością jest kąt główki ramy. Jego wartość jest bardzo ważna, ponieważ od niego zależy, jak motocykl zachowuje się podczas jazdy. Kluczowym jest tutaj zachowanie odpowiedniej proporcji między sterownością a stabilnością jazdy motocykla. Z reguły przyjmuje się wartości z przedziału 23–30°, liczone od osi pionowej względem podłoża. W LEM Falcon przyjęto wartość 26°, jako wartość typową w konstrukcjach crossowych.

Następnie należy uwzględnić geometrię przedniego i tylnego zawieszenia. Wybrane komponenty muszą być odpowiednie do off-roadu oraz dawać pewną możliwość regulacji. Układami wybranymi przez zespół są odpowiednio: FASTACE AKX01RC oraz DNM MTG-RC. Dane techniczne zawarte są w tabelach.

| Model               | <b>FASTACE AKX01RC</b> |
|---------------------|------------------------|
| Skok zawieszenia    | $180 \text{ mm}$       |
| Długość całkowita   | 785 mm                 |
| Szerokość całkowita | $223$ mm               |
| Offset              | $61 \text{ mm}$        |
| Regulacja           | Tłumienie, kompresja   |
| Masa całkowita      | kg                     |

Tabela 2. Dane techniczne przedniego zawieszenia

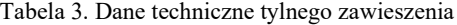

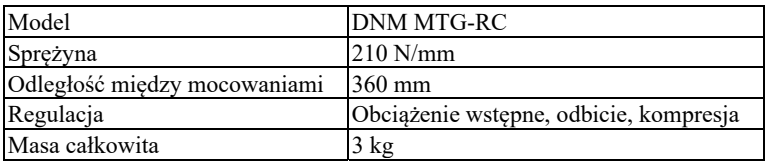

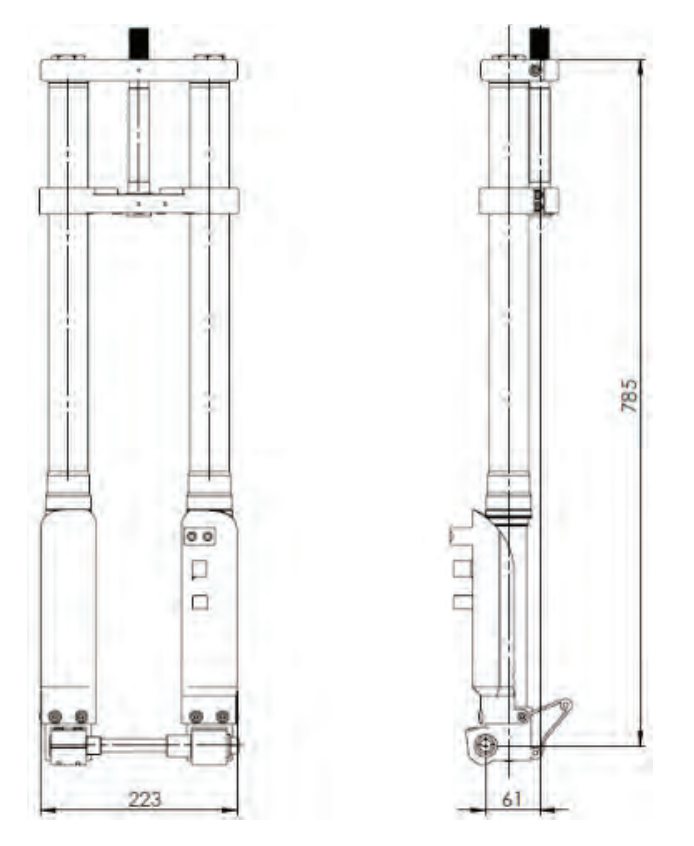

Rys. 2. Wymiary główne przedniego zawieszenia

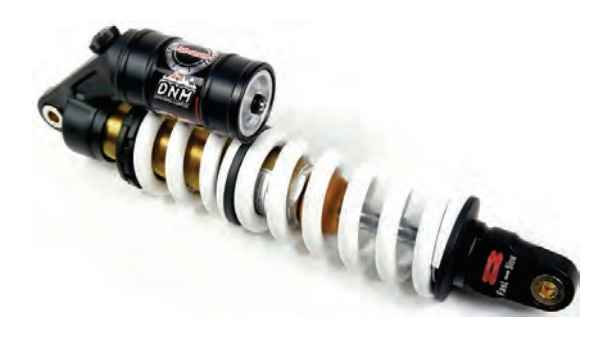

Rys. 3. Model tylnego amortyzatora

Ze względu na to, że projektowany motocykl ma mniejszy rozstaw osi od większości motocykli uwzględnionych w analizie porównawczej, zdecydowano się na rozmiary przedniego i tylnego koła odpowiednio 19 i 17 cali.

Wartość prześwitu oraz wysokości siodła ustalono na odpowiednio 335 oraz 930 mm. Ich dobór wynikał z kompromisu między zachowaniem odpowiedniej odległości od podłoża, wygodą kierowcy, a koniecznością umieszczenia komponentów elektrycznych w przestrzeni ramy. Dobrawszy silnik, sterownik oraz orientacyjną wielkość baterii, należy w późniejszych etapach przewidzieć odpowiednie miejsce oraz pozycję w przestrzeni ramy.

#### 3.2. WAHACZ

Miejsce mocowania wahacza w ramie ustalono w taki sposób, aby przy przewidywanym ugięciu konstrukcji motocykla zachować odległość między osią wału silnika a osią tylnego koła, co wynika z zastosowania przekładni łańcuchowej do przeniesienia napędu. Odległość osi tylnego koła oraz osi mocowania wahacza ustalono na 530 mm, domyślnie z opcją niewielkiej regulacji. Wstępnie przyjęto konstrukcję wahacza

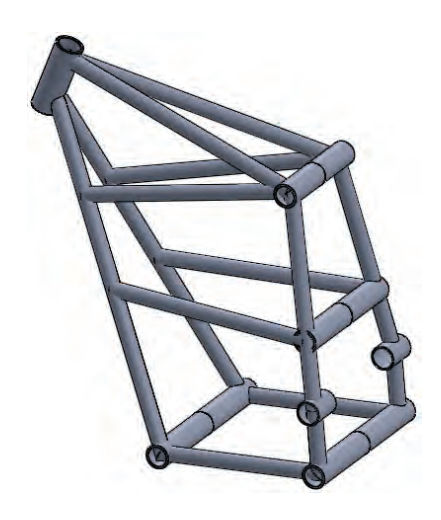

Rys. 4. Wstępny projekt ramy LEM Falcon

podobną do ubiegłorocznego projektu, ze względu na typowy dla motocykli crossowych kształt, zadowalającą sztywność oraz możliwość wykorzystania istniejącego stanowiska spawalniczego do wahacza.

Mając podstawowe dane geometryczne, można przejść do projektowania w odpowiednim środowisku 3D. Zespół konstrukcyjny korzystał z oprogramowania SolidWorks 2016 Student Edition. W nim wyznaczone dotychczas dane geometryczne zostały przeniesione w formie szkicu, na podstawie którego przystąpiono do właściwego etapu projektowania.

# 4. PROJEKTOWANIE STRUKTURY NOŚNEJ.

Na podstawie wcześniejszych założeń dotyczących struktury nośnej oraz wyznaczonych podstawowych danych geometrycznych rozpoczęto prace nad zaprojektowaniem całej struktury ramy wraz z wahaczem. Wymagało to uwzględnienia wielu czynników, zmieniających się wraz z postępem prac równoległych działów zespołu projektującego LEM Falcon, zajmujących się elektryką oraz poszyciem. Bazując na szkicu geometrii, w miarę łatwo można było otrzymać sparametryzowany model struktury nośnej, który można było łatwo edytować w miarę potrzeby. Dzięki temu, za pomocą uproszczonych modeli siedzącego człowieka: 5. centyla kobiety oraz 5. centyla mężczyzny, dopasowano szerokość ramy w odpowiednich miejscach tak, aby było możliwe prowadzenie przez nich motocykla bez znaczących utrudnień. Ponadto, aby poprawić atrakcyjność wizualną konstrukcji i ograniczyć ilość spoin, zdecydowa no się na zastosowanie giętych profili aluminiowych, o promieniu wyznaczonym

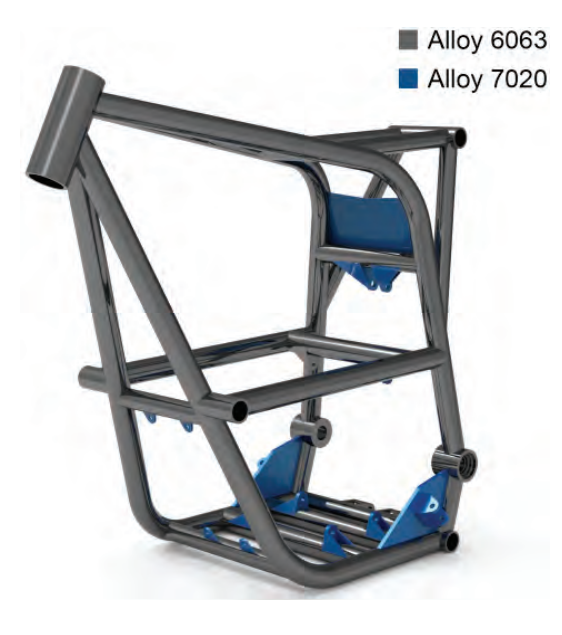

Rys. 5. Ostateczny kształt ramy wraz z mocowaniami

63

w trakcie projektowania. Równolegle z poprawianiem konstrukcji postępowały prace prowadzone w celu wyznaczenia geometrii układu dźwigniowego w środowisku MSC ADAMS oraz obliczenia Metodą Elementów Skończonych modelu ramy i wahacza w środowisku ABAQUS 6.13. Na podstawie tych działań wyznaczono miejsca, w których zamontowany będzie tylni amortyzator oraz układ dźwigniowy, a także dobranie profili ze stopu aluminium 6063 T6, zdolnych do podtrzymania konstrukcji przy występujących obciążeniach. Główne profile ramy mają wymiary  $\varnothing$  30  $\times$  3 mm, reszta odpowiednio mniejsza, dobrana według obliczeń typu MES. Ostatnim etapem było dodanie zastrzałów ze stopu 7020 w miejscach najbardziej narażonych na obciążenia, oraz zaprojektowanie odpowiednich mocowań pod poszczególne komponenty.

#### 5. PODSUMOWANIE

W wyniku pracy zespołu tworzącego LEM Falcon otrzymano strukturę nośną, która spełnia wszystkie wcześniej ustalone założenia, a ponadto charakteryzuje się odpowiednio niską masą. Dzięki Metodzie Elementów Skończonych zespół badawczy wyznaczył optymalne wielkości geometryczne zastosowanych profili, w konsekwencji czego masa ramy to 6,1 kg, a wahacza 2,7 kg. W momencie pisania tego artykułu LEM Falcon znajduje się w finalnym etapie prac, aby w czerwcu przejść serię testów i uczestniczyć w zawodach SmartMoto Challenge.

#### LITERATURA

- [1] FOALE T., *Motorcycle Handling and Chassis Design the art and the science*, Hiszpania, 2002.
- [2] http://www.zeromotorcycles.com/zero-x/2011/specs.php
- [3] http://www.motorcyclespecs.co.za
- [4] GODLEWSKI T., ŻELAZNY Z., PAWLAK W., *Wybrane problemy konstrukcji pojazdów przyszłości: Badania ergonomii pasażerów lekkiego motocykla elektrycznego*, Oficyna Wydawnicza Politechniki Wrocławskiej, 2016, s. 51–57, ISBN 978-83-7493-945-4.
- [5] PAWLAK W., GODLEWSKI T., *Wybrane problemy konstrukcji pojazdów przyszłości: Lekki elektryczny motocykl : konstrukcja, obciążenia, zawieszenie*, Oficyna Wydawnicza Politechniki Wrocławskiej, 2016, s. 133–140, ISBN 978-83-7493-945-4.
- [6] PAWLAK W., KONIECZNY P., *Lekkie motocykle elektryczne*, Projektowanie i Konstrukcje Inżynierskie, 2016, nr 6., s. 60–65, ISSN 1899-699X.
- [7] GODLEWSKI T., PAWLAK W., *Design of supporting frame for light electric motorcycle*. 12th Students' Science Conference, Oficyna Wydawnicza Politechniki Wrocławskiej, 2015, s. 303–309, ISSN 1732-0240.
- [8] http://www.mxunity.com/310-thickbox\_default/amortisseur-dnm-mtg-rc-360mm-bras-cross.jpg

*biopaliwa, Bioxdiesel, estry etylowe*

Bartłomiej LICZBIŃSKI\*

l

# **BIOPALIWO TRÓJKOMPONENTOWE BIOXDIESEL WYTWARZANE Z TŁUSZCZOWYCH SUROWCÓW ODPADOWYCH**

W artykule przedstawiono trójkomponentowe paliwo Bioxdiesel oraz sposób wytwarzania estrów etylowych wyższych kwasów tłuszczowych jako jego głównego składnika oraz aparaturę wykorzystywaną do tego celu w skali laboratoryjnej. Opisane zostały biopaliwa I oraz II generacji, a także dane ilościowe na temat produkcji i konsumpcji paliw oraz biopaliw w Polsce.

# 1. WSTĘP

Ze względu na malejącą ilość zasobów energetycznych na Ziemi oraz duża ilością zanieczyszczeń emitowanych do atmosfery podczas spalania konwencjonalnych zasobów energii, prowadzi się liczne badania mające na celu opracowanie alternatywnych paliw, które można wykorzystywać w silnikach spalinowych. Do głównych surowców nadających się do produkcji biopaliw zalicza się biomasę pochodzenia zarówno roślinnego, jak i zwierzęcego.

Dominującym, standardowym paliwem płynnym w transporcie jest olej napędowy. Aktualne konstrukcje układów zasilania paliwem wymuszają stosowanie paliw o parametrach fizykochemicznych narzuconych przez konstruktorów silników ze względów eksploatacyjnych i trwałościowych. Dlatego prowadzi się intensywne prace, m.in. na Politechnice Wrocławskiej, w zakresie opracowania alternatywnego paliwa spełniającego powyższe wymogi. Dotychczasowe rezultaty upoważniają do stwierdzenia, że wydaje się możliwe opracowanie paliwa wieloskładnikowego o analogicznych cechach fizycznych jak olej napędowy, co umożliwi spalanie ich w silniku bez konieczności wprowadzania w nim modyfikacji. Jednym z kluczowych przedmiotów badań jest zastąpienie estrów metylowych, które są obecnie powszechnie wytwarzane i stosowane jako biokomponent dodawany do oleju napędowego, estrami etylowymi.

<sup>\*</sup> Politechnika Wrocławska, Wydział Mechaniczno-Energetyczny, Polska, Wybrzeże Wyspiańskiego 27, 50-370 Wrocław.

# 2. KONSUMPCJA KONWENCJONALNYCH PALIW SILNIKOWYCH ORAZ BIOPALIW

W tabelach 1 i 2 zamieszczono dane ilościowe na temat produkcji i sprzedaży biokomponentów w Polsce oraz wielkość konsumpcji oleju napędowego i benzyn silnikowych.

| Rok  | Benzyna | Olej napędowy | Razem   |
|------|---------|---------------|---------|
|      | tys. Mg | tys. Mg       | tys. Mg |
| 2006 | 4488    | 8559          | 13047   |
| 2007 | 4638    | 10554         | 15191   |
| 2008 | 4413    | 10969         | 15382   |
| 2009 | 4638    | 11717         | 16355   |
| 2010 | 4189    | 12133         | 16321   |
| 2011 | 3964    | 13130         | 17094   |
| 2012 | 3767    | 11877         | 15644   |
| 2013 | 3685    | 11157         | 14842   |
| 2014 | 3621    | 11344         | 14965   |
| 2015 | 3776    | 12324         | 16100   |
| 2016 | 4009    | 14278         | 18287   |

Tabela 1. Konsumpcja paliw silnikowych (w tys. Mg) w Polsce w latach 2006–2016

Tabela 2. Produkcja i sprzedaż biokomponentów (w tys. Mg) w Polsce w latach 2005–2012

|                  | <b>Bioetanol</b> |          | Estry     |          | Razem     |          |
|------------------|------------------|----------|-----------|----------|-----------|----------|
| Wyszczególnienie | produkcja        | sprzedaż | produkcja | sprzedaż | produkcja | sprzedaż |
| 2005             | 88,85            | 92,36    | 63,88     | 50,72    | 152,73    | 143,08   |
| 2006             | 127,80           | 131,27   | 90,97     | 61,61    | 218,77    | 192,88   |
| 2007             | 94,07            | 64.24    | 43,83     | 38,96    | 137,89    | 103,20   |
| 2008             | 84,95            | 76,05    | 167,12    | 158,61   | 252,07    | 234,65   |
| 2009             | 130,71           | 80,62    | 364,72    | 355,76   | 495,43    | 436,38   |
| 2010             | 161,66           | 125,20   | 370,59    | 365,24   | 532,25    | 490,43   |
| 2011             | 131,90           | 108,23   | 363,77    | 371,86   | 495,67    | 480,10   |
| 2012             | 158,08           | 126,14   | 553,38    | 359,68   | 711,46    | 665,82   |
| Lacznie          | 978,02           | 804,09   | 2018,24   | 1942,44  | 2996,26   | 2746,53  |

Na podstawie tabeli 1 oraz 2 stwierdzono, że w roku 2006 ilość sprzedanych biokomponentów stanowiła ok. 1,5% całkowitej ilości wykorzystanych paliw. W roku 2012 ilość ta przekraczała wartość 4%, a zatem biopaliwa i biokomponenty stanowią nieznaczną część rynku paliw w Polsce.

W Polsce, podobnie jak na terenie całej Europy, popularniejsze są silniki o zapłonie samoczynnym, szczególnie jeżeli analizuje się transport towarowy, czy komunikację miejską. Estry stanowiące dodatek lub paliwo w tego typu pojazdach dominują zatem na rynku biopaliw. W latach 2005-2012 wyprodukowano w Polsce łącznie niecałe 3 miliony ton wszystkich biokomponentów, z czego ponad 67% stanowiły estry, a tylko około 32% etanol.

Na rysunku 1 przedstawiono wykres dotyczący ilości (Mg) produkowanych estrów metylowych w Polsce w latach 2008–2016.

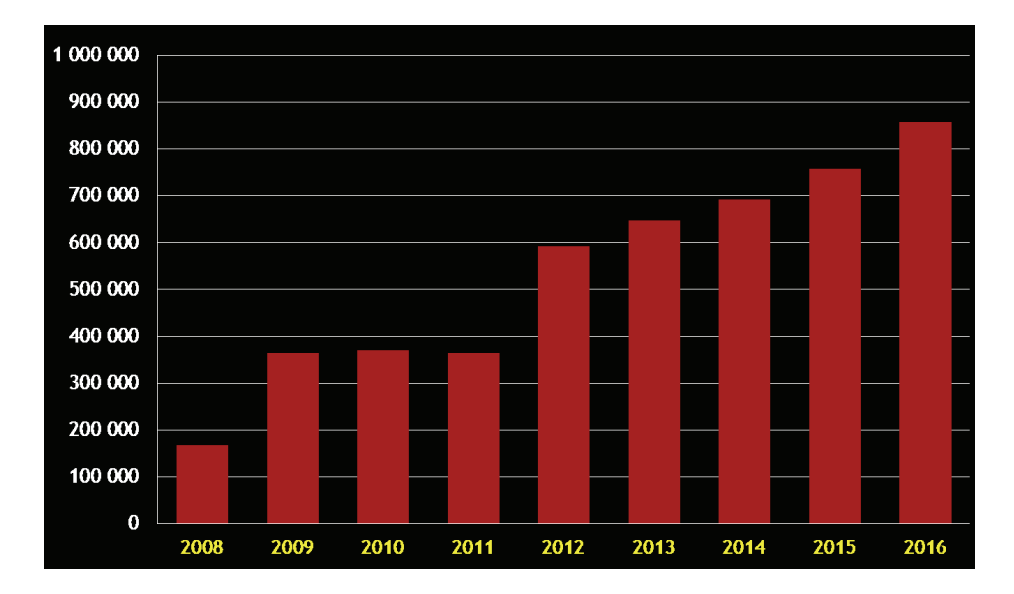

Rys. 1. Produkcja estrów etylowych w Polsce w latach 2008–2016

Jak wynika z rysunku 1, na przestrzeni ostatnich dziewięciu lat notowano niemalże stały wzrost ilości wytwarzanych estrów metylowych w Polsce. Największe wzrosty produkcji nastąpiły w roku 2009, gdzie zanotowano podwojenie ilości produkowanych estrów w stosunku do roku poprzedniego oraz w roku 2012. W zeszłym roku (2016) na terenie Polski wyprodukowano około 850 tys. Mg estrów metylowych wyższych kwasów tłuszczowych, co stanowi niecałe 5% konsumpcji oleju napędowego w tym samym okresie, a zatem biopaliwa i biokomponenty estrowe stanowią nieznaczną część rynku paliw w Polsce.

### 3. BIOPALIWA I ORAZ II GENERACJI

Obecnie biopaliwa wytwarzane na skalę przemysłową należą do grupy biopaliw I generacji. Surowcami do ich wytwarzania są produkty żywnościowe wykorzystywane w sposób bezpośredni lub pośredni. Produkowane są one mogą być na drodze fermentacji lub transestryfikacji. Należą do nich: bioetanol (popularny w Ameryce Północnej i Południowej), bioestry (wytwarzane głównie w Europie), oleje roślinne, biogaz oraz ETBE.

Do produkcji biopaliw drugiej generacji wykorzystywana jest natomiast biomasa, której przetworzenie nie stanowi konkurencji dla produkcji żywności. Mogą być one pozyskiwane z energetycznych upraw biomasy lub odpadów. Biopaliwa II generacji to węglowodorowe paliwa syntetyczne BTL (Biomass To Liquid), a główną idea tej generacji jest wyłączenie surowców będących źródłem pokarmu dla zwierząt i ludzi z produkcji paliw.

Bioxdiesel jest paliwem składającym się z trzech składników, jakim są: estry etylowe lub metylowe wyższych kwasów tłuszczowych, olej napędowy oraz etanol. Oprócz tego w ich skład mogą wchodzić różnego rodzaju dodatki poprawiające właściwości energetyczne i eksploatacyjne paliwa. Podstawowym składnikiem tego paliwa są estry wyższych kwasów tłuszczowych, a jeżeli do ich produkcji wykorzystane są tłuszczowe surowce odpadowe, a także etanol wytworzony z surowców nie stanowiących konkurencji dla produkcji żywności, to paliwo Bioxdiesel zalicza się do grupy biopaliw II generacji.

# 4. WYTWARZANIE ESTRÓW ETYLOWYCH WYŻSZYCH KWASÓW TŁUSZCZOWYCH

Wytwarzanie estrów etylowych kwasów tłuszczowych przebiega z wykorzystaniem procesu transestryfikacji. Reakcja ta polega na wymianie grupy alkoksylowej cząsteczki triglicerolu na alkohol. Produktami są estry wyższych kwasów tłuszczowych oraz gliceryna, która jako produkt oboczny ma wiele zastosowań przemysłowych. Alkoholiza przebiega do momentu ustalenia się stanu równowagi, zależnego od udziałów ilościowych substratów.

Ogólny przebieg reakcji transestryfikacji przedstawiono na rys. 2.

 $CH_2-O-C-R$ CH<sub>2</sub>OH<br>
CH - O - C - R + 3 C<sub>2</sub>H<sub>5</sub>OH<br>
CHOH + 3 R - Q<br>
CHOH + 3 R - Q<br>
CHOH + 3 R - Q<br>
CHOH + 3 R - Q<br>
CHOH + 3 R - Q<br>
CHOH + 3 R - Q<br>
CHOH + 3 R - Q  $CH<sub>2</sub>OH$  $\begin{array}{cc} & 0 \\ \n\text{CH}_2 - \text{O} - \text{C} - \text{R} \n\end{array}$ Olej glicerynowy wyższych Alkohol etylowy Glicerol Ester etylowy kwasów kwasów tłuszczowych tłuszczowych

Rys. 2. Przebieg reakcji transestryfikacji

W celach badawczych wyprodukowane zostały estry etylowe z użyciem oleju rzepakowego, a także czterokomponentowej mieszaniny tłuszczów odpadowych zawierającej olej posmażalniczy, tłuszcz drobiowy i wołowy oraz dodatek oleju rzepakowego. Do ich wytwarzania wykorzystywana była wyparka próżniowa RVO 400, przedstawiona na rysunku 3.

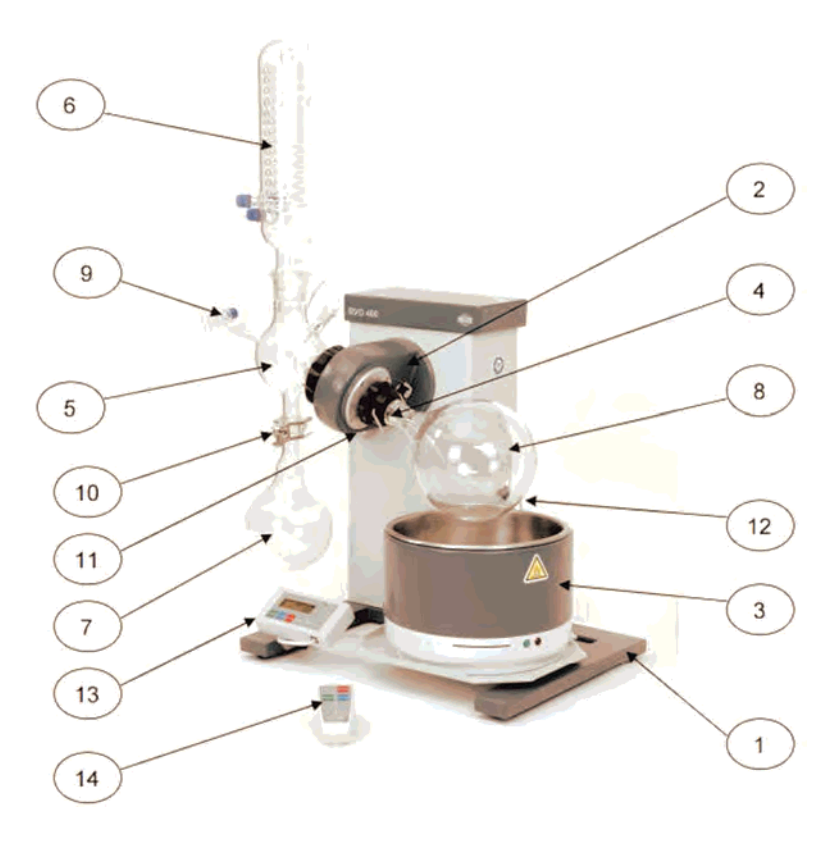

Rys. 3. Budowa wyparki próżniowej RVO 400: 1 – stojak, 2 – głowica obrotowa, 3 – łaźnia, 4 – przyssawka, 5 – kolba łącząca, 6 – skraplacz, 7 – kolba odbierająca, 8 – kolba okrągłodenna, 9 – zawór, 10 – zacisk, 11 – pokrętło, 12 – ogranicznik windy, 13 – klawiatura, 14 – bezprzewodowy pilot

W skład zestawu wchodziła także pompa próżniowa, której zadaniem było obniżenie temperatury wrzenia alkoholu (metanolu lub etanolu) i szybsze odparowanie jego nadmiaru po przeprowadzeniu reakcji transestryfikacji, a także agregat wody lodowej umożliwiający błyskawiczne skroplenie odparowanego alkoholu w skraplaczu.

Do kolby okrągłodennej (nr 8) wlewane są substraty reakcji, czyli: tłuszcz i alkohol wraz z katalizatorem. Dzięki obrotowej głowicy możliwe jest dokładne wymieszanie składników, a łaźnia wodna podgrzewa wsad do temperatury umożliwiającej zajście reakcji transestryfikacji. Jest ona możliwa dopiero po homogenizacji mieszaniny. Na rysunku 4 przedstawiono widok mieszaniny przed i po procesie homogenizacji.

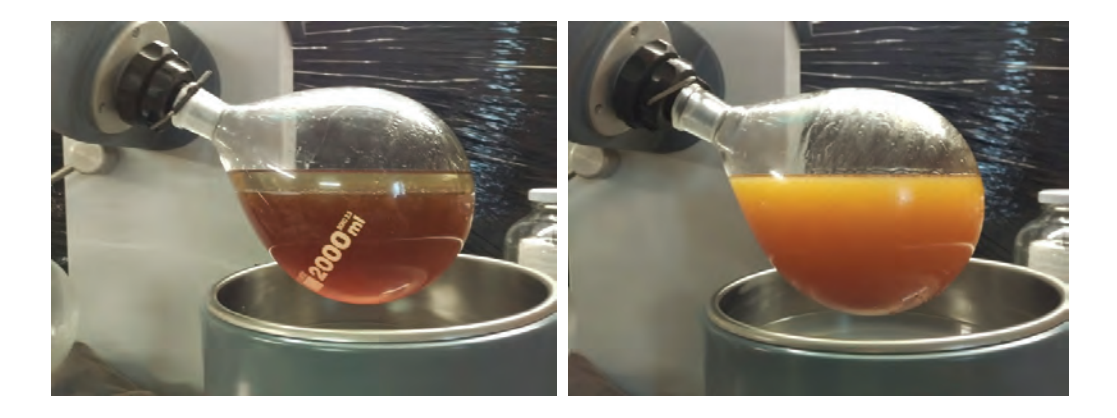

Rys. 4. Widok mieszaniny przed i po procesie homogenizacji (po prawej stronie mieszanina jednorodna)

Po przebiegu reakcji transestryfikacji mieszanina staje się klarowna i następuje odparowanie nadmiaru alkoholu, który nie wziął udziału w reakcji. Zostaje on skroplony i gromadzi się w kolbie odbierającej (nr 7). Produkt reakcji przelewa się do odstojnika, w którym na dnie osadza się gliceryna, a po jej oddzieleniu otrzymywane są czyste estry wyższych kwasów tłuszczowych.

Analizę poprawności przebiegu reakcji transestryfikacji, a co za tym idzie, brak obecności alkoholu oraz gliceryny w wytworzonych estrach dokonano poprzez odwirowanie próbek badawczych na wirówce kubełkowej oraz przeprowadzenie badań chromatograficznych.

## 5. PODSUMOWANIE

Obecnie biokomponentami powszechnie stosowanymi jako dodatek do oleju napędowego są estry metylowe wyższych kwasów tłuszczowych, jednakże badania prowadzone na Politechnice Wrocławskiej pozwalają na stwierdzenie zasadności zastąpienia ich przez estry etylowe. Etanol wykorzystywany do ich wytwarzania posiada wiele zalet w stosunku do metanolu. Przede wszystkim jest to substancja znacznie mniej szkodliwa, może być produkowana z surowców odnawialnych, a także istnieje duży potencjał jego produkcji w Polsce.

Trójkomponentowe biopaliwa Bioxdiesel mogą stanowić doskonałą alternatywę dla oleju napędowego w zastosowaniu w silnikach o zapłonie samoczynnym, a na uwagę zasługuje fakt, że mogą być one produkowane w większości z surowców odpadowych i być zaliczane do grupy biopaliw II generacji.

W celu umożliwienia dalszego rozwoju estrów etylowych konieczne jest uregulowanie przepisów prawnych dot. biopaliw i biokomponentów oraz ich wdrożenie do użytku.

Wytwarzanie biopaliw z surowców odpadowych niesie za sobą pozytywne skutki dla środowiska (m.in. zmniejszenie ilości odpadów składowanych i unieszkodliwianych), a także może wpłynąć na zwiększenie samowystarczalności paliwowej w transporcie.

#### LITERATURA

- [1] STRUŚ M., *Ocena wpływu biopaliw na wybrane właściwości eksploatacyjne silników o zapłonie samoczynnym*, Wrocław 2012, ISBN 978-82-7493-717-7.
- [2] LEWANDOWSKI W. i in., *Biopaliwa*, Warszawa 2013, ISBN: 978-83-63623-73-9.
- [3] KUDELKO A., MAJEWSKI J., *Instrukcja do ćwiczeń laboratoryjnych: Biopaliwa*, Politechnika Śląska, Wydział Chemiczny, Katedra Technologii Chemicznej Organicznej i Petrochemii.
- [4] BORYCHOWSKI M., *Światowa produkcja biokomponentów płynnych po 2000 roku. Poziom i dynamika*, Progress in Economic Sciences, 2014, nr 1.
- [5] POPiHN, *Podsumowanie polskiego rynku paliw ciekłych w oparciu o dane z monitoringu Polskiej Organizacji Przemysłu i Handlu Naftowego*, Przemysł i handel naftowy, Warszawa 2012.
- [6] POPiHN, *Raport roczny*, Przemysł i handel naftowy, Warszawa 2013, 2016.
- [7] http://www.merazet.pl/produkt/wyparka\_prozniowa\_rvo\_400\_en.php#.WaVYNNAcyUk
- [8] https://www.ure.gov.pl
# Dawid LUKOSEK\*, Eliasz KUBALA, Krzysztof TARASZKIEWICZ, Tomasz ZIMOCH

# **MRI. MOBILNY ROBOT INSPEKCYJNY**

W referacie przedstawiono koncepcję konstrukcji mobilnej kamery inspekcyjnej używanej do monitorowania sieci wodno-kanalizacyjnych. Opisuje główne założenia projektowe postawione dla robota inspekcyjnego oraz najważniejsze elementy wykonawcze, system sterowania oraz oprogramowanie. Przedstawione są główne podzespoły urządzenia – kamera, system napędowy i urządzenie sterujące. Zaprezentowane są również najważniejsze elementy układu elektroniki jak komputer sterujący, system przesyłu danych oraz oprogramowanie z opisem zalet, które determinują ich użycie w projekcie. Wnioski podsumowują najistotniejsze informacje o układzie oraz przedstawiają dalszy kierunek prac.

### 1. WSTĘP

Wraz z rozwojem wszelkich miast w Polsce i na całym świecie rozwijana jest również niewidoczna dla większości ludzi sieć wodociągowo-kanalizacyjna. Pierwsze podziemne sieci wodno-kanalizacyjne pojawiły się w Polsce na przełomie XIX i XX wieku. Od tego czasu sieć ta ciągle się rozrasta obejmując obecnie prawie wszystkie domostwa i zakłady produkcyjne. Przewody takie, tak jak każda inna część infrastruktury wymaga okresowych napraw i przeglądów. Obecnie coraz częściej zauważalna jest potrzeba prowadzenia prac badawczych zarówno laboratoryjnych, jak i na obiektach rzeczywistych w celu wyrównania poziomu wiedzy względem innych wysoko rozwiniętych krajów. Problemem w ocenie stanu istniejących sieci kanalizacyjnych i wodociągowych, a także w pomiarach wykonywanych przy odbiorze nowych odcinków, jest trudność w dostępie do przewodów o niewielkich średnicach. Obecnie przyjmuje się, że rury nadające się do inspekcji bezpośredniej (wykonywanej przez wykwalifikowanego pracownika) mają średnicę przynajmniej 1000 mm. Taką średnicę ma jednak tylko część zbiorczych odcinków głównych. Do wszystkich rur o średnicach poniżej 1000mm konieczne jest przeprowadzenie inspekcji pośredniej. Ponadto

l

<sup>\*</sup> Politechnika Wrocławska, Wydział Mechaniczny, Koło Naukowe Pojazdów i Robotów Mobilnych, Polska, 47-220 Kędzierzyn-Koźle, ul. Parkowa 28B/7, 793 383 326, e-mail: dawid.lukosek@gmail.com

nawet w przewodach o dużej średnicy często niewskazane jest przeprowadzanie inspekcji bezpośrednich, ze względu na zawartą w powietrzu dużą ilość szkodliwych gazów i substancji lotnych, a także związków łatwopalnych. Wyniki przeprowadzanych badań mogą mieć zarówno charakter ilościowy jak i jakościowy. Umożliwiają one identyfikację różnego rodzaju uszkodzeń, a także określenie przewidywanego czasu funkcjonowania.

### 1.1. CO TO JEST MRI I GDZIE MOŻE BYĆ STOSOWANY

MRI czyli Mobilny Robot Inspekcyjny to pojazd samojezdny do inspekcji sieci kanalizacyjnych o średnicach od 150 mm. Obudowa pojazdu wykonana jest ze stopu aluminium. Silnik DC oraz specjalnie zaprojektowany system przekładni zapewnia napęd  $4 \times 4$ .

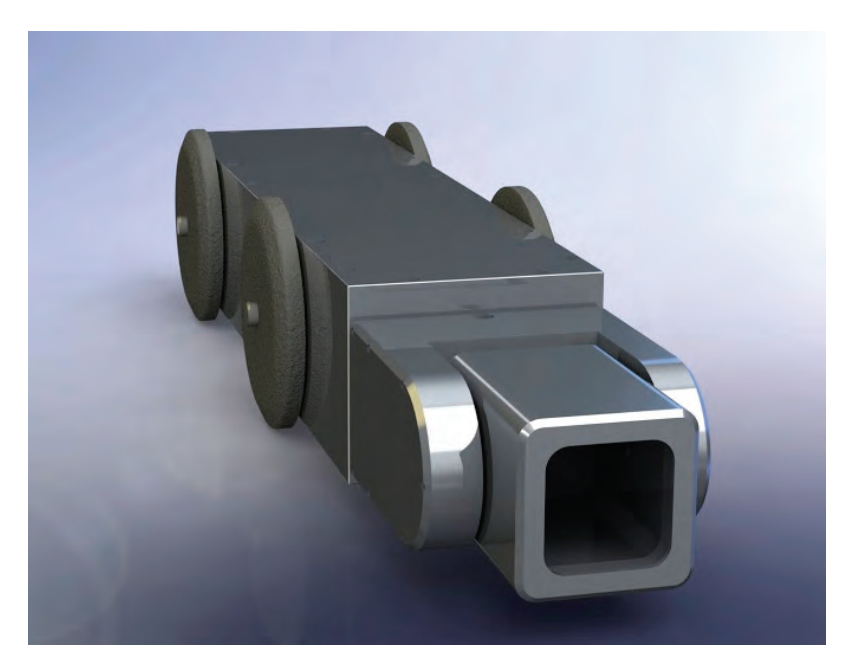

Rys. 1. Render projektu

Robot wyposażony jest w szereg czujników (temperatura, wilgotność, ciśnienie) oraz w układ odpowiadający za pomiar spadków powierzchni po której porusza się urządzenie z dokładnością do 0,2". Ze względu na niesprzyjającą specyfikę typowego środowiska pracy pojazd wyposażony jest w szereg uszczelnień i system napełniania korpusu azotem. Obracająca się w dwóch osiach głowica wyposażona jest w kamerę Full HD o dużej czułości (od 0,01 lux). Obraz przesyłany na żywo do stanowiska operatora umożliwia sprawną koordynację ruchów robota. MRI może być stosowany wszędzie tam, gdzie stosuje się podobne urządzenia innych firm (głównie konstrukcje niemieckie). Część rozwiązań bazuje na sprawdzonych rozwiązaniach dostępnych na

rynku, korzystając jednak ze świeżego podejścia młodego zespołu na tą konstrukcję praktycznie każda część projektowana była od podstaw dzięki czemu znaleziono wiele usprawnień dających się z powodzeniem wykorzystać w projekcie. Ten powiew świeżości jest projektu bardzo ważny, gdyż mamy świadomość, że znaczna część takich rozwiązań pochodzi często sprzed kilkudziesięciu lat od naszych zachodnich sąsiadów. To co wyróżnia projekt to też implementacja rozwiązań jakie daje nowoczesna technologia: zdalny podgląd inspekcji z dowolnego miejsca na świecie. Wystarczy komputer lub telefon z dostępem do Internetu. Wszystko dzieje się oczywiście w czasie rzeczywistym. Można zobaczyć na jakim etapie prac jesteśmy lub szybko zareagować na każdą sytuację nie ruszając się z biura. Oprócz takiej aplikacji dla przedsiębiorcy przygotowana jest również aplikacja dla pracownika który może sterować przeprowadzaniem inspekcji nie tylko z komputera ale i z tabletu.

#### 1.2. WYKONANE ZADANIA

Przy pomocy firmy ECPS wyfrezowane zostały elementy składające się na korpus i głowicę urządzenia. Ze względu na chęć zachowania maksymalnej szczelności i integralności korpusu liczba części, z jakiej składa się obudowa jest minimalna co stanowiło duże wyzwanie zarówno przy projektowaniu, jak i przy wykonywaniu skomplikowanych kształtów. Efekty są jednak bardzo zadowalające – sam korpus wykonany został z jednego kawałku aluminium, natomiast całość włącznie z obrotową głowicą to zaledwie kilkanaście elementów. Znacznie ułatwia to utrzymanie szczelności i zwiększa sztywność konstrukcji. W korpusie zamontowany został system przekładni umożliwiający przekazywanie napędu na wszystkie koła.

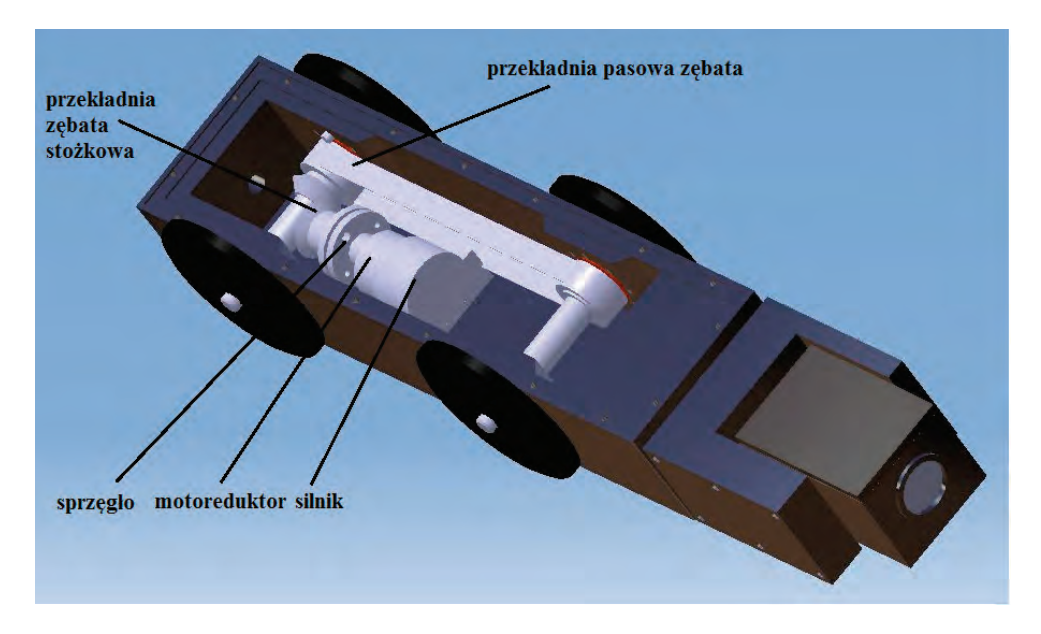

Rys. 2. Budowa napędu

Do obsługi robota napisane zostało specjalistyczne oprogramowanie umożliwiające łatwe dla operatora przeprowadzenie inspekcji zgodnie z obowiązującymi normami. Projekt aplikacji zakłada komunikacje z kamerą sieciową IP z wykorzystaniem protokołu Onvif oraz komunikację z modułem Arduino. Aplikacja jest klientem grubym, który pobiera, analizuje oraz przetwarza dane pobrane z robota. Klientem cienkim jest moduł Arduino, wyposażony w szereg czujników. Znajduje on się wewnątrz robota. Pobiera, przetwarza dane oraz wysyła komunikaty do serw i silnika. Jest on wyposażony w prosty program, dzięki czemu sterowanie robotem, możliwe jest z poziomu komputera połączonego z kamerą przy pomocy protokołu rs485. Głównym zadaniem oprogramowania jest sterowanie kamerą oraz tworzenie projektów na które składa się szereg inspekcji. Każda inspekcja składa się z filmu video nagranego przez robota, zdarzeń i informacji dodanych przez operatora oraz danych pobranych z wewnątrz kamery.

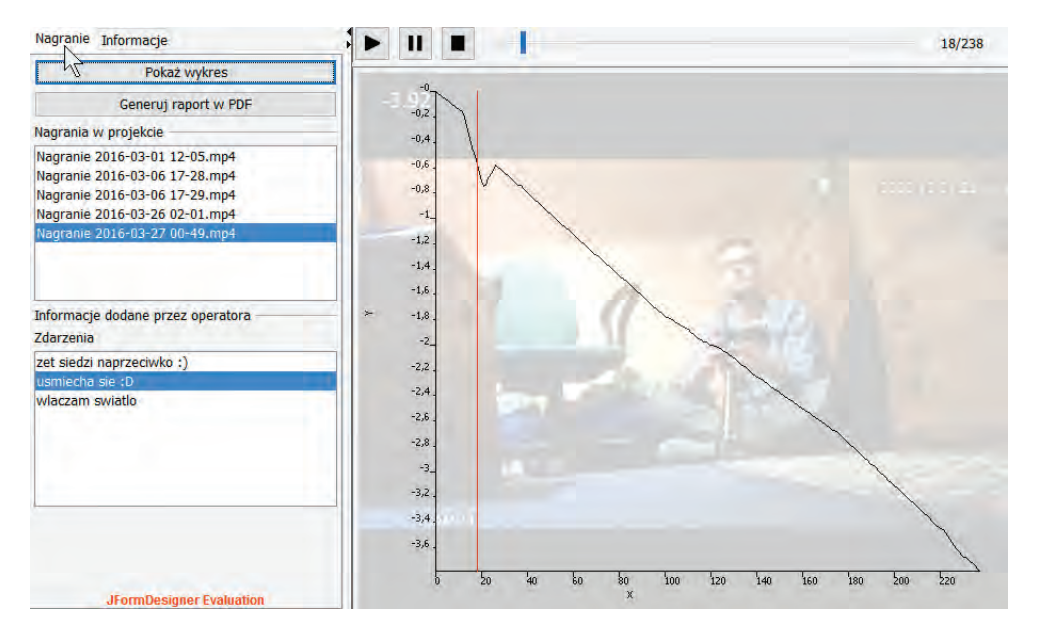

Rys. 3. Podgląd projektu z widocznym pomiarem spadku terenu

## 2. PERSPEKTYWY ROZWOJU PROJEKTU

Projekt MRI spotkał się z pozytywnym odbiorem zarówno przez media, jak i branże do której jest kierowany. Naturalnym kierunkiem wydaje się być rozwój projektu i jego ciągłe udoskonalanie. Planowana jest również komercjalizacja projektu, co pozwoliłoby na samowystarczalność finansową tego projektu. Ogromne zasoby wiedzy zdobytej przy budowie prototypu zostaną z całą pewnością wykorzystane przy budowie nowego udoskonalonego projektu.

Obecnie planowane jest wykonanie drugiego modelu który dzięki wbudowanemu pantografowi do unoszenia głowicy pozwoli wykonywać inspekcje na szerszym za-

kresie średnic przewodów kanalizacyjnych. Opis dokonany w niniejszej pracy nie wyczerpuje całokształtu tematu dlatego też projekt ten jest ciągle intensywnie rozwijany aby sprostać wymaganiom stawianym przez realia branży wodno-kanalizacyjnej.

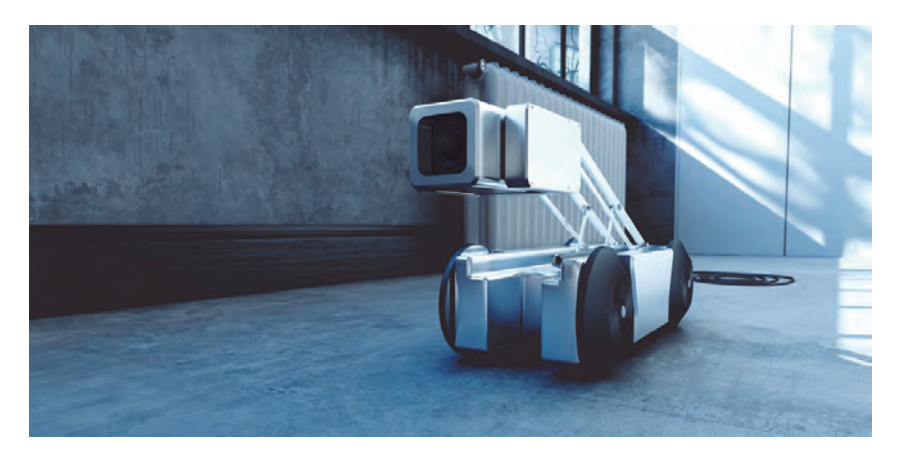

Rys. 4. MRI V2

# 3. PODSUMOWANIE

Po wykonaniu całości prac nad pierwszą wersją urządzenia można stwierdzić, iż projekt spełnia pokładane w nim nadzieje. Dalekosiężne plany zakładające stworzenie ulepszonej wersji przez zespół bogatszy w doświadczenie zebrane podczas prac nad projektem umożliwią konkurowanie z innymi rozwiązaniami. Bardzo optymistyczny jest również odbiór branży i mediów.

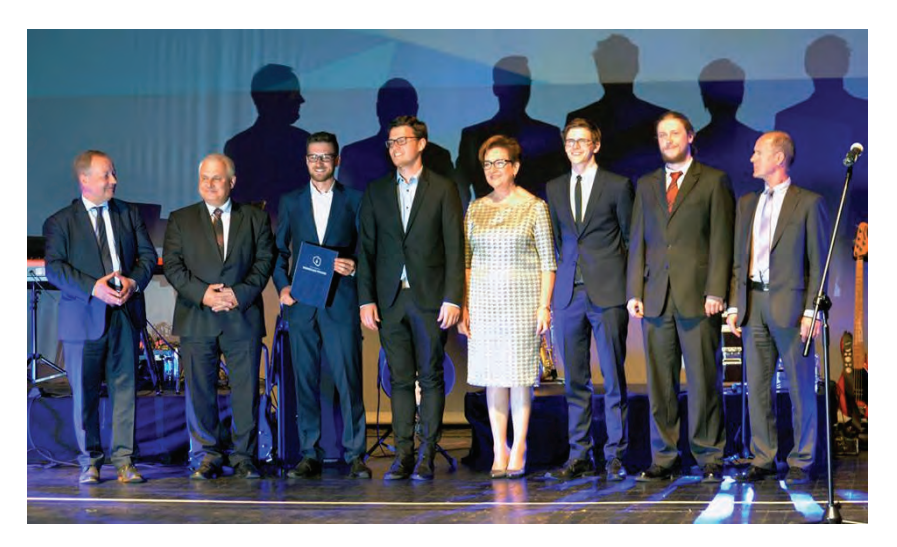

Rys. 5. MRI wyróżniony przez Izbę Gospodarczą Wodociągi Polskie

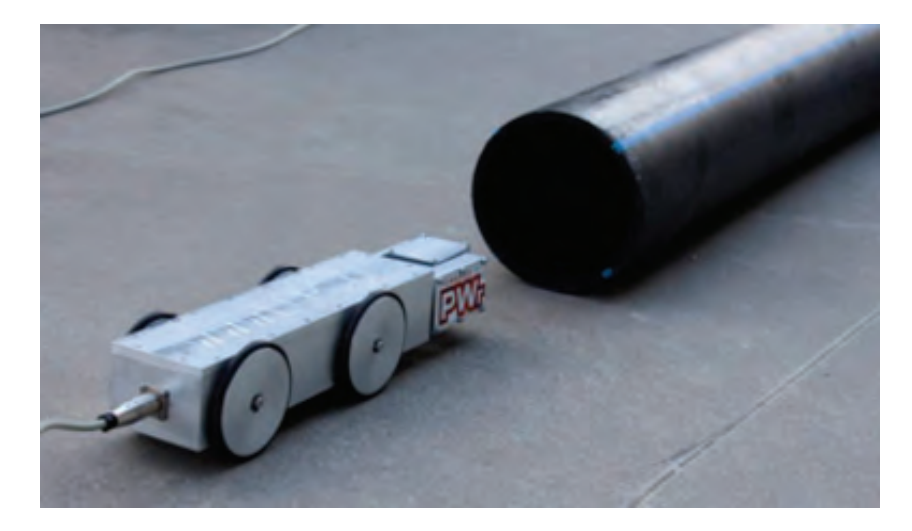

Rys. 6. MRI w pracy

Obecnie urządzenie poddawane jest szczegółowym testom mającym na celu zbadanie zachowania MRI w typowym dla niego środowisku. Ciągle prowadzone są również rozmowy z przedstawicielami branży wod-kan, dla której robot jest przeznaczony. Konstruktywna krytyka osób mających na co dzień styczność z zagadnieniami związanymi pracą w tej branży pozwala dostosować projekt pod to konkretne zastosowanie i zmniejszyć awaryjność projektowanego urządzenia.

Maciej ŁUCZYŃSKI\*

# **PALIWO BIOXDIESEL JAKO PRZYKŁAD BIOPALIWA DRUGIEJ GENERACJI DO TŁOKOWYCH SILNIKÓW SPALINOWYCH. ASPEKTY WYTWÓRCZE**

W artykule paliwo BIOXDIESEL zostało umiejscowione wśród biopaliw jako paliwo ciekłe drugiej generacji. Zostały przedstawione metody mechaniczne, biologiczne, termiczne i estryfikacji pozyskiwania biopaliw i biokomponentów do produkcji płynnych paliw mieszankowych. Został opisany proces kompozycji paliwa BIOXDIESEL z wykorzystaniem surowców odpadowych takich jak tłuszcze zwierzęce i roślinne oraz etanol.

### 1. WSTĘP

Współczesne silniki wymagają dobrej jakości paliw węglowodorowych z uwzględnieniem ich gęstości, lepkości , właściwości niskotemperaturowych, składu frakcyjnego (temperatur odparowania), struktury, właściwości smarnych i innych. Parametry i rutyna pracy wymagają od paliw wysokiej powtarzalności i zachowania odpowiednich norm. Jednocześnie paliwa kopalne będące nieodnawialnym źródłem energii, stanowiące główne źródło pozyskiwania paliw silnikowych, mają niebagatelny wpływ na klimat i ekosystemy Ziemi. Spalone węglowodory uwalniają do atmosfery związany miliony lat temu przez rośliny węgiel atomowy, który pod postacią CO<sub>2</sub> przyczynia się do zmian klimatycznych.

Biopaliwa, czyli nośniki energii wytwarzane z biomasy , obejmują różne stany skupienia oraz metody wytwarzania, stanowiąc jednocześnie najstarszy zasób energii dostępny człowiekowi. Biomasa w ogólnym ujęciu zaproponowanym przez ustawodawcę to ulegające biodegradacji części produktów, odpady lub pozostałości pochodzenia biologicznego z rolnictwa, łącznie z substancjami roślinnymi i zwierzęcymi, leśnictwa i rybołówstwa oraz powiązanych z nimi działów przemysłu, w tym z chowu i hodowli ryb oraz akwakultury, a także ulegająca biodegradacji część odpadów przemysłowych i komunalnych, w tym z instalacji służących zagospodarowaniu odpadów

l

<sup>\*</sup> Politechnika Wrocławska.

oraz uzdatniania wody i oczyszczania ścieków [1]. Polska z racji głównie rolniczej struktury własnościowej oraz wysokiej jakości ziemi uprawnej stoi na pozycji europejskiego lidera w możliwościach produkcyjnych biomasy i biopaliw.

Mając na uwadze powyższe aspekty poszukuje się alternatywy dla węglowodorów ropopochodnych, które spełniałyby stawiane im wymagania. Jedną z odpowiedzi są biopaliwa drugiej generacji w postaci alkoholi, estrów lub ich mieszanin, również z węglowodorami kopalnymi.

### SKRÓTY I POJĘCIA WYKORZYSTANE W ARTYKULE

- BtL ang. *Biomas to Liquid* przetworzenie biomasy do węglowodorów ciekłych,
- DME ang. *DiMethyloEter* eter dimetylu  $CH_3OCH_3$ ,
- FAEE ang. *Fatty Acid Ethyl Ester* estry etylowe kwasów tłuszczowych,
- FAME ang. *Fatty Acid Methyl Ester* estry metylowe kwasów tłuszczowych,
- FT Synteza Fischera–Tropscha,
- GtL ang. *Gas to Liquid* przetworzenie gazu ziemnego do węglowodorów ciekłych,
- OZE Odnawialne Zasoby Energii,
- ZS silnik spalinowy o zapłonie samoczynnym, pracujący w obiegu diesla.

### 2. BIOPALIWA

Bazę do produkcji biopaliw stanowi biomasa pozyskiwana z wielu różnych źródeł, takich jak: produkty roślinne z produkcji rolnej w postaci roślin i ich części (łodygi, liście, słoma, bulwy, korzenie, kiszonki, wytłoczyny poolejowe), pozostałości po przetwórstwie leśnym i papierniczym (drewno, zrębki, wióry, celuloza), tłuszcze (zwierzęce i roślinne), odpady z hodowli i przetwórstwa zwierząt (obornik, odpady z ubojni), melasy oraz odpady androgenne (część biodegradowalna odpadów komunalnych, osady z oczyszczalni ścieków). Tak szeroka różnorodność wsadu i jego właściwości powoduje, że nie można biopaliw traktować jako spójną grupę nośników energii, dlatego przetworzone biopaliwa dzielimy głównie ze względu na stan skupienia lub pochodzenie, co przedstawiono w dalszej części pracy.

Ustawodawstwo polskie dotykające bezpośrednio zagadnienia biopaliw płynnych obowiązujące na dzień pisania pracy to:

- Ustawa z dnia 25.08.2006 r. o biokomponentach i biopaliwach ciekłych;
- Ustawa z dnia 25.08.2006 r. o systemie monitorowania i kontrolowania jakości paliw;
- Ustawa z dnia 20.02.2015 r. o odnawialnych źródłach energii;
- Rozporządzenie ministra energii z dnia 25.05.2016 r. w sprawie wymagań jakościowych dla biopaliw ciekłych.

Światowe, Europejskie jak i Polskie normy i porozumienia dotyczące biopaliw w zastosowaniach silnikowych można odnaleźć w poniższych dokumentach:

- Światowa Karta Paliw, wydanie piąte, wrzesień 2013 (ang. *World-Wide Fuel Charter*),
- PN-EN 14214+A1:2014-04 Ciekłe przetwory naftowe Estry metylowe kwasów tłuszczowych (FAME) do użytku w silnikach samochodowych o zapłonie samoczynnym (Diesla) i zastosowań grzewczych – Wymagania i metody badań;
- PN-EN 590+A1:2017-06 Paliwa do pojazdów samochodowych Oleje napędowe –Wymagania i metody badań

# 2.1. PODZIAŁ BIOPALIW ZE WZGLĘDU NA STAN SKUPIENIA

Podstawowym podziałem biopaliw jest rozróżnienie ze względu na stan skupienia: stałe, ciekłe i gazowe. Różnią się one nie tylko właściwościami fizycznymi, ale również substratami do ich produkcji.

Pierwszą grupą są biopaliwa stałe, takie jak drewno i odpady drzewne, słoma, ziarna zbóż oraz przetworzone odpady komunalne lub osady z oczyszczalni ścieków, stanowiące paliwa formowane RDF (ang. *Refused Derived Fuel* – palna frakcja odpadów), Obecnie są używane niemal wyłącznie w zastosowaniach stacjonarnych takich jak energetyka zawodowa w kotłach grzewczych lub parowych oraz ogrzewnictwo w prywatnych kotłach grzewczych małych mocy. Frakcja stała może również posłużyć do wytworzenia gazu w procesie pirolizy, zgazowania lub hydrotermicznego reformingu [2]. W kontekście historycznym drewno jako biopaliwo było stosowane do napędzania samochodów (instalacje na tzw. gaz drzewny – produkt pirolizy drewna) czy statków.

Paliwa o ciekłym stanie skupienia to głównie oleje, tłuszcze i alkohole. Produkcja może opierać na pozyskaniu oleju zawartego w nasionach, syntezie lub rozkładzie w reaktorach oraz procesach fermentacyjnych. BIOXDIESEL zalicza się do tej grupy paliw.

Biogaz może powstawać w wyniku procesów biologicznych lub z rozkładu termicznego i późniejszej syntezy składników. Najważniejszymi składnikami takich gazów są metan, wodór, dwutlenek węgla, DME. Produkcja biogazu, czyli paliwa gazowego otrzymywanego w wyniku fermentacji metanowej z frakcji biodegradowalnej, spełnia obecnie trzy zasadnicze postulaty: zagospodarowanie odpadów biodegradowalnych, produkcja paliwa oraz produkcja nawozów naturalnych. Gaz syntezowany obejmuje szeroki zakres składników i stężeń, zależny od parametrów, dlatego też jego zastosowanie jest szerokie, od ogrzewnictwa, po przemysł chemiczny.

W tłokowych silnikach spalinowych ze względu na wymaganą wysoką wartość opałową i prostotę dozowania dawki paliwa możliwe jest wykorzystanie jedynie paliw płynnych: ciekłych i gazowych. Na potrzeby tej pracy przedmiotem dalszych rozważań będą biopaliwa ciekłe.

#### 2.2. PODZIAŁ BIOPALIW ZE WZGLĘDU NA POCHODZENIE

Określenie generacji biopaliwa wynika ze skomplikowania pozyskiwania paliwa z substratów i prowadzenia procesu technologicznego.

Pierwsza generacja (konwencjonalna) obejmuje paliwa pochodzenia roślinnego, których produkcja wiąże się z wykorzystaniem surowców żywnościowych i konkuruje z produkcją żywności. Są to rośliny uprawne, takie jak kukurydza, trzcina cukrowa, rzepak czy buraki cukrowe, z których produkuje się bioetanol (fermentacja alkoholowa) lub biodiesel (estryfikacja olejów roślinnych).

Drugą generację (zaawansowaną) stanowią biopaliwa, których produkcja nie stoi w sprzeczności z produkcją żywności, tzn. materiały użyte do ich wytworzenia nie są produktem spożywczym, a jedynie pozostałościami z przetwórstwa żywności, rolnego i leśnego oraz odpadami biodegradowalnymi. Pozyskanie paliwa jest trudniejsze niż pierwszej generacji, ale surowiec jest tańszy.

Wykorzystanie gruntów nieodpowiednich do produkcji żywności na cel produkcji biopaliw mieści się w trzeciej generacji. Najszerzej omawianym przykładem są algi i glony wzrastające nawet w niesprzyjających warunkach. Biopaliwem mogą się stać same organizmy lub produkty ich metabolizmu, takie jak metan. Trwają nieustanne prace genetyczne nad zwiększeniem przyrostu, odporności na warunki czy wydajności produkcji paliwa.

Obecny trend światowy to całkowite odejście od paliw pierwszej generacji na rzecz paliw drugiej generacji. Metody produkcji są teoretycznie i praktycznie opracowane, jednak wymagają ciągłego doskonalenia. Paliwa trzeciej generacji są w większości w fazie laboratoryjnej i te technologie nie są dostatecznie dojrzałe by wprowadzać je do produkcji wielkoskalowej.

### 3. METODY PRODUKCJI BIOPALIW PŁYNNYCH

Nieprzetworzona biomasa ma niską wartość opałową, jedynie rośliny oleiste odbiegają od tej reguły. Jednocześnie gęstość usypowa wacha się od 90 kg/m<sup>3</sup> dla słomy do 650 kg/m<sup>3</sup> dla drewna kawałkowego. Obie te cechy są niepożądane w przypadku transportu i wykorzystania biomasy jako paliwa dlatego też biomasa jest przetwarzana w celu zagęszczenia energii i polepszenia warunków użytkowania. Przedstawione w tym rozdziale procesy pozwalają uzyskać gotowe paliwa lub komponenty do produkcji paliw mieszankowych takich jak BIOXDIESEL.

#### 3.1. PROCESY MECHANICZNE

Aby wyprodukować oleje z roślin oleistych należy przeprowadzić mechaniczny proces tłoczenia. Najważniejszą z tych roślin w warunkach Polskich jest rzepak należący do rodziny kapustowatych (*Brassicaceae*). Ma kuliste ciemnobrunatne nasiona, lancetowate liście i osiąga ok. 150 cm a palowy korzeń sięga nawet 2 m głębokości.

Człowiek od początku wykorzystywał go jako roślinę oleistą (do lamp, mydeł, spożywczy). Nakłady energetyczne na 1 ha uprawy wynoszą ok. 25GJ co przy energii skumulowanej w plonie równej 165 GJ daje ok. 140 GJ z hektara [3] z czego 1/3 może zostać wykorzystane do produkcji biopaliw. Jest to zdecydowanie najwyższa wartość wśród roślin energetycznych w Polsce, dla porównania uzysk z gorczycy wynosi ok. 85 GJ/ha.

Ziarna roślin oleistych wysuszone do 7%, dojrzałe, bez zanieczyszczeń i uszkodzeń mechanicznych poddawane są rozdrabnianiu (zniszczenie struktury tkankowej), podgrzewaniu do 80–90  $\degree$ C, a następnie tłoczeniu w prasach ślimakowych. Po tym procesie i rafinacji olej jest gotowy do spożycia jako olej z pierwszego tłoczenia. Tłuszcz pozostały w nasionach (10–50%) poddawany jest ekstrakcji za pomocą wielokrotnego przemywania śrutu rozpuszczalnikiem organicznym (np. frakcja heksanowa benzyny), który jest odzyskiwany po procesie a następnie może zostać użyty ponownie. Rafinowany olej ekstrakcyjny jako gorszy jakościowo używany jest jako olej techniczny. Celem rafinacji oleju jest uzyskanie produktu o odpowiedniej jakości, smaku i zapachu i konsystencji. Rafinacja przebiega w 4 etapach:

- odśluzowanie usuwanie lecytyny (fosfolipidów);
- odkwaszanie usuwanie wolnych kwasów tłuszczowych za pomocą ługu sodowego;
- odbarwianie usuwanie barwników chlorofilowych wpływających na utlenianie oleju oraz pozostałych zanieczyszczeń organicznych i związków metali za pomocą ziem bielących;
- odwadnianie usuwanie związków aromatycznych, związków siarki i innych wpływających na zapach w obniżonym ciśnieniu i temperatury 200–260 °C.

### 3.2. METODY BIOLOGICZNE

Procesy fermentacji są naturalnie występującymi w przyrodzie procesami rozkładu prowadzonego przez bakterie, dlatego zachodzą również samoistnie na bagnach czy torfowiskach, tzw. gaz błotny, oraz na wysypiskach śmieci – gaz wysypiskowy stanowiący poważne zagrożenie dla bezpieczeństwa, przez co musi być odzyskiwany.

Biogaz składa się głównie z CH<sub>4</sub> stanowiącego ponad 50% składu,  $CO_2$  ok. 15%  $\text{H}_2\text{S}$  i  $\text{H}_2$  do 5% oraz azotu do 7,5% i posiada wartość opałową 20–27 MJ/km<sup>3</sup>. Wsadem do procesu są odpady roślinne i zwierzęce, kiszonki, ścieki, aby jednak zaszła fermentacja metanowa, bakterie beztlenowe potrzebują upłynnionego materiału z prostymi węglowodorami. Rolę w tym odgrywają bakterie tlenowe rozkładające np. celulozę do cukrów prostych a później do kwasu octowego wodorowęglanu czy wodoru. Intensywność wzrasta wraz z temperaturą, której przedział wynosi 4–70 °C, zwyczajowo korzysta się z zakresu 30–40 °C. Odczyn pH musi być neutralny (6,5–7,5). Biogazownie muszą spełniać szereg norm i przepisów w tym związane z oddziaływaniem na środowisko, limitów emisji, koncesji energetycznych, dozoru technicznego (odległości zbiorników, komór, warunki zabudowy) czy nawozami naturalnymi [4].

Organizmami odpowiedzialnymi za fermentację etanolową są drożdże przekształcające cukry proste do alkoholu etylowego i  $CO<sub>2</sub>$  oraz produktów ubocznych mających wpływ na smak i zapach. Surowcem do produkcji są głównie ziarna zbóż (80%), melasy (15%) i celulozy (5%) przy czym bioetanol celulozowy stanowi potencjalne źródłem do celów paliwowych samodzielnie lub jako komponent co potwierdzają prowadzone prace badawcze i zastosowania komercyjne, głównie w Danii, Szwecji, Brazylii, Ameryce północnej. W przypadku produkcji etanolu drzewnego odpady ligninocelulozowe są rozdrabniane a następnie poddawane hydrolizie przez enzymy do cukrów prostych, które następnie są fermentowane. Z produktów na drodze destylacji jest wydzielony etanol, który stanowi jeden z komponentów do wytworzenia BIOXDIESEL.

#### 3.3. METODY TERMICZNE

Prowadzenie procesów termicznego przetwarzania biomasy do biopaliw wymaga dostarczenia znacznych ilości ciepła do układu i jest to czynnik definiujący tę grupę procesów. Poszczególne technologie różnią się od siebie w zależności od dostarczonych substratów, temperatury rozkładu termicznego (obejmujące zakres nawet 150–1500 °C), ciśnienia roboczego, reagentów i katalizatorów czy czasu reakcji. Różnice dotyczą również produktów prowadzonego procesu, którymi mogą być:

- gazy wodór, metan i inne niższe węglowodory;
- ciecze benzyny, oleje (w tym napędowe i opałowe), smoły;
- $\bullet$  frakcje stałe węgiel drzewny, koks.

W roku 1925 dwóch chemików Franz Fischer oraz Hans Tropsch opracowało metodę syntezy węglowodorów z gazu syntezowego, składającego się z CO i  $H_2$ , powstałego w wyniku zgazowania wsadu. Proces ten stanowi podstawę do produkcji paliw ciekłych (benzyny i oleju napędowego) ze zgazowanego węgla, poddanego reformingowi gazu ziemnego (GtL) oraz syngazu z frakcji biodegradowalnej – biomasie – poddanej zgazowaniu termicznemu lub biozgazowaniu w wyniku fermentacji metanowej (GtL). Gaz syntezowy aby mógł zostać wykorzystany w syntezie FT musi posiadać odpowiedni skład, w szczególności stosunek wodoru do tlenku węgla wynoszący H<sub>2</sub>/CO = 1, 2 lub 4. Właściwa synteza mieszaniny CO i H<sub>2</sub> do węglowodorów zachodzi w trzech zasadniczych etapach [5]:

- $\bullet$  etap I na powierzchni katalizatora metalicznego wiązanie w cząsteczce CO jest rozrywane a cząsteczka ulega uwodornieniu;
- $\bullet$  etap II do cząstek przyłączają się kolejne CH tworząc dłuższe łańcuchy węglowodorowe;
- etap III  $(CH)_n$  w postaci nasyconej, nienasyconej, kwasów lub alkoholi odrywają się od katalizatora i zamykają łańcuchy.

Obecnie głównym światowym producentem rozwijającym te technologie jest Sasol Limited firma założona w 1950 w RPA. Inni producenci to Shell, ExxonMobile, Syntroleum czy Statoil.

Biodegradacja termiczno-katalityczna jest to rodzaj pirolizy w wyniku której powstaje więcej węglowodorów płynnych (BtL). Pierwszy etap stanowi wytworzenie gazu wodnego, którym w drugim etapie oddziałuje się w obecności katalizatora (soli alkalicznych) na łańcuchy celulozy, co powoduje rozerwanie polisacharydów do lewoglukozanu, a następnie w szeregu reakcji do usunięcia tlenu w postaci  $CO<sub>2</sub>$  oraz mrówczanów. Produkty pirolizy poddaje się hydrorafinacji w celu poprawienia ich trwałości, zmniejszenia higroskopijności i zawartości tlenu [5]. Wsadem dla omawianej technologii są ścinki drewna, słoma, pozostałości roślin, RDF. Istnieją instalacje komercyjne produkujące paliwo typu BtL i są to np. SunDiesel konsorcjum Choren, Daimler Chrysler i Volkswagen oraz Diesel BtL firmy Alphakat.

Nowym paliwem zyskującym na znaczeniu w ostatnim 10-leciu przy około dziesięciokrotnym wzroście zużycia jest DME. Jest to bezbarwny gaz, łatwy do skroplenia i transportu (temp skraplania –24,8 °C), niekorozyjny, o liczbie cetanowej 55–60 i wartości opałowej 28.43 MJ/kg. Jest wykorzystywany jako paliwo do silników ZS turbin gazowych a nawet w kuchenkach gazowych. DME jest produkowany w wyniku dwustopniowej syntezy FT z metanolem jako półproduktem. Wsadem, tak jak dla innych technologii termicznych, są dowolne frakcje palne zawierające węgiel. W pierwszym etapie reformingu parowego para o temp 900–1000 °C i ciśnieniu 15–35 MPa wytwarzany jest gaz syntetyczny, z którego w drugim etapie powstaje metanol, a następnie DME i para wodna. Możliwa jest również bezpośrednia synteza z gazu z wydzieleniem  $CO<sub>2</sub>$  [6].

#### 3.4. ESTRYFIKACJA I TRANSESTRYFIKACJA

Estry są jednymi z najczęściej występujących w przyrodzie klas związków i zaliczają się do nich fosfolipidy, tłuszcze (estry glicerolu i kwasów tłuszczowych), woski (estry wyższych alkoholi monowodorotlenowych i wyższych kwasów tłuszczowych) oraz związki zapachowe. Najważniejszą metodą otrzymywania jest reakcja Fischera, czyli odwracalna reakcja kwasu karboksylowego z alkoholem w obecności kwasu nieorganicznego jako katalizatora. Usuwając wodę lub ester z produktów reakcji można zwiększyć wydajność procesu.

W przypadku, gdy w reakcji bierze udział ester zamiast kwasy karboksylowego a drugim reagentem jest alkohol, zachodzi reakcja transestryfikacji, czyli wymiany reszty kwasu pomiędzy grupami alkoholowymi. W wyniku tej odwracalnej i równowagowej reakcji powstaje nowy ester. Wydajność procesu zwiększa się przez operowaniem nadmiarem jednego z reagentów, np. dodanie jego większej ilości, czy oddestylowania lotnych produktów reakcji.

Pozyskiwanie estrów metylowych i etylowych drogą transestryfikacji z wydzieleniem glicerolu jest najważniejszym procesem produkcji oleju napędowego z biomasy, w tym przypadku z olejów roślinnych i tłuszczy zwierzęcych. Użycie w procesie odpadowych trójgliceroli oraz fermentowanego etanolu zamiast syntezowanego metanolu stanowi o zaliczeniu paliwa BIOXDIESEL do paliw drugiej generacji.

#### 4. BIOXDIESEL

Biopaliwo o nazwie BIOXDIESEL do silników ZS, w którym biokomponentami są estry etylowe i etanol, posiada pożądane cechy zarówno pod kątem efektywności i niezawodności pracy silnika, jak również ekologiczności i zaspokojenia wymagań do udziału OZE w ogólnym miksie energetycznym. BIOXDIESEL składa się estrów etylowych kwasów tłuszczowych pochodzenia zwierzęcego lub roślinnego, oleju napędowego oraz alkoholu etylowego poprawiającego właściwości smarne i eksploatacyjne paliwa [7]. Stosunek FEAA do oleju napędowego w mieszance podlega ciągłym badaniom i rozwojowi mającemu na celu całkowite wyeliminowanie paliwa kopalnego z mieszanki. Należy zwrócić uwagę na wysoką niejednorodność i brak powtarzalności tłuszczy pochodzenia zwierzęcego wynikające z różnic gatunkowych, prowadzenia hodowli oraz cech osobniczych.

Różnice w paliwach typu diesel otrzymywanych drogą transestryfikacji metanowej i etanolowej stanowią produkty niecałkowitego spalania (substancje toksyczne takie jak rodniki formaldehydu) występujące przy spalaniu estrów metanolowych. Estry etanolowe posiadają większą wartość opałowa spowodowaną dodatkową grupą CH2 wydłużającą łańcuch węglowodorowy [8]. Wiąże się to również ze zmianą lotności, mniejszej dla FAEE. Temperatury odparowania alkoholu metylowego to 64–65 C a etylowego  $78-79$  °C.

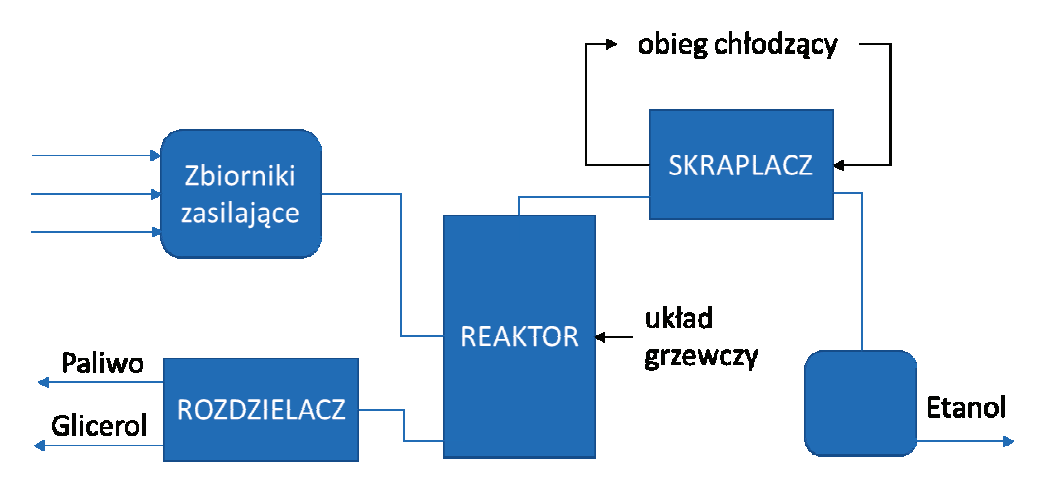

Rys. 1. Schemat ideowy instalacji estryfikacji [9]

Kompozycja paliwa rozpoczyna się od procesu wytworzenia FEAA, który jest prowadzony w instalacji pokazanej schematycznie na Rys. 1. Proces jest prowadzony cyklicznie przez dostarczanie substratów do komory reakcyjnej. W zależności od surowca stanowiącego wsad zmienia się temperatura robocza. Jako pierwszy do reaktora jest wprowadzany tłuszcz i gdy osiągnie założoną temperaturę podawane są kolejno alkohol etylowy oraz katalizator przy ciągłym dostarczaniu ciepła i mieszaniu. Proces jest prowadzony z nadmiarem alkoholu dlatego należy go odzyskać w drodze odparowania, co wymaga zwiększonego nakładu energii, ponieważ temperatura odparowania etanolu w tych warunkach jest wyższa niż dla warunków stechiometrycznych [9]. Odzyskany alkohol po odwodnieniu może posłużyć w następnym cyklu produkcyjnym. Zawartość wody wpływa niekorzystnie zarówno na przebieg reakcji, jak i właściwości gotowego paliwa.

#### BIBLIOGRAFIA

- [1] Ustawa z dnia 25.08.2006 o biokomponentach i biopaliwach ciekłych.
- [2] RYBAK W., *Spalanie i współspalanie biopaliw stałych*, Oficyna Wydawnicza PWr, Wrocław 2006.
- [3] BUDZYŃSKI W., ZAJĄC T., *Rośliny oleiste, uprawa i zastosowanie*, Powszechne Wydawnictwo Rolnicze i Leśne, Poznań 2010.
- [4] PODKÓWKA W., PODKÓWKA Z., KOWALCZYK-JUŚKO A., PASYNIUK P., *Biogaz rolniczy, odnawialne źródło energii*, Multico Oficyna Wydawnicza, Warszawa 2012.
- [5] LEWANDOWSKI W., RYMS M., *Biopaliwa. Proekologiczne odnawialne źródła energii*, Wydawnictwo WNT, Warszawa 2013.
- [6] KRUPA M., MOSKALEWICZ M., SIKORA A., SZURLEJ A., *Eter dimetylowy. Właściwości, technologie produkcji i rynek*, Przemysł Chemiczny, 2014, nr 93/9.
- [7] STRUŚ M., REWOLTE M., ROGULA J., TRAWIŃSKI G., *Efficiency of diesel engine fuelled with biofuels of second generation BIOXDIESEL*, Journal of KONES Powertrain and Transport, 2015, Vol. 22, No. 4.
- [8] STRUŚ M., *Ocena wpływu biopaliw na wybrane właściwości eksploatacyjne silników o zapłonie samoczynnym*, Oficyna Wydawnicza Politechniki Wrocławskiej, Wrocław 2012.
- [9] STRUŚ M., REWOLTE M., *Estryfikacja etanolowa i metanolowa w wytwarzaniu biokomponentów i biopaliw do silników o zapłonie samoczynnym*, Napędy i Sterowanie, 2014, nr 2.

*CAD, CAM, MES*

## Bartłomiej MIARKA\* Patryk STĘPIEŃ\*

# **OPROGRAMOWANIE CAD W PROJEKTOWANIU POJAZDÓW PRZYSZŁOŚCI**

W artykule omówiono czym jest oprogramowanie wspomagane komputerowo, czego dotyczy i jak się je używa, Przedstawiono możliwości wykorzystania oprogramowania CAD w procesie tworzenia modelu pojazdu przyszłości KrioNgine v2. Stworzono model 3D pojazdu jak również poddano analizie wytrzymałościowej ramę pojazdu. Podsumowano wyniki w postaci zdjęć z programu Inventor. Na koniec zostały zaprezentowane cechy programów usprawniających proces projektowania.

### 1. WSTĘP

Oprogramowanie CAD (*computer aided design*) jest to projektowanie wspomagane komputerowo, ma szerokie zastosowanie w wielu dziedzinach inżynierskich, np. elektronika, budownictwo, architektura, projektowanie maszyn. Oprogramowanie to umożliwia:

- tworzenie komputerowego odwzorowania konstrukcji poprzez skan gotowego modelu,
- tworzenie rysunków technicznych 2D,
- tworzenie dokumentacji technicznej zaprojektowanych elementów,
- tworzenie modeli 3D,

l

- tworzenie animacji modelu,
- dostęp do znormalizowanych części.

Obecnie istnieje wiele programów inżynierskich służących do projektowania, jedne z najpopularniejszych to, oprogramowanie Autodesk (AutoCAD, Mechanical, Inventor), CorelCad, DoubleCAD, ArchiCAD.

Dokumentacja techniczna jest niezwykle istotna, zawiera ona wszystkie niezbędne rysunki 2D (przekroje, rzuty, wymiary), dlatego ważne jest aby program w którym je tworzymy był prosty w obsłudze, intuicyjny i przyspieszał prace nad projektem. Dlatego najczęściej używamy aplikacji do tworzenia rysunków 2D. Jednakże czasem gdy projektujemy urządzenie składające się z dużej ilości części, łatwiej jest stworzyć model

<sup>\*</sup> Politechnika Wrocławska, Wydział Mechaniczno-Energetyczny.

3D, łącząc poszczególne, wcześniej wykonane części, w całość. Aplikacje pozwalające projektować w trójwymiarze najczęściej posiadają wbudowany program do automatycznego generowanie rysunków dwuwymiarowych w zadanych rzutach czy też przekrojach. Wszystkie te aplikacje dążą do jak najszybszego procesu modelowania.

Projektowanie wspomagane komputerowo to nie tylko szkicowanie rysunków czy też modelowanie 3D części, są to również obliczenia inżynierskie takie jak, analiza naprężeń, modelowanie przepływu, symulowanie różnego rodzaju zjawisk, odwzorowując tym samym środowisko jej pracy. Przedstawiony tutaj przykład opiera się na analizie naprężeń ramy do pojazdu na ciekły azot KrioNgine v2, za pomocą aplikacji Inventor oraz metody elementów skończonych.

### 2. MODELOWANIE

Procesem modelowania nazywamy modyfikacje oraz tworzenie modeli trójwymiarowych za pomocą programów inżynierskich. Stworzone obiekty zazwyczaj składają się z siatek wielokątów bądź też definiowane są przy pomocy krzywych. Istnieje kilka możliwości stworzenia bryły, najprostsze z nich to: wyciągnięcie stworzonego obszaru zamkniętego lub też obrót wokół wybranej osi. Oczywiście aby osiągnąć wybrany kształt części mamy do dyspozycji wiele opcji, takich jak: lustro, skalowanie obiektów, zwężanie, zaokrąglanie, szyk, ścięcie, i wiele innych. Wymienione operacje to tylko niewielka część, jakie oferują nam współczesne programy inżynierskie. Najważniejszym ze strony użytkownika jest to, aby wykonać zadaną część w jak najkrótszym czasie.

Istnieją dwie podstawowe metody projektowania: bryłowe oraz powierzchniowe. To pierwsze dokładnie odwzorowuje nam fizykę obiektu, potrafimy określić położenie każdego punktu bryły. Natomiast projektowanie powierzchniowe służy to definiowania zewnętrznych cech obiektów o nieskończenie małej grubości. Jest to bardzo pomocne przy nieregularnych i skomplikowanych kształtach obiektu. Obecnie dąży się do jak najlepszego połączenia tych dwóch metod, projektowanie hybrydowe daje o wiele więcej możliwości podczas tworzenia produktów.

# 3. METODA ELEMENTÓW SKOŃCZONYCH MES – OPIS I ZASTOSOWANIE

MES, czyli metoda elementów skończonych jest to najszerzej stosowana metoda do rozwiązywania skomplikowanych elementów konstrukcyjnych pod względem, rozkładu naprężeń, temperatury, odkształceń, przewodzenia ciepła oraz przemieszczenia. Polega ona na podziale wybranego elementu, poddawanego analizie, na skończoną liczbę elementów, jest to tzw. dyskretyzacja. Następnie poprzez konkretne funkcje, wynik jest przybliżany w miejscu stuku linii dzielących obiekt na części, czyli w węzłach. W zależności od badanego obiektu, tymi skończonym elementami, mogą być odcinki – w obiektach jednowymiarowych, w obiektach 2D są to powierzchnie, a w obiektach

3D będą to bryły. Cały proces polega na przybliżaniu wyniku dla konkretnych punktów znajdujących się w obiekcie. Logiczne jest zatem, że jeśli podzielimy obiekt na więcej części, wynik będzie dokładniejszy. Należy jednak pamiętać, że nie możemy robić tego w nieskończoność, ponieważ, nie przyniesie to za sobą współmiernych wyników co do czasu jaki zajmie komputerowi obliczenie wyników. Elementy na które dzielimy obiekt nie muszą być równe co do odległości, powierzchni, czy też objętości, niekiedy istnieje potrzeba zagęszczenia siatki tylko w wybranych miejscach, np. na styku dwóch elementów, gdzieś gdzie spodziewamy się największych naprężeń, lub odkształceń.

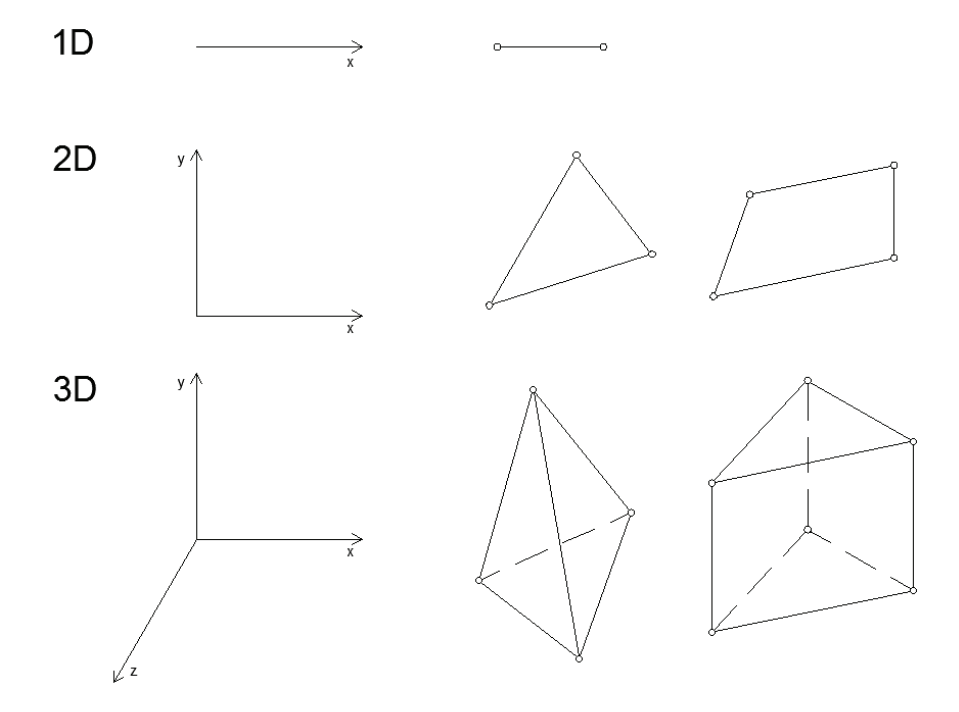

Rys. 1. Przykładowe elementy skończone. Okręgami zostały zaznaczone węzły

Metoda ta rozpowszechniła się wraz z rozwojem komputerów, bo to one służyły do rozwiązywania tych skomplikowanych funkcji. Możliwość poznania jak zachowuje się dana część podczas pracy jeszcze przed jej powstaniem, było dla inżynierów bardzo cenne, ponieważ potrafiło wyeliminować błędy już w fazie projektowania.

## 4. PRZYGOTOWANIE DO ANALIZY MES

Omawiane przykłady oraz analiza MES jest prezentowana w oparciu o program Inventor, który posiada wbudowaną analizę naprężeń metodą elementów skończonych. Aby poddać jakiś obiekt, najczęściej trójwymiarowy, musimy go najpierw zamodelować, gdy już to zrobimy, możemy przejść do pierwszego etapu rozpoczynającego analizę naprężeń.

Na początku musimy zdefiniować kilka ważnych rzeczy. Po pierwsze – materiał, z którego jest wykonana nasza część, którą chcemy poddać analizie. Materiał możemy wybrać z bazy materiałów programu Inventor, lub też zdefiniować sami, pamiętając, że należy podać takie wartości jak: *G* – moduł Kirchhoffa, *E* – moduł Younga, *ν* – współczynnik Poissona, przewodność cieplną, gęstość, granice plastyczności itd. Kolejnym bardzo ważnym elementem jest ustalenie warunków brzegowych dla obiektu. Oznacza to że należy wyznaczyć wiązania oraz zjawiska które będą oddziaływać na obiekt w rzeczywistym świecie. Mogą to być np. siły, momenty skręcające, momenty gnące, temperatura, ciśnienie. Następnym etapem przygotowania poprawnej symulacji jest przygotowanie siatki, czyli podziału elementu na ich skończoną ilość. Należy zwrócić uwagę na newralgiczne miejsca modelu, i właśnie w tych miejscach zagęścić siatkę dla uzyskania dokładniejszego wyniku. Nie należy zagęszczać siatki w całym obszarze badania, spowoduje to dłuższe obliczanie wyniku, które niekoniecznie spowoduje uzyskanie wyniku bliższemu rzeczywistości. W momencie gdy już to wszystko zdefiniujemy możemy przystąpić do uruchomienia analizy.

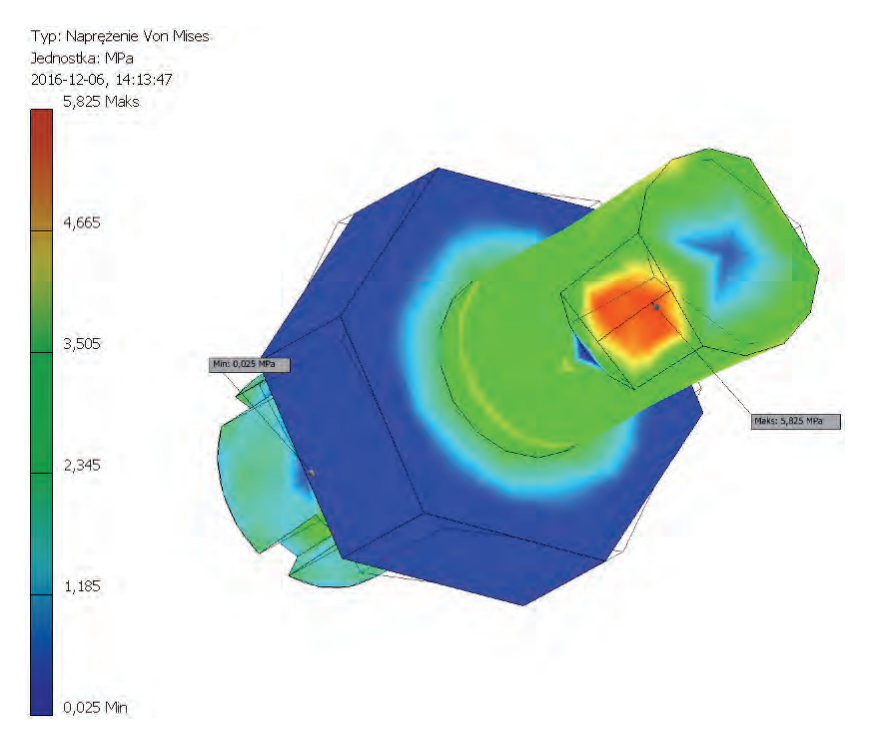

Rys. 2. Przykład warstwicy naprężeń. Naprężenia zredukowane von Misesa

Po zakończeniu symulacji, otrzymamy wyniki, są one przedstawione najczęściej za pomocą warstwicy naprężeń (rys. 2). Istnieje wiele kryteriów oceny wyników, jednym z najważniejszych są naprężenia zredukowane według hipotezy Von Misesa. Teorie tą stosuje się dla złożonego stanu naprężenia. Zakłada, że praca naprężenia zredukowanego jest równa sumie prac naprężeń składowych danego obiektu. Drugim kryterium

oceny projektu jest względne przemieszczenie poszczególnych elementów obiektu. Za jego pomocą możemy ocenić, czy przemieszczenie w danym kierunku nie wykracza poza założenia projektowe, np. czy badana część będzie swobodnie i bezpiecznie współpracować z inną. Ważnym elementem jest również kryterium współczynnika bezpieczeństwa, który mówi nam o stosunku naprężenia niebezpiecznego  $\sigma_{n'}$  do naprężenia dopuszczalnego  $\sigma_{\text{don}}$ . Współczynnik bezpieczeństwa jest zależy od materiału, np. dla stali konstrukcyjnej wynosi on około *k* = 2,0.

Ostatecznym kryterium oceny powinniśmy być my sami, mając na uwadze, że wynik analizy tylko przybliża rzeczywiste wyniki, ale nie odzwierciedla ich. Dla pewności analizę należy przeprowadzić kilkukrotnie dla różnie sformatowanej siatki, ze względu na nakładające się błędy przybliżeń w kolejnych iteracjach. Jeśli ustawimy gęstą siatkę, błędy przybliżeń będą większe, dlatego zaleca się powtórzenie symulacji przynajmniej dwa razy.

Zaletą metody elementów skończonych jest możliwość zobaczenia jak zachowuje się dany element bez konieczności budowy prototypu. Zaoszczędza to czas oraz pieniądze, unikając przy tym błędów konstruktorskich. Do wad zalicza się szereg błędów przybliżeń, które wpływają na odchylenia symulacji od rzeczywistości. Należy także zwrócić uwagę, że metoda ta wymaga dużej mocy obliczeniowej, zależnej od wielkości obiektu, stopnia zawiłości, zjawisk działających na obiekt oraz ustawienia siatki. Nie jest także możliwe prowadzenie takich badań w czasie rzeczywistym, właśnie ze względu na duże zapotrzebowanie na moc obliczeniową.

## 5. PRZYKŁAD WIZUALIZACJI I WYNIKÓW

Dzięki wykorzystaniu oprogramowania CAD jest możliwość wizualizacji każdej koncepcji konstruktora. Na rysunku 3 przedstawiono koncepcyjny wygląd pojazdu KrioNgine V2, autorstwa Koła Naukowego "Skrzyneczka".

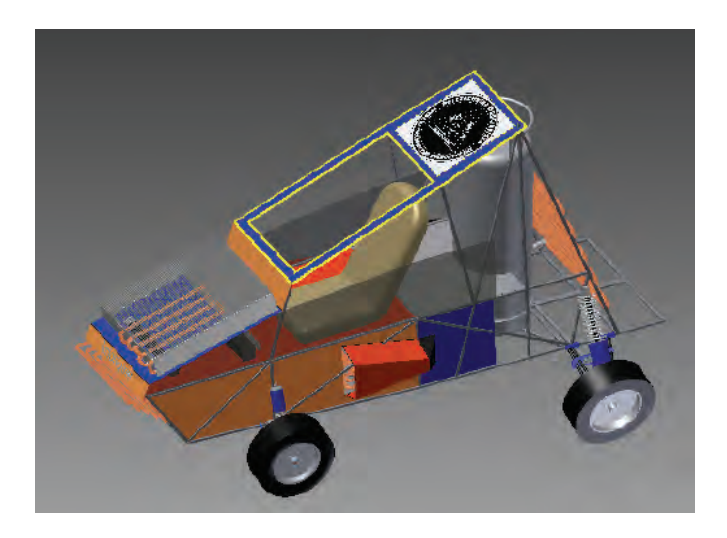

Rys. 3. Wizualizacja pojazdu przyszłości KrioNgine V2

Poprzez wykorzystanie tego oprogramowania jesteśmy w stanie określić dokładną ilość części potrzebną nam do stworzenia nowej konstrukcji, a także optymalizowanie wydatków na materiał.

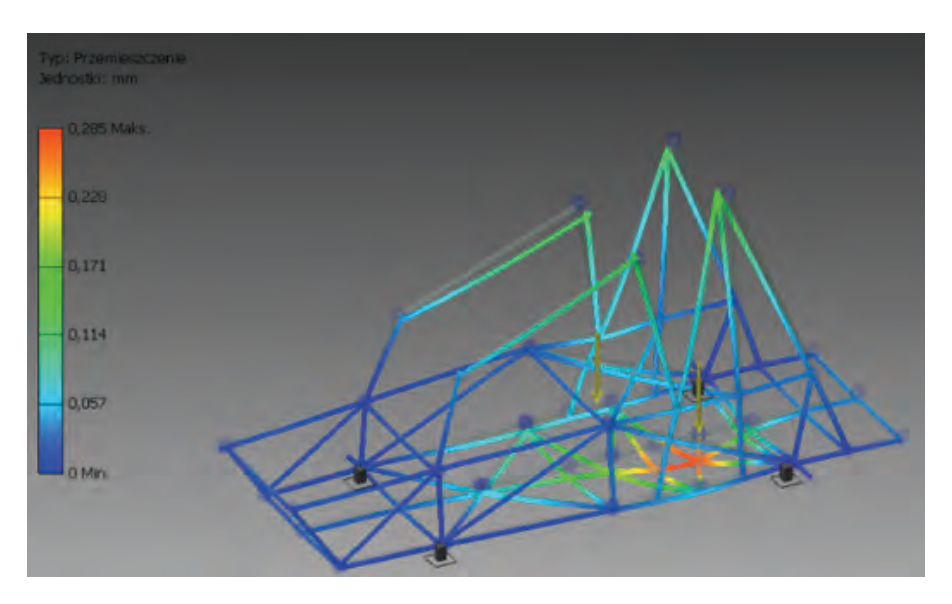

Rys. 4. Analiza ramy KrioNgine V2

Na rysunku 4 przedstawiono wstępną analizę ramy pojazdy KrioNgine V2, dzięki której możemy określić co się stanie z materiałem poprzez działanie na niego siły. Poprzez działanie siły na konstrukcję stalową zostanie jej dolna część przemieszczona o maksymalną wartość równą 0,285 mm. Wizualizacja przemieszczenia jest przeskalowana, wydaje się że jest to większa wartość przemieszczenia, niż wartość pokazana z lewej strony na wykresie.

### 6. PODSUMOWANIE

Obecnie projektowanie wspomagane komputerowo jest bardzo popularne. Pomimo wysokiego kosztu samej aplikacji, koszty wytworzenia lub też samego projektowania są mniejsze. Jest to spowodowane tym, że wstępne symulacje wykonywane są na komputerze i nie ma potrzeby tworzenia prototypu we wczesnej fazie projektowania. Oprogramowanie to pozwala nanosić poprawki na gotowy już model w celu np. odchudzenia lub wzmocnienia konstrukcji. Do zalet możemy zaliczyć także oszczędność czasu, oprogramowanie staje się cały czas łatwiejsze w obsłudze oraz pozwala wykonywać trudniejsze operacje w krótszym czasie. Dostęp do części znormalizowanych również oszczędza nam cenny czas, nie musimy za każdym razem na papierze rysować śrub, bądź też łożyska, wystarczy wpisać warunki brzegowe i wstawić gotowy element z bazy danych. Stosowanie oprogramowania inżynierskiego zarówno zwiększa dokładność i precyzję wykonania rysunków, jak i przyczynia się do zwiększenia jakości produktu gotowego. Projektowanie wspomagane komputerowo jest obecnie niezastąpionym narzędziem każdego inżyniera.

### **BIBLIOGRAFIA**

- [1] http://www.skrzyneczka.pwr.edu.pl/kriongine, [dostęp: 15.04.2017].
- [2] http://www.knse.pl/publikacje/65.pdf, [dostęp: 15.04.2017].
- [3] http://fluid.itcmp.pwr.wroc.pl/~znmp/dydaktyka/wzzmp/WSTEP\_LAB\_NUM.pdf, [dostęp: 15.04.2017].
- [4] https://pl.wikipedia.org/wiki/Modelowanie\_(3D), [dostęp: 15.05.2017].
- [5] http://www.zw3d.com.pl/, [dostęp: 15.05.2017].

Tomasz NICOTA\*

l

# **MOŻLIWOŚCI WYKORZYSTANIA ALG DO PRODUKCJI BIOPALIW III GENERACJI**

W artykule przedstawiono najważniejsze informacje dotyczące rozwoju rynku biopaliw, skupiając się na biopaliwach III generacji. Omówiono proces przygotowania biomasy alg do celów energetycznych, opisano wykorzystywane rodzaje hodowli wraz ze wskazaniem ich wad i zalet. Zaprezentowano także pokrótce, jak wygląda proces produkcji bioetanolu oraz biodiesela.

# 1. WSTĘP

W ostatnich dekadach zarówno w Europie, jak i na świecie ukształtował się wyraźny trend promowania pozyskiwania energii z zasobów odnawialnych, które stopniowo mają wypierać paliwa konwencjonalne. Taki kierunek rozwoju sektora energetycznego przyczynia się również do ciągłego rozwoju rynku biopaliw. Nowa dyrektywa Unii Europejskiej 2015/1513 nakłada na państwa członkowskie obowiązek zmniejszenia udziału biopaliw pozyskiwanych z upraw rolnych, które mogłyby być wykorzystane do produkcji żywności. Spowoduje to stopniowe odchodzenie od wytwarzania biopaliw I generacji na rzecz biopaliw II generacji. Czy to jedyna droga? W perspektywie najbliższych latach tak, jednak jest wysoce prawdopodobne, że już pod koniec kolejnej dekady rozpocznie się produkcja biopaliw III generacji na skalę przemysłową.

### 2. GENERACJE BIOPALIW

Jakie są różnice pomiędzy poszczególnymi generacjami paliw wytwarzanych z zasobów odnawialnych? Do wytwarzania biopaliw I generacji wykorzystuje się rośliny uprawne takie jak: zboża (kukurydza, pszenica), rośliny oleiste (rzepak) oraz trzcinę i buraki cukrowe. Główną wadą tej generacji jest to, że wzrost obszarów

<sup>\*</sup> Politechnika Wrocławska, Wydział Mechaniczno-Energetyczny, e-mail: tomasz.nicota@gmail.com

wykorzystywanych pod w/w uprawy powoduje zmniejszenie powierzchni terenów pod uprawy żywności. Biopaliwa tej generacji zdecydowanie zdominowały polski rynek. W II generacji paliw z zasobów odnawialnych wykorzystuje się wszelkiego rodzaju nieużytki organiczne. Uprawy roślin energetycznych takich jak np. wierzba energetyczna lub miskant są dopuszczalne jedynie na glebach gorszej klasy, które dodatkowo muszą spełniać odpowiednie wymagania (m.in. wymagana roczna suma opadów, kąt nachylenia pola, wyłączone są obszary chronione). Technologie wytwarzania biopaliw drugiej generacji są już wykorzystywane na świecie, jednak w Polsce dopiero raczkują. Spowodowane jest to m.in. brakiem niezbędnych regulacji prawnych. Wielkie nadzieje pokładane są w biopaliwach III generacji, które mają wykorzystywać algi m.in. do produkcji biodiesela oraz bioetanolu. Główne zalety alg to szybki przyrost oraz dużo mniejsze zapotrzebowanie na powierzchnię hodowli w porównaniu do wcześniejszych generacji. Według prognoz dla Polski w 2020 r. paliwa I generacji mają stanowić 74% struktury biopaliw, w 2025 r. udział I i II generacji ma być zbliżony i wyniesie 46%. Według ekspertów w 2030 r. największy udział w rynku biopaliw stanowić będzie II generacja (60%), natomiast udział I generacji nadal będzie większy niż III generacji [1].

## 3. ALGAE

Algi to grupa samożywnych organizmów, które występują w środowiskach wodnych i bardzo wilgotnych. W grupie tej wyróżniamy organizmy jednokomórkowe oraz wielokomórkowe (mikroalgi i makroalgi). Algi są zdolne do przeprowadzenia procesu fotosyntezy. Główne składniki alg to: woda, oleje naturalne, węglowodany oraz białka. Dotychczas algi były wykorzystywane głównie do produkcji kosmetyków, leków oraz jako pokarm dla ludzi i zwierząt. W tym artykule uwagę poświęcono jednak

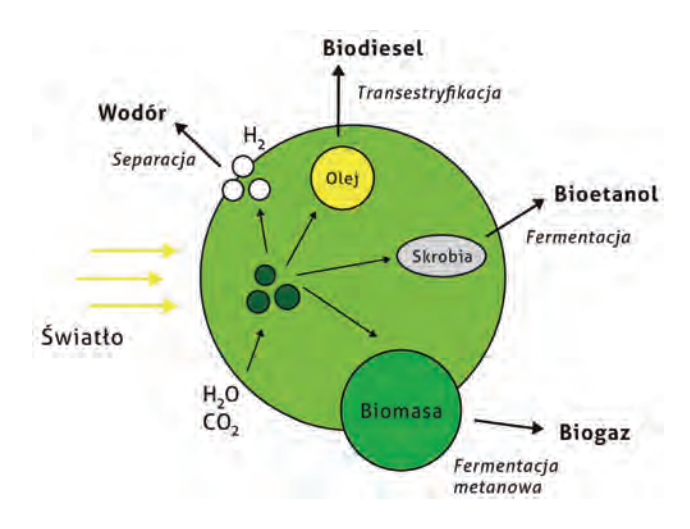

Rys. 1. Sposoby wykorzystania biomasy alg [2]

zagadnieniu wykorzystania biomasy pozyskanej z hodowli alg do produkcji paliw: biodiesela oraz bioetanolu. Możliwa jest również produkcja wodoru oraz biogazu. Wszystkie procesy zostały przedstawione na rys. 1. Warto zwrócić uwagę, że biopaliwa III generacji mają neutralny bilans dwutlenku węgla. Oznacza to, że w trakcie procesu spalania oddają do otoczenia tyle  $CO<sub>2</sub>$ , ile algi pochłoneły podczas wzrostu.

### 4. EUTROFIZACJA

Do rozpoczęcia produkcji biopaliw III generacji na skalę przemysłową niezbędne są specjalne hodowle, jednak oprócz nich warto korzystać z tego co jest dostępne na wyciągnięcie ręki. Działalność ludzka, rolnictwo, przemysł, to wszystko prowadzi do zanieczyszczenia wód powierzchniowych. Eutrofizacja to proces zakwitu wód, jest to zjawisko występujące głównie latem. Jest to problem powszechnie znany na całym świecie i dotyczy on również Polski. Dotyczy jezior oraz zbiorników morskich, w tym także Morza Bałtyckiego. Zjawisko to prowadzi do stopniowego zamierania Morza Bałtyckiego, najbardziej zagrożonym obszarem jest Zatoka Gdańska [3]. Duża ilość substancji organicznych oraz soli biogennych sprzyja zjawisku eutrofizacji. Największy wpływ na zakwit zbiorników ma obecność związków fosforu oraz azotu. Wzrost ilości glonów prowadzi także do spadku ich różnorodności gatunkowej [4].

### 5. WARUNKI PROWADZENIA HODOWLI

Aby proces wzrostu alg przebiegał jak najlepiej, musimy zapewnić jak najlepsze warunki danej hodowli. Jednym z ważniejszych czynników, który ma wpływ na wzrost alg jest temperatura. Z przeprowadzonych dotychczas badań wynika, że odpowiednia temperatura dla większości gatunków glonów zawiera się w zakresie 20–30 °C [5], część badań zaleca temperatury w zakresie  $16-26$  °C [6]. Wykazano, że przy temperaturze 35 °C hodowla zaczyna obumierać [7]. Kolejnym ważnym czynnikiem warunkującym wzrost biomasy jest natężenie światła, które w przybliżeniu powinno zawierać się w przedziale 100–600 µmol/m<sup>2</sup>s [6]. Oczywiście powyższe wartości stanowią znaczne uogólnienie, w rzeczywistości zależą one silnie od rozpatrywanego gatunku glonów i muszą być określone indywidualnie dla danej hodowli. Dodatkowo do hodowli należy doprowadzić odpowiednią ilość dwutlenku węgla. Wykazano, że do wytworzenia 100 g biomasy algi pochłaniają 183 g  $CO<sub>2</sub>$ [8]. Zawartość  $CO<sub>2</sub>$  jest ściśle związana z pH hodowli, spadek zawartości  $CO<sub>2</sub>$  w medium danej hodowli prowadzi do wzrostu pH. Oczekuje się, że parametry w każdym miejscu hodowli będą co najmniej zbliżone do zakładanych, wymaga to kontroli m.in. ww. parametrów. Zawartość CO<sub>2</sub> spada wraz z kierunkiem przepływu medium, ponieważ algi asymilują dwutlenek węgla niezbędny do ich wzrostu [6]. Nie-

zbędne jest doprowadzenie dwutlenku węgla na różnych etapach hodowli, aby zachować jak najszybsze tempo przyrostu biomasy oraz odpowiednie pH hodowli. Poza dwutlenkiem węgla do układu należy doprowadzić również odpowiednie ilości światła, wody oraz soli mineralnych. Pierwiastki mające największe znaczenie dla hodowli alg to azot, fosfor oraz żelazo [9]. Analizując składniki niezbędne do prowadzenia hodowli glonów można rozważyć wykorzystanie produktów innych procesów do zasilenia hodowli. Przykładem może być wykorzystanie CO<sub>2</sub> z elektrowni węglowej, ścieków z oczyszczalni jako źródła azotu i fosforu [10].

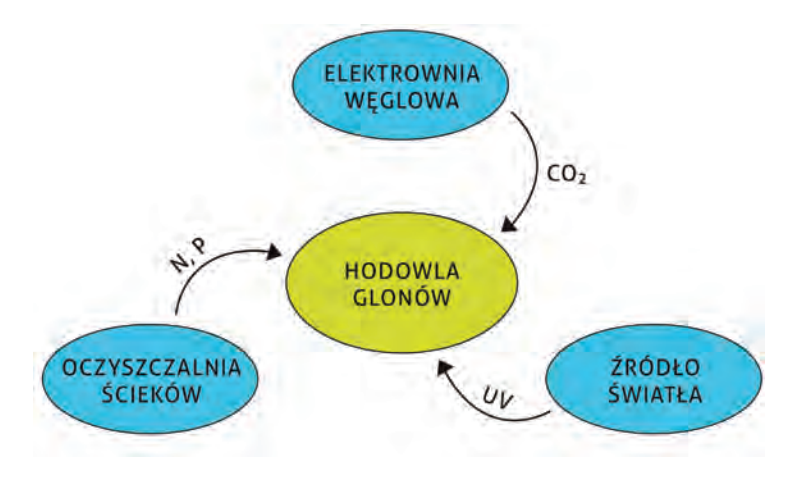

Rys. 2. Proponowane rozwiązanie hodowli [10]

### 6. OTWARTE STAWY

Wyróżniamy różne rodzaje hodowli: otwarte oraz zamknięte. Pierwszą grupę tworzą stawy otwarte, mogą być to zbiorniki zarówno naturalne jak i sztuczne. Aby zapewnić odpowiednie warunki dla hodowli biomasy, zbiorniki te powinny spełniać określone wymagania. Aby zapewnić odpowiedni ruch glonów zbiorniki nie mogą być zbyt głębokie. Zalecana głębokość to 0,3 m [5]. Pogłębianie zbiorników prowadzi do problemów z wymuszeniem przepływu medium, a to natomiast powoduje zróżnicowanie parametrów hodowli w zależności od położenia oraz może prowadzić do sedymentacji glonów. Najlepszym rozwiązaniem dla tego rodzaju hodowli są stawy z pętlą recyrkulacyjną, gdzie przepływ jest wymuszany przez turbinę. Zbiorniki tego typu wykorzystują głównie światło naturalne, jednak można rozważyć także wykorzystanie sztucznego oświetlenia nocą dla zachowania ciągłości procesu. Dno takiego zbiornika wykładane jest materiałem o wysokim albedo aby maksymalnie wykorzystać dostępne naświetlenie. Głównymi zaletami tego rozwiązania są niskie koszty prowadzenia hodowli oraz prosta budowa. Do wad zaliczyć należy: dużą powierzchnię niezbędna do prowadzenia hodowli, brak pełnej kontroli nad parametrami hodowli, niższa wydajność produkcji biomasy w porównaniu z fotobioreaktorami, odparowanie wody oraz dyfuzia  $CO<sub>2</sub>$  do atmosfery [9].

### 7. FOTOBIOREAKTORY

Hodowle prowadzone w fotobioreaktorach to hodowle zamknięte. Wyróżniamy różne rodzaje fotobioreaktorów w zależności m.in. od ich konstrukcji i geometrii. Aktualnie wykorzystywane są bioreaktory: panelowe, kolumnowe, cylindryczne. Koszty budowy oraz prowadzenia hodowli tego typu są wyższe niż w przypadku otwartych stawów, jednak zapewniają wyższą sprawność produkcji biomasy. Medium, które znajduje się wewnątrz reaktorów jest oddzielone od otoczenia transparentnymi ściankami. Aby zapobiec osadzaniu się glonów na wewnętrznej powierzchni ścianek zaleca się wprawianie medium w przepływ turbulentny. Badania wykazały również, że kiedy przepływ medium był turbulentny lub przejściowy wzrastała szybkość przyrostu alg w porównaniu z przepływem laminarnym. Na podstawie tych badań można wyciągnąć wniosek, że charakter przepływu również jest istotny podczas prowadzenia hodowli i należy podejść do tego zagadnienia indywidualnie w zależności od gatunku alg [11]. Do oświetlenia fotobioreaktorów można wykorzystać zarówno światło naturalne, jak i sztuczne, m.in. lampy fluorescencyjne [9] czy diody elektroluminescencyjne [6]. Aby zapewnić odpowiednie oświetlenie hodowli na etapie projektowym należy dobrać odpowiednio stosunek powierzchni aktywnej fotobioreaktora do jego objętości właściwej [6]. Głównym problemem, który uniemożliwia obecnie wykorzystanie fotobioreaktorów do prowadzenia hodowli glonów na skalę przemysłową jest trudność kontrolowania warunków hodowli wraz ze znaczącym wzrostem jej rozmiarów. W tabeli 1 zestawiono wady oraz zalety poszczególnych fotobioreaktorów.

| Fotobioreaktor | Zalety                                                                                                    | Wady                                                                                                    |  |
|----------------|----------------------------------------------------------------------------------------------------|----------------------------------------------------------------------------------------------------|--|
| Panelowy       | - duża powierzchnia naświetlenia<br>- wysoka wydajność produkcji<br>- prostota prowadzenia hodowli oraz<br>łatwość czyszczenia fotobioreaktora | – przeniesienia hodowli na większą skalę<br>komplikuję budowę układu, wymaga<br>dodatkowych konstrukcji wspierających<br>utrudniona kontrola temperatury<br>możliwość wystąpienia stresu<br>hydrodynamicznego |  |
| Kolumnowy      | - stosunkowo duża wydajność produkcji<br>- duża powierzchnia naświetlenia<br>niskie koszty utrzymania hodowli                                  | wydajność produkcji spada<br>wraz ze wzrostem rozmiarów hodowli<br>występuje gradient pH<br>- wymaga dużych przestrzeni                                                                                       |  |
| Cylindryczny   | – wysoka wydajność produkcji<br>- prostota prowadzenia hodowli<br>- redukuje efekty fotoinhibicji<br>oraz fotooksydacji                        | - mała powierzchnia naświetlenia<br>- powierzchnia naświetlenia zmniejsza się<br>wraz ze wzrostem rozmiarów hodowli<br>występowanie naprężeń wewnątrz<br>fotobioreaktora                                      |  |

Tabela 1. Zestawienie wad i zalet różnych typów fotobioreaktorów [9]

### 8. BIODIESEL I BIOETANOL

Produkcja biodiesela z biomasy glonów będzie prawdopodobnie prowadzona w sposób zbliżony do tego, który jest wykorzystywany do produkcji z tłuszczów zwierzęcych i roślinnych. Olej pozyskiwany z biomasy glonów charakteryzuje się wysoką lepkością oraz zawiera m.in. wolne kwasy tłuszczowe, fosfolipidy i wodę co uniemożliwia jego bezpośrednie wykorzystanie jako paliwo silnikowe [10]. Niezbędne jest przeprowadzenie procesu transestryfikacji. Podczas reakcji oleju pozyskanego z alg z metanolem powstają estry metylowe kwasów tłuszczowych (biodiesel) oraz glicerol, który jest produktem ubocznym.

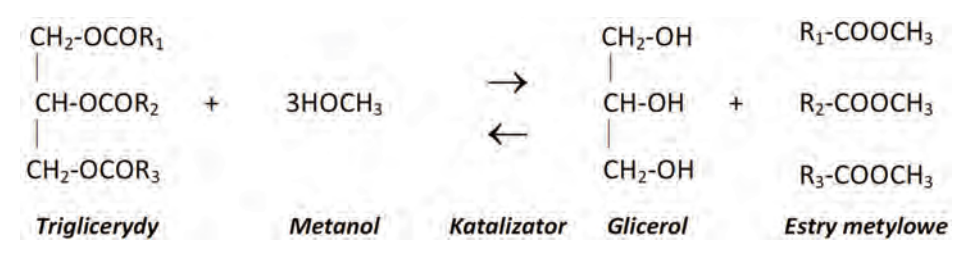

Rys. 3. Proces transestryfikacji [10]

Powyższa reakcja przebiega etapami. Najpierw triglicerydy są przekształcane do dwuguglicerdyów, te do monoglicerdów a one do glicerolu. W procesie transestryfikacji na każdy mol triglicerydów należy dostarczyć 3 mole alkoholu, w efekcie otrzymujemy 3 mole estrów metylowych i 1 mol glicerolu. Katalizatorem wykorzystywanym przy procesie transestryfikacji mogą być kwasy, zasady lub enzymy przy czym najlepszym rozwiązaniem jest wykorzystanie katalizatora zasadowego zapewniającego ponad 4000-krotnie szybszy przebieg reakcji[12].

Produkcja bioetanolu następuje na drodze procesu fermentacji, jednak niezbędne jest wcześniejsze przygotowanie biomasy glonów. Niezbędne jest przeprowadzenie kolejno procesów ekstrakcji i hydrolizy skrobi. Podczas hydrolizy następuje rozpad polimerów na cukry proste. W tym momencie kończy się etap przygotowania biomasy i można rozpocząć proces fermentacji biomasy. Ostatnim krokiem jest destylacja sfermentowanej biomasy, w efekcie otrzymujemy bioetanol.

### 9. PODSUMOWANIE

Algi od lat są postrzegane jako alternatywa do produkcji paliw w przyszłości. Tak na prawdę przyszłość ta nie jest już aż tak odległa. Wraz z rozwojem inżynierii genetycznej oraz coraz bardziej zaawansowanym stopniem badań nad wykorzystaniem biomasy glonów zbliżamy się do momentu, w którym będzie można zebrać owoce wielu lat prac badawczych.

#### LITERATURA

- [1] KRZYWONOS M., SKUDLARSKI J., KUPCZYK A., WOJDALSKI J., TUCKI K., *Prognoza rozwoju sektora biopaliw transportowych w Polsce w latach 2020–2030*, Przemysł Chemiczny, 2015, T. 94, nr 12, 2218–2222.
- [2] POSTEN C., SHAUB G., *Microalgae and terrestrial biomass as source for fuel A process review*, J. of Biotech., 2009, 142, 64–69.
- [3] KULIGOWSKI K., TONDERSKI A., WOJCIK M., *Biogaz z alg szanse i zagrożenia*. Konferencja Międzynarodowe Spotkanie Klastrów Ekoenergetycznych, Gdańsk 2010.
- [4] KRZEMIENIEWSKI M., ZIELIŃSKI M., DĘBOWSKI M., *Biomasa wodna jako źródło energii odnawialnej*, Czysta Energia, 2007, 12, 18–19.
- [5] CHISTI Y., *Biodiesel from microalgae*, Biotechnology Advances, 2007, Vol. 25, 294–306.
- [6] KUMAR A. i in., *Enhanced CO2 fixation and biofuel production via microalgae: recent developments and future directions*, Trends in Biotechnology, 2010, Vol. 28, 371–380.
- [7] FERNANDEZ F.G.A. i in., *Airlift-driven external-loop tubular photobioreactors for outdoor production of microalgae: assessment of design and performance*, Chemical Engineering Science, 2001, Vol. 56, 2721–2732.
- [8] BRENNAN L., OWENDE P., *Biofuels from microalgae A review of technologies for production, processing and extractions of biofuels and co-products*, Renewable and Sustainable Energy Reviews, 2009, RSER-805, 1–21.
- [9] KOZIEŁ W., WŁODARCZYK T., *Glony produkcja biomasy*, Acta Agrophysica, 2011, Vol. 17, No. 1, 105–116.
- [10] BIEŃ J., ZABOCHNICKA-ŚWIĄTEK M., SŁAWIK L., *Możliwość wykorzystania glonów z biomasy zeutrofizowanych zbiorników wodnych jako surowca do produkcji biopaliw*, Inżynieria i Ochrona Środowiska, 2010, t. 13, nr 3, 197–209.
- [11] CARLOZZI P., TORZILLO G., *Productivity of Spirulina in a strongly curved outdoor tubular photobioreactor*, Applied Microbiology and Biotechnology, 1996, Vol. 45, 18–23.
- [12] MEHER L.C., VIDYA SAGAR D., NAIK S.N., *Technical aspects of biodiesel production by transestryfication – a review*, Renew. Sustain. Energy Rev. 2006, 10, 248–268.

Tomasz NICOTA\*

l

# **OPTYMALIZACJA PAROWNIKA DLA POJAZDU ZASILANEGO PARAMI CIEKŁEGO AZOTU**

W artykule przedstawiono propozycję optymalizacji wymiennika ciepła dla pojazdu zasilanego parami ciekłego azotu. Podczas rozwijania projektu nowego parownika wykorzystano doświadczenia zebrane podczas eksploatacji pojazdu krioNgine. Obserwacja zachodzących zjawisk w trakcie m.in. pokazów pojazdu pozwoliła na zdefiniowanie jego słabych stron, co dało możliwość rozpoczęcia pracy nad nowymi rozwiązaniami dla kolejnej wersji projektu. Poniższa praca zawiera propozycję zmiany designu parownika oraz podsumowanie wykonanego projektu nowego wymiennika ciepła.

#### **WSTEP**

Azot to gaz niemagnetyczny, obojętny chemicznie, bezwonny oraz bezbarwny. Jest głównym składnikiem powietrza- jego udział masowy wynosi 75,45% a udział objętościowy 78,09%. Według szacunków w ziemskiej atmosferze znajduje się 4000 mld ton azotu. Ciekły azot jest pozyskiwany jako produkt uboczny podczas procesu skraplania tlenu. Ze względu na niewyczerpalne zasoby  $N_2$  może być postrzegany jako alternatywne źródło zasilania pojazdów. Dodatkowym atutem jest brak emisji zanieczyszczeń do atmosfery, ponieważ w pojazdach napędzanych ciekłym azotem nie występuje żaden proces spalania – jedynym produktem jest  $N_2$  oddawany do atmosfery w postaci gazowej [1].

Poniższy artykuł przedstawia propozycję zmian wymiennika ciepła dla kolejnej wersji pojazdu zasilanego parami ciekłego azotu. Wykorzystując fakt, że faza projektowa została zakończona w tej publikacji zostaną również zaprezentowane wyniki końcowe projektu.

Biorąc pod uwagę doświadczenia zebrane podczas użytkowania pojazdu zasilanego parami ciekłego azotu krioNgine wybrano rozwiązania, które mają na celu zwiększenie efektywności oraz stabilności pracy parownika. Nowy wymiennik został podzielony na dwie sekcje. Pierwsza, która częściowo będzie omywana parami przegrzanego azotu zawróconymi z silnika. Druga sekcja będzie omywana powietrzem z otoczenia.

<sup>\*</sup> Politechnika Wrocławska, Wydział Mechaniczno-Energetyczny, Koło Naukowe Skrzyneczka, e-mail: tomasz.nicota@gmail.com

Zabieg ten ma zapobiec szronieniu się wymiennika na odcinku, gdzie temperatura azotu w układzie jest najniższa. Drugim zabiegiem, który ma poprawić osiągi pojazdu jest umieszczenie wymiennika ciepła w podłodze krioNgine V2. Dzięki temu zmniejszą się opory powietrza podczas jazdy w porównaniu z pierwszą wersją pojazdu. Dodatkowo obniży to środek ciężkości pojazdu.

## DANE WEJŚCIOWE DO PROJEKTU

Wymiennik ciepła zasilany będzie ciekłym azotem ze zbiornika kriogenicznego XL 45 CE. Zbiornik ten jest wyposażony w system odbudowy ciśnienia. System ten jest regulowany ręcznym zaworem. Po otwarciu zaworu ciecz ze spodu dewara jest kierowana do wymiennika ciepła, który jest wbudowany w zbiornik. Następnie w wymienniku ciecz odparowuje i jest kierowana do górnej części zbiornika, co powoduje wzrost ciśnienia.

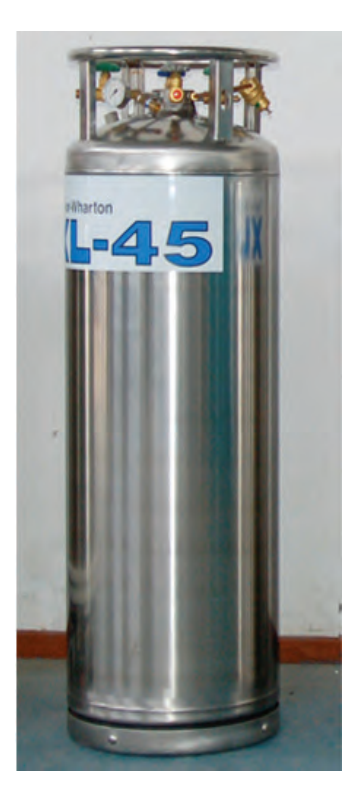

Rys. 1. Zbiornik kriogeniczny XL 45 CE

Powyższy zbiornik charakteryzuje się następującymi parametrami:

- ciśnienie 15,6 bar,
- pojemność netto 169 dm<sup>3</sup>; 124 kg LN<sub>2</sub>,
- masa pustego zbiornika 116 kg,
- maksymalny pobór cieczy 0,0833 dm<sup>3</sup>/s,
- wysokość zbiornika 1562 mm,
- średnica zbiornika 508 mm.

Zbiornik ten jest wykonany ze stali nierdzewnej. Służy do transportu lub magazynowania cieczy kriogenicznych: tlenu, azotu oraz argonu. Budowę dewara można przedstawić następująco: jest to zbiornik zamknięty w zbiorniku zewnętrznym, pomiędzy nimi znajduje się superizolacja, izolacja próżniowa oraz sito molekularne. Zadaniem superizolacji jest maksymalne ograniczenie dopływu ciepła poprzez promieniowanie, próżnia minimalizuje zjawisko konwekcji natomiast sito molekularne utrzymuje próżnię między zbiornikiem wewnętrznym i zewnętrznym.

Wykonując obliczenia oraz w dalszym etapie pracy projektując wymiennik miano na uwadze jego przeznaczenie. Ograniczeniem, któremu trzeba było poświęcić wiele uwagi były wymiary przygotowanej wcześniej ramy. Z góry narzucona przestrzeń spowodowała, iż otrzymane na drodze obliczeń wyniki musiały być na bieżąco weryfikowane. Rama pojazdu krioNgine V2 została przedstawiona na rys. 2.

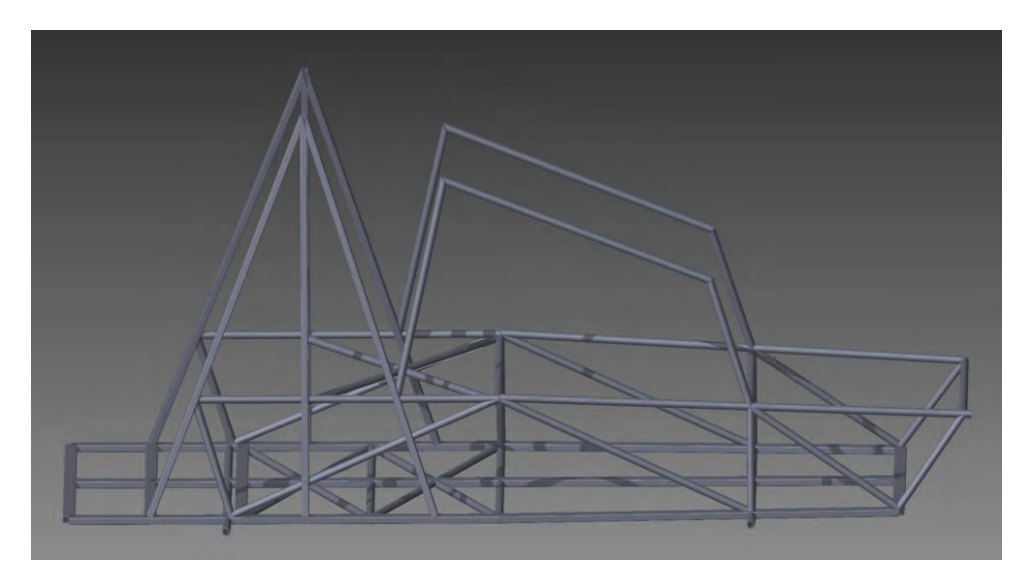

Rys. 2. Rama pojazdu krioNgine V2.

### PIERWSZA SEKCJA PAROWNIKA

Tak jak zaznaczono na wstępie nowy wymiennik ciepła został podzielony na dwie sekcje. Wykorzystując jako czynnik grzejny przegrzane pary azotu jesteśmy w stanie uzyskać częściowo nieszroniący parownik. Zdecydowano, że pierwsza sekcja parownika zostanie wykonano jako wymiennik płaszczowo-rurowy.

Niestety strumień azotu przepływającego przez układ nie jest wystarczający aby wykorzystać jego przegrzane pary do omywania całej powierzchni wymiennika. Celem projektu jest sprawdzenie jaki wpływ ma wprowadzenie powyższej zmiany na

pracę całego pojazdu oraz oszacowanie czy dla stabilnej pracy pojazdu konieczne jest wykonanie całkowicie nieszroniącego parowacza.

|       | MPa               | 1,56   | ciśnienie                               |
|-------|-------------------|--------|-----------------------------------------|
|       |                   | 111    | temperatura                             |
|       | kg/m <sup>3</sup> | 578    | gęstość                                 |
| $\mu$ | uPas              | 54,2   | dynamiczny wsp. lepkości                |
| λ     | W/mK              | 0,0785 | współczynnik przewodzenia ciepła        |
| $c_p$ | J/kgK             | 2,82   | pojemność cieplna przy stałym ciśnieniu |

Tabela 1. Parametry ciekłego azotu w zbiorniku

Tabela 2. Parametry rozprężonego azotu opływającego parowacz (na wlocie do wymiennika)

|                  | MPa               | 0,1013 | ciśnienie w przegrzewaczu wtórnym                  |
|------------------|-------------------|--------|----------------------------------------------------|
| T                | K                 | 273    | temperatura na wylocie z przegrzewacza<br>wtórnego |
| $\Omega$         | kg/m <sup>3</sup> | 1,25   | gestość                                            |
| $\boldsymbol{m}$ | kg/s              | 0,0575 | strumień masy azotu                                |
| $\mu$            | $\mu$ Pas         | 16,6   | dynamiczny wsp. lepkości                           |
| $\lambda$        | W/mK              | 0,0240 | współczynnik przewodzenia ciepła                   |
| $c_p$            | J/kgK             | 1041   | pojemność cieplna przy stałym ciśnieniu            |

Mając na uwadze przeznaczenie projektowanego wymiennika na wstępie obliczeń należy zauważyć, że strumień masy azotu przepływającego przez wymiennik jest zdefiniowany przez wydajność silnika pneumatycznego, która wynosi 46 dm<sup>3</sup>/s. Znając wydajność silnika w warunkach normalnych obliczono strumień masy azotu w układzie 0,0575 kg/s.

Wymiennik płaszczowo-rurowy znajduje się w podłodze pojazdu, powierzchnia wymiennika oraz płaszcza jest więc ograniczona wymiarami ramy pojazdu. Jest to wymiennik przeciwprądowy. Wymiennik składa się z 20 rurek z miedzi kriogenicznej  $\varnothing$  15 x 1. Rurki są rozmieszczone w jednym rzędzie. Przyjęto względną podziałkę układu rur 2,0, płaszcz o przekroju prostokątnym. Wymiary płaszcza:

- szerokość 0,700 m,
- długość 2,116 m,
- wysokość 0,057 m.

Po przeprowadzeniu obliczeń cieplnych [2]–[4] uzyskano wartości współczynnika wnikania ciepła po stronie wewnętrznej wymiennika 85,4 W/(m<sup>2</sup>K) oraz współczynnika wnikania ciepła po stronie zewnętrznej 28,8 W/(m<sup>2</sup>K). Po przeprowadzeniu dalszych obliczeń otrzymano następujące wartości:

- współczynnik wnikania ciepła odniesiony do zew. pow. rury 20,7 W/(m<sup>2</sup>K),
- $-$  zewnętrzna powierzchnia wymiany ciepła 1,75 m<sup>2</sup>,
- długość wymiennika 1,86 m.
| p                | MPa               | 0,1013 | ciśnienie w przegrzewaczu wtórnym               |
|------------------|-------------------|--------|-------------------------------------------------|
|                  | K                 | 227    | temperatura na wylocie z przegrzewacza wtórnego |
| $\mathcal{D}$    | kg/m <sup>3</sup> | 1,50   | gęstość                                         |
| $\boldsymbol{m}$ | kg/s              | 0,0575 | strumień masy azotu                             |
| $\mu$            | $\mu$ Pas         | 14,3   | dynamiczny wsp. lepkości                        |
| λ                | W/mK              | 0,0205 | współczynnik przewodzenia ciepła                |
| $c_n$            | J/kgK             | 1042   | pojemność cieplna przy stałym ciśnieniu         |

Tabela 3 Parametry rozprężonego azotu opływającego parowacz (na wylocie z wymiennika)

Po zakończeniu części obliczeniowej wybrano finalny sposób montażu wymiennika w płaszczu. W celu zamontowania wymiennika wewnątrz płaszcza zdecydowano, że konieczne jest wykonanie wzmocnień konstrukcyjnych. Nad rzędem rurek miedzianych zostały zamontowane 4 poprzeczki, do których zostały przykręcone obejmy podtrzymujące rurki miedziane. Rozwiązanie to jest widoczne na rys. 3.

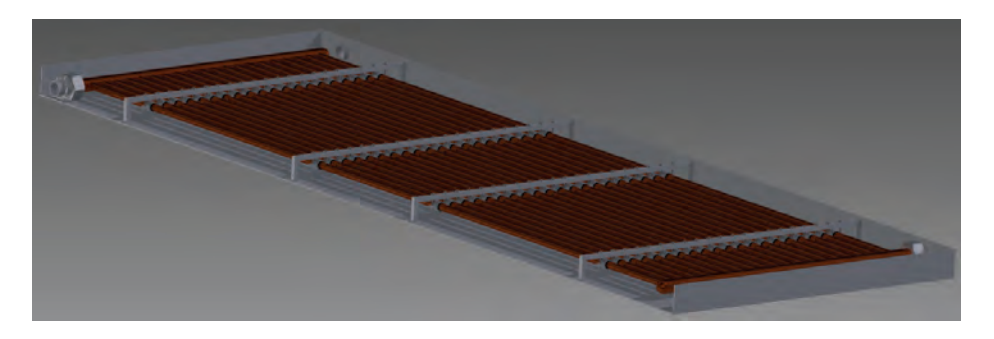

Rys. 3. Mocowanie parowacza w płaszczu

## DRUGA SEKCJA PAROWNIKA

Druga część wymiennika (przegrzewacz) znajduje się nad wymiennikiem płaszczowo-rurowym, w podłodze pojazdu. Powierzchnia przegrzewacza również jest ograniczona wymiarami ramy pojazdu. Wymiennik składa się z trzech rzędów po 13 rurek w każdym rzędzie. Sąsiadujące rzędy rurek zostały połączone kolankami tworząc serpentyny. Wymiennik został wykonany z rurek z miedzi kriogenicznej  $\varnothing$  18 × 1. Przyjęto względną podziałkę układu rur 2,0.

Po przeprowadzeniu obliczeń cieplnych uzyskano wartości współczynnika wnikania ciepła po stronie wewnętrznej wymiennika 79,0 W/(m2 K) oraz współczynnika wnikania ciepła po stronie zewnętrznej 47,9 W/(m<sup>2</sup>K). Po przeprowadzeniu dalszych obliczeń otrzymano następujące wartości:

- współczynnik wnikania ciepła odniesiony do zew. pow. rury 28,5 W/(m<sup>2</sup>K),
- $-$  zewnętrzna powierzchnia wymiany ciepła 4,18 m<sup>2</sup>,
- długość wymiennika 1,86 m.

| p                | MPa       | 1,0    | ciśnienie pracy wymiennika              |
|------------------|-----------|--------|-----------------------------------------|
|                  | K         | 196    | temperatura na wlocie do wymiennika     |
| $\rho$           | $kg/m^3$  | 17,6   | gestość                                 |
| $\boldsymbol{m}$ | kg/s      | 0,0575 | strumień masy azotu                     |
| $\mu$            | $\mu$ Pas | 12.9   | dynamiczny wsp. lepkości                |
| λ                | W/mK      | 0,0185 | współczynnik przewodzenia ciepła        |
| $c_p$            | J/kgK     | 1088   | pojemność cieplna przy stałym ciśnieniu |

Tabela 4. Parametry azotu na wlocie do przegrzewacza

Tabela 5. Parametry powietrza na wlocie do przegrzewacza

|                  | MPa               | 1,0    | ciśnienie                               |
|------------------|-------------------|--------|-----------------------------------------|
| T                | K                 | 293    | temperatura                             |
| o                | kg/m <sup>3</sup> | 1,20   | gestość                                 |
| w                | m/s               | 2,78   | przyjęta prędkość powietrza             |
| $\boldsymbol{m}$ | kg/s              | 0,574  | przyjęty strumień masowy                |
| $\mu$            | uPas              | 18,2   | dynamiczny wsp. lepkości                |
| $\lambda$        | W/mK              | 0,0259 | współczynnik przewodzenia ciepła        |
| $c_n$            | J/kgK             | 1006   | pojemność cieplna przy stałym ciśnieniu |

Tabela 6. Parametry azotu na wylocie z przegrzewacza

|                  | <b>MPa</b>      | 1,0    | ciśnienie pracy wymiennika              |
|------------------|-----------------|--------|-----------------------------------------|
|                  | K               | 273    | temperatura na wlocie do wymiennika     |
|                  | $\text{kg/m}^3$ | 12,4   | gęstość                                 |
| $\boldsymbol{m}$ | kg/s            | 0,0575 | strumień masy azotu                     |
| $\mu$            | $\mu$ Pas       | 16,8   | dynamiczny wsp. lepkości                |
| λ                | W/mK            | 0,0243 | współczynnik przewodzenia ciepła        |
| $c_n$            | J/kgK           | 1060   | pojemność cieplna przy stałym ciśnieniu |

Tabela 7. Parametry powietrza na wylocie z przegrzewacza

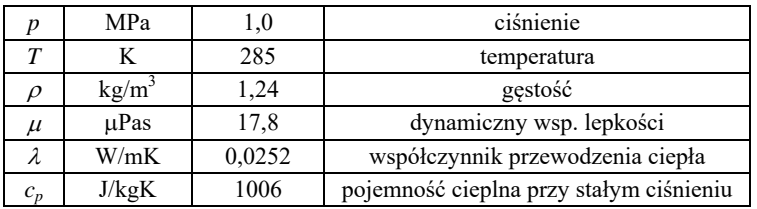

Znając wymiary przegrzewacza przystąpiono do wyboru sposobu jego montażu w ramie pojazdu. Zdecydowano się na dospawanie do ramy pojazdu poprzecznych rurek, do których zostanie zamocowany wymiennik. Opisane powyżej rozwiązanie zostało przedstawione na rys. 4.

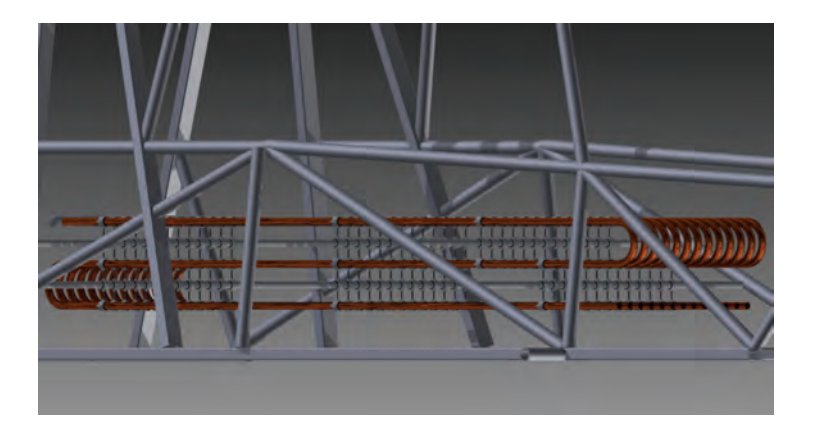

Rys. 4. Sposób zamontowania przegrzewacza w ramie pojazdu

## PODSUMOWANIE

Po przeprowadzeniu obliczeń projektowych wymiennika ciepła stwierdzono, że umieszczenie całego wymiennika wewnątrz dostępnej ramy pojazdu jest możliwe. Ukończony projekt jest widoczny na rys. 5. Kolejnym założeniem projektu było uzyskanie minimalnej temperatury par azotu na wlocie do silnika  $T = 273K$ , cel ten również został osiągnięty. Warto zauważyć, że ze względu na pozostałą przestrzeń wewnątrz ramy pojazdu możliwa jest dalsza rozbudowa powierzchni wymiennika w celu uzyskania większej mocy chłodniczej wymiennika oraz wyższej temperatury na wlocie do silnika pneumatycznego.

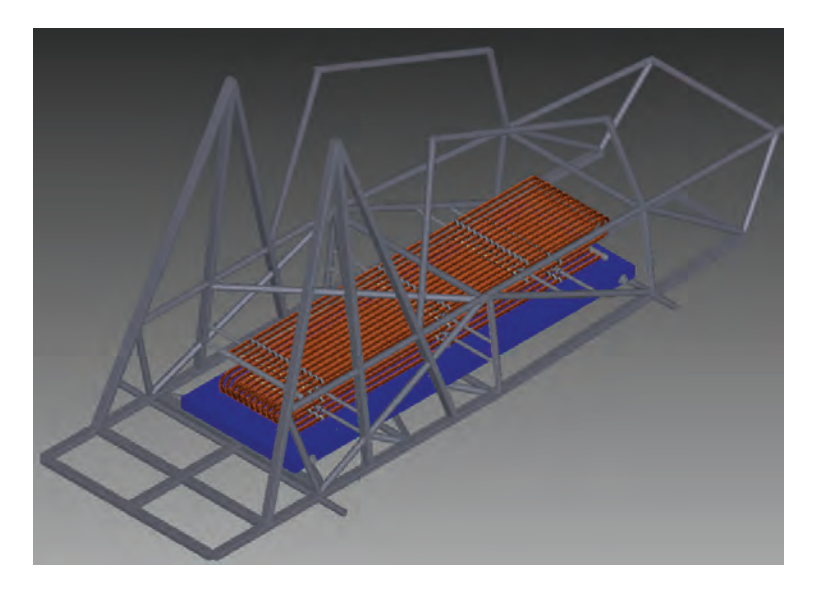

Rys. 5. Wymiennik zamontowany w ramie pojazdu krioNgine V2

Podczas realizacji projektu wybrano optymalny sposób parowania ciekłego azotu. Poprzez wykorzystanie zawróconych z silnika pneumatycznego par przegrzanego azotu wyeliminowano problem szronienia się wymiennika w części wysokowilgotnej po stronie azotu. Rozwiązanie to niewątpliwie poprawia stabilności pracy parowacza podczas długiej jazdy. Jest to istotna optymalizacja wymiennika pierwszej wersji pojazdu krioNgine, który podczas długotrwałej jazdy nie był w stanie ogrzać przepływającego w układzie azotu do wymaganej temperatury. Doprowadzenie azotu o zbyt niskiej temperaturze do silnika może prowadzić do uszkodzenia instalacji, można więc stwierdzić, że wprowadzenie powyższego rozwiązania zmniejsza także awaryjność całego pojazdu.

Zaprojektowany wymiennik współpracując z projektowanym równolegle silnikiem pozwoli pojazdowi krioNgine V2 osiągnąć prędkość 105 km/h. Oznacza to, że pojazd wykonany przez członków Koła Naukowego "Skrzyneczka" pobije aktualny rekord prędkości dla samochodów napędzanych ciekłym azotem. Projekt ten będzie dalej rozwijany. Planuje się sprawdzenie innych rozwiązań wymienników ciepła, które mogłyby być zastosowane w pojeździe krioNgine i porównanie otrzymanych wyników z wynikami uzyskanymi w tej pracy.

#### LITERATURA

- [1] CHOROWSKI M., *Kriogenika podstawy i zastosowania*, IPPU MASTA, 2007.
- [2] KOSTOWSKI E., *Przepływ Ciepła*, Wydawnictwo Politechniki Śląskiej, Gliwice 2000.
- [3] NIEZGODA-ŻELAZKO B., ZALEWSKI W., *Chłodnicze i klimatyzacyjne wymienniki ciepła*, Politechnika Krakowska, Kraków 2012.
- [4] *Zbiór zadań z przepływu ciepła*, praca zbiorowa pod redakcją E. Kostowskiego, Wydawnictwo Politechniki Śląskiej, Gliwice 2011.

### Bartłomiej NYKIEL\*

l

# **ANALIZA NUMERYCZNA OPŁYWU POJAZDÓW I MASZYN PRZEPŁYWOWYCH**

Artykuł prezentuje możliwości wykorzystania oprogramowania CAE (*Computer Aided Engineering*) podczas projektowania pojazdów i maszyn przepływowych. Zwrócono szczególną uwagę na zasady tworzenia modelu 3D, a następnie przedstawia metodologię obliczeń oraz poprawnej analizy wyników. Artykuł łączy w sobie wyniki przeprowadzonych analiz numerycznych począwszy od analizy przepływu przez zawór zwrotny, a kończąc na badaniu opływowości prototypowych pojazdów przyszłości i elementów kadłuba samochodu poprawiających walory aerodynamiczne wpływające bezpośrednio na poprawę osiągów oraz zwiększających ekologiczność jednostek. Uwagę poświęcono mnogości zastosowań numerycznej mechaniki płynów w przedmiotach codziennego użytku.

### 1. WSTĘP

Postęp w technice komputerowej przyczynił się również do rozwoju w dziedzinie oprogramowania CAE (*Computer Aided Engineering*), jakim jest między innymi numeryczna mechanika płynów. Spowodowane jest to faktem wszechobecności przepływu płynów i gazów w przyrodzie oraz technice zaczynając od sztucznych pomp sercowych kończąc na najbardziej zawansowanych procesach przemysłowych jak produkcji energii elektrycznej lub lotnictwie. Model przepływu cieczy jest na tyle skomplikowanym zagadnieniem, często nie dającym rzeczywistych wyników i w takich przypadkach jesteśmy zmuszeni posiłkować się przybliżeniami. Dokładniejsze wyniki uzyskujemy w wyniku przeprowadzonych badań. W dobie dzisiejszego rozwoju szerokorozumianych obliczeń numerycznych jesteśmy w stanie w dużej mierze zastąpić żmudne badania laboratoryjne.

<sup>\*</sup> Politechnika Wrocławska, Wydział Mechaniczno-Energetyczny, Koło Naukowe Skrzyneczka, e-mail: bartlomiej.nykiel@gmail.com

#### 1.1. WSTĘP DO ANALIZY NUMERYCZNEJ

Jednym z najbardziej popularnych tego typów programem jest ANSYS, który pozwala na modelowanie różnego rodzaju zjawisk związanych z przepływami. Wraz z połączeniem modelu CAD oraz środowiskiem Workbench, konstruktor jest wstanie przygotować geometrię kanału przepływowego oraz siatkę, od której zależy dokładność symulacji. W mojej pracy dyplomowej, przedstawię grafikę prezentującą charakter przepływu przez zawór, rozkład ciśnień oraz prędkości lokalnych. Oprogramowanie firmy ANSYS, jak i innych producentów polega na rozwiązywaniu równań Naviera–Stokesa. Równanie różniczkowe przepływu cieczy newtonowskiej:

$$
\frac{\partial \mathcal{G}}{\partial t} + (\mathcal{G}^* \nabla) \mathcal{G} = F - \frac{1}{\rho} \nabla p + \mathcal{G} \nabla^2 \mathcal{G}
$$
 (1)

gdzie:

 $(\theta * \nabla)\theta$  – przenoszenie pędu, spowodowane ruchem cieczy,

– zmiana pędu spowodowana siłą ciśnień,

 $.9\nabla^2.9$ – siły tarcia,

*F* – grawitacja.

Dzięki zastosowaniu techniki CFD (*computational fluid dynamics*) jesteśmy wstanie przewidzieć zachowanie płynu w różnych układach oraz procesach przemysłowych. Pozwala to nam na zoptymalizowanie konstrukcji, tak aby koszty eksploatacji oraz produkcji były jak najniższe. Oczywiście same obliczenia nie mogą wystarczyć do zaprojektowania optymalnego rozwiązania, oprogramowania CFD posługują się w pewnym stopniu przybliżeniami, co naturalnie stwarza potrzebę empirycznego sprawdzenia konstrukcji.

#### 1.2. RYS HISTORYCZNY ROZWOJU AERODYNAMIKI POJAZDÓW

W początkowych latach istnienia motoryzacji, tworzenie opływowych kształtów samochodowych nie było priorytetem, jedynie przy samochodach wyczynowych oraz rekordowych podejmowano próbę tworzenia aerodynamicznych kształtów. Klienci w dawnych czasach byli przeciwni aerodynamicznym kształtom, uważane były wtedy za futurystyczne i niepotrzebne a problem zużycia paliwa oraz osiągów nie był determinujący. Sytuacja zmieniła się w 1973 r., kiedy kartel OPEC zawiesił działania konkurencyjne oraz zatrząsł światowymi rynkami ropy drastycznie zwiększając jej cenę. Dzięki uświadomieniu społeczeństwa z wynikających oszczędności sięgających do 310 mln dolarów rocznie przy zmniejszeniu zużycia paliwa o 1%, opór opinii publicznej do nowoczesnych opływowych kształtów wyraźnie zmalał. W wyniku badań nad aerodynamiką pojazdów odkryto wiele dodatkowych korzyści, m.in.:

- poprawa właściwości jezdnych,
- poprawa osiągów,
- zwiększenie komfortu podróżowania poprzez zmniejszenie hałasu.

Zgodnie z przeprowadzonymi badaniami wynika, że 40-procentowy wpływ na całkowite zużycie paliwa posiada opór aerodynamiczny oraz 23-procentowy wpływ mają opory toczenia. Wynika z tego jasno, że najlepszym sposobem ograniczenia zużycia paliwa jest ograniczenie oporów aerodynamicznych. Dlatego tak ważne jest projektowanie nadwozi właśnie pod tym kątem.

## 2. PRZYGOTOWANIE OBLICZEŃ

Niezbędnym krokiem przed przystąpieniem do obliczeń jest stworzenie modelu 3D przy zastosowaniu specjalnego oprogramowania CAD. Projektując kanały przepływowe ważna jest minimalna wiedza z mechaniki płynów, ponieważ na etapie projektowym jesteśmy w stanie zniwelować wiele miejsc w których będą tworzyć się zawirowania powodujące straty przepływu, a w motoryzacji będą zwiększać opory powietrza, co bezpośrednio wpływa na zużycie paliwa oraz osiągi pojazdu. Przede wszystkim należy pamiętać o wyprofilowaniu krawędzi, zminimalizować do minimum gwałtowne zmiany średnic. Na rysunku 1 widzimy prototyp samochodu sportowego, który został poddany obliczeniom.

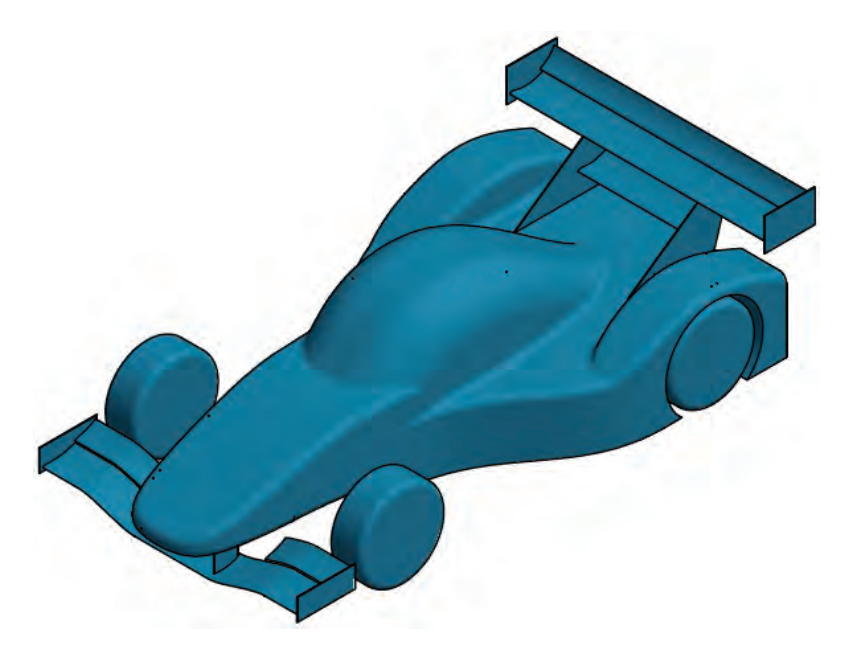

Rys. 1. Prototyp samochodu sportowego

#### 2.1. BRYŁA WODNA

Bryłą wodną nazywamy przestrzeń, którą podczas pracy będzie wypełniał płyn. Stworzenie bryły wodnej jest pierwszym etapem przed przystąpieniem do obliczeń. Poniżej zaprezentuję bryłę wodną prototypowego pojazdu sportowego, dla uproszczenia obliczeń model został przecięty w osi symetrii, dzięki czemu uzyskujemy o połowę mniej elementów skończonych. Dodatkowo należało wydłużyć kanał przed i za badanym modelem w celu uspokojenia przepływu oraz przedstawienia zjawisk dziejących się przed i za pojazdem, które mają wpływ na właściwości aerodynamiczne pojazdu.

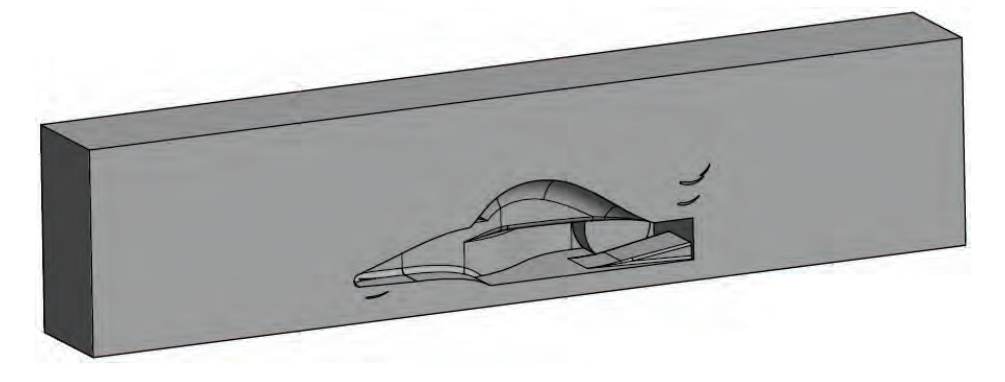

Rys. 2. Model bryły wodnej prototypowego pojazdu sportowego

#### 2.2. SIATKA NUMERYCZNA

Jednym z najważniejszych etapów obliczeń numerycznych jest przygotowanie odpowiedniej siatki, programy do obliczeń numerycznych posiadają moduły dyskretyzujące, nie są one idealne i dlatego w celu uzyskania wyników najwyższej jakości należy automatyczną siatkę modyfikować ręcznie w oparciu o wiedzę z zakresu mechaniki płynów ale również znajomości oprogramowania CAE. Najważniejszym parametrem przed wykonaniem obliczeń jest założenie gęstość dyskretyzacji. Zależności związane z gęstością siatki można porównać do aproksymacji wykresu funkcji jednej zmiennej przedstawionej na rys. 3. W obszarach charakteryzujących się dużą dynamiką zmian, gęstość dyskretyzacji jest o wiele wyższa niż w miejscach bardziej przewidywalnych.

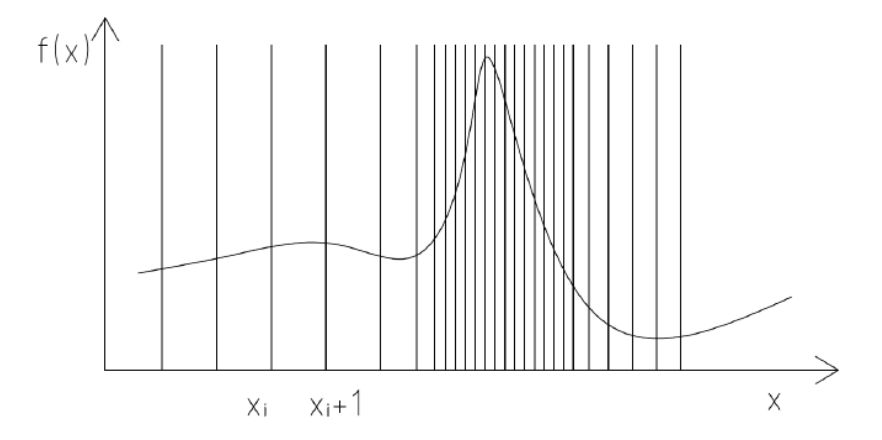

Rys. 3. Gęstość dyskretyzacji w celu aproksymacji funkcji jednej zmiennej

Siatki numeryczne można podzielić na:

- Siatki niestrukturalne,
- Siatki strukturalne.
- Siatki blokowo-strukturalne.

Przygotowana siatka dla badanego pojazdu, została przygotowana przy użyciu wbudowanych narzędzi Ansysa, poniższa siatka jest doskonałym przykładem siatki niestrukturalnej. W mechanice płynów zagęszczenie dyskretyzacji jest zjawiskiem powszechnym, jest ważna w miejscach, gdzie spodziewamy gwałtownej zmiany charakteru przepływu lub w miejscach tworzenia się wirów. Na rysunku 4 został zaprezentowany przykład siatki nałożonej na model badanego pojazdu, siatka została uproszczona w maksymalnym stopniu z powodu studenckiej licencji oprogramowania firmy ANSYS [1].

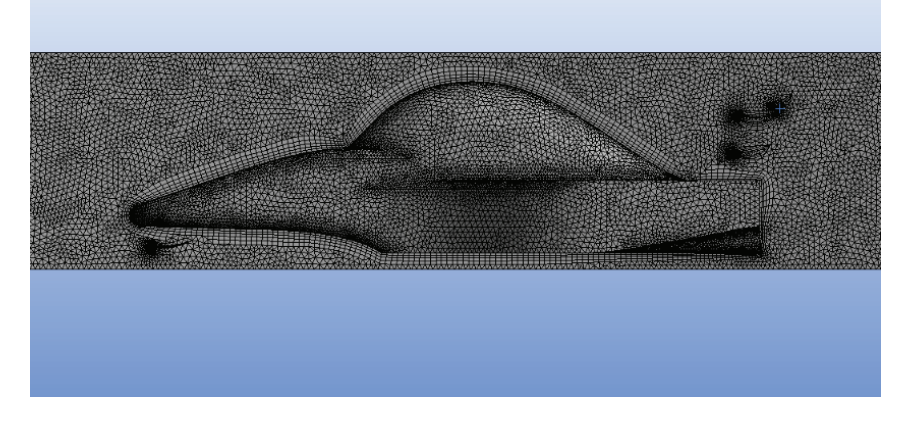

Rys. 4. Siatka niestrukturalna z warstwą przyścienną

#### 2.3. PRZYGOTOWANIE SYMULACJI

Do prawidłowego przeprowadzenia symulacji musimy nadać warunki brzegowe, polega to na wskazaniu odcinków, lic płaszczyzn które stanowią naturalną granicę obszaru obliczeniowego. Przyjęło się że w obliczeniach CFD stosuje się następujące warunki brzegowe.

- wlot (*inlet*),
- wylot (*outlet*),
- ściana (*wall*),
- płaszczyzna symetrii (*symmetry*).

Symulacja została wykonana dla całego pojazdu oraz również dla samego spojlera, w którym zastosowano gęstszą siatkę, co przełożyło się na lepsze zobrazowanie wyników.

Symulacja została wykona dla poniższych parametrów:

- temperatura płyny  $t = 25$  °C,
- ciśnienie na wlocie 1 bar,
- prędkość powietrza na wlocie 80 m/s,
- model turbulencji *k*-epsilon.

## 3. ANALIZA WYNIKÓW

#### 3.1. WYNIKI SYMULACJI

Wyniki symulacji przedstawiają zaprojektowany samochód sportowy z uwzględnieniem zasada aerodynamiki, nie obserwujemy znaczących oderwań się strugi na jego poszyciu. Dzięki zastosowaniu przedniego spojlera ograniczyliśmy opór tarcia spodu pojazdu. Podwozie jest elementem niewidocznym pojazdu dzięki czemu często o nim zapominamy, jednak należy pamiętać by jego powierzchnia była gładka oraz prześwit pojazdu był jak najmniejszy, ponieważ napływ powietrza z boku pojazdu jest niepożądany ponieważ zmniejsza podciśnienie panujące pod pojazdem. Przed negatywnymi skutkami zasysania powietrza z boków pojazdu podwozia projektuje się je jako kanały dyfuzorowe. Przód pojazdu został zwężony oraz zaostrzony aby powierzchnia spiętrzenia była jak najmniejsza. Na rysunku 5c widzimy delikatne przejście linii prędkości oraz zwiększenie prędkości w okolicach dachu oraz spojlera, co jest oczywiście skutkiem pożądanym.

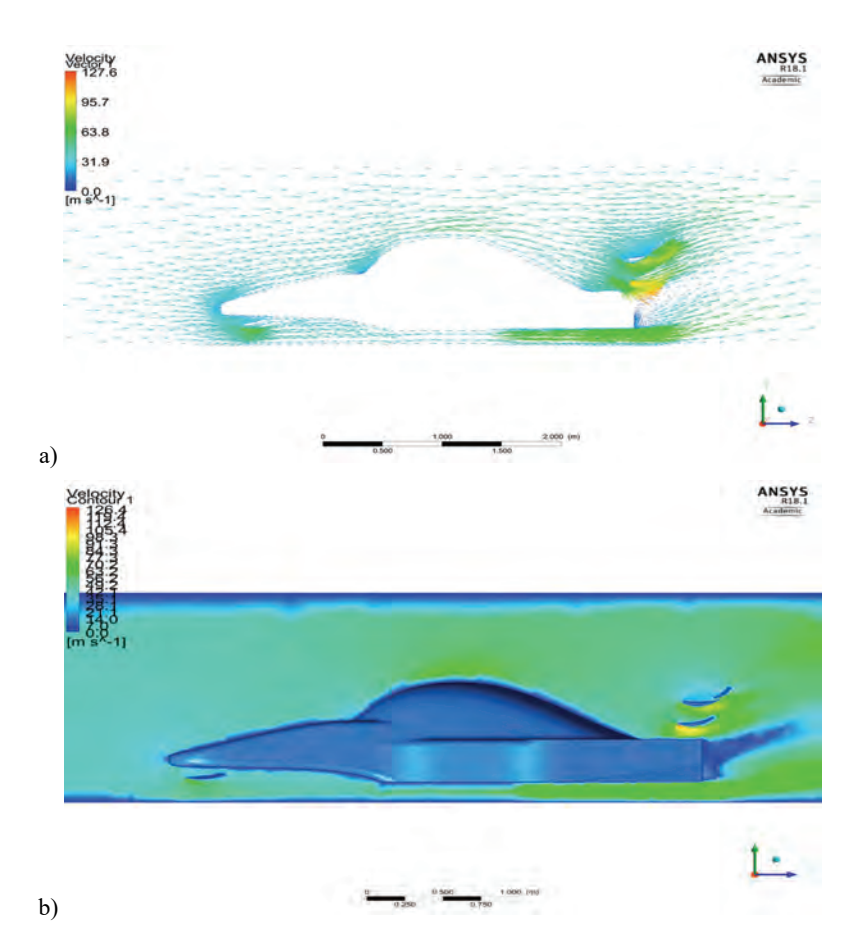

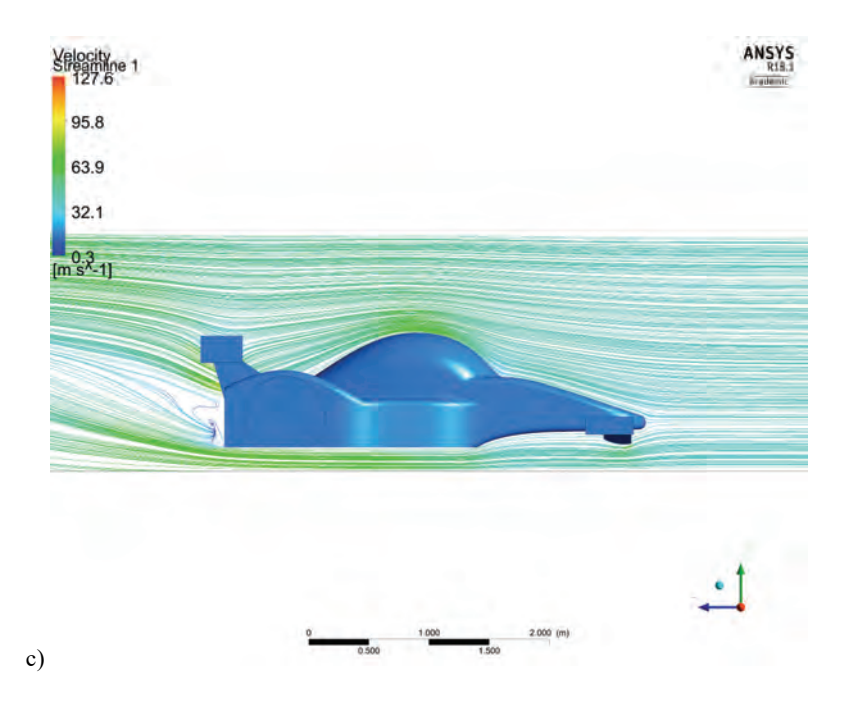

Rys. 5. Wizualizacja wyników symulacji na płaszczyźnie symetrii pojazdu

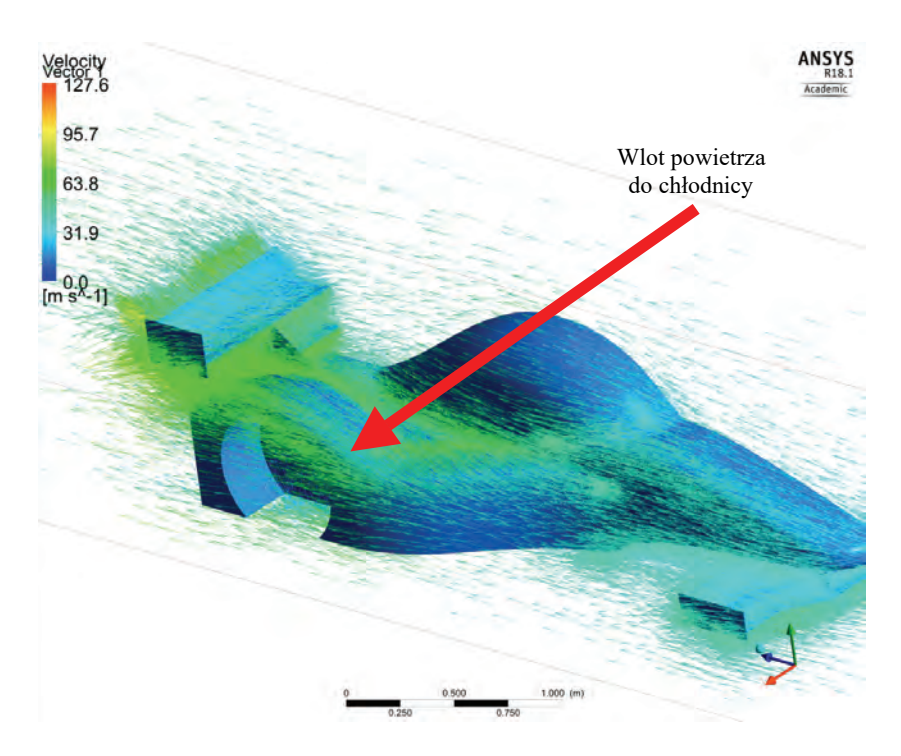

Rys. 7. Rozkład wektorów prędkości na poszyciu pojazdu

Zaprezentowany pojazd posiada odkryte przednie koła jednak zostały one usunięte z analizy gdyż omówiono głównie aerodynamikę nadwozia. Problematyka zagadnień przepływu powietrza przez odkryte koła, które są wykonane z elastycznego materiału jakim jest guma są bardzo złożone. Należy jednak pamiętać przy projektowaniu pojazdów sportowych, iż odsłonięte koła generują skierowaną ku górze siłę nośną; powoduje ona zmniejszenie docisku przednich spojlerów, którą należy uwzględnić przy ich projektowaniu.

Na rysunku 6 przedstawiono rozkład wektorów prędkości na nadwoziu pojazdu, projektując poszycie pojazdu sportowego, którego to jednostki wytwarzają duże ilości ciepła. Silniki wyczynowe generujące moc rzędu 560 kW pracujące przy sprawności około 38% wymagają ogromnej ilości świeżego powietrza w celu zachowania stałej temperatury cieczy chłodzącej nie dopuszczając do jej wrzenia, dlatego tak ważne zachowanie stosunkowo niskich wartości prędkości przepływu przy wlocie do chłodnic w celu obniżenia strat przepływu oraz efektywniejszego chłodzenia.

#### 3.2. AERODYNAMICZNA SIŁA DOCISKU [2]

Zwiększanie docisku tylnej osi przy pomocy wystających elementów jest w historii konstrukcji pojazdów dobrze znane, już w 1928 r. konstruktorzy pracujący przy budowie opla Rak.2 napędzanego silnikami rakietowymi wymyślali różne sposoby dociążenia pojazdu. W motoryzacji stosuję się dwa sposoby dociążania pojazdów tzn. wytwarzania siły nośnej działającej odwrotnie niż w przypadku samolotu są to:

- stosowanie profili lotniczych w postaci spojlerów,
- tworzenie nadwozia tak, aby na górnej powierzchni uzyskać wyższe ciśnienie niż pod pojazdem.

W artykule skupiłem się na pierwszym sposobie zwiększania siły docisku, tzn. zastosowaniu nieruchomego płatu w tylnej części pojazdu.

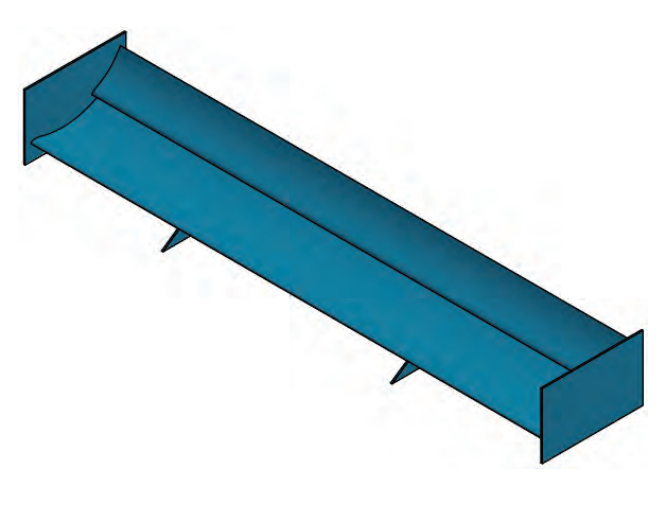

Rys. 7. Model spojlera poddanego analizie

W przypadku naszego pojazdu zastosowano dwa profile nieruchome(rys. 7). Większy profil posiada mniejszy kąt natarcia w celu zminimalizowania prawdopodobieństwa oderwania się strugi, a co za tym idzie zwiększenia sił oporu. Zastosowanie drugiego mniejszego spojlera miało na celu zwiększenie siły docisku, dzięki

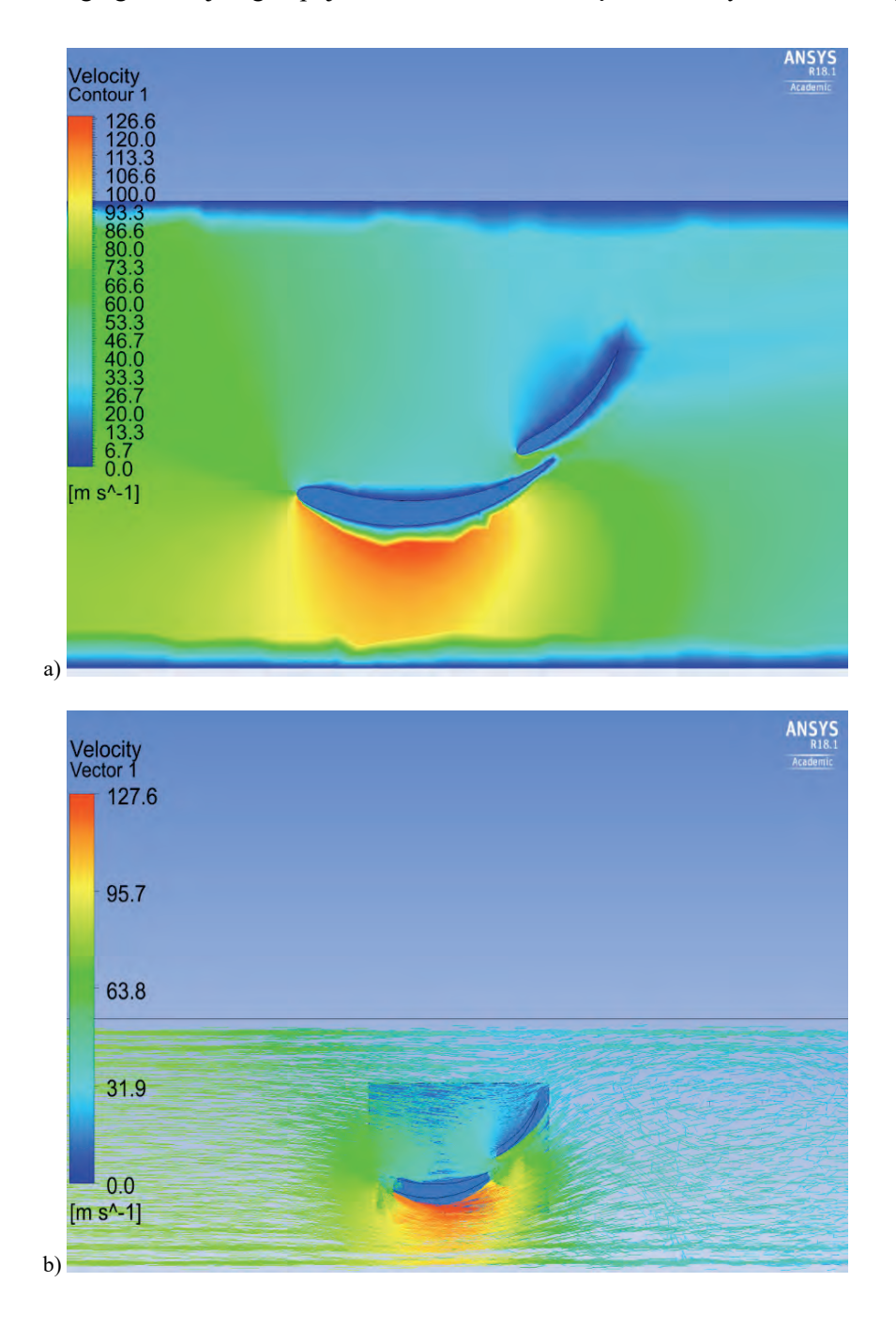

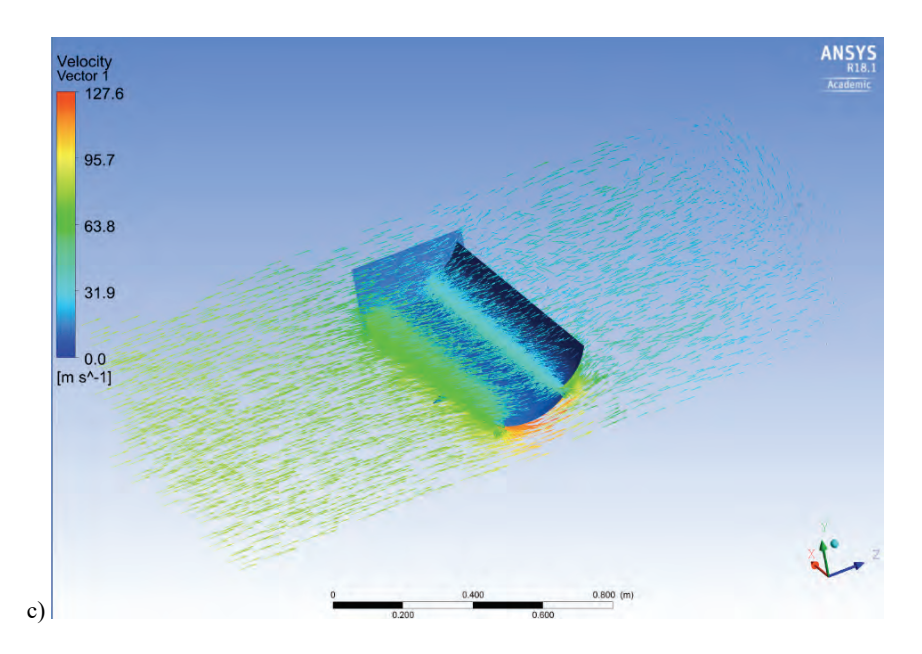

Rys. 8. Analiza prędkości przepływu przez spojler pojazdu sportowego

ostrzejszemu kątowi natarcia uzyskujemy większą siłę kosztem zwiększenia oporów dlatego jego powierzchnia całkowita została zmniejszona. Na rysunku 8a widzimy rozkład prędkości w płaszczyźnie przekroju spojlera, oraz profil zastosowanej łopatki. Rozkład prędkości zgadza się z założeniami teoretycznymi oraz na jego podstawie jesteśmy wstanie oszacować siłę nośną generowaną przez profile, w naszym przypadku siłę docisku.

Na podstawie przeprowadzonej analizy widzimy, że większy profil generuje znaczący wzrost ciśnienia na powierzchni spływu natomiast na powierzchni natarcia obserwujemy spadek prędkości, zgodnie z równaniem Bernoulliego oznacza to wzrost ciśnienia. Natomiast przy mniejszym profilu, w którym został zwiększony kat natarcia możemy zaobserwować tworzące się na końcu krawędzi spływu zawirowania które zwiększają siłę równoległą do kierunku napływu czyli siłę oporu. Przy projektowaniu spojlerów konstruktorzy kierują się sprawnością wyrażaną poprzez stosunek siły nośnej do oporu. Na zakończeniu spojlera zastosowano płytę, dzięki której dwa spojlery zostały ze sobą połączone oraz dodatkowo zniwelowano wpływ oporów wirów krawędziowych występujących przy pokonywaniu zakrętów. W badanym spojlerze zdecydowano się na stałą geometrię z powodu obowiązujących przepisów bezpieczeństwa [2]. Stosowanie profili o stałej geometrii niesie za sobą kompromis konfiguracji spojlera odpowiedniej do toru oraz średnich prędkości panujących podczas wyścigu. Stosowano różne triki w celu obejścia tego przepisu jak między innymi materiały odkształcające się pod wpływem prędkości napływu, co zmieniało siłę nacisku, ale i wysokość prześwitu.

#### 4. WNIOSKI

W świecie, w którym normy emisji spalin oraz sprawności pojazdów są coraz bardziej rygorystyczne ważnym aspektem jest aerodynamika pojazdów. Analizując straty w pojazdach mechanicznych zauważono jak wielki wpływ na ogół strat ma opór powietrza. Dlatego każde zabiegi wpływające na zmniejszenie oporów są krokiem ku pojazdom coraz bardziej ekonomicznym. Na przykładzie pojazdu sportowego zaprezentowałem różne aspekty aerodynamiki pojazdów oraz korzyści jakie idą dzięki tworzeniu opływowych konstrukcji. W ciągu ostatnich lat, gdy pojazdy cywilne osiągają coraz to większe moce, zaczęto zwracać uwagę na elementy aerodynamiczne zmieniające charakterystykę pojazdu dodając pewność prowadzenia w zakrętach oraz w trudniejszych warunkach. Należy jednak pamiętać o bezpieczeństwie stosowania sił docisku, ponieważ przy samochodach pewniej pokonującym zakręty jesteśmy wstanie stracić panowanie przy prędkości nawet 280 km/h w samochodach sportowych. Dlatego stosowanie sił docisku wytworzonych przez spód samochodu jest szczególnie niebezpieczne bo wystarczy minimalna zmiana prześwitu pojazdu aby utracić gwałtownie siłę docisku.

Przedstawione analizy przedstawiają możliwości oprogramowania do obliczeń numerycznych. W artykule poruszyłem jedynie najciekawsze zagadnienia, nie sposób napisać o wszystkim. Skupiłem się na elementach nadwozia, które warto optymalizować w celu poprawienia osiągów skończywszy na zwiększeniu odporności samochodu na poślizgi podsterowne lub nadsterowne. Oprogramowanie do analizy numerycznej znajduje zastosowanie w różnych gałęziach przemysłu, nie tylko motoryzacji i lotnictwie, bardzo duże zastosowanie znajduje przy modelowaniu procesów energetycznych gdzie zyski rzędu 1% dają ogromne oszczędności, a oprogramowanie typu ANSYS skraca czas oraz polepsza efekty modernizacyjne. Jednak należy zwrócić uwagę na fakt że testów laboratoryjnych nie zastąpi nam najlepszy program oraz wiedza z mechaniki płynów, która jest niezbędna dla osób prowadzących tego typu analiz przy pomocy CAE.

#### BIBLIOGRAFIA

- [1] ŁACZEK S., *Wprowadzenie do systemu elementów skończonych ANSYS*, Wydawnictwa Politechniki Krakowskiej, Kraków 1999.
- [2] PIECHNA J., *Podstawy aerodynamiki pojazdów*, WKŁ, Warszawa 2000.
- [3] TREMBLAY T., *Inventor 2014*, Oficjalny podręcznik, Helion, Gliwice 2014.
- [4] TURESSON M., *Dynamic simulation of check valve using CFD and evaluation of check valve model in RELAP5*, Chalmers University of Technology, Göteborg, Sweden, 2011.
- [5] WALCZAK J., *Inżynierska mechanika płynów*, WNT, Warszawa 2010.
- [6] WOLF-HEINRICH H., *Areodynamika samochodu, od mechaniki płynów do budowy pojazdu*, WKiŁ, Warszawa 1988.

*druk 3D, CAD, CAE*

Wojciech PAWLAK\* Paweł STABLA\*

# **PROCES PROJEKTOWY ORAZ KONSTRUKCYJNY FORM DO LAMINOWANIA PRZY UŻYCIU TECHNOLOGII DRUKU 3D**

W artykule tym przedstawiono proces projektowy oraz konstrukcyjny form do laminowania. W celu stworzenia takich form wykorzystano technologię druku 3D. Artykuł przedstawia dobór niezbędnych parametrów, metodykę dzielenia oraz łączenia poszczególnych elementów, a także efekt w postaci gotowych form.

## 1. WSTĘP

Czym jest druk 3D? Jest to technologia przyrostowego wytwarzania trójwymiarowych detali. Pierwsze wzmianki o druku 3D pojawiały się już w latach 70. i 80., jednakże wtedy była to wyjątkowo kosztowna i niezbyt jeszcze dokładna technologia. Obecnie druk 3D szerokiej masie odbiorców znany jest przede wszystkim z metod FDM oraz FFF, które przede wszystkim korzystają z topionych tworzyw sztucznych [1].

### 2. LEKKI ELEKTRYCZNY MOTOCYKL

LEM – Lekki Elektryczny Motocykl, to projekt realizowany przez studentów Politechniki Wrocławskiej od 2013 roku, kiedy to po raz pierwszy zostały ogłoszone zawody SmartMoto Challenge. Projekt motocykla na rok 2017 obejmuje zaprojektowanie oraz wykonanie motocykla crossowego. Poniższa tabela przedstawia podstawowe jego parametry.

l

<sup>\*</sup> Politechnika Wrocławska, Wydział Mechaniczny.

| Moc      | 8 kW    |
|----------|---------|
| Masa     | 75 kg   |
| Baza kół | 1400 mm |
| Zasięg   | 70 km   |

Tabela 1. Podstawowe parametry motocykla LEM Falcon

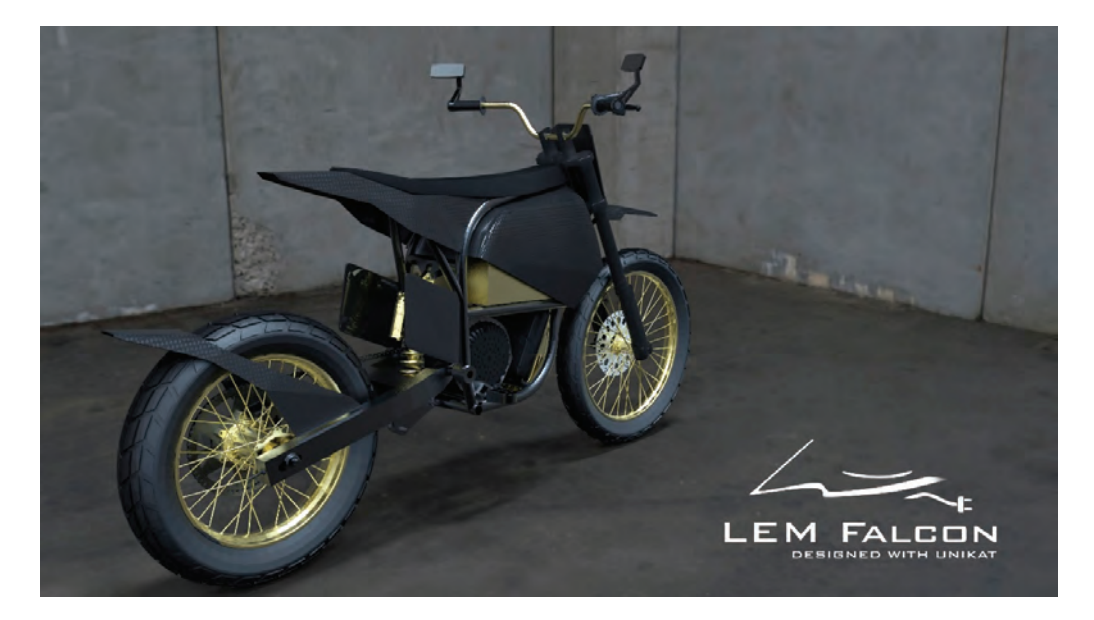

Rys. 1. Rendering LEM Falcon

## 3. ZAŁOŻENIA PROJEKTOWE I SPOSÓB WYKONANIA

Wykonywanie form do laminowania zwykle wiąże się z wysokimi kosztami wytwarzania oraz koniecznością uzyskania dostępu do obrabiarek sterowanych numerycznie o dużym polu roboczym. W przypadku wytwarzania form, które następnie nie będą służyły do wykonania dużych serii elementów rozwiązanie to jest nieopłacalne. Z pomocą przychodzą tu stosunkowo nowe, a właściwie popularyzowane obecnie, technologie takie jak druk 3D. Zatem założenia projektowe form można zdefiniować za pomocą poniższych punktów:

- Krótki czas realizacji,
- Niski koszt wykonania,
- Dostępność maszyn,
- Łatwość obróbki ręcznej.

Maszyna jaka posłużyła do wykonania form to 3DGence One – drukarka na stanie posiadania Koła Naukowego Pojazdów i Robotów Mobilnych.

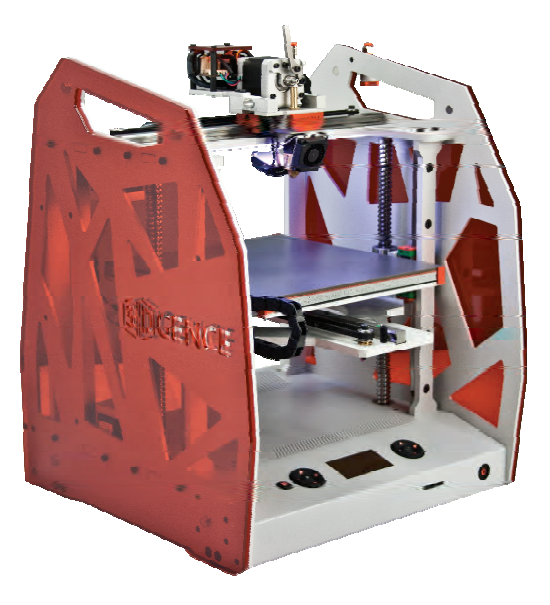

Rys. 2. Drukarka 3DGence One

## 4. GEOMETRIA FORM I DETALI

Projektując tego typu formy, pierwszym i najważniejszym warunkiem jest projektowanie ich w taki sposób, aby istniała możliwość wyjęcia elementu docelowego. W tym wypadku sytuacja ta nie stanowiła zagrożenia, co można zauważyć na rys. 3, przedstawiającym gotowy detal.

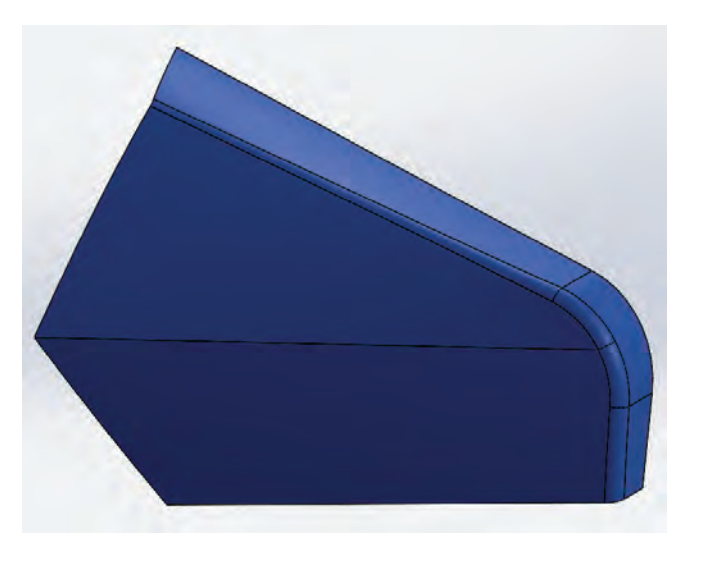

Rys. 3. Boczna pokrywa motocykla

Każda maszyna CNC jest obwarowana różnego rodzaju ograniczeniami. W przypadku drukarek 3D zawsze trzeba liczyć się z tym, że gdy maszyna posiada duże pole robocze i ekstruduje filament o większej średnicy, nastąpią straty na dokładności. W przypadku drukarki 3DGence One pole robocze wynosi 235  $\times$  255  $\times$  195 [mm], a średnica ekstrudowanego filamentu 1,75 mm. Wartości te zostały uznane za optymalne, aby uzyskać wystarczającą dokładność drukowanych elementów i skurcz (dla PLA) nieprzekraczający 1%.

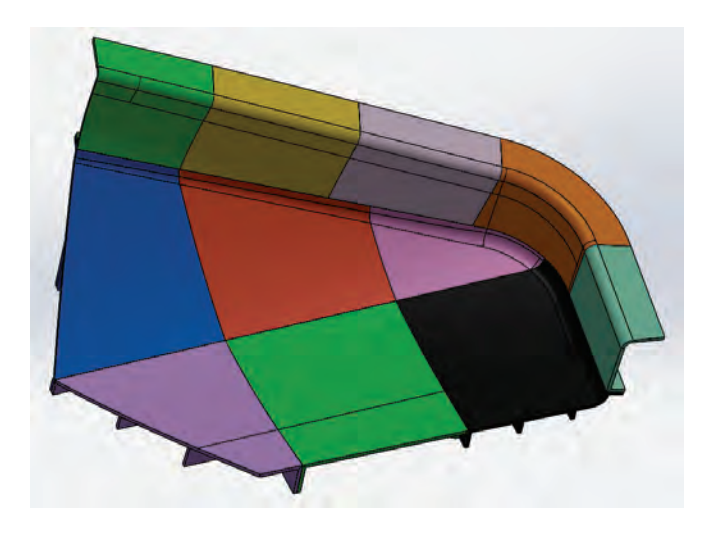

Rys. 4. Podział formy do procesu drukowania

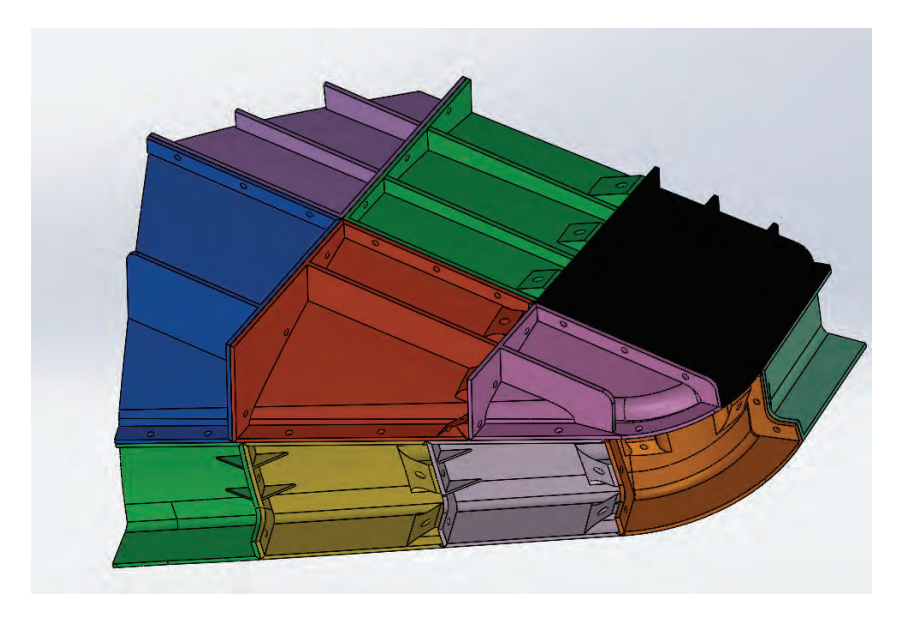

Rys. 5. Użebrowanie oraz system łączenia

Kolejnym wyzwaniem w trakcie przenoszenia projektu formy do procesu wykonawczego na drukarce 3D było odpowiednie podzielenie formy na elementy mieszczące się w polu roboczym maszyny oraz odpowiednie zaprojektowanie połączeń, tak aby złożenie formy w całość było zarówno nieskomplikowane, jak i dokładne. Na rysunkach 4 i 5 został przedstawiony podział, system łączenia oraz niezbędne użebrowanie form, aby zapewnić im sztywność wymaganą podczas laminowania metodą infuzji.

## 5. PARAMETRY WYTWARZANIA I PROCES PRODUKCYJNY

Do stworzenia kodu maszynowego, na podstawie którego następnie drukarka miała wykonać element, użyto oprogramowania Cura 2.4.0. Oprogramowanie to zawiera zarówno moduł doboru parametrów procesu, jak i tzw. *slicer*, który odpowiada za odpowiednie "pocięcie" modelu do wydruku na poszczególne warstwy. Oprogramowanie Cura, umożliwia sterowanie procesem druku za pomocą ponad 120 różnych parametrów. W niniejszym rozdziale zostaną przedstawione jedynie najważniejsze parametry.

 Rodzaj i procent wypełnienia – w przeciwieństwie do procesów odlewania, czy obróbki ubytkowej, addytywne procesy umożliwiają stworzenie różnego rodzaju wypełnień, a także określenie jak dużą część objętości między ściankami zewnętrznymi ma ono wypełniać. Umożliwia to sterowanie wytrzymałością elementu oraz jego masą na niespotykanym wcześniej poziomie.

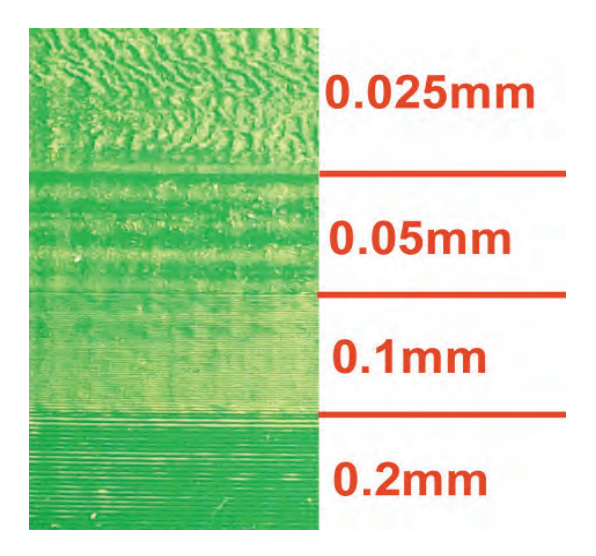

Rys. 6. Jakość wydruku, a wysokość warstwy [2]

 Wysokość warstwy – czas jak i jakość wydruku w dużym stopniu zależą od tego parametru. Im wyższa jest warstwa, tym mniej ich będzie dla danego elementu, zatem proces wydruku będzie trwał krócej i będzie tańszy. Zaś mniejsza dokładność finalnego elementu, spowodowana może być zarówno zbyt wysoką, jak i zbyt niską warstwą (rys. 6).

- Ilość obrysów zewnętrznych czyli ile pełnych obrysów w głąb detalu wykona drukarka.
- Prędkość wydruku i ruchów roboczych w dużej mierze zależne od konstrukcji drukarki oraz silników krokowych w jakie została wyposażona.
- Chłodzenie parametr umożliwiający sterowanie strugą powietrza kierowaną wprost na drukowany element.
- Rodzaj supportu w trakcie procesu wydruku, ze względu na skomplikowane kształty i różnego rodzaju nawisy, niektóre elementy wymagają podparć, które następnie są usuwane z gotowego wydruku. Stosowanie supportów obniża jakość powierzchni, która się na nich opiera, ale umożliwia ich wykonanie. Często jednym z największych wyzwań w trakcie projektowania elementów do druku 3D, jest zaprojektowanie ich w taki sposób, aby nawet najbardziej skomplikowane kształty, nie wymagały używania supportów. W taki właśnie sposób były projektowane łączenia omawianych form, połączenia przedstawione na rys. 7.

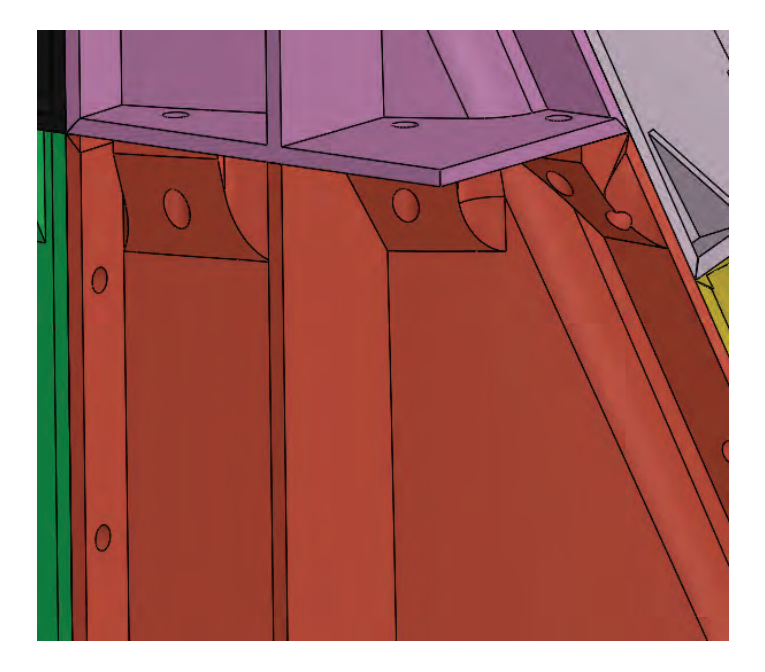

Rys. 7. Przykład nawisów niewymagających użycia supportów

• Średnica dyszy – średnica dyszy to jeden z najbardziej podstawowych parametrów – im dysza ma mniejszą średnicę, tym dokładniejszy i mniejszy wydruk można uzyskać.

| Rodzaj wypełnienia               | "kratka"             |
|----------------------------------|----------------------|
| Procent wypełnienia              | 12%                  |
| Wysokość warstwy                 | $0.2 \text{ mm}$     |
| Ilość obrysów zewnętrznych       |                      |
| Prędkość druku                   | $60 \text{ mm/s}$    |
| Prędkość ruchów roboczych        | $120 \text{ mm/s}$   |
| Chłodzenie                       | $100\%$ od 4 warstwy |
| Support                          | hrak                 |
| Średnica dyszy                   | $0.5 \text{ mm}$     |
| Łączny czas wydruku jednej formy | 92,5h                |

Tabela 2. Parametry procesu wydruku

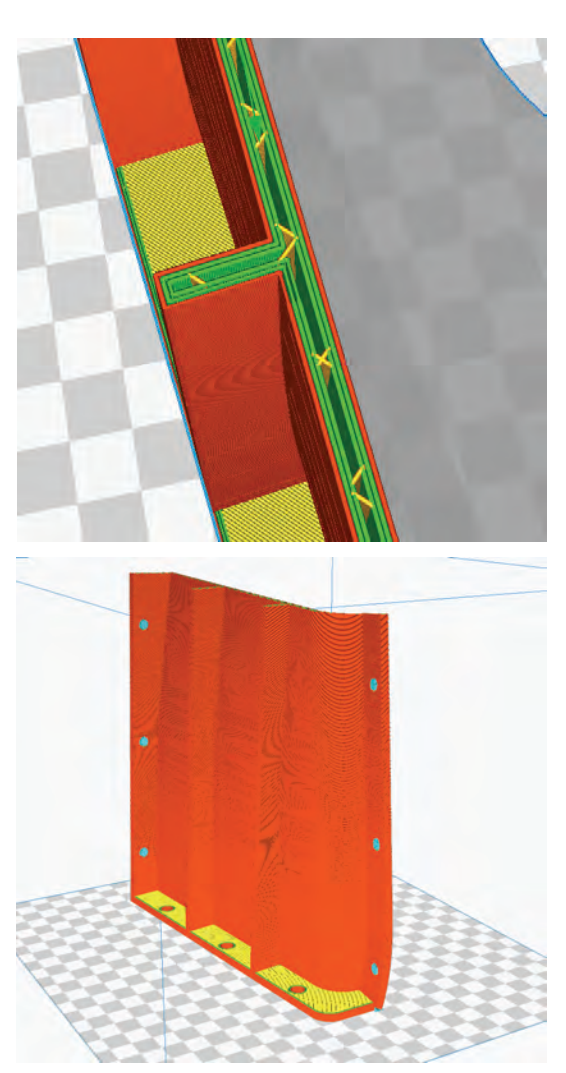

Rys. 8. Wizualizacja wydrukowanego elementu oraz jego wypełnienia w oprogramowaniu Cura

Ostatnim etapem procesu produkcyjnego form było ich skręcenie oraz sklejenie, a następnie szlifowanie. Efekty są widoczne na rys. 9.

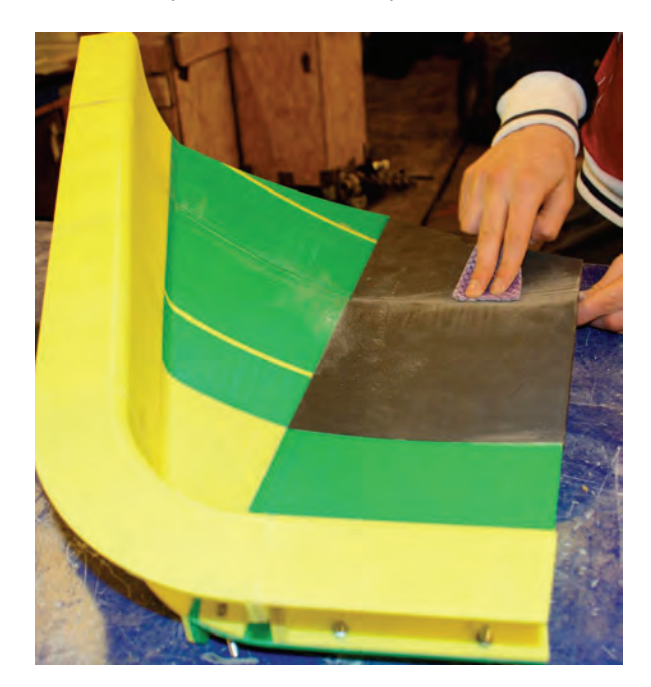

Rys. 9. Gotowy element

## 6. WNIOSKI

- a) Elementy form drukowane z użyciem filamentu z PLA z 10% oraz 20% dodatkiem grafitu, zdecydowanie lepiej reagowały na obróbkę papierem ściernym i o wiele szybciej uzyskiwały pożądaną jakość powierzchni – temat ten będzie rozwijany w następnych publikacjach.
- b) Użycie ścianki 4 mm oraz potrójnego obrysu spowodowało zbyt niską sztywność formy pomimo użebrowania.
- c) Użycie tego typu obróbki stanowiło kilkukrotnie niższy koszt, niż tworzenie formy w konwencjonalny sposób na frezarce CNC.
- d) Nieprawidłowo dobrany klej na łączeniach powodował, gdzieniegdzie, pęcznienie materiału.

#### BIBLIOGRAFIA

- [1] http://gadzetomania.pl/14355,drukarki-3d-skad-sie-wlasciwie-wziely
- [2] http://richrap.blogspot.com/2012/01/
- [3] PAWLAK W., KONIECZNY P., *Lekkie motocykle elektryczne*, Projektowanie i Konstrukcje Inżynierskie, 2016, nr 6, s. 60-65, ISSN 1899-699X.

## Grzegorz ROMANIK, Marta NIEDŹWIEDŹ, Janusz ROGULA\*

# **SAMOCHÓD Z SILNIKIEM PAROWYM NA BIOMASĘ ALTERNATYWĄ DLA OBECNYCH SILNIKÓW SPALINOWYCH**

W artykule omówiono możliwość wykorzystania silnika parowego zasilanego biomasą we współczesnych pojazdach. Skupiono się na opisie konstrukcji współczesnych silników parowych, omówiono wpływ silników spalinowych na środowisko naturalne oraz rozważono biomasę, jako alternatywne źródło energii dla silnika parowego.

## 1. RYS HISTORYCZNY

Pojęcie "silnik" jest terminem znanym od ponad dwóch tysięcy lat. Pierwsze wzmianki o silniku dotyczą koła wodnego, które zostało wynalezione na przełomie XX wieku p.n.e., o czym wspomina kodeks praw Babilonii. Budowane były najprawdopodobniej z drewna. Bardziej złożone konstrukcje opisane były zdecydowanie później i z czasem przeradzały się w zespoły produkujące energię elektryczną. Pierwowzorem silnika parowego była tzw. bania Herona. W literaturze historycznej jest wiele wzmianek o mechanizmach, na podstawie których najprawdopodobniej powstały obecne w dzisiejszych czasach silniki. Ich rozwój był jednak dość powolny. Po odkryciach starożytnych cywilizacji dopiero w XVII wieku n.e. znów zaczęto mówić o silnikach. Wtedy to opisany został prototyp pompy parowej (wyrzucającej wodę z fontanny przy użyciu energii pary), powstał parowy podnośnik wody, a także pierwszy tłokowy silnik parowy, wynaleziony dzięki eksperymentom Denisa Papina. Jego urządzenie składało się z cylindra z tłokiem, gdzie na dnie cylindra była niewielka ilość wody. Dno naczynia było podgrzewane dzięki czemu tłok unosił się do góry po czym źródło ciepła było usuwane, następowało skraplanie pary, a tym samym spadek ciśnienia i opadnięcie tłoka do pozycji wyjściowej. W drugiej połowie XVIII wieku James Watt opatentował maszynę parową posiadającą oddzielną komorę skraplania,

l

<sup>\*</sup> Politechnika Wrocławska, Wydział Mechaniczno-Energetyczny.

która osiągała znacznie wyższe sprawności niż poprzednicy, a kilka lat później wraz z Matthew Boultonem otworzył pierwszą wytwórnię maszyn parowych. Nie mniej przełomowym odkryciem była konstrukcja silnika szkockiego duchownego Roberta Stirlinga. Zbudował on powietrzny silnik cieplny z zewnętrznym paleniskiem. Dużym krokiem w historii było wynalezienie pierwszego silnika spalinowego przez francuza Etiene Lenoira w roku 1860. Był to silnik gazowy, dwusuwowy. Jego sprawność była zaledwie kilkuprocentowa, a praca trwała jedynie kilka minut [1]. Niedługo potem Nikolaus Otto wykazał zainteresowanie czterosuwowymi silnikami z wewnętrznym spalaniem. Jego konstrukcja silnika z obiegiem czterosuwowym (ssanie–sprężanie –ekspansja–wybuch) osiągnęła wysoką sprawność, a czas pracy uzależnił się od czasu podawania paliwa. Nie mniej ważną postacią w historii silników był Rudolf Diesel, od którego nazwiska pochodzą znane dziś silniki Diesla. Są to silniki o samoczynnym zapłonie, oparte na zasadzie działania silnika Otta, a różniące się sposobem zapalania mieszanki paliwa. Obecnie najczęściej stosowanymi silnikami w samochodach pojazdowych są właśnie silniki Otta (benzynowe) oraz silniki Diesla. Ze względu na warunki ekonomiczne zmodyfikowane wersje silników Diesla są również wprowadzane do użycia w lotnictwie. Silniki Stirlinga nie są używane w przemyśle ze względu na niską sprawność w porównaniu z silnikami spalinowymi. Podobnie, ale w mniejszym stopniu silniki parowe. Jednak rozwój obu z nich się nie zatrzymał. W przypadku wprowadzenia kolejnych zaostrzonych norm emisji spalin możliwe jest, że zarówno silniki Stirlinga, jak i parowe zdominują w przyszłości rynek gospodarczy.

### 2. SILNIK PAROWY W TRANSPORCIE

Silnik parowy jest silnikiem cieplnym o zewnętrznym spalaniu. Pierwszy pojazd, który wyjechał na ulice osiągał prędkość 4 km/ha. Stworzony został przez francuza Nicolasa-Josepha Cugnot'a w 1769 roku. Był on w stanie przewieźć nawet 4 osoby, jednak używany był głównie do ciągnięcia dział. Konstrukcja ta należała do bardzo prymitywnych (rys. 3), o dwucylindrowym silniku, a zbiornik paliwa wystarczał na zaledwie kilkanaście minut. Przyczyniło się to do faktu, że pojazd nie spotkał się z uznaniem społeczeństwa.

Maszyna parowa nie przerwała swojego istnienia na wynalazku Cugnot'a. W firmie Bolton&Watt pracował młody inżynier William Murdock, który dzięki zwiększeniu ciśnienia pary w kotle uzyskał większą moc silnika. Pozwoliło to na zmniejszenie masy pojazdu, a tym samym dało możliwość przewożenia cięższych towarów.

Dwuśladem, który służył stricte do przewożenia ludzi był samobieżny powóz parowy skonstruowany przez angielskiego inżyniera Richarda Trevithicka w 1801 roku (rys. 4). Maszyna posiadała silnik parowy wysokoprężny i wyposażona była w tłok hydrauliczny połączony z poziomym cylindrycznym kotłem i była na tyle duża by pomieścić wszystkich obserwatorów, chcących towarzyszyć Trevithickowi w jeździe próbnej. Kilka dni później pojazd uległ przegrzaniu i zaczął płonąć. W 1804 roku Trevithick zbudował pierwszą w historii lokomotywę parową poruszającą się po torach i zabierając 12 pasażerów przejechał 16 km. Prędkość jaką był w stanie osiągnąć oscylowała około 8 km/h. Ekonomicznie była to inwestycja nieopłacalna, dlatego również ta maszyna nie znalazła szerszego zastosowania.

Ważną postacią w historii silników parowych był również George Stephenson, który skonstruował parowóz o nazwie "Rocket" w 1829 roku. Parowóz ten uznawany jest za pierwszą na świecie nowoczesną lokomotywę parową [7]. Jego elementy stały się standardem we wszystkich kolejnych projektach do momentu wynalezienia silnika Diesla. "Rakieta" wykorzystywała jako pierwsza system oparty na zasadzie działania kotła płomieniówkowego (wykorzystującego wiele rur o małych średnicach). System taki miał wyższą sprawność oraz wydajność. Wcześniej stosowano kotły o konstrukcji opierającej się na pojedynczej rurze, zwanej rurą płomienicową, która otoczona była płaszczem wody. Kolejną wartą opisania innowacją było zastosowanie dymnicy, wprowadzenie do niej zużytej pary zwiększało wydajność kotła i ciąg kominowy. Efektem tych dwóch innowacji było znaczne polepszenie parametrów pracy.

Konstrukcje jednych z najlepszych samochodów parowych należały do braci Stanley. Samodzielnie zbudowali oni prototyp, którego silnik ważył jedynie 35 kg, co pozwoliło na uzyskanie stosunkowo dużych mocy w porównaniu do cięższych odpowiedników. W tamtym okresie do użytku były już wprowadzone silniki benzynowe. Ich konstrukcja była bardziej złożona od parowych, co skutkowało większymi problemami podczas awarii tych maszyn. Dodatkowo ich sprawność była znacznie mniejsza. Maszyna parowa posiadała dwa cylindry obustronnego działania o pojemności 3376 cm3 , odpowiadało to silnikowi benzynowemu o ośmiu cylindrach. Kocioł miał kształt walca, owinięty stalowym drutem oraz otoczony izolacją, w którym umieszczone były rurki wodne. Jego powierzchnia grzania wynosiła 26,45 m<sup>2</sup>. Ogrzewany był poprzez główny palnik, który posiadał możliwość regulacji uzależnionej od zapotrzebowania na parę. Silnik dodatkowo wyposażony był w palnik tzw. postojowy, który utrzymywał ciśnienie pary w trakcie postoju maszyny.

## 3. SILNIK PAROWY KOŃCA XX I POCZĄTKU XXI WIEKU

Koniec XX wieku był bardzo owocny w pracach nad nowymi technikami szczególnie w motoryzacji. W roku 1974 szwedzka spółka Saab-Scania wyprodukowała dziewięciocylindrowy osiowy silnik parowy o mocy 160 KM (ciągłego zasilania) i spalaniu równym 16 litrów na godzinę [8]. Generator pary tego silnika pracował przy ciśnieniu roboczym 100 barów, w temperaturze ok. 660 °C. Składał się ze 120 równolegle ułożonych rur, spiralnie zwijanych i złączonych razem. Średnica rurki wynosiła jedynie jeden milimetr. Długi czas rozruchu silnika został wyeliminowany poprzez zastosowanie sprężonego powietrza i zachowanie go do czasu uruchomienia w celu zasilania samochodu przy starcie, aż do uzyskania odpowiedniego ciśnienia pary.

Trzy lata później zbudowany został samochód parowy Pelland Mk II w Wielkiej Brytanii [9]. Był to silnik trzycylindrowy dwustronnego działania w stalowej obudowie co pozwoliło na uzyskanie małej w porównaniu z poprzednikami masy 476 kg.

Również uzyskany moment obrotowy był bardzo wysoki porównując do innych tego typu maszyn i wynosił 1491 Nm przy zerowej prędkości obrotowej silnika. Uzyskiwał przyśpieszenie nawet do 100 km/h w czasie 8 sekund.

Ochrona środowiska jest ważnym aspektem już od dawna, dlatego również w motoryzacji dążono do zerowej emisji spalin. Samochody z napędem parowym były przodownikiem pod względem uzyskiwania niskich emisji, jednak dążyło się do jeszcze większej redukcji. Stąd też pomysł grupy Volkswagen na stworzenie serii silników ZEE – *zero emission engine* (1996 rok) [9]. Wytwarzał on parę niemal natychmiast, bez otwartego ognia i był w stanie osiągnąć maksymalną moc w ciągu 30 sekund od zimnego startu. Trzeci prototyp silnika ZEE został zastosowany w samochodach Volkswagen oraz Skoda Fabia. Był to silnik dwusuwowy jednostronnego działania o pojemności skokowej silnika 1000 cm<sup>3</sup>. Przy tak małej pojemności samochód ten uzyskiwał moc nawet 250 KM.

W roku 2009 został pobity rekord prędkości dla samochodu parowego. Osiągnęła go konstrukcja brytyjskich inżynierów z Hampshire. Rekord ten stanowił 225 km/h. Podczas drugiego pomiaru testowego kierowca osiągnął jednak wyższą prędkość wynoszącą 243 km/h. Para osiągała temperaturę 400 °C, dzięki zastosowaniu 12 kotłów, w których spalane było paliwo. Turbina napędzana przez parę osiągała 13 000 obr/min. Karoseria samochodu została wykonana z włókna węglowego oraz aluminium opartego na stalowej ramie.

## 4. WPŁYW SILNIKÓW SPALINOWYCH NA ŚRODOWISKO NATURALNE

Polska jest jednym z państw o najwyższym stopniu zanieczyszczenia powietrza w Europie.

Mapa przedstawiona na rysunku 1 pokazuje główne stacje pomiaru poziomu pyłu PM10 w powietrzu. Jak można zauważyć większość stacji znajdujących się na terenie naszego kraju znacząco przekracza normę stężenia pyłu, która wynosi 50 μg/m<sup>3</sup>. Badania, na których podstawie utworzona została powyższa mapa przeprowadzone zostały nie tylko w miastach ale również na przedmieściach i wsiach. Najgorsza jakość powietrza zauważalna jest w przede wszystkim okresie grzewczym. Przyczyną tego jest emisja z indywidualnych budynków mieszkalnych, spowodowana spalaniem paliw złej jakości, często w kotłach o niskich parametrach energetycznych. Można również zauważyć, że to miasta cechują się "gorszym" powietrzem, głównie ze względu na wysoki ruch uliczny. Poruszające się po ulicach samochody z silnikami spalinowymi wydzielają spaliny, w których zawarte są między innymi tlenki azotu (przyczyniające się do powstawania smogu), związki siarki, związki ołowiu czy węglowodory, a także tlenek i dwutlenek węgla. Emisja NO*x* w Europie w 40 procentach spowodowana jest transportem drogowym, przy czym aż ok. 80 procent tych emisji uzyskiwana jest za sprawą silników Diesla. Najbardziej szkodliwymi dla człowieka substancjami zawartymi w spalinach są właśnie tlenek i dwutlenek azotu oraz ołów i jego związki a także tlenek i dwutlenek węgla. Jeśli tlenek azotu zostanie wchłonięty do

organizmu zaczyna reagować z hemoglobiną. Podobnie tlenek węgla, który z łatwością powoduje niedotlenienie organizmu [3]. Związki ołowiu w dużych ilościach prowadzą do zaburzeń neurologicznych.

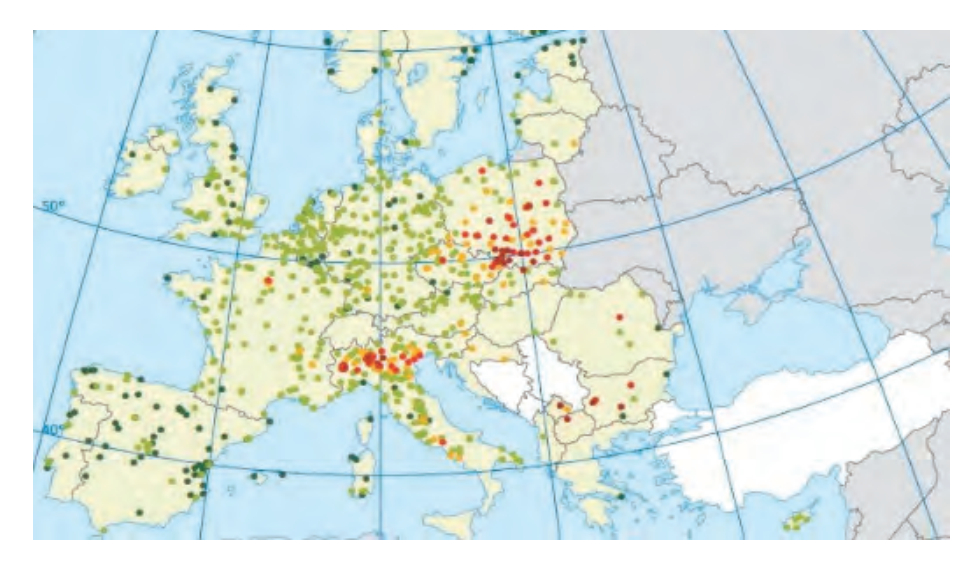

Rys. 1. Jakość powietrza w Europie (czerwone – najbardziej zanieczyszczone, jasne zielone – najmniej) [2]

Faktem jest, że aktualnie produkowane samochody powodują znacznie mniejszą emisję zanieczyszczeń niż te sprzed kilkunastu czy kilkudziesięciu lat, jednak również prawdziwa jest teza, że wzrasta liczba pojazdów spalinowych na świecie. Powoduje to, że ograniczenie ilości spalin jest bardzo trudne do osiągnięcia. Dlatego też polski rząd zaproponował, by w miastach gdzie liczba osób przekracza 200 tysięcy wytyczyć strefy zakazu lub ograniczenia poruszania się pojazdów nie spełniających norm emisji spalin [4].

## 5. BIOMASA JAKO PALIWO SILNIKA PAROWEGO

Biomasa jest bardzo ważnym paliwem w gospodarce energetycznej Polski. Jest jednym z czynników przyczyniających się do zmniejszenia emisji dwutlenku węgla będących w ciągu ostatnich lat kluczowym tematem polityki gospodarczej. Nie jest Biomasa jest to substancja organiczna pochodzenia zwierzęcego ale przede wszystkim roślinnego. Może również być substancją powstającą w wyniku tzw. metabolizmu społecznego. Występuje m.in. w postaci drewna, słomy, odpadów komunalnych, osadów ściekowych.

Spalanie węgla niesie za sobą emisję pyłów oraz zanieczyszczeń organicznych, dlatego też stosowanie biomasy jako paliwo jest bardzo korzystne. Pod względem energetycznym 2 tony biomasy równoważne są 1 tonie węgla kamiennego.

Silniki parowe spalające biomasę mogą okazać się rozwiązaniem aktualnych problemów dotyczących emisji zanieczyszczeń w transporcie. Ich stosowanie na dużą skalę spowoduje poprawę jakości powietrza, a tym samym przyczyni się do zmniejszenia liczby chorób wśród ludzi wywołanych wdychaniem zanieczyszczonego powietrza. Podczas spalania biomasy uzyskuje się niższą niż w przypadku paliw kopalnych emisję między innymi tlenków azotu, dwutlenku siarki i tlenków węgla. Dla przykładu, spalając 1 GJ oleju napędowego emitujemy 1,255 kg tlenków azotu, 0,004 kg podtlenku azotu  $(N_2O)$  i aż 73,84 kg dwutlenku węgla. Spalenie takiej samej ilości drewna opałowego przyczynia się do emisji jedynie 0,202 kg tlenków azotu, a emisja podtlenku azotu i dwutlenku węgla jest równa zeru [5].

W tabeli 1 przedstawione zostały wady i zalety stosowania biomasy w transporcie.

| Zalety                                                                                                    | Wady                                                                                                    |
|----------------------------------------------------------------------------------------------------|----------------------------------------------------------------------------------------------------|
| - zmniejszenie emisji $NO_x$ , tlenków i dwutlenków<br>węgla, związków siarki, ołowiu itp. szkodliwych<br>dla środowiska | - gabaryty kotła, przekładające się na rozmiar<br>całego pojazdu                                                             |
| – paliwo ogólnodostępne i stosunkowo tanie<br>(w porównaniu z cenami paliw, takich jak benzy-<br>na czy ropa)            | - wysokie moce i prędkości trudne do osiągnięcia<br>(na tle pojazdów z silnikami spalinowymi)                                |
| – źródło odnawialne (brak obaw, że kiedyś się<br>skończy)                                                                | - potrzebne są duże zasoby surowca, w celu<br>zapewnienia ciągłości dostaw (niektóre paliwa<br>dostępne są jedynie sezonowo) |

Tabela 1. Wady i zalety biomasy w transporcie

Zastosowanie w silniku parowym kotła na biomasę może okazać się przyszłościowym rozwiązaniem nie tylko pod względem ochrony środowiska ale również ze względu na cenę ogólnodostępnej biomasy w porównaniu z ceną ropy czy benzyny. Jednym z problemów są rozmiary generatora pary, które automatycznie zwiększają gabaryty oraz masę całej konstrukcji samochodu. Silniki parowe od lat mają bardzo trudne zadanie jakim jest zmierzenie się z silnikami spalinowymi. Ilekroć pojawią się nowe rozwiązania silników parowych, silniki spalinowe jeszcze bardziej się "oddalają", oferując wyższe osiągi i niższą emisję spalin.

#### BIBLIOGRAFIA

- [1] KICIOR T., *Historia pojazdów samochodowych*, http://www.test.auto.pl/alternatywy/historia-pojazdowsamochodowych/
- [2] Europejska Agencja Środowiskowa, http://www.polskialarmsmogowy.pl/polski-alarm-smogowy/aktualnosci/ szczegoly, zanieczyszczenie-powietrza-w-europie--polska-tuz-za-bulgaria,313.html
- [3] *Spaliny silników co zawierają i jak to wpływa na człowieka?*, http://autokult.pl/9882,spalinysilnikow-co-zawieraja-i-jak-to-wplywa-na-czlowieka-2
- [4] motofakty.pl, *Smog w Polsce. Samorządy ograniczają ruch starych aut?*, http://www.motofakty.pl/ artykul/smog-w-polsce-samorzady-ogranicza-ruch-starych-aut.html, [dostęp: 13.01.2017].
- [5] *Zalety i wady biomasy*, http://www.biomasa.org/index.php?d=artykul&kat=53&art=49

## Korneliusz SIERPOWSKI\*, Grzegorz PIETRZAK\*, Krzysztof JURKIEWICZ\*

# **IDEA BEZPRZEWODOWEGO ŁADOWANIA POJAZDÓW PRZYSZŁOŚCI**

W świecie dynamicznym jak dzisiejszy musimy liczyć się z każdą wolną chwilą, maksymalizujemy osiągi, optymalizujemy procesy, mówimy "czas to pieniądz". Jednocześnie walczymy o podnoszenie standardów, zwiększanie komfortu i wygody. Kilkadziesiąt lat temu elektryfikacja polskich miejscowości pozwoliła spełnić wszystkie powyższe stwierdzenia. Dzisiaj przewodowe zasilanie nie zawsze nadąża za potrzebami. Wchodzimy w erę bezprzewodowej łączności, komunikacji i wymiany informacji. Jednakże nadal musimy liczyć się z faktem przewodowego zasilania. Dzięki najnowszym osiągnięciom nauki, ten ostatni problem może zostać rozwiązany i zrewolucjonizować świat na nowo.

#### 1. WSTĘP

Idea bezprzewodowego przesyłu energii elektrycznej polega na wykorzystaniu dwóch zjawisk fizycznych: indukcji elektromagnetycznej oraz rezonansu elektrycznego. Nikola Tesla pracował nad sposobem transferu energii, co podają źródła z początku XX wieku. Ze schematów możemy się domyślać, że jego technologia wykorzystywała podobne zależności.

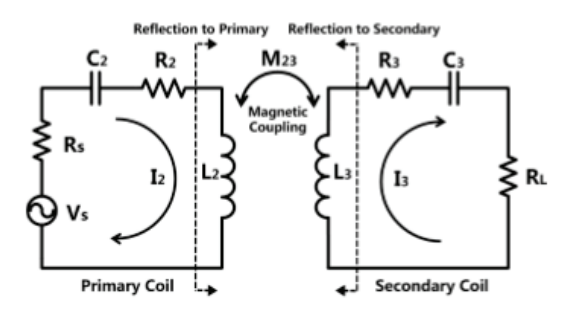

Rys.1. Uproszczony schemat elektryczny modułu przesyłowego. Układ nadawczy pobudzany przez źródło V<sub>s</sub>; obciążenie układu odbiorczego oznaczono jako R<sub>L</sub>

l

<sup>\*</sup> Politechnika Wrocławska.

#### 2. WPROWADZENIE DO TECHNOLOGII PRZESYŁU

Istnieją dwa sposoby rozważania takich układów – wg teorii obwodów lub *Couple Mode Theory*, przy czym druga z nich jest ciągle rozwijana a rozbieżności pomiędzy tymi metodami są na tym etapie pomijalne. Dzięki wykorzystaniu prawa Faradaya oraz podstawowych praw elektryczności możemy zastosować kolejne uproszczenie schematu:

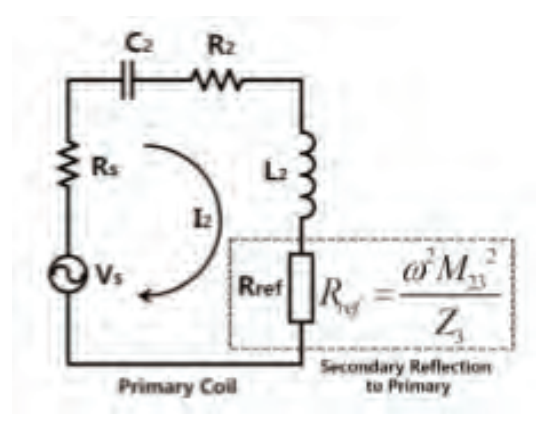

Rys. 2. Schemat elektryczny uproszczony

Na rysunku 2 widzimy pojedynczy układ niemal identyczny jak *Primary Coil*, różniący się dodatkowym obciążeniem *R*ref, które odpowiada za obwód odbiorczy.

Obciążenie dodane do obwodu na rys. 2 zostało opisane jako *<sup>Z</sup>*  $\frac{\omega^2 \cdot M_{23}^2}{\sigma^2}$ , gdzie  $\omega$ odpowiada za częstość kołową, *M* to współczynnik indukcji wzajemnej, a *Z* to impendacja obwodu odbiorczego. Biorąc pod uwagę, że obwody te wymieniają energię za pomocą rezonansu, należy pamiętać, że oba obwody drgają w tej samej częstotliwości rezonansowej. Oznacza to, że można pominąć reaktancje (pojemnościową i indukcyjną), gdyż suma tych wartości będzie bliska zeru.

Oczywiście przy opracowywaniu modułu należy wziąć pod uwagę istotny parametr taki jak moc maksymalna przesyłu lub sprawność maksymalna przesyłu. Należy zatem przeprowadzić optymalizację parametrów obwodu względem wartości obciążenia:

$$
R_{L^{p_{\max}}} = \frac{\omega^2 M^2}{R_2 + R_S} + R_3 \quad \text{lub} \quad R_{\eta_{\text{max}}} = \sqrt{\frac{\omega^2 M^2 R_3}{R_2 + R_S}} + R_2^2 \tag{1}
$$

Przy czym należy zwrócić uwagę na współczynnik indukcji wzajemnej, który można określić na kilka sposobów:

$$
M = k \cdot \sqrt{L_2 L_3},\tag{2}
$$

gdzie *L*2 i *L*3 oznacza indukcyjność cewki odbiorczej i nadawczej, natomiast optymalną wartość współczynnika k można przybliżyć dzięki zastosowaniu poniższego wzoru, a jego wartość powinna wynosić <0, 1>:

$$
M_{P_{\text{max}}} = \frac{\sqrt{(R_3 + R_L)(R_2 + R_S)}}{\omega} \tag{3}
$$

## 3. PARAMETRY UKŁADÓW ORAZ POSZCZEGÓLNE ROZWIAZANIA

Następnym krokiem będzie określenie parametrów fizycznych obwodów. Należy pamiętać o zjawisku między innymi naskórkowości, gdyż układy powinny pracować na częstotliwościach rzędu od kilku do kilkuset kHz. Kolejnym krokiem jest skonstruowanie układu zasilającego, który wprawi układ w drgania o odpowiedniej częstotliwości. Wymuszenie nie musi mieć przebiegu idealnie sinusoidalnego, w układzie RLC i tak nastąpi jego wyraźne odkształcenie. Jako prosty układ zasilający dobrym pomysłem jest zastosowanie multiwibratora astabilnego (jako generator impulsów o wymaganej częstotliwości), wzmacnianego kilkoma tranzystorami. W ten sposób możemy samemu zbudować układy o dosyć niewielkim zasięgu.

Jednym z ważnych elementów układu jest odpowiednie nawinięcie cewek zarówno pod względem geometrii, ale również pod względem ilości zwojów czy grubości przewodu. Pośród dotychczas prezentowanych rozwiązań największą popularność zyskały tak zwane płaskie cewki Tesli (*Planar Tesla Coils*).

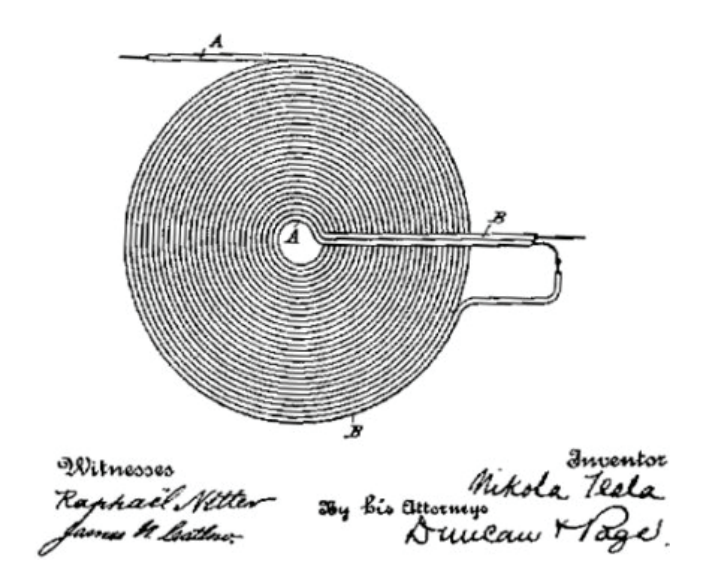

Rys. 3. Płaska cewka tesli

#### 4. PODSUMOWANIE

Odpowiednio dobierając układ RLC, modelując cewkę a także korzystając z układu zasilającego generującego fale o wysokiej częstotliwości można, korzystając ze zjawiska indukcji oraz rezonansu elektrycznego, bezprzewodowo przesłać energie elektryczną. Jednak mimo wysokiego poziomu rozwoju nie jesteśmy w stanie przesłać energii na dużą odległość z dużą sprawnością. Spowodowane jest to między innymi ograniczeniami związanymi z indukcyjnością cewki odbiorczej – zainteresowaniem cieszą się cewki o małej średnicy, które mogłyby zostać umieszczone w laptopie bądź telefonie, jednak ze względu na swój rozmiar cechują się one niską indukcyjnością co z kolei negatywnie wpływa na zasięg oraz sprawność całego układu.

#### BIBLIOGRAFIA

- [1] XUEZHE WEI, ZHENSHI WANG, HAIFENG DAI, *A Critical Review of Wireless Power Transfer via Strongly Coupled Magnetic Resonances*, Clean Energy Automotive Engineering Center, Tongji University, Shanghai 201804, China.
- [2] *Wireless Power Transfer via Strongly Coupled Magnetic Resonance*, International Journal of Innovative Research in Engineering & Management (IJIREM), ISSN: 2350-0557, Vol. 2, Issue 1, January 2015.

## Korneliusz SIERPOWSKI\*, Grzegorz PIETRZAK\*, Krzysztof JURKIEWICZ\*

# **ZAUTOMATYZOWANE SYSTEMY OPTYMALIZACJI RUCHU DROGOWEGO W DUŻYCH AGLOMERACJACH**

Założeniem technicznym zautomatyzowanego systemu optymalizacji ruchu drogowego jest stworzenie lub współdziałanie ze sobą technologii umożliwiających zmniejszenie zatłoczenia na drogach. Aktualne technologie opierają się na wymianie informacji pomiędzy stacją roboczą a sygnalizacją świetlną, bazując na informacji o natężeniu ruchu, proponując odpowiednie dostosowanie czasu działania sygnalizacji w celu zmniejszenia zatłoczenia do minimum. Rozwój technologii prowadzi do stworzenia systemów opierających się na badaniu natężenia ruchu za pomocą sygnału GPS. Aplikacja poprzez analizę dostarczałaby informacji oraz wybierała drogę najbardziej korzystną dla uczestnika ruchu w czasie rzeczywistym, aktualizując również trasę dla innych kierowców. Korzyści płynące z zastosowania technologii prowadzą do zmniejszenia kosztów związanych z potrzebą budowy nowych dróg, przynosząc wyraźną korzyść dla ekonomii dzięki zmniejszeniu czasu potrzebnego na logistykę, a także pozytywnie wpływając na środowisko oraz komfort życia ludzi w mieście poprzez zmniejszony hałas na zatłoczonych odcinkach dróg.

#### 1. WPROWADZENIE

Wraz ze zwiększającym się natężeniem ruchu w miastach, współczesne aglomeracje borykają się z coraz to dłuższym i częstszym występowaniem zjawiska zatłoczenia dróg, które skutkuje przedłużającym się czasem oczekiwania na przejazd trasy. Przy użyciu obecnej technologii jesteśmy w stanie skrócić czas oczekiwania za pomocą zautomatyzowanych systemów ruchu drogowego, które odpowiadałyby głównie za dostosowanie sygnalizacji świetlnej wybierając najbardziej optymalne rozwiązanie zmniejsza natężenia ruchu. Transport samochodowy jest obecnie jednym z najbardziej dochodowych sektorów gospodarki, rozwijanie się tego sektora wymusza rozbudowę dróg miejskich a brak inwestowania w nowe rozwiązania prowadzi do zatrzymania rozwoju miast. Niektóre rozwiązania mające na celu zwiększenie bezpieczeństwa na drogach prowadzące do zmian pierwszeństwa lub zamykania odcinków dróg, długie remonty nawierzchni dróg wprowadzają na terenie miast ogromny wzrost natężenia

l

<sup>\*</sup> Politechnika Wrocławska, Wydział Mechaniczno-Energetyczny.

ruchu zwiększając czas przejazdu nawet kilkukrotnie. Z roku na rok termin zoptymalizowanych systemów ruchu drogowego nabiera kluczowego znaczenia dla sektora transportu.

#### 2. CHARAKTERYSTYKA PROBLEMU

Zwiększające się zatłoczenie na drogach ma bezpośredni wpływ na gospodarkę, należy wziąć pod uwagę nie tylko przedsiębiorstwa o charakterze logistycznym ale również osoby prywatne, które zyskują na wprowadzaniu nowych technologii do miast skracając czas przejazdu. Każda dowolna jednostka może otrzymać bezpośrednią korzyść poprzez bardziej komfortowy oraz szybszy czas przejazdu co przekłada się np. dla firm usługowych na szybsze dostarczenie zamówienia złożonego przez klienta. Warto również zwrócić uwagę na fakt, że wraz ze zmniejszającymi się postojami ogranicza się koszty paliwa co przekłada się na bezpośredni zysk dla każdej firmy związanej z transportem.

Następnym istotnym problemem jest zanieczyszczenie powietrza jakie wywołują zatory na drogach oraz zwiększający się hałasu. Wraz z małym przepływem pojazdów wzrasta ilość emitowanych spalin na obszarze danego odcinka a komfort mieszkańców mieszkających w pobliżu drogi maleje.

Bezpośrednie zatłoczenie na drogach ma również duże oddziaływanie na opóźnienie działania służb publicznych takich jak policja, straż pożarna czy pogotowie.

Mimo obowiązku utworzenia specjalnej drogi przejazdu dla pojazdów służb publicznych, często dochodzi do opóźnienia ich dojazdu z racji problematyki przemieszczania się w zatorach co bezpośrednio wpływa na bezpieczeństwo mieszkańców.

### 3. OBECNIE STOSOWANE TECHNOLOGIE

System sterujący sygnalizacją świetlną SCATS powstał w latach 70. XX w. jako inżynierskie rozwiązanie dla Sydney. Jest to system opierający swoją zasadę działania na dynamicznym badaniu warunków na drodze oraz analizie na podstawie sygnałów wykrywania zdarzeń jak np. wykrywanie ruchu obiektów. Wraz ze wzrastającymi wymaganiami ze strony zautomatyzowanych systemów drogowych zdecydowano na rzeczywiste dostosowanie parametrów ruchu w czasie rzeczywistym. SCATS w założeniu swojego działania obejmuje dostosowanie się do zmieniających się co sekundę sygnałów zielonych. SCATS jako technologia przeznaczona dla inżynierów posiada możliwość manualnego sterowania, wprowadzając możliwość zmiany parametrów przez osoby sterujące systemem w przypadku awarii. Technologia opiera swoje działanie na porcie komunikacyjnym ITS, które daje możliwość wymiany danych pomiędzy innymi systemami wchodzącymi w skład systemu zarządzania ruchem. Daje to możliwość wprowadzanie grup priorytetowych lub faz w działaniu sygnalizacji (dla służb publicznych, komunikacji miejskiej itd.) wysyłanych bezpośrednio z kompute-
rów pokładowych. Natomiast port ITS poprzez swoją funkcjonalność pozwala na pobieranie danych z innych systemów oraz samemu je przesyłać. SCATS ze względu na swoją otwartość pozwala na zaimplementowanie go na sterownikach każdego producenta przystosowanych do pracy akomodacyjnej [1].

Innym przykładowym rozwiązaniem dla dużych miast jest Zintegrowany System Zarządzania Ruchem (ZSZR) w Warszawie. System opiera się na wykorzystaniu ponad dwudziestu kamer szybkoobrotowych, które umożliwiają nam szybkie zbliżenia i wykrywanie potencjalnych utrudnień oraz zagrożeń dla ruchu, a także monitorowanie najważniejszych skrzyżowań w centrum miasta w szczególności tak zwaną Wisłostradę – czyli ciąg ulic leżących wzdłuż lewego brzegu Wisły. Poza powszechnie wykorzystywanym monitoringiem najbardziej zatłoczonych węzłów komunikacyjnych dane na temat natężenia ruchu są pozyskiwane dzięki wykorzystaniu pętli indukcyjnych zatopionych w jezdni oraz kamery wideodetekcji, które aktywują się w związku z przejeżdżającym pojazdem w jej zasięgu. Dodatkowo wykorzystywane są stacje pomiarowe Traffic Eye Universal firmy SIEMENS, w skrócie TEU działające w podczerwieni, komunikujące się drogą radiową (kamery monitoringu oraz sygnalizacja świetlna wymieniają dane za pomocą światłowodów) a swoje zasilanie w energię elektryczną realizuje poprzez wykorzystanie panelu fotowoltaicznego, co pozwala na bezinwazyjny montaż stacji w wielu lokalizacjach. System ten monitoruje i zbiera dane z nawet dziesięciu jezdni w dwóch kierunkach jazdy[3].

Źródłem danych o otoczeniu i warunkach środowiskowych są stacje pogodowe i pomiarowe kontrolujące stan zanieczyszczenia powietrza (min. zawartość tlenków azotu, tlenku węgla czy stężenia pyłów).

Wszystkie dane są zbierane oraz przesyłane do centrum zarządzania w czasie rzeczywistym, posiadając realny wpływ na zarządzanie ruchem w mieście. Komunikaty ostrzegające kierowców o zagrożeniach, utrudnieniach w ruchu i przewidywanym czasie dojazdu do miejsc charakterystycznych dla danej części miasta są następnie wyświetlane na tablicach ulokowanych przy głównych arteriach. Jednakże należy wziąć pod uwagę, iż informacje na temat ruchu drogowego, mimo że są powszechnie dostępne, to wciąż mają niewystarczający zasięg i siłę, by realnie zmienić stan rzeczy. Uwzględniając ludzką naturę do niedowierzania w informacje podawane przez różnorakie systemy, należy dotrzeć do użytkowników dróg miejskich w sposób obrazowy i dobitnie wykazujący słuszność danego rozwiązania [2].

Wychodząc na przeciw potrzebom, zaproponowano rozwiązanie, które miałoby na celu wspomóc istniejące już systemy monitorowania i zbierania informacji na temat ruchu drogowego w propagacji komunikatów związanych z natężeniem, zagrożeniami czy utrudnieniami w ruchu. Wzięto pod uwagę nie tylko istniejące rozwiązania w dziedzinie monitorowania i sterowania ruchem, ale również bardzo popularnej nawigacji GPS, aplikacji na smartfony związanych z mapami czy przejazdami po mieście. Spróbowano stworzyć koncepcję optymalnego rozwiązania.

Systemy zarządzania i sterowania ruchem to systemy bardzo kompleksowe, kompletne i precyzyjne. Zbierają dane z całego obszaru całościowo, ale też uwzględniając kierunki przepływu pojazdów czy lokalizację najbardziej obciążonych węzłów komu-

nikacyjnych. Dla porównania system GPS opiera się na lokalizacji tylko i wyłącznie jednego pojazdu, a dane o natężeniu ruchu są określane na podstawie ilości aparatów telefonii komórkowej na jednostkę powierzchni. Jednakże takie określenie natężenia ruchu nie uwzględnia ilości aparatów posiadanych przez pieszych, uśrednia liczbę aparatów na pojazd a więc można wywnioskować, że jest to metoda czysto szacunkowa. Wyliczanie długości czasu przejazdu na podstawie szacunków może prowadzić do dużej różnicy pomiędzy czasem rzeczywistym przejazdu a szacunkową wartością [4].

Kolejnym ważnym zagadnieniem jest zanieczyszczenie otoczenia w związku z transportem. Duże miasta to skupiska ludzi o dużej gęstości zaludnienia (w porównaniu do obszarów pozamiejskich), a więc zmiany jakości powietrza, mimo że lokalne, dotykają duże ilości osób. Systemy zarządzania posiadają odpowiednie dane potrzebne do określenia zagrożenia zanieczyszczeniami w danej chwili oraz z danej lokalizacji, co związane jest głównie z natężeniem ruchu w danym miejscu. Rozwiązaniem problemu dużego stężenia zanieczyszczeń mogłaby być komunikacja miejska, jednakże czas przejazdu tym środkiem transportu może być zniechęcający, szczególnie z peryferii miasta z powodu dużych zatorów w ruchu w godzinach szczytu.

Propozycją rozwiązania powyższych problemów może być integracja wszystkich istniejących rozwiązań połączonych z obrazowym przekazem informacji oraz ekonomicznego podejścia do problemu. W dzisiejszych czasach idealnym rozwiązaniem wydaje się być stworzenie systemu aplikacji na smartfony lub nawigacje samochodowe, które już teraz posiadają odpowiednie systemy operacyjne, które pozwoliłyby na wykorzystanie rozwiązania.

System aplikacji składałby się z następujących podaplikacji:

– aplikacja nawigacyjna, która wykorzystując możliwość sprawdzania lokalizacji w czasie rzeczywistym GPS oraz pobierając w czasie rzeczywistym informację na temat wybranej wcześniej trasy wyznaczałaby optymalną podróż nie tylko względem użytkownika, ale również względem całego systemu zarządzania i sterowania ruchem,

– aplikacja monitorująca styl jazdy kierowcy, analizująca prędkość przejazdu, przyśpieszenie w czasie przejazdu oraz zużycie paliwa. Na tej podstawie prognozowany byłby koszt i czas przejazdu użytkownika na optymalnej trasie wyznaczonej za pomocą GPS i systemów zarządzania ruchem, następnie następowałoby porównanie tych parametrów z przejazdem środkami komunikacji miejskiej,

– aplikacji parkingowej do której spływałyby dane na temat zapełnienia głównych stref parkingowych,

– wprowadzenie stref dostępu dla użytkowników do niektórych stref miasta np. bardzo ścisłego centrum w danych godzinach z powodu zbyt dużego natężenia pieszych (określane na podstawie szacunku ilości aparatów telefonii komórkowej pomniejszonej o ilość przejeżdżających w pobliżu pojazdów), zbyt dużego stężenia zanieczyszczeń czy zbyt dużego natężenia ruchu i wynikających z tego powodu opóźnień komunikacji miejskiej,

– aplikacji głównej, która umożliwiałaby otrzymywanie wszystkich powyżej zawartych informacji i przesyłała podgląd z monitoringów i zdjęć interesujących nas tras przejazdu w czasie rzeczywistym.

Zebranie wszystkich możliwych dostępnych informacji w jednym miejscu pozwoliłoby użytkownikowi łatwiej określić opłacalność przejazdu autem pod względem ekonomicznym, czasochłonności czy względów środowiskowych.

#### 4. PODSUMOWANIE

Ciągle narastające problemy związane ze zwiększającym się natężeniem ruchu podwyższają priorytet wprowadzania coraz to nowszych zastosowań systemów zautomatyzowanych w mieście. Jest to obecnie jedno z najlepszych rozwiązań, które jest tańsze niż budowa nowych dróg. Technologie zautomatyzowane istotnie zmniejszają zatory na drogach, prowadząc do zwiększającego się komfortu jazdy oraz bezpieczeństwa jednocześnie redukując emisję spalin. Budowa dróg wymaga ogromnego nakładu czasu oraz pieniędzy, które należy przeznaczyć aby zwiększyć przepustowość obecnych aglomeracji. Dlatego w czasie kilku najbliższych lat kluczowym będzie wprowadzanie coraz to większej ilości skrzyżowań z zaimplementowanym zautomatyzowanym sterowaniem ruchu drogowego, ponieważ może się to okazać najtańszym środkiem do poprawy poziomu życia mieszkańców większych aglomeracji. Wdrożenie systemów ITS nie tylko oferuje zwiększenie komfortu mieszkańców ale ma również bezpośredni wzrost dla gospodarki, poprzez skracający się czas oczekiwania na usługi.

#### **BIBLIOGRAFIA**

- [1] http://www.scats.com.au/why-choose-scats-features.html
- [2] http://www.itspolska.pl/admin/pliki/KrzysztofChojeckiZDM\_Warszawa.pdf
- [3] http://siskom.waw.pl/zszr.htm
- [4] http://siskom.waw.pl/komunikacja/ZSZR/rozwoj\_ZSZR.pdf

Paweł STABLA\*, Piotr KONIECZNY\*, Wojciech PAWLAK\*

# **ZASTOSOWANIE OPTYMALIZACJI TOPOLOGICZNEJ PODCZAS PROJEKTOWANIA KONSTRUKCJI NOŚNEJ MOTOCYKLA ELEKTRYCZNEGO**

W artykule przedstawiono wynik optymalizacji topologicznej elementu ramy motocyklowej Lekkiego Elektrycznego Motocykla LEM Falcon. Analiza przeprowadzona metodą elementów skończonych przyniosła pozytywne rezultaty w postaci nowej geometrii blachy zastrzałowej. Otrzymany element posiada mniejszą masę, niż geometria bazowa bez przekraczania naprężeń dopuszczalnych.

# 1. WSTĘP

Konstrukcji nośnej motocykla stawiany jest szereg wymagań do spełnienia, często wzajemnie sprzecznych. Rama powinna być sztywna, odporna na skręcanie, ale jednocześnie lekka. Powinna też być wykonywana w nieskomplikowanym procesie produkcyjnym, lecz nie wyglądająca szablonowo. Jednak najważniejszym warunkiem z mechanicznego punktu widzenia jest zapewnienie odpowiedniej wytrzymałości.

W celu uzyskania geometrii spełniającej to wymaganie, przeprowadzono analizy wytrzymałościowe metodą elementów skończonych. Najnowsze narzędzia wspomagające prace inżyniera wyposażone są często w moduł do przeprowadzania optymalizacji danej geometrii.

### 2. LEKKI ELEKTRYCZNY MOTOCYKL

LEM Falcon jest to studencki projekt budowy elektrycznego motocykla crossowego. W ramach tego przedsięwzięcia studenci oraz doktoranci Politechniki Wrocławskiej

l

<sup>\*</sup> Politechnika Wrocławska, Wydział Mechaniczny.

projektują, konstruują i budują motocykl elektryczny. Zwieńczeniem prac jest udział w międzynarodowych zawodach SmartMoto Challenge w Barcelonie. Motocykl ten posiadać będzie silnik BLDC o mocy 8 kW oraz akumulator o pojemności 2,4 kWh, co pozwoli osiągnąć prędkość maksymalną ok. 130 km/h, a czas rozładowania podczas jazdy to około 1 godzina. Podstawowe parametry jednośladu zostały zamieszczone w tabeli 1, natomiast rys. 1 przedstawia wizualizację projektu. Z uwagi na charakter jazdy po terenach nieutwardzonych, konstrukcja nośna motocykla jest narażona na bardzo wysokie obciążenia.

| Moc silnika         | 8 kW             |
|---------------------|------------------|
| Maksymalna prędkość | $130$ km/h       |
| Masa motocykla      | 90 kg            |
| Baza kół            | 1400 mm          |
| Zasięg              | 70 km (1h jazdy) |
| Koła                | $19"$ i $17"$    |

Tabela 1. Podstawowe parametry motocykla LEM Falcon

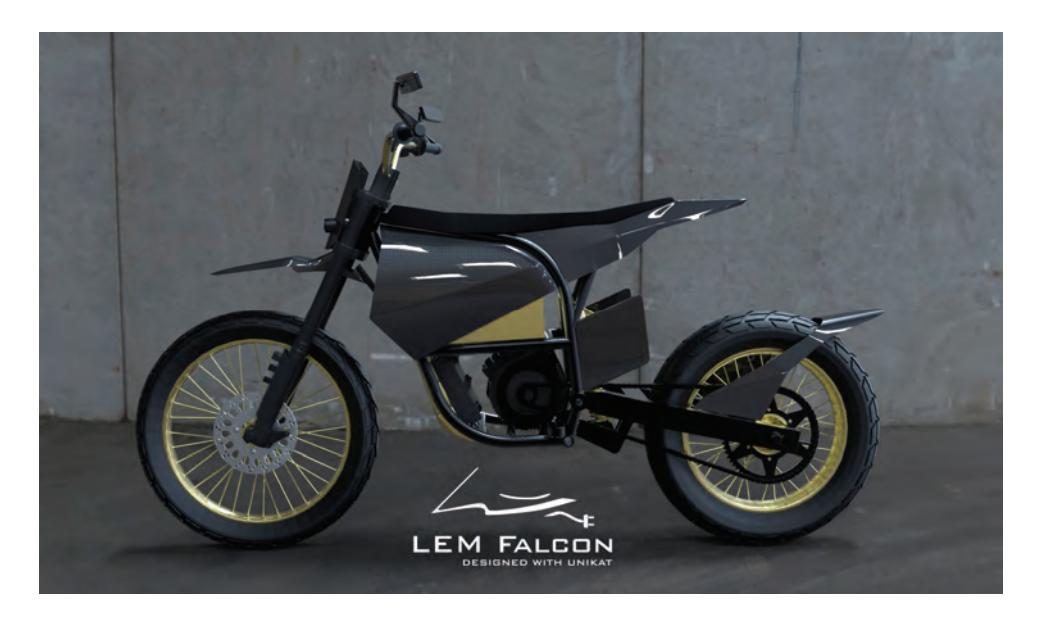

Rys. 1. LEM Falcon – wizualizacja

# 3. OPTYMALIZACJA TOPOLOGICZNA

Optymalizacja topologiczna jako narzędzie inżynierskie jest coraz szerzej wykorzystywane dla konstrukcji, której stawiane są wymagania jak najniższej masy.

W mechanice konstrukcji proces optymalizacji topologicznej polega na określeniu rozkładu materiału w projektowanym obszarze. Proces ten pozwoli na uzyskanie minimalnej lub maksymalnej wartości przyjętej funkcji celu. Jako funkcję celu określa się najczęściej minimalizację energii odkształceń sprężystych konstrukcji (maksymalizacja sztywności). Innymi słowy, proces ten pozwala uzyskać optymalny kształt, dystrybucję materiału, pod zadanymi warunkami brzegowymi i obciążeniami.

Jednym z bardzo wygodnych środowisko obliczeniowych posiadających moduł optymalizacji topologicznej jest Abaqus. Procedura przygotowania procesu optymalizacji jest następująca [1]:

- 1. Stworzenie zadania optymalizacyjnego (*optimization task*) ustalenie podstawowych parametrów zmiennych: maksymalnej i minimalnej zmiany gęstości elementy przy kolejnej iteracji;
- 2. Określenie odpowiedzi (*design responses*) parametrów, właściwości, które są istotne w danej optymalizacji oraz których wartość jest mierzona podczas optymalizacji. Np. suma energii odkształcenia sprężystego, objętość elementu;
- 3. Zdefiniowanie funkcji celu (*objective function*) określenie głównego celu optymalizacji, np. minimalizacja energii odkształcenia sprężystego.
- 4. Wprowadzenie warunków brzegowych (*design constraints*) są to ograniczenia liczbowe zdefiniowane dla wybranych odpowiedzi. Innymi słowy są to górne albo dolne limity liczbowe, które system musi przestrzegać podczas optymalizowania.
- 5. Określenie dodatkowych ograniczeń geometrycznych (*geometry restrictions*) – dodatkowe obostrzenia, np. w postaci zakazu modyfikacji pewnych obszarów geometrii.

### 4. GEOMETRIA RAMY

Rama, jak i cały motocykl, została stworzona w środowisku SolidWorks 2016. Konstrukcja nośna motocykla LEM Falcon przyjęła kształt podwójnej ramy kołyskowej. Jej geometrię przedstawiono na rys. 2. Doboru średnic i grubości rur tworzących ramę dokonano po uprzednich obliczeniach wytrzymałościowych metodą elementów skończonych. Materiałem stosowanym na badaną blachę zastrzałową jest stop aluminium EN AW 7020 o granicy plastyczności 280 MPa [2], co przy współczynniku bezpieczeństwa równym 1,5 daje naprężenia dopuszczalne na poziomie 186 MPa.

Optymalizacji topologicznej poddano detal oznaczony na rysunku 2 czerwoną strzałką.

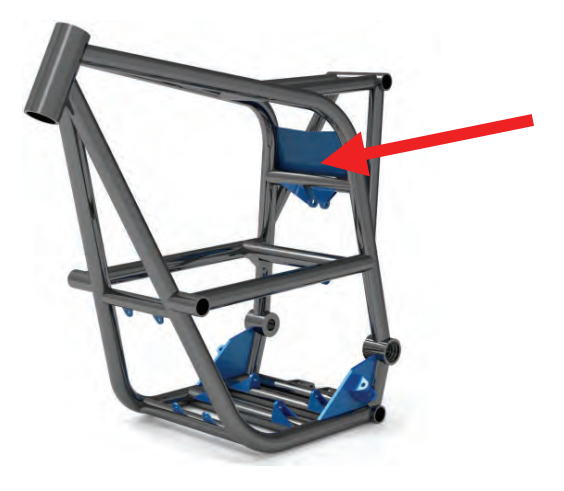

Rys. 2. Rama motocykla LEM Falcon

# 5. PRZEBIEG OPTYMALIZACJI

Obliczenia numeryczne ustawiono na 30 iteracji. Z każdą kolejną iteracją uzyskiwano nowy model dyskretny blachy zastrzałowej o coraz mniejszej objętości. Przykładowe kroki optymalizacji przedstawiono na rys. 3 i 4. Rysunek 5 przedstawia wynik obliczeń po ostatniej, 30 iteracji.

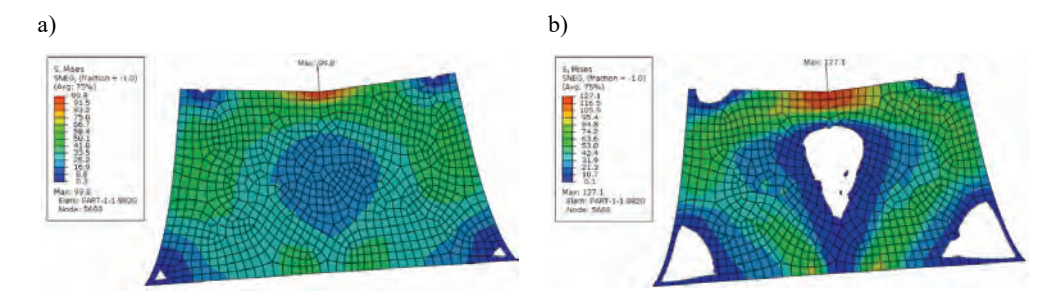

Rys. 3. Model dyskretny zastrzału po 4 (a) i 11 (b) iteracji

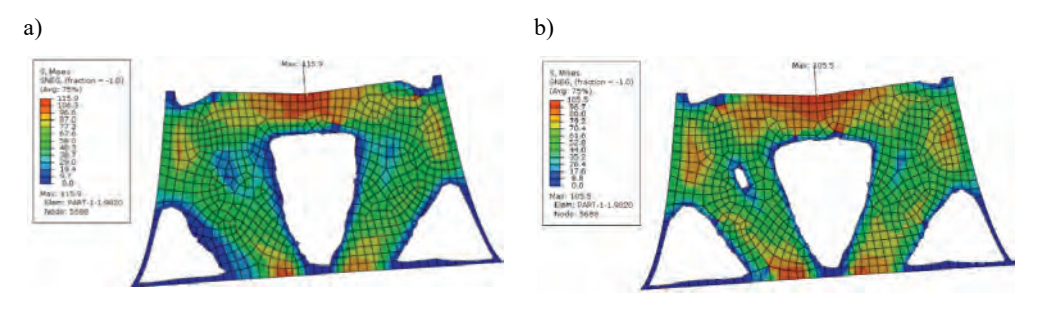

Rys. 4. Model dyskretny zastrzału po 17 (a) i 24 (b) iteracji

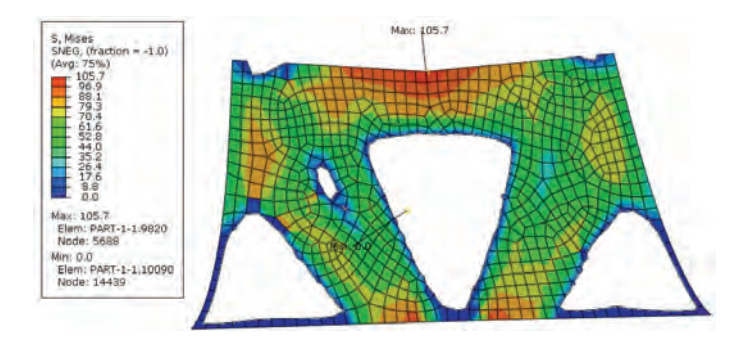

Rys. 5. Model geometryczny blachy zastrzałowej po 30 iteracji

# 6. WYNIKI OPTYMALIZACJI

Na podstawie geometrii dyskretnej otrzymanej w wyniku obliczeń numerycznych stworzono model ciągły, który przedstawiono na rysunku 6. Na rysunku 7 pokazano ramę ze wspawaną blachą zastrzałową po optymalizacji.

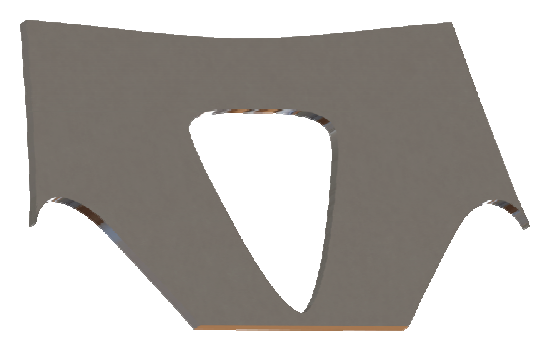

Rys. 6. Model ciągły detalu po optymalizacji

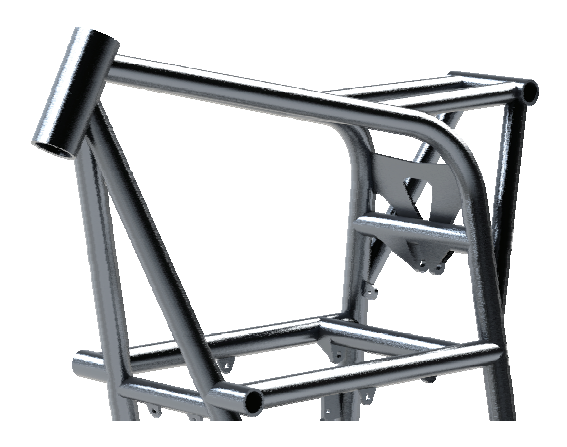

Rys. 7. Geometria ramy ze zoptymalizowaną blachą zastrzałową

Tabela 2. Porównanie mas elementów przed i po optymalizacji

| Masa pierwotna | Masa po optymalizacji | Redukcia masv |
|----------------|-----------------------|---------------|
| 93,4 [g]       | $71,2$ [g]            | 24 %          |

#### 7. WNIOSKI

Optymalizacja topologiczna to nowoczesne narzędzie numeryczne umożliwiające łatwe i wydajne zmiany konstrukcyjne. Jest to metoda coraz szerzej stosowana w nie tylko w branży automotive, ale wszędzie tam, gdzie kładzie się ogromny nacisk na redukcję masy. Podczas budowy motocykla elektrycznego masa całkowita pojazdu odgrywa bardzo ważną rolę, wpływając na osiągi pojazdu, jego zasięg oraz łatwość prowadzenia.

Ważnym czynnikiem podczas tworzenia optymalizacji topologicznej jest przeprowadzenie odpowiedniej ilości iteracji. Model bazowy wykazywał naprężenia maksymalne na poziomie 95 MPa. W trakcie analizy wartości te sięgały poziomu 130 MPa. Stabilizacja geometrii i wartości naprężeń maksymalnych nastąpiła od 30 iteracji. Naprężenia maksymalne ustabilizowały się na poziomie 105 MPa, nie przekraczając naprężeń dopuszczalnych.

Przeprowadzona analiza dowiodła, iż istnieje możliwość znacznego ulepszenia, pod względem masy, elementu konstrukcji nośnej motocykla. Optymalizacja jednej blachy zastrzałowej spowodowała obniżenie jej masy około 25%. Istnieje ogromny potencjał w tej metodzie dla pozostałych obciążonych mechanicznie elementów ramy motocykla.

#### LITERATURA

- [1] Abaqus manual
- [2] www.sebros.eu
- [3] GODLEWSKI T., ŻELAZNY Z., PAWLAK W., *Wybrane problemy konstrukcji pojazdów przyszłości: Badania ergonomii pasażerów lekkiego motocykla elektrycznego*, Oficyna Wydawnicza Politechniki Wrocławskiej., 2016, s. 51–57, ISBN 978-83-7493-945-4.
- [4] PAWLAK W., GODLEWSKI T., *Wybrane problemy konstrukcji pojazdów przyszłości: Lekki elektryczny motocykl: konstrukcja, obciążenia, zawieszenie*, Oficyna Wydawnicza Politechniki Wrocławskiej, 2016, s. 133–140, ISBN 978-83-7493-945-4.
- [5] PAWLAK W., KONIECZNY P., *Lekkie motocykle elektryczne*, Projektowanie i Konstrukcje Inżynierskie, 2016, nr 6, s. 60–65, ISSN 1899-699X.
- [6] GODLEWSKI T., PAWLAK W., *Design of supporting frame for light electric motorcycle*, 12th Students' Science Conference, Oficyna Wydawnicza Politechniki Wrocławskiej, 2015, s. 303–309, ISSN 1732-0240.

*MES, CAD, pojazdy dla osób niepełnosprawnych*

# Albert STĘPIEŃ\* Janusz ROGULA\*

l

# **PROJEKT RÓWNOLEGŁEGO ROWERU DLA DWÓCH OSÓB**

Tematem projektu jest konstrukcja roweru dwuosobowego, w którym jedna z osób miałaby charakter kierowcy, a druga pasażera, co mogłoby wynikać z jej ograniczonej sprawności. Podstawowymi celami konstrukcyjnymi jest wykorzystanie gotowych rowerów do utworzenia konstrukcji, szeroki wybór kompatybilnych z tym rozwiązaniem rowerów oraz odwzorowanie dla niepełnosprawnej osoby odczuć z jazdy rowerem w możliwie największym stopniu. Został utworzony model koncepcyjny prototypu roweru spełniającego zadane wymagania.

### 1. PROJEKT WSTĘPNY

W celu zaprojektowania konstrukcji wykorzystano program 3D. Podstawą było uproszczone odwzorowanie modelu przykładowego roweru, którego stopień uproszczenia był ściśle związany z dalszym etapem analizy konstrukcji. Wybrany został rower typu MTB XC o rozmiarze kół 29. Powodem tego był znaczny wzrost popularności rowerów o tej charakterystyce w ciągu ostatnich lat. Dalszym krokiem było równoległe zestawienie dwóch rowerów (rys. 6.4), a następnie ich połączenie wahaczowe, umożliwiające przechylenie przy pokonywaniu zakrętów (rys. 6.5).

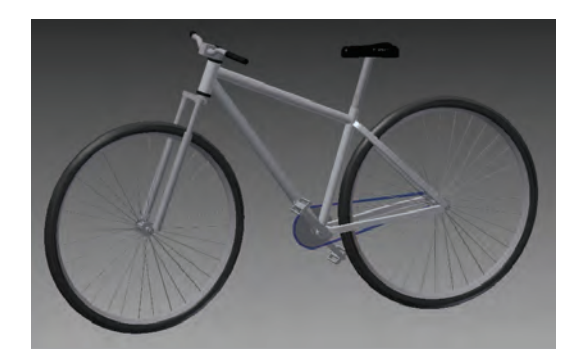

Rys. 1. Model podstawowy

<sup>\*</sup> Politechnika Wrocławska, Wydział Mechaniczno-Energetyczny.

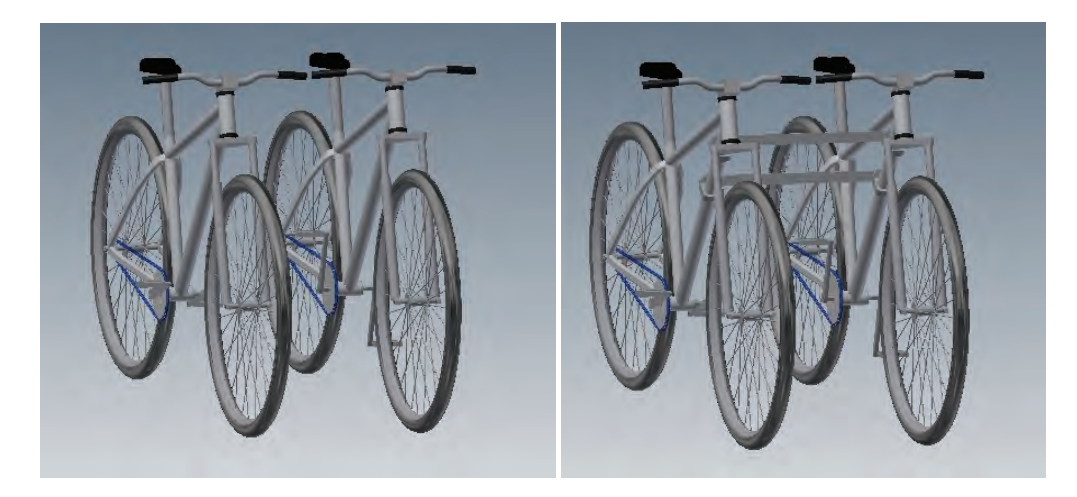

Rys. 2. Równoległe zestawienie rowerów (po lewej) i wahaczowe połączenie (po prawej)

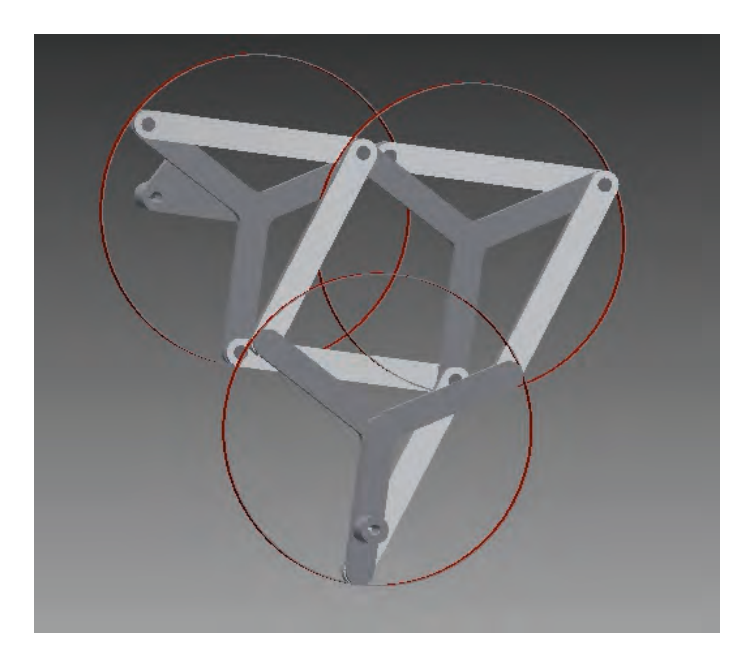

Rys. 3. Złożony mechanizm

Kolejnym krokiem było usunięcie z jednego z rowerów zbędnych elementów. Należy do nich przednie koło wraz z widelcem z wyjątkiem kierownicy oraz układ napędowy z wyjątkiem układu korbowego. Pozostawienie kierownicy jest spowodowane koniecznością utrzymania odpowiedniej pozycji na rowerze. Następnym etapem był wstępny projekt brakującego mechanizmu pomiędzy układami korbo-

wymi, którego zasada działania opiera się na sprzęgle Schmidta. Podstawowym celem była redukcja wagi, której sporą część stanowiły tarcze. Rozwiązanie to umożliwiało przenoszenie dużego momentu obrotowego oraz dużej prędkości obrotowej. Wnętrze tarcz zostało wstępnie zastąpione kształtem trójramiennej gwiazdy. Zewnętrzny obwód stanowi jedynie osłonę mechanizmu, co daje szeroki zakres materiału z jakiego może być wykonany. Zewnętrzne tarcze (pierwsza i ostatnia) dodatkowo posiadają otwór wielowypustowy, którego opcjonalne przesunięcie względem środka jest związane z wykorbieniami układu korbowego, oraz ma na celu nie dopuszczenie do pokrycia się osiowego pierwszej i ostatniej tarczy. Jest to związane z charakterystycznymi cechami pracy tego mechanizmu i jego skłonności do występowania oporów w zaistniałej sytuacji.

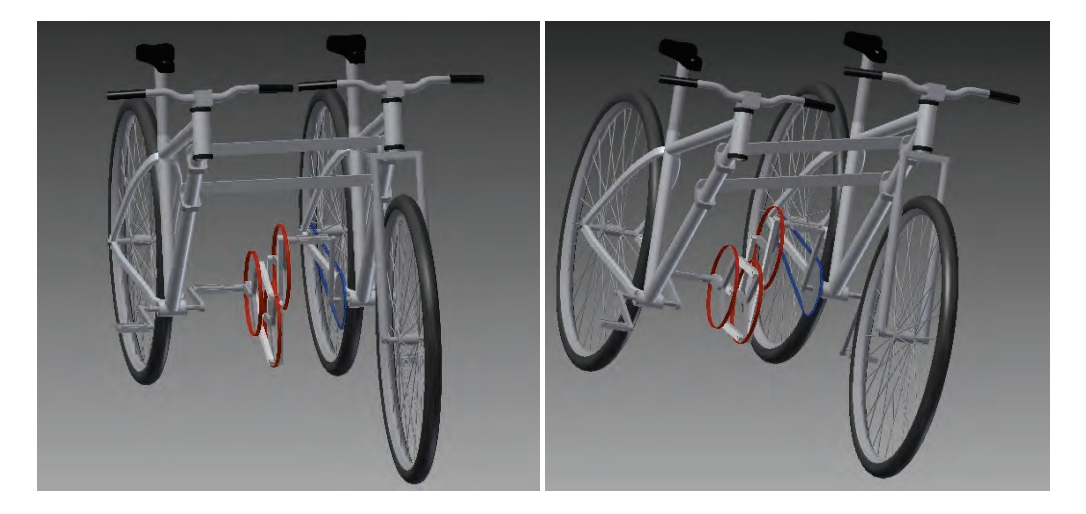

Rys. 4. Podstawowy model projektowanej konstrukcji (po lewej podczas jazdy wprost, a po prawej podczas skrętu)

# 2. MODEL

Na podstawie przeprowadzonych obliczeń wykonano model 3D. Wprowadzone zostały modyfikacje względem wstępnego mechanizmu sprzęgła. Podstawowa z nich polega na odsunięciu jednego z cięgien z płaszczyzny, w której znajdują się pozostałe dwa, w przypadku obu połączeń pomiędzy tarczami, co jest widoczne na rzucie od przodu (rys. 5). Brak ewentualnej kolizji pomiędzy cięgnami umożliwia znaczne zredukowanie rozmiaru tarcz, co dodatkowo zmniejsza masę mechanizmu, oraz zwiększa wartość prześwitu (odległości tarczy od ziemi) w jej skrajnie najniższym położeniu podczas pedałowania.

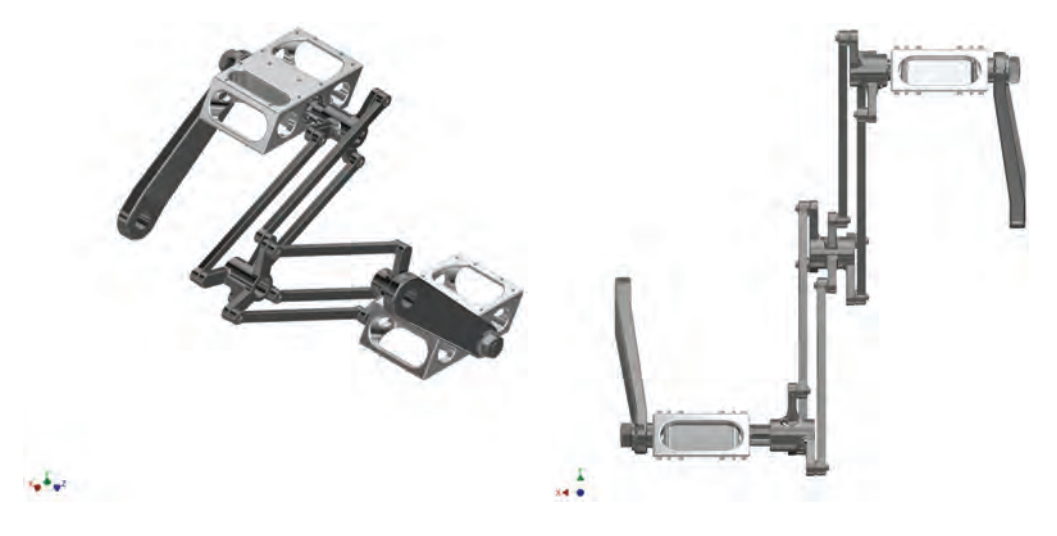

Rys. 5. Model 3D sprzęgła

# 3. WNIOSKI

Po wyborze optymalnego rozwiązania stworzono model koncepcyjny konstrukcji roweru równoległego, który dzięki swoim cechom stanowi ciekawą i niespotykaną dla niepełnosprawnych alternatywę środka transportu. Umożliwia on dodatkowo rehabilitację osób niepełnosprawnych, u których występuje niedowład nóg. W wielu przypadkach pojazd ten mógłby mieć również charakter terapeutyczny. Oprócz praktycznych zastosowań dawałby dla tych osób niepowtarzalne i często nieosiągalne dla nich wrażenia z jazdy standardowym rowerem. Mechanizm łączący układy korbowe został zgłoszony do urzędu patentowego, ze względu na jego niespotykane dotąd zastosowanie oraz innowacyjność.

Patryk STĘPIEŃ\* Bartłomiej MIARKA\*

# **PROJEKT SILNIKA NA SPRĘŻONY AZOT O MOCY 35 KW**

Celem pracy jest projekt silnika pneumatycznego o mocy 35 kW i prędkości w granicach do 3000 obr/min do pojazdu KrioNgine V2, który jak jego pierwsza wersja, będzie zasilany parami ciekłego azotu. Pojazd jest autorstwa koła naukowego "Skrzyneczka", działającego na Politechnice Wrocławskiej przy Wydziale Mechaniczno-Energetycznym. Przeprowadzono analizę kilku koncepcji rozwiązania konstrukcyjnego silnika pneumatycznego i wybór rozwiązania optymalnego ze względu na kryterium wysokiej sprawność całego układu pojazd–silnik. Wykonano obliczenia silnika pneumatycznego oraz rysunki techniczne, a także przedstawiono wirtualny montaż silnika do ramy.

### 1. WSTĘP

Pomysł na realizację projektu zrodził się z chęci pobicia rekordu prędkości pojazdem na opary ciekłego azotu, który obecnie wynosi 86 km/h. Silnik będzie zamontowany w pojeździe KrioNgine v2, nad którym trwają aktualnie prace przygotowawcze oraz projektowe. Pojazd ma być zoptymalizowaną wersją istniejącego już KrioNgine V1, który posiada sześciołopatkowy silnik pneumatyczny o mocy 3,5 kW. Prototyp zbudowano na ramie polskiego Fiata 126p. Maksymalna prędkość pojazdu wynosi ok. 30 km/h, w zależności od temperatury otoczenia, wiatru oraz masy kierowcy.

# 2. ZASADA DZIAŁANIA

Pojazd KrioNgine V1, działa na zasadzie rozprężenia ciekłego azotu. W ciśnieniowym zbiorniku zwanym także dewarem jest akumulowany ciekły azot pod stałym ciśnieniem 15 bar. Dzięki systemowi zaworów w dewarze azot przekazywany jest do parownicy, gdzie pobierając ciepło z atmosfery, rozpręża się zwiększając objętość nawet 650 razy przy stałym ciśnieniu. Po czym dociera na zawór regulujący poprzez

l

<sup>\*</sup> Politechnika Wrocławska, Wydział Mechaniczno-Energetyczny.

reduktor, który normuje ciśnienie do 10 barów na silnik. Następnie silnik za pomocą skrzyni biegów oraz sprzęgła przenosi moc na tylną oś pojazdu. Uproszczony schemat został przedstawiony na rysunku 1.

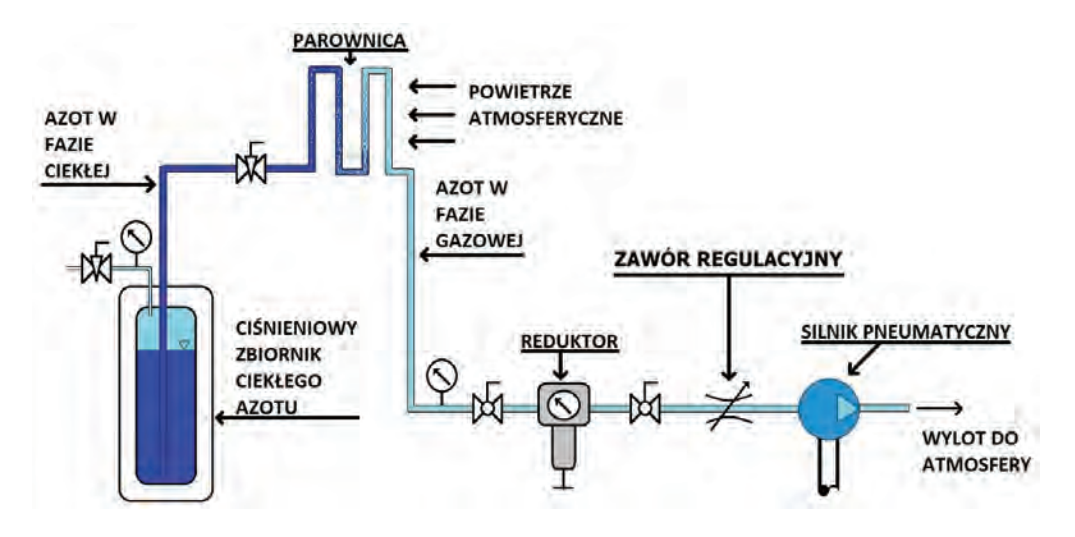

Rys. 1. Schemat przemiany fazowej azotu [1]

# 3. CZYNNIK ROBOCZY

W celu realizacji projektu należy zapoznać się z czynnikiem roboczym oraz jego charakterem. Ciekły azot jest jedną z podstawowych cieczy wykorzystywanych w kriogenice. W dzisiejszych czasach ciekły azot otrzymuję się poprzez skraplanie i frakcyjne parowanie powietrza atmosferycznego. Musi być przetrzymywany w zbiorniku termostatycznym. W otwartym naczyniu czysty azot wrze w warunkach normalnych w temperaturze –195,8 °C. Ciekły azot początkowo wrze, ponieważ ścianki naczynia mają dużo wyższą temperaturę od czynnika. Dym unoszący się ze zbiornika jest to skroplona para wodna. Para wodna unosi się w formie dymu w bardzo dużych ilościach. Po kontakcie pary wodnej z przedmiotem ochładza się i osadza, tworząc miliony malutkich kropel, powstaje mgła [2]. Temperatura azotu użytego do silnika powinna być wyższa od temperatury początku skroplin.

Właściwości ciekłego azotu:

- temperatura topnienia 63,2 K ( $-210$  °C),
- temperatura wrzenia 77,2 K ( $-195,8$  °C),
- temperatura krytyczna 126,2 K ( $-118,56$  °C),
- ciśnienie krytyczne 34 bar,
- gęstość cieczy 0,808 g/l,
- gęstość gazu 1,2506 kg/l,
- współczynnik ekspansji 696,
- obojętny chemicznie,
- niepalny,
- bezwonny,
- bez smaku,
- bezbarwny.

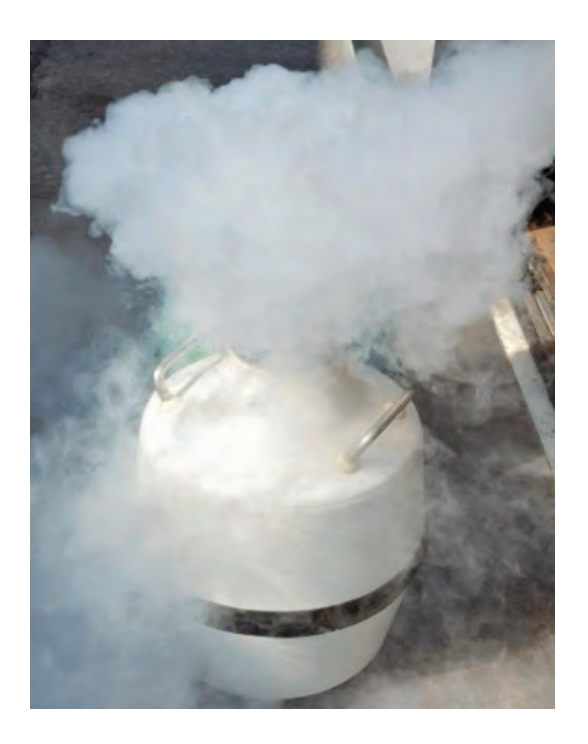

Rys. 2. Widok ciekłego azotu w zbiorniku termostatycznym [2]

### 4. ZAŁOŻENIA PROJEKTOWE

Głównym problemem, z którym należy się zmierzyć, jest ilość mocy kinetycznej przekształcanej w silniku na moc mechaniczną. Celem optymalizacji jest poprawa wydajności. Silnik łopatkowy charakteryzuje się stosunkowo niską wydajnością, przez co część energii paliwa jest tracona. Obecnie sprawność ogólna całego pojazdu jest na poziomie 11%. W kolejnej wersji pojazdu po zaprojektowaniu silnika oraz nowego wymiennika umiejscowionego w dolnej części pojazdu zakłada się sprawność na poziomie około 30%. Niewątpliwie, aby zwiększyć moc pojazdu, należy ograniczyć starty. W związku z powyższym poszukiwano bardziej sprawnego silnika, który wyróżni się większą mocą i wydajnością, oraz będzie współpracował ze specjalnie zaprojektowanym wymiennikiem ciepła.

Ważnym kryterium stawianym przy wyborze silnika był warunek ogólnodostępności części, łatwo obrabialnych lub które będzie można wykonać samemu w warsztacie (*homemade elements*). Kolejnym, ważnym kryterium, które przyjęto, przy konstruowaniu silnika na sprężony azot jest możliwość pokonania maksymalnej drogi przy warunku minimalnej ilości zużytego paliwa (azotu).

# 5. WYBÓR KONSTRUKCJI SILNIKA

Silnikiem pneumatycznym nazywamy maszynę pneumatyczną, która przetwarza energię sprężonego powietrza (bądź innego czynnika) na ruch obrotowy lub posuwisty. Silniki te wywodzą się od silników parowych, jako że pracę wykonuje dostarczony do niego sprężony gaz. Maszyny te nie emitują żadnych szkodliwych substancji do atmosfery, jednak aby uzyskać sprężony czynnik potrzebna jest energia, która jest źródłem pewnych zanieczyszczeń atmosfery [3].

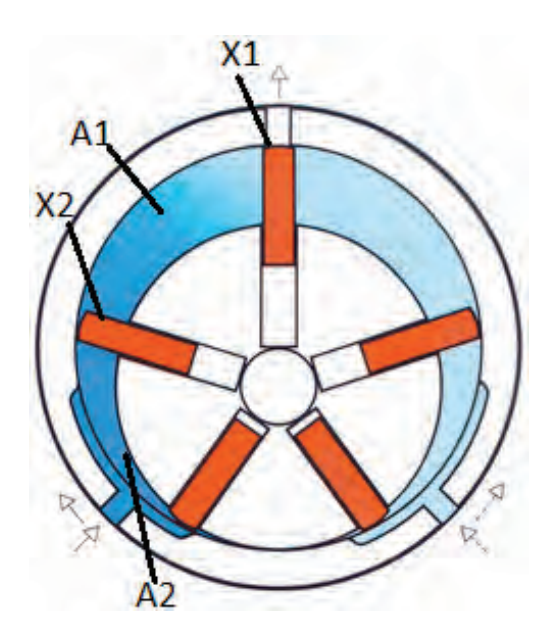

Rys. 3. Schemat silnika pneumatycznego łopatkowego [4]

W łopatkowym silniku pneumatycznym (rys. 3) sprężony gaz (często 6–8 bar) zasila silnik poprzez kanał wlotowy. Przedostaje się on do pierwszej z komór (A1), w której rozpręża się. Poprzez nacisk na element roboczy silnika porusza nim. Na każdą ze ścianek komory kompresyjnej działa siła proporcjonalna do ich pola. Obszary ograniczone łopatkami X1 i X2 posiadają różne pola, z czego wynika działanie na nie różnych sił. Objętość komory A1 wzrasta a znajdujący się tam gaz zostaje uwolniony. Po tym procesie komora A2 jest pod ciśnieniem, co zapętla nam działanie, czego wynikiem jest ciągłe obracanie się wirnika. Po przesunięciu się wirnika komora A1 będzie w miejscu pozycji wydechowej uwalniając gaz do

atmosfery. Zmieniając położenie elementów wlotowych jest możliwość obrotów w lewo bądź w prawo. Prędkość wirnika dla ciśnienia rzędu 6–8 bar wynosi nawet 10 000 obr/min [5].

# 6. SILNIK TŁOKOWY

Na rysunku 4 przedstawiono schemat silnika pneumatycznego tłokowego. W tym rodzaju rozwiązania gaz ulega rozprężeniu w cylindrze, gdzie tłok porusza się ruchem posuwistym. Tłok zostaje napędzony poprzez rozprężający się gaz w komorze. Tłok kolejno napędza korbowód, który zaczyna poruszać wał korbowy, przekazujący moment obrotowy dalszym podzespołom [7].

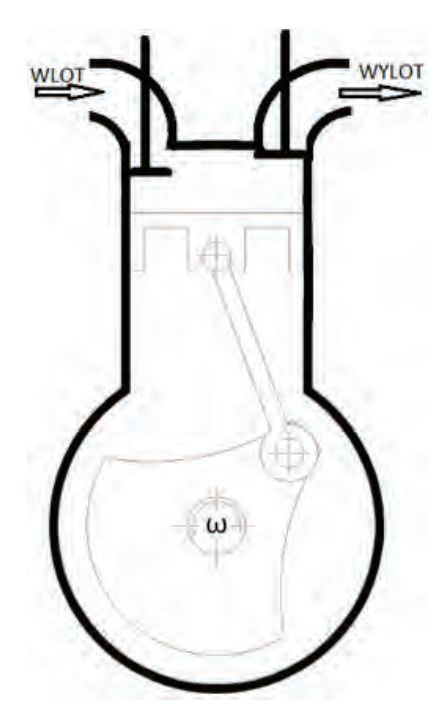

Rys. 4. Schemat silnika tłokowego [6]

Zalety tego rodzaju konstrukcji:

- powszechność części do silnika,
- prosta konstrukcja,
- wysoka sprawność.

Wady:

- duże rozmiary konstrukcji,
- drgania związane z ruchem tłoka.

# 7. SILNIK WIELOŁOPATKOWY

W rozwiązaniu z silnikiem wielołoptakowym (rys. 5) rotor umieszczony mimośrodowo obraca się w cylindrze w kształcie rury zamkniętego z obu stron. Na ściankach rotoru znajdują się rowki, w których są łopatki. Dzięki obracającemu się rotorowi, łopatki wysuwają się z rowków i trąc, w wyniku działania siły odśrodkowej, powstają komory, które zmieniają swą objętość okresowo. Gaz rozprężając się w jednej komorze, napędza wirnik [7].

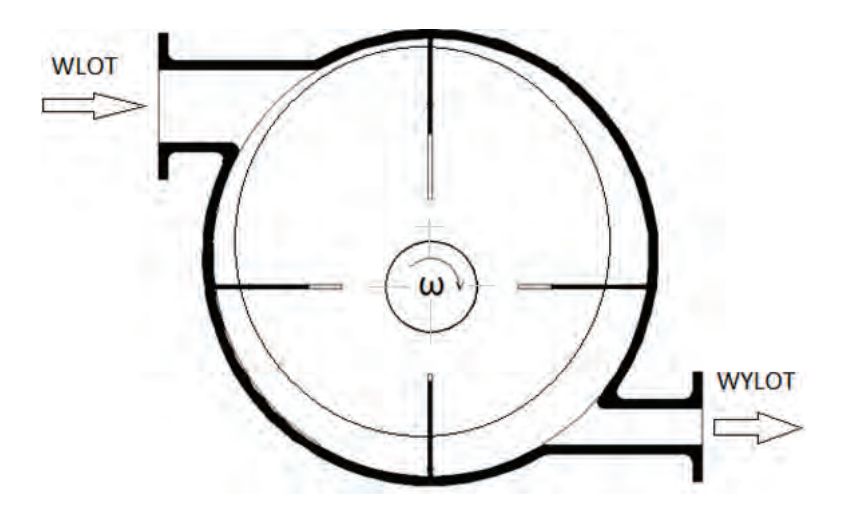

Rys. 5. Schemat silnika wielołopatkowego [6]

### Zalety:

- niewielki rozmiar,
- mała masa,
- wysoka sprawność.

#### Wady:

- skomplikowana konstrukcja,
- hałas (poprzez tarcie łopatek o ścianki wirnika).

# 8. SILNIK WIRNIKOWY

Silnik wirnikowy (rys. 6) jest maszyną przepływową, która jest ugruntowana na wirniku, na którym znajdują się łopatki. W wyniku rozprężania się gazu na łopatkach wirnika – porusza się on w korpusie silnika. Z niego zostaje przekazana moc na wał, a następnie na układ napędowy [7].

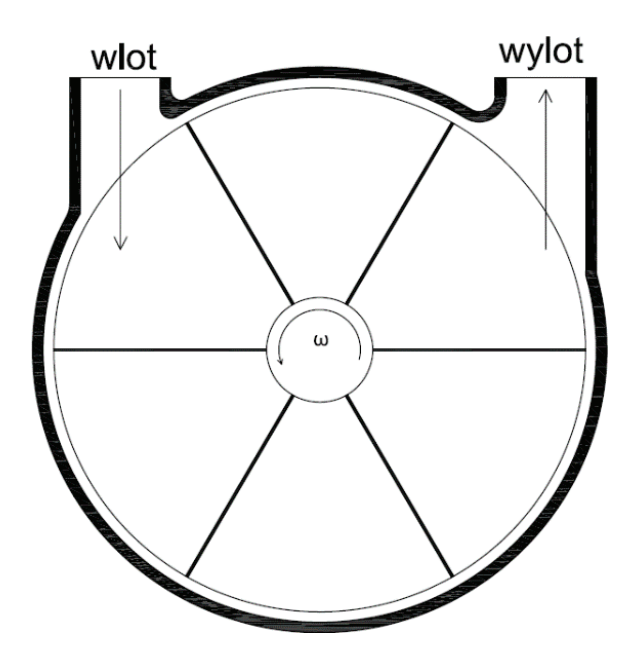

Rys. 6. Schemat silnika wirnikowego [6]

Zalety:

- kompaktowa obudowa (małe rozmiary),
- prosta konstrukcja.

Wady:

- hałas (powstały podczas rozprężania gazu),
- trudność ze stworzeniem odpowiedniego profilu łopatki,
- niska sprawność.

### 9. SILNIK Z WIRNIKIEM ZĘBATYM

Na rysunku 7 przedstawiono schemat silnika pneumatycznego zębatego, którego mechanizmem roboczym jest wirujący układ składający się z dwóch współpracujących wirników zębatych. Doprowadzony czynnik do przestrzeni między zębowych wywierając nacisk na boczne powierzchnie zęba, wprowadza wirnik w ruch [7].

Zalety:

– duża wytrzymałość silnika.

Wady:

- problem z wykonaniem profilu zęba,
- masywna konstrukcja.

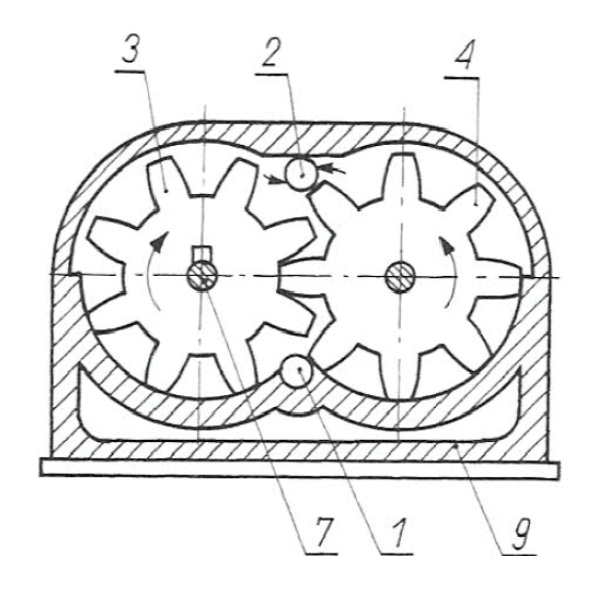

Rys. 7. Schemat silnika pneumatycznego o ruchu obrotowym zębatym [6]: 1 – wlot powietrza, 2 – wylot powietrza, 3, 4 – koła zębate, 7 – wał napędzany, 9 – obudowa

Spośród przedstawionych rozwiązań konstrukcyjnych silnika pneumatycznego, istotnym dla tego projektu elementem jest uzyskanie wysokiej sprawności, prostota w konstrukcji, możliwość wykonania go i zamontowania przez członków koła naukowego. Analizując powyższe kryteria, uznano, że odpowiednią konstrukcją do pojazdu krioNgine jest silnik pneumatyczny tłokowy.

#### 10. POSTĘPOWANIE PROJEKTOWE

Po wyborze konstrukcji silnika przystąpiono do obliczeń termodynamicznych znając warunki brzegowe silnika, tj. wydajność – *qv* = 0,046 m3 /s, ciśnienie – *p* = 15 bar, maksymalną liczbę obrotów – *n* = 3000 obr/min. Wyznaczono takie parametry, jak: objętość cylindra, jego wymiary, skok tłoka, liczbę cylindrów, średnice zaworów wlotowych i wylotowych z cylindra. Najważniejsze wielkości przedstawiono w tabeli 1. Przeprowadzono również obliczenia kinematyczne oraz dynamiczne przekładni korbowej, w celu poznania wartości sił działających w silniku przy maksymalnej prędkości obrotowej. Znając wartości sił, ustalono wymaganą średnicę wału korbowego, której wartość także została przedstawiona w tabeli 1.

Materiał, który przyjęto na wał korbowy to stal stopowa konstrukcyjna do ulepszania cieplnego i hartowania powierzchniowego o oznaczeniu 35HGS. Dodatkowo planowane jest wykonanie drążenia czopów, ponieważ obniży to jego masę oraz poprawi wytrzymałość zmęczeniową wału na skutek korzystniejszego rozkładu naprężeń.

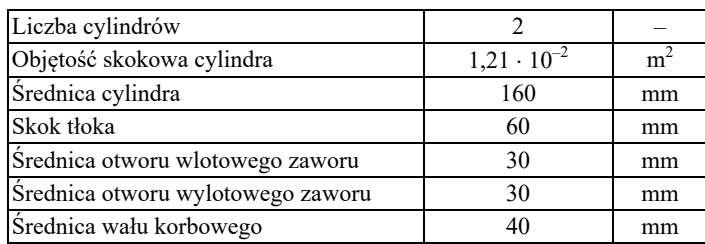

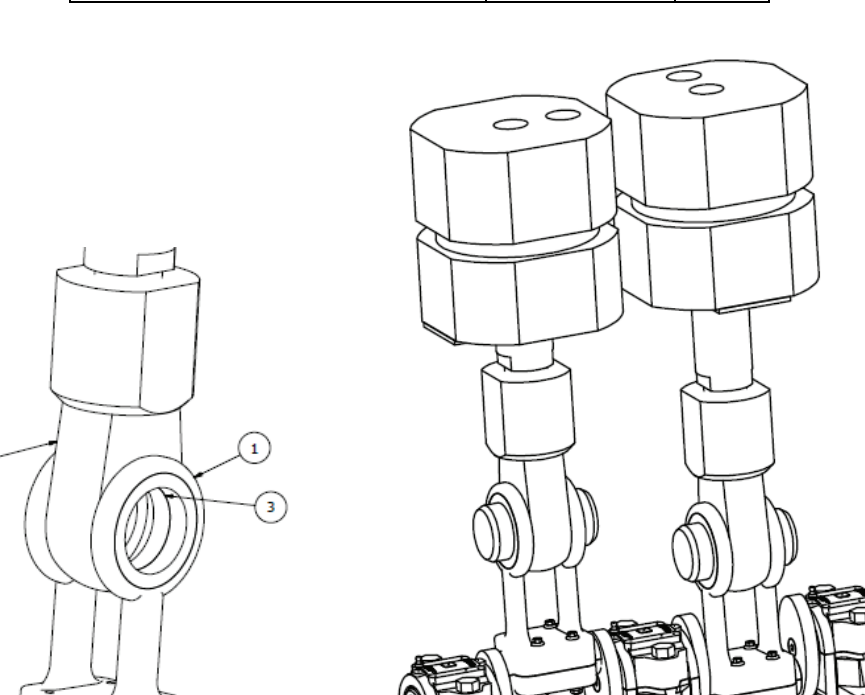

Rys. 8. Połączenie siłownika z trzonem korbowodu: 1 – trzon korbowodu, 2 – ucho siłownika, 3 – łożysko bezobsługowe

 $\sqrt{2}$ 

Ze względu na to, że układ wału korbowego będzie na zewnątrz (brak obudowy, w której będzie olej smarujący łożyska), zdecydowano się zastosować łożyska toczne kulowe ślizgowe, bezobsługowe, węglowo-grafitowe z oprawkami dzielonymi z uszczelnieniem standardowym.

Rys. 9. Wizualizacja modelu silnika

Po przeprowadzeniu obliczeń zamodelowano silnik z użyciem aplikacji Inventor. Wyniki przedstawiono na rysunku 9.

Tabela 1. Wartości geometryczne silnika

#### 11. PODSUMOWANIE

Analiza literatury i zapoznanie się z ofertami producentów silników pneumatycznych pozwoliła wybrać optymalne rozwiązanie przy założonych kryteriach. Wybrano silnik pneumatyczny tłokowy, a nie np. silnika wielołopatkowego rotacyjnego, który charakteryzuje bardzo duże zużycie czynnika roboczego, lub silnika o ruchu obrotowym zębatym z powodu dużej masy własnej. Przeprowadzono obliczenia termodynamiczne, które pozwoliły na określenie ilości sprężonego azotu oraz obliczenia geometryczne silnika przy założonym strumieniu objętości. Skonstruowanie części silnika w programie 3D, których wykonano dokumentację techniczną. Podlegają one kryterium minimum operacji technologicznych, co zmniejsza ich koszt wytworzenia. Dobrano także znormalizowane elementy konstrukcyjne, co upraszcza montaż.

#### BIBLIOGRAFIA

- [1] http://www.skrzyneczka.pwr.edu.pl/kriongine, [dostęp: 15.10.2016].
- [2] http://www.specjalnoscchk.pl/osiagi/Bartmanski\_krio.pdf, [dostęp: 16.10.2016].
- [3] https://pl.wikipedia.org/wiki/Silnik\_pneumatyczny, [dostęp: 12.10.2016].
- [4] http://slideplayer.pl/slide/417360/, [dostęp: 14.10.2016].
- [5] http://www.silniki-pneumatyczne.pl/, [dostęp: 15.10.2016].
- [6] KIJEWSKI J., MILLER A., PAWLICKI K., SZOLC T., *Maszynoznawstwo*, wyd. XII, WSiP, Warszawa 2013, ISBN: 9788302073359.
- [7] SZENAJCH W., *Napęd i sterowanie pneumatyczne*, wyd. 1, WNT, Warszawa 1992, ISBN 83-204-1306-0.

*pojazdy elektryczne, turbina wodna, MEW*

Przemysław SZULC\* Kamil PABIŚ\*

# **TURBINA WODNA ARCHIMEDESA. WYSOKOSPRAWNE ŹRÓDŁO ENERGII DLA POJAZDÓW ELEKTRYCZNYCH**

W artykule rozważono problem ekologicznego aspektu eksploatacji pojazdów elektrycznych w warunkach krajowej energetyki. Wykazano, że obecna struktura wytwarzania energii elektrycznej w Polsce nie sprzyja ekologiczności pojazdów elektrycznych, gdyż emisja przenoszona jest z "rur wydechowych aut" do emiterów elektrowni cieplnych, przy prawie dwukrotnej redukcji globalnego współczynnika konwersji energii. Z tego względu choć, pojazdy z napędem elektrycznym są ekologicznie lokalnie, to globalnie już nie, dlatego ważne jest pochodzenie energii. Alternatywą wydają się być źródła odnawialne, w tym energetyka wodna.

# 1. WSTĘP

Wymagania stawiane przed nowoczesnymi jednostkami napędowymi samochodów osobowych zmuszają konstruktorów do wprowadzania coraz to bardziej zaawansowanych rozwiązań technicznych. Większość z nich wymuszona jest koniecznością spełnienia europejskiego standardu emisji spalin, dla aut osobowych jest to norma EURO [1], które to swoją genezą konstrukcyjną wywodzą się z energetyki konwencjonalnej. Przykładem tutaj mogą być: recyrkulacja spalin, katalizator, filtry cząstek stałych czy proces selektywnej redukcji katalitycznej tlenków azotu (SCR). Aplikacja tych systemów doprowadziła do sytuacji, w której silniki spalinowe stały się "niewolnikami" norm czystości spalin. Społecznie jest to oczywiście aspekt pozytywny, ale czy w niedalekiej przyszłości będzie możliwe spełnienie jeszcze bardziej restrykcyjnych limitów? Zdania są podzielone. Obiektywnie patrząc, można śmiało stwierdzić, że ograniczenia te otworzyły nowy segment rynku motoryzacyjnego: napędy hybrydowe oraz elektryczne.

l

<sup>\*</sup> Politechnika Wrocławska, Wydział Mechaniczno-Energetyczny.

Obecnie samochody wyposażone są w większości w silniki spalinowe o zapłonie wymuszonym (silniki benzynowe) lub samoczynnym (silniki Diesla). W każdym z nich następuje konwersja energii chemicznej paliwa na energię mechaniczną. Sprawność tego procesu uzależniona jest od typu jednostki napędowej i wynosi około 25–33% [2] w przypadku silnika benzynowego oraz około 35–42% [3] dla silników Diesla. Oczywiście są to wartości szczytowe. Zatem jeżeli samochód spala 7 dm<sup>3</sup> paliwa na 100 km, tylko około 1,75 dm<sup>3</sup> spożytkowane jest na potrzeby ruchu pojazdu, reszta paliwa tracona jest bezpowrotnie (straty cieplne i mechaniczne układu, praca układów wspomagających działanie samochodu itp.).

Alternatywą dla samochodów spalinowych są auta wyposażone w silniki elektryczne, których sprawność wynosi około 59–62% [4]. Sam napęd takiego pojazdu może być scharakteryzowany sprawnością wynoszącą nawet 90% [5] i podobne wartości osiąga również sprawność procesu ładowania. Zasięg aut elektrycznych jest obecnie ich największym mankamentem, ponadto szybkość procesu ładowania oraz żywotność baterii są mocnym argumentem przeciwników tych pojazdów. Straty występujące podczas konwersji energii elektrycznej w mechaniczną podyktowane są działaniem silnika elektrycznego, jego regulacją oraz starzeniem się. Pozostała część strat wynika z funkcjonowania układów peryferyjnych pojazdu. Istnieją, co prawda, systemy zmniejszające straty procesu transformacji energii [6] jak układ odzysku energii np. z procesu hamowania lub działania amortyzatorów czy eliminacja przeniesienia napędu poprzez montaż silników na kołach, jednak obok swoich zalet, mają również i wady np. w postaci zwiększenia masy nieresorowanej czy też nadmiernego stopnia skomplikowania konstrukcji.

### 2. BILANS ENERGETYCZNY

Samochody elektryczne napędza energia zmagazynowana w akumulatorach, które ładowane są bezpośrednio z sieci elektrycznej bądź za pomocą tzw. stacji szybkiego ładowania. Takie pojazdy same w sobie nie emitują zanieczyszczeń do atmosfery, jednakże nie jest to jednoznaczne z ekologicznym trybem ich zasilania. Energia elektryczna, dostępna w sieci, może pochodzić z wielu źródeł, np. z elektrowni cieplnych opalanych węglem, które emitują zanieczyszczenia oraz gazy cieplarniane lub z odnawialnych źródeł energii (OZE), np. elektrowni wodnej czy wiatrowej, uznawanych powszechnie za ekologiczne. Zatem, aby wiarygodnie porównać napęd elektryczny ze spalinowym należy wziąć pod uwagę pochodzenie energii elektrycznej służącej do jego zasilenia oraz globalną sprawność procesu konwersji energii. Jest to zagadnienie szczególnie istotne, na które należy zwrócić uwagę. Ekologiczność aut elektrycznych podyktowana jest sposobem pozyskiwania energii do ich napędzania. Należy rozważać cały łańcuch energetyczny, nie tylko jego końcowe ogniwa. Polska jest krajem, w którym struktura energetyczna oparta jest na elektrowniach cieplnych. W roku 2014 udział OZE wg danych GUS i URE wynosił 11,5% [7], jednak lwia część (46%) pochodziła ze spalania biomasy, która nie należy do najbardziej ekologicznych źródeł, a

tak naprawdę nie powinna być do OZE zaliczana. Przeciętna sprawność elektrowni cieplnej w Polsce, wynosi około 35% [8], a sieć dystrybucyjna może powodować straty na poziomie 7,3% [9]. Zatem globalna sprawność energetyczna samochodu elektrycznego użytkowanego w Polsce "od węgla do kół" wynosi przy powyższych założeniach około 21% (rys. 1).

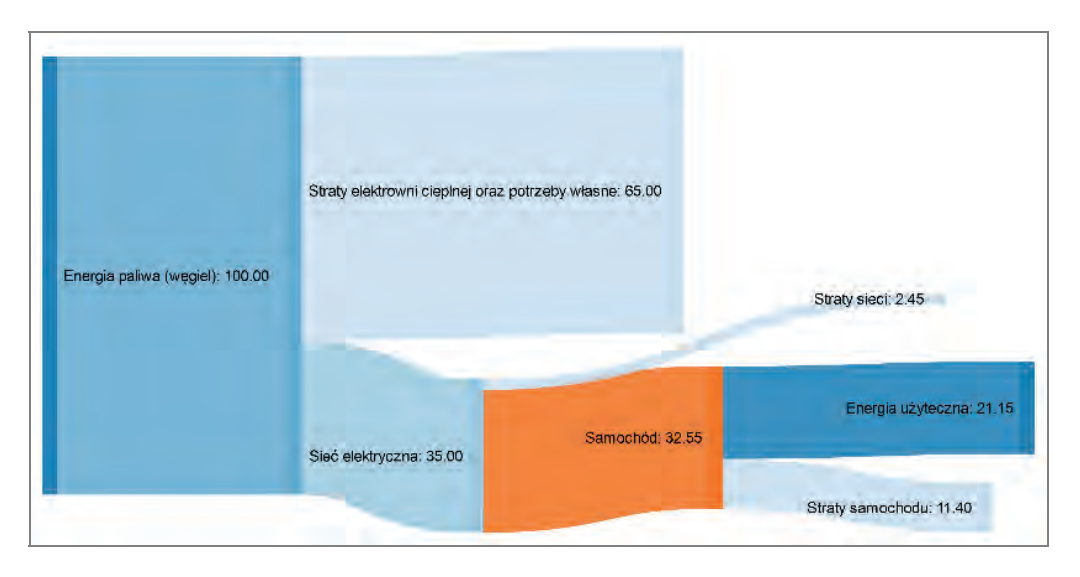

Rys. 1. Rozpływ energii zasilania samochodu elektrycznego z elektrowni konwencjonalnej, %

Wg danych GUS na 1000 mieszkańców przypada niewiele ponad 500 aut osobowych (2013) [10], co w 38 mln społeczeństwie przekłada się na 19 mln sztuk. Zakładając, że około 75% z nich to auta użytkowane regularnie, do dalszej analizy użyto 14,25 mln poruszających się po naszym kraju aut osobowych. Zakładając, że auto elektryczne wymaga średnio 10 kWh/100 km [11] energii elektrycznej oraz zakładając jego średnią sprawność na poziomie 50%, to zastąpienie 100% aut użytkowanych regularnie wymagałoby zwiększenia produkcji energii elektrycznej o około 42 750 GWh rocznie (75% – 32 000 GWh, 50% – 21 400 GWh), przy obecnej produkcji na poziomie ~160 000 GWh/rok (2015) [12]. Z tej prostej analizy wynika, że potencjalne zapotrzebowanie energetyczne samochodów elektrycznych jest ogromne, a aspekt środowiskowy musi zostać uwzględniony, gdyż wyprodukowanie 1 kWh w energetyce konwencjonalnej związanie jest z emisją  $0.9-1.3$  kg CO<sub>2</sub> [13]. Przed krajową energetyką stoi zatem wielkie zadanie – napędzenie w przyszłości krajowego transportu. Jednakże, tego typu przedsięwzięcia nie wiążą się tylko i wyłącznie z budową dużych elektrowni konwencjonalnych o mocach rzędu tysięcy megawatów, ale również z rozbudową energetyki rozproszonej, opartej na OZE, a wspieranej rozwiązaniami klasycznymi. Idealistycznym modelem byłoby pasywne zasilanie aut elektrycznych – zasilanie energią w 100% wyprodukowaną w indywidualnym gospodarstwie domowym. W takie zagadnienia idealnie wpisują się źródła odnawialne, a pośród nich mała elektrownia wodna z turbiną Archimedesa.

# 3. BUDOWA, TRYB PRACY ORAZ SPRAWNOŚĆ MAŁYCH ELEKTROWNI WODNYCH (MEW) Z TURBINAMI ARCHIMEDESA

Samochody elektryczne mają pozytywny wpływ na środowisko pod względem ekologii, wtedy gdy energia elektryczna magazynowana w ich akumulatorach pochodzi z odnawialnego źródła energii. Spośród wszystkich OZE najbardziej efektywnym typem elektrowni są elektrownie wodne, których sprawność całkowita przekracza 80% [14]. Istnieje wiele rodzajów turbin wodnych, których możliwość stosowania jest ograniczona warunkami geograficznymi. Krajowa struktura hydroenergetyczna, uwarunkowana terenowo, jest i będzie oparta na wykorzystaniu turbin niskospadowych.

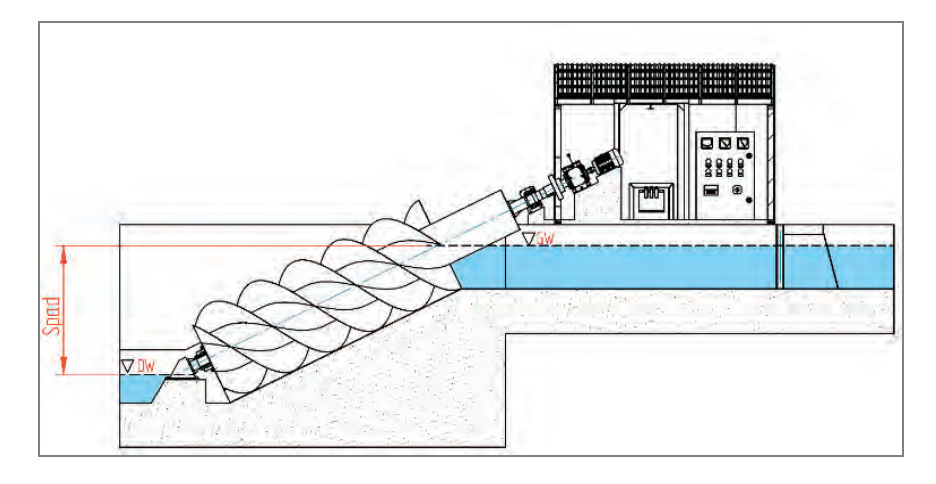

Rys. 2. Przekrój MEW z turbiną Archimedesa, spad [15]

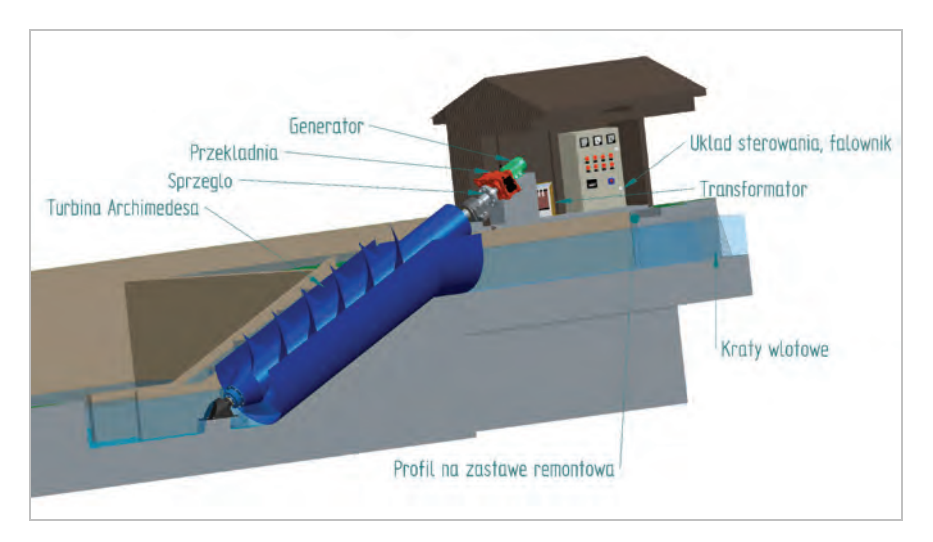

Rys. 3. Typowe wyposażenie MEW z turbiną Archimedesa [15]

Nowym typem turbiny, która pracuje pod niskim spadem wody wynoszącym 1 czy 2 m jest turbina wodna typu Archimedesa (rys. 2, 3). Prawdopodobnych, krajowych miejsc lokalizacji jest bardzo wiele, z powodzeniem mogą pracować przy niskospadowych stopniach, obecnie niewykorzystanych. Co więcej, są one niezwykle przyjazne dla środowiska: nie emitują zanieczyszczeń, napowietrzają wodę, a ich wolne obroty (często nieprzekraczające 30 obr/min) pozwalają na migrację ryb w dół rzeki. Ich budowa nie jest skomplikowana, a obsługa ograniczona do minimum. Najczęściej pracują one w trybie zmiennoobrotowym, co pozwala na działanie przy zróżnicowanym poziomie przepływu w rzece, który zmienia się wraz z porą roku.

W celu oszacowania potencjału energetycznego zawartego w niskospadowych, zarówno istniejących, jak i potencjalnych stopniach wodnych przeprowadzono analizę, w której przyjęto parametry: spad  $H = 2$  m oraz przepływ  $Q = 1.5$  m<sup>3</sup>/s. Moc zawarta w energii potencjalnej oraz kinetycznej takiego stopnia wodnego to 29,4 kW, jednakże pod wpływem występujących w hydrozespole strat energetycznych, moc elektryczna wyniesie 18,9 kW. Przekłada się na sprawność elektrowni wynoszącą 63% [15]. Bardzo dużym atutem opisywanej elektrowni jest możliwość pracy pod różnym obciążeniem, a mianowicie od 15 do 120% przepływu nominalnego, a ich charakterystyka sprawności wygląda bardzo obiecująco (rys. 4).

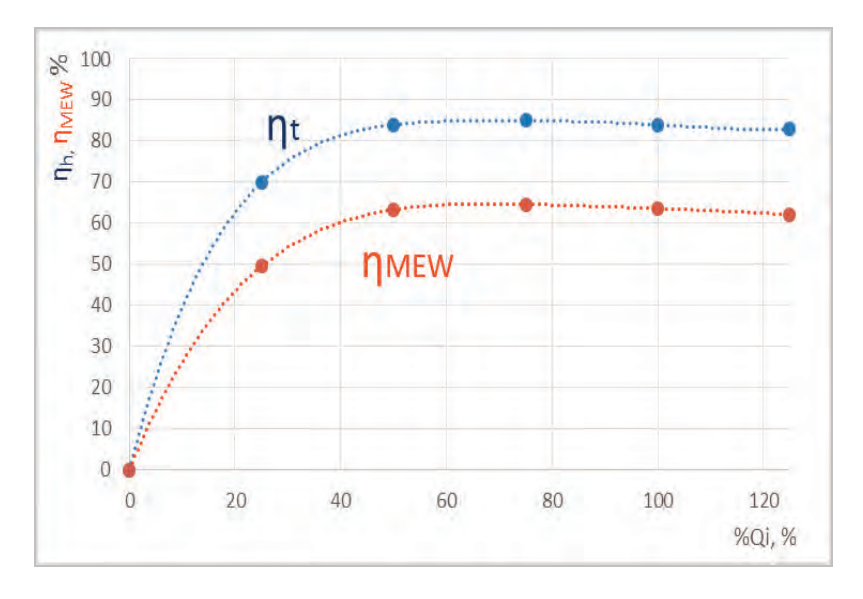

Rys. 4. Sprawność MEW oraz turbiny Archimedesa w funkcji zmiennego przepływu [15]

#### 4. BADANIA TURBINY ARCHIMEDESA

W związku z tym, że producenci turbin Archimedesa podają bardzo rozbieżne dane na temat sprawności przeprowadzono autorskie badania numeryczne CFD [15] modelu turbiny o średnicy *D* = 250 mm, dla parametrów hydraulicznych: spad *H* = 0,7 m

oraz  $Q = 2.1$  dm<sup>3</sup>/s, które przekładają się na teoretyczną moc cieku wodnego  $P_{ht} = 14.4$  W. Taki model turbiny wykonano również fizycznie i zamontowano na specjalnie zaprojektowanym stanowisku badawczym.

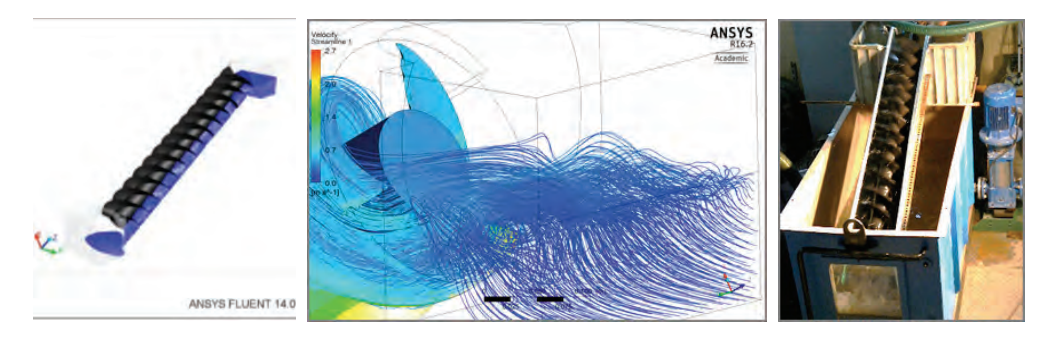

Rys. 5. Badania modelowe turbiny Archimedesa CFD oraz na stanowisku laboratoryjnym [15]

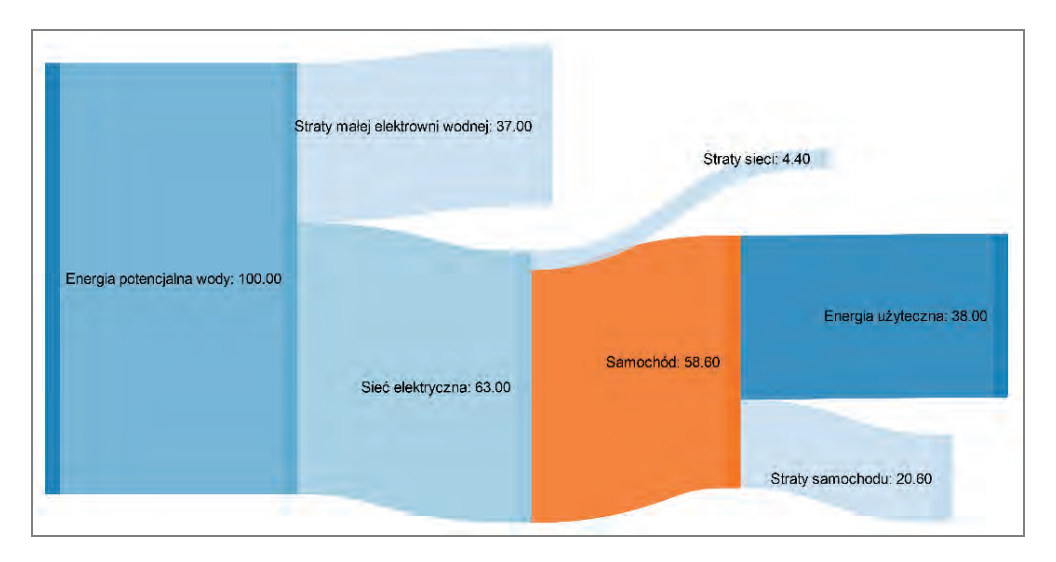

Rys. 6 Rozpływ energii zasilania samochodu elektrycznego z małej elektrowni wodnej z turbiną Archimedesa, %

Model numeryczny symulacji niestacjonarnej CFD obejmował przepływ dwufazowy ze swobodną powierzchnią (*Volume of Fluid*) woda–powietrze wraz z domeną obrotową. Symulację CFD wykonano w programie ANSYS Fluent CFD. Wyniki symulacji (rys. 5) zobrazowały strukturę przepływu oraz pozwoliły określić sprawność hydrauliczną modelu turbiny w punkcie pracy nominalnej, która wyniosła *ηh* = 82,4% [15]. Obraz przepływu porównano z tym uzyskanym na rzeczywistym stanowisku badawczym. Okazał się on być niezwykle podobny do tego, uzyskanego w drodze symulacji CFD, co pozwoliło stwierdzić, iż wyniki symulacji są poprawne. Na podstawie rezultatów symulacji, biorąc pod uwagę również sprawność innych elementów wyposażenia elektrowni (generator, przekładnia itd.), obliczono sprawność całkowitą MEW, która kształtuje się na poziomie 63%. Przyjmując sprawność sieci wynoszącą 93% oraz sprawność samochodu elektrycznego 65% to całkowita sprawność samochodu elektrycznego "od energii potencjalnej wody do kół samochodu" wynosi aż 38% (rys. 6).

### 5. PODSUMOWANIE

Samochody elektryczne wydają się być obiecującą alternatywą dla aut wyposażonych w silniki spalinowe, jednakże ich ekologiczność uzależniona jest od pochodzenia energii elektrycznej wykorzystanej do ładowania ich baterii. W obecnej sytuacji energetycznej Polski, samochody elektryczne wydają się być nietrafionym pomysłem, gdyż ich aplikacja wiąże się jedynie z "przesunięciem" emisji z rur wydechowych do emiterów elektrowni cieplnej przy jednoczesnym zmniejszeniu globalnego współczynnika sprawności.

Aby samochody elektryczne w krajach o podobnej strukturze energetycznej jak Polska były korzystnie postrzegane pod względami ekologii i sprawności "od energii chemicznej paliwa do kół", należy zwiększyć udział OZE w systemie energetycznym, podwyższyć sprawność bloków cieplnych oraz rozproszyć źródła pozyskiwania energii równocześnie je dywersyfikując.

Mała elektrownia wodna z turbiną Archimedesa to wysokosprawne źródło energii, w dodatku w pełni ekologiczne. Sprawność całkowita tego typu elektrowni przekracza 63%, a jeżeli właśnie ta energia zasiliłaby samochód elektryczny, poruszałby się on ze sprawnością całkowitą powyżej 38%. Dla porównania, jeżeli energia elektryczna w sieci, uzyskiwana jest z węgla kamiennego, sprawność od "energii chemicznej paliwa do kół samochodu" wynosi zaledwie 21%. Główny wpływ na sprawność całkowitą samochodu elektrycznego ma jakość procesu wytwarzania energii elektrycznej, a ta zależy od typu elektrowni, jak i od stopnia zaawansowania zastosowanej technologii. Wydaje się być zasadny rozwój elektroenergetyki opartej na OZE, szczególnie w ujęciu rozproszonym o ograniczonych mocach wytwórczych, silnie wspieranym pracą energetyki konwencjonalnej.

#### LITERATURA

- [1] Euro emissions standards, *Limits to improve air quality and health*, www.theaa.com
- [2] CHU S., MAJUMDAR A., *Opportunities and challenges for a sustainable energy future*, Nature, No. 488, 294–203.
- [3] *Diesel engines and gasoline engines*, ISUZU, www.isuzu.co.jp
- [4] *All-Electric Vehicles*, www.fueleconomy.gov
- [5] *Wells to wheels: electric car efficiency*, matter2energy.wordpress.com
- [6] *Deceleration Energy Recovery*, www.mitsubishi-motors.com
- [7] *Energia ze źródeł w 2014 r.* Notatka informacyjna, Główny Urząd Statystyczny, Warszawa 2015.
- [8] SZCZERBOWSKI R., *Prawo a produkcja energii w Polsce*, Energia Gigawat, 2014.
- [9] RUDŹKO R., *Analiza nt. wielkości strat w przesyle energii elektrycznej w Polsce*, Biuro Bezpieczeństwa Narodowego, 2012.
- [10] GUS, *Liczba samochodów osobowych na 1000 ludności*, wskaznikizrp.stat.gov.pl. 2013
- [11] *How much power does an electric car use?,* www.energuide.be
- [12] *Polskie Sieci Energetyczne (PSE), Rynek Energii w Polsce w 2015*, wysokienapiecie.pl
- [13] MOTI L. MITTAL, *Estimates of emissions from coal fired thermal power plants in India*.
- [14] KRZYŻANOWSKI W., *Turbiny wodne, konstrukcja i zasady regulacji*, WNT, Warszawa 1971.
- [15] PABIŚ K., *Projekt niskospadowej Małej Elektrowni Wodnej wykorzystującej turbinę Archimedesa*, Praca magisterska, Politechnika Wrocławska, Wrocław 2016.

Adam WOJTYSIAK\*, Paweł WRÓBLEWSKI\*, Wojciech PAWLAK\*

# **DOBÓR GEOMETRII I MATERIAŁU ODBOJNIKÓW MOTOCYKLOWYCH ZA POMOCĄ METODY OBLICZENIOWEJ MES**

W pierwszej części referatu przedstawiono zasadność stosowania odbojników motocyklowych. Następnie poddano analizie porównawczej materiały stosowane na nowoczesne odbojniki motocyklowe, ze szczególnym uwzględnieniem ich właściwości wytrzymałościowych. Dalsza część zawiera propozycję umieszczenia odbojników na przykładzie motocykla elektrycznego LEM Falcon, zaprojektowanego przez Koło Naukowe Robotów i Pojazdów Mobilnych. Na koniec zaprezentowane zostaną wyniki obliczeń wytrzymałościowych dokonanych za pomocą Metody Elementów Skończonych.

# 1. ODBOJNIKI MOTOCYKLOWE – CEL STOSOWANIA

Odbojniki motocyklowe są to elementy z materiałów polimerowych służące do ochrony poszycia, silnika i części zawieszenia przed skutkami upadku na bok motocykla. Aby spełniały swoje przeznaczenie, po procesie montażu odbojniki muszą wystawać poza owiewki w ten sposób, aby były one pierwszymi elementami które wejdą w kontakt z podłożem. Idea ich działania polega na tym, że podczas upadku część energii rozpraszana jest przez odkształcenie i ścieranie materiału polimerowego. Ponadto, pomiędzy samym odbojnikiem a ramą motocykla występuje najczęściej metalowy element pośredniczący, który w razie silnego upadku może ulec odkształceniu i zniszczeniu, nie przenosząc energii na elementy nośne pojazdu. Kluczowym zagadnieniem jest miejsce ich mocowania w motocyklu, gdyż niewłaściwe umieszczenie może przyczynić się do uszkodzenia ramy, a nawet samego silnika. Problem ten rozwinięty zostanie w dalszej części artykułu. Analizowany w artykule projekt odbojnika dedykowany jest dla crossowego motocykla elektrycznego LEM Falcon, który powstaje docelowo na zawody SmartMoto Challenge w Barcelonie i tworzony jest przez

l

<sup>\*</sup> Politechnika Wrocławska, Wydział Mechaniczny.

studentów z Koła Naukowego Robotów i Pojazdów Mobilnych, działającego przy Politechnice Wrocławskiej.

# 2. KONSTRUKCJA ORAZ UMIEJSCOWIENIE NA PRZYKŁADZIE MOTOCYKLA CROSSOWEGO LEM FALCON

#### 2.1. KONSTRUKCJA ODBOJNIKA MOTOCYKLOWEGO

Głównym elementem konstrukcji jest ślizgacz wykonany z tworzywa sztucznego, przedstawiony na rys. 1, jest on mocowany do ramy motocykla przy użyciu śruby. Pomiędzy ramą a ślizgaczem znajduje się metalowy element pośredniczący.

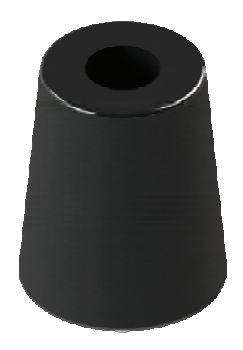

Rys. 1. Nowoczesny odbojnik motocyklowy

Geometria, oraz materiały na poszczególne elementy zostały dobrane w taki sposób, aby w przypadku uderzenia przy większych prędkościach, zniszczeniu uległ projektowany element, nie zaś konstrukcja nośna pojazdu.

> 2.2. ROZMIESZCZENIE NA PRZYKŁADZIE MOTOCYKLA CROSSOWEGO LEM FALCON

Możliwy sposób rozlokowania odbojników zostanie przedstawiony na przykładzie motocykla LEM Falcon, projektowanego przez zespół z Koła Naukowego Pojazdów i Robotów Mobilnych. Rozmieszczenie elementów zostało przedstawione na rys. 2 i 3.

Odbojniki zostały rozlokowane przy osi tylnego koła oraz w przedniej części pojazdu, mniej więcej w połowie jego wysokości. Do ich mocowania wykorzystano istniejąca geometrię ramy oraz wahacza, co umożliwiło łatwą integracje projektowanych elementów z już istniejąca konstrukcją.

Jak zostało pokazane na rys. 4 przyjęte rozmieszczenie odbojników spełnia przedstawione wcześniej w rozdziale 1 kryterium, elementy te są pierwszymi wchodzącymi w kontakt z podłożem, a stanowione przez nie punkty podparcia zapewniają ochronę przed bezpośrednim uderzeniem dla elementów umieszczonych wewnątrz ramy pojazdu.

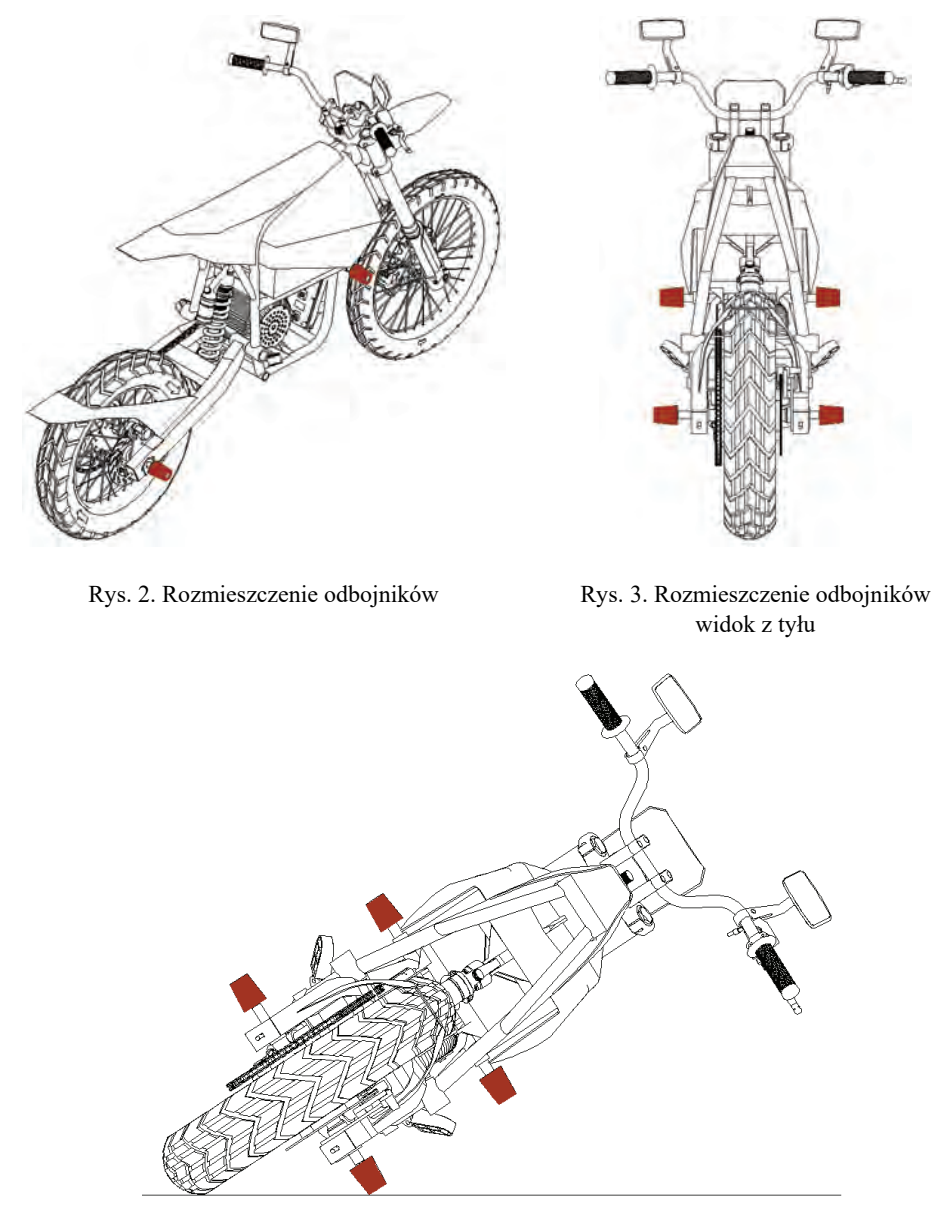

Rys. 4. Motocykl podczas upadku

# 3. DOBÓR MATERIAŁU

Istotnym zagadnieniem w procesie projektowania elementu takiego jak odbojnik motocyklowy, tj. elementu, którego zadaniem jest przejęcie i rozproszenie energii uderzenia, jest właściwy dobór materiału, z którego zostanie on wykonany. Materiał ten musi charakteryzować się odpowiednią wytrzymałością – zbyt twardy element przeniesie całą energię na konstrukcję pojazdu, co może doprowadzić do jego uszkodzenia, nawet pomimo zastosowania elementów ochronnych, zaś z drugiej strony element ten nie powinien ulegać całkowitemu zniszczeniu po jednorazowym wypadku. Innymi cechami istotnymi z punktu widzenia funkcji pełnionej przez odbojnik motocyklowy są: odporność na obciążenie udarowe, poślizg, ścieralność oraz odporność na warunki atmosferyczne.

Z uwagi na wymienione powyżej wymagania, przy procesie projektowania omawianego elementu wzięto po uwagę następujące tworzywa sztuczne:

- Poliamid (PA6),
- Poliacetal (POM-H),
- Polichlorek winylu twardy (PVC-U),
- Poliuretan lany (PUR).

W tabeli 1 przedstawiono porównanie podstawowych właściwości mechanicznych wymienionych materiałów (właściwości dobrane z tabel w [1]).

| Właściwości                                  | Poliamid<br>(PA6) | Poliacetal<br>$(POM-H)$ | Polichlorek winylu<br>(PVC-U) | Poliuretan lany<br>(PUR) |
|----------------------------------------------|-------------------|-------------------------|-------------------------------|--------------------------|
| Moduł sprężystości<br>$E$ [MPa]              | 2600-3200         | 3000-3200               | 2700-3000                     | 4000                     |
| Naprężenia na granicy<br>plastyczności [MPa] | $70 - 90$         | $60 - 75$               | $70 - 80$                     | $70 - 80$                |

Tabela 1. Właściwości materiałowe wybranych tworzyw sztucznych

Wszystkie z przedstawionych materiałów charakteryzują się dobrymi właściwościami mechanicznymi, PA6, POM-H oraz PUR mają wysoką udarność, oraz są trudno ścieralne, pod tym względem gorzej wypada PVC-U, którego właściwości mogą jednak zostać poprawione przez wprowadzenie odpowiednich dodatków. Każde z wymienionych tworzyw jest odporne na warunki atmosferyczne, z wyjątkiem POM-H, który jest podatny na promieniowanie UV, jednakże także tutaj, własność ta może zostać poprawiona przez wprowadzenie odpowiednich stabilizatorów, zabezpieczających przed jego działaniem [1].

Jako materiał konstrukcyjny na projektowany element został wstępnie wybrany poliamid PA6, z uwagi na jego optymalne właściwości w stosunku do omawianego zastosowania, dobrą obrabialność skrawaniem oraz powszechną dostępność. W dalszej części publikacji zostaną przedstawione wyniki obliczeń wytrzymałościowych, przeprowadzonych dla omawianej konstrukcji przy użyciu metody elementów skończonych, na podstawie, których zostanie zweryfikowany dobór materiału pod kątem wytrzymałościowym.

# 4. OBLICZENIA WYTRZYMAŁOŚCIOWE PRZY POMOCY METODY MES

Do obliczeń wytrzymałościowych wykorzystano środowisko Abaqus, ze względu na duże możliwości, jakie zapewnia. Użyto uproszczonego modelu śruby, która została połączona w jedną bryłę wraz z dwiema podkładkami. W analizie wzięto pod
uwagę obszar kontaktu między śrubą mocującą, a materiałem polimerowym z powodu tarcia, które tam występuje, przyjęto współczynnik tarcia o wartości 0,4 [4]. W obliczeniach uwzględniono także wstępne napięcie śruby, które jest zabezpieczeniem przed samoczynnym luzowaniem się połączenia gwintowego. Ze względu na znaczne obciążenia, jakie występują podczas upadku, zastosowano śrubę o zwiększonej wytrzymałości klasy 8,8 o następujących parametrach:

- Granica plastyczności  $R_{es}$  = 600 MPa,
- Średnica śruby  $d = 12$  mm,
- Podziałka gwintu  $p = 1,75$ ,
- Współczynnik bezpieczeństwa *k* = 1,43.

Moment dokręcenia śruby wyraża się zależnością:

$$
M_d = 1,06 * \frac{d^2 * p * R_{es}}{1000 * k} = 112,1 \text{ Nm}.
$$
 (1)

Napięcie wstępne śruby dane jest wzorem:

$$
F_w = \frac{M_d}{d} \approx 9340 \text{ N} \,. \tag{2}
$$

Podczas analizy MES przyjęto założenie, że odbojnik przenosił będzie tylko naprężenia ściskające i zginające. Dla uproszczenia obliczeń przyjęto, że miejsce mocowania odbojnika jest nieodkształcalne, więc energię przyjmował będzie jedynie analizowany element.

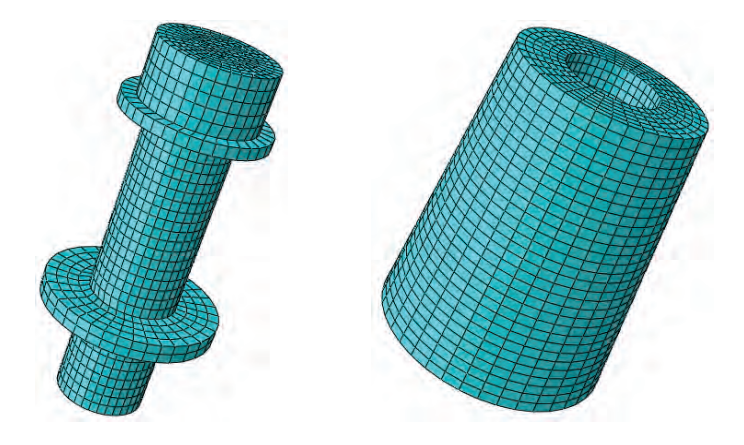

Rys. 5. Dyskretny model odbojnika i śruby mocującej

#### 4.1. WPŁYW WYSOKOŚCI ODBOJNIKA NA MAKSYMALNE WARTOŚCI SIŁ, JAKIE MOŻE PRZENIEŚĆ

Aby określić optymalną postać odbojnika przeprowadzono analizy wytrzymałościowe dla różnych wysokości poliamidu. Wyniki przeprowadzonych obliczeń zamieszczono w tabeli.

Celem dokonywanych obliczeń było określenie maksymalnej siły ściskającej, którą odbojnik może przenieść nie ulegając uszkodzeniu (żaden z elementów nie przekracza granicy plastyczności).

| Rozpatrywana<br>wysokość odbojnika [mm] | Maksymalna siła wzdłużna<br>niepowodująca zniszczenia [kN] | Maksymalna siła poprzeczna<br>niepowodująca zniszczenia [kN] |
|-----------------------------------------|------------------------------------------------------------|--------------------------------------------------------------|
|                                         |                                                            |                                                              |
| 60                                      |                                                            |                                                              |
|                                         |                                                            |                                                              |
| -00                                     |                                                            |                                                              |

Tabela 2. Wpływ wysokości odbojnika na maksymalną siłę, którą może przenieść nie ulegając odkształceniu plastycznemu

Z testów wynika, że w miarę zwiększania wysokości odbojnika, maleje wartość siły, jaką może on przenieść podczas zginania, natomiast przenoszona siła ściskająca utrzymuje się na równym, wysokim poziomie. W procesie projektowania należy więc dążyć do minimalizacji wysokości odbojnika, pamiętając jednak o podstawowej zasadzie, iż musi być on pierwszym elementem, który wejdzie w kontakt z podłożem podczas upadku.

# 4.2. MAKSYMALNA SIŁA ŚCISKAJĄCA DZIAŁAJĄCA NA ODBOJNIK

Z analizy wynika, że dla poliamidu o wysokości 60 mm, jako pierwsze nieodwracalnemu odkształceniu ulegnie samo mocowanie, przy działającej sile na poziomie 9376,5 N.

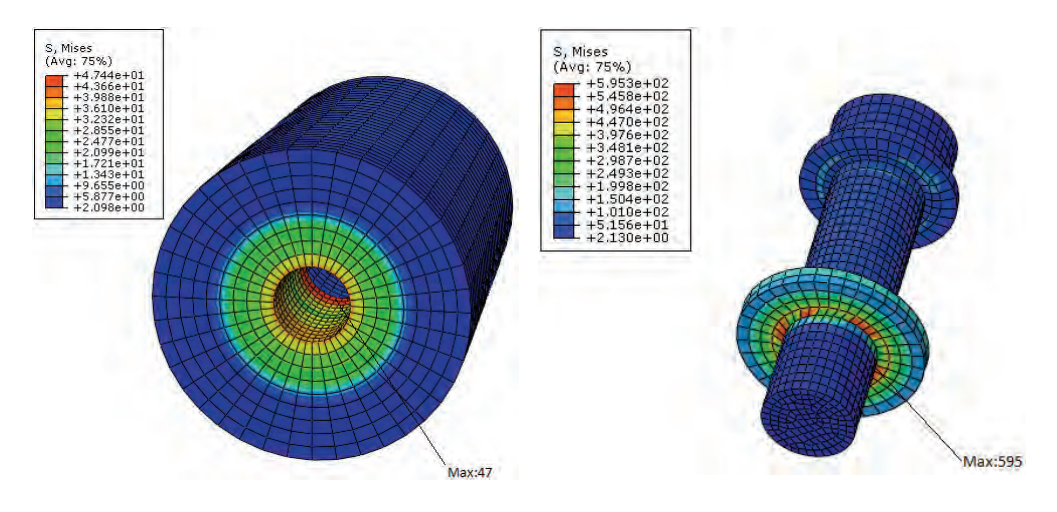

Rys. 7. Maksymalne naprężenia zredukowane wg Hubera–Misesa dla poliamidu

Rys. 8. Maksymalne naprężenia zredukowane wg Huberta–Misesa dla śruby

#### 4.3. MAKSYMALNA SIŁA ZGINAJĄCA DZIAŁAJĄCA NA ODBOJNIK

Podczas upadku motocykla podczas jazdy, znacząco wzrasta udział siły zginającej. Ze względu na fakt, iż połączenie śrubowe nie jest odpowiednie do przenoszenie tego rodzaju obciążeń, wartość siły potrzebnej do plastycznego odkształcenia elementu łączącego jest o wiele mniejsza.

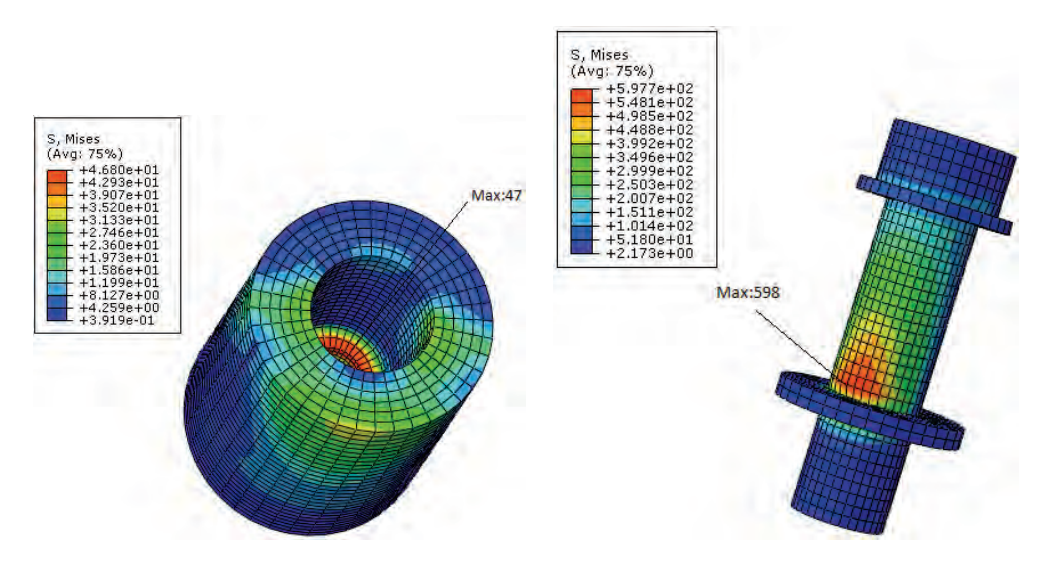

Rys. 9. Maksymalne naprężenia zredukowane wg Hubera–Misesa dla poliamidu

Rys. 10. Maksymalne naprężenia zredukowane wg Huberta–Misesa dla śruby

Z analizy wynika, że największa siła powodująca moment gnący, jaką odbojnik o wysokości 60 mm może przenieść wynosi 1912,95 N. Ponownie, jako pierwsza odkształceniu ulegnie śruba mocująca.

#### 5. PODSUMOWANIE

Podczas określania optymalnego kształtu poliamidu używanego w odbojniku, zgodnie z uzyskanymi wynikami podczas analizy wytrzymałościowej, przyjęto jego wysokość na poziomie 60 mm, co stanowi minimalną wysokość, przy której odbojnik wystaje poza zarys podnóżka motocykla.

Analiza przy pomocy Metody Elementów Skończonych pokazała, że odbojnik zapewniać będzie najlepszą ochronę podczas upadku w warunkach spoczynku pojazdu, ze względu na korzystniejszy sposób jego obciążania, to jest przy występującej przewadze sił ściskających.

W wyniku wykonanych obliczeń został zweryfikowany pod względem wytrzymałościowym dobór materiału konstrukcyjnego do wykonania omawianego elementu. Z przeprowadzonych symulacji wynika, iż w żadnym z przypadków nie zostały przekroczone dopuszczalne naprężenia dla poliamidu PA6, zaś inne czynniki przedstawione w rozdziale 3 czynią ten materiał optymalnym wyborem dla omawianego zastosowania.

#### LITERATURA

- [1] KURMAZ L., *Podstawy konstrukcji maszyn*, Wydawnictwo Naukowe PWN, Warszawa, 1999.
- [2] SAECHTLING, "Tworzywa sztuczne poradnik", Wydawnictwo Naukowo-Techniczne, Warszawa, 2000.
- [3] http://www.rg-racing.com/
- [4] http://megatech24.eu/oferta/tworzywa-dla-przemyslu/poliamid

*budownictwo pasywne, analiza strat cieplnych*

Kinga ZAWARCZYŃSKA\*

# **CAMPER – MODELOWY POJAZD DO WYKORZYSTANIA OSIĄGNIĘĆ BUDOWNICTWA PASYWNEGO**

Budownictwo pasywne to standard budowania obiektów stojących, w których można mieszkać, pracować, a nawet uczyć się. Wybiegając krok dalej, można wykorzystać tę technologię do projektowania obiektów poruszających się. Pojazd, który łączy w sobie cechy budynku mieszkalnego i środka transportu, to "Camper". Jest on jednak bardzo energochłonny ze względu na swoje wyposażenie, które w okrojonej wersji odpowiada temu w budynku mieszkalnym. Dodatkowo jest on zależny od zewnętrznych źródeł energii. Wtłaczając w projekt takiego pojazdu technologię budynków pasywnych, oprócz oczywistych zysków ciepła i niezależności energetycznej, uzyskujemy przede wszystkim komfort użytkowania. Wynosimy w ten sposób "Campera" na wyższy poziom jakości.

# 1. WSTĘP

Od kilku lat na polskim, ale również światowym rynku energetycznym, poszukiwane są sposoby zmniejszania kosztów utrzymania budynków w zakresie energii. W związku z tym proponowane są różne rozwiązania, począwszy od tych, które faktycznie je zmniejszają, po te, które praktycznie je eliminują. Nie jest to jednak tylko trend, nowa moda, ale działanie w ramach stopniowych ograniczeń prawnych w Polsce i Unii Europejskiej. W ostatnich latach pojawiło się wiele dyrektyw, dzięki którym poprawić ma się efektywność energetyczna budynków.

Ograniczając zużycie energii najlepiej zrobić to podczas eksploatacji. Właśnie tym zajmuje się budownictwo pasywne. Eliminuje straty energii oraz zmniejsza jej wykorzystanie podczas użytkowania obiektów.

l

<sup>\*</sup> Politechnika Gdańska.

#### 2. BUDYNEK PASYWNY

Budynek pasywny to obiekt, który zużywa 1,5 litra oleju na 1 m<sup>2</sup> rocznie (15 kWh/m<sup>2</sup>rok) na ogrzewanie i chłodzenie, wentylację i przygotowanie ciepłej wody użytkowej. Dla porównania standardowy budynek wykorzystuje już od 10 do nawet 15 litrów oleju. Oznacza to dziesięciokrotnie mniejsze zapotrzebowanie dla budynku pasywnego. Jak one to robią?

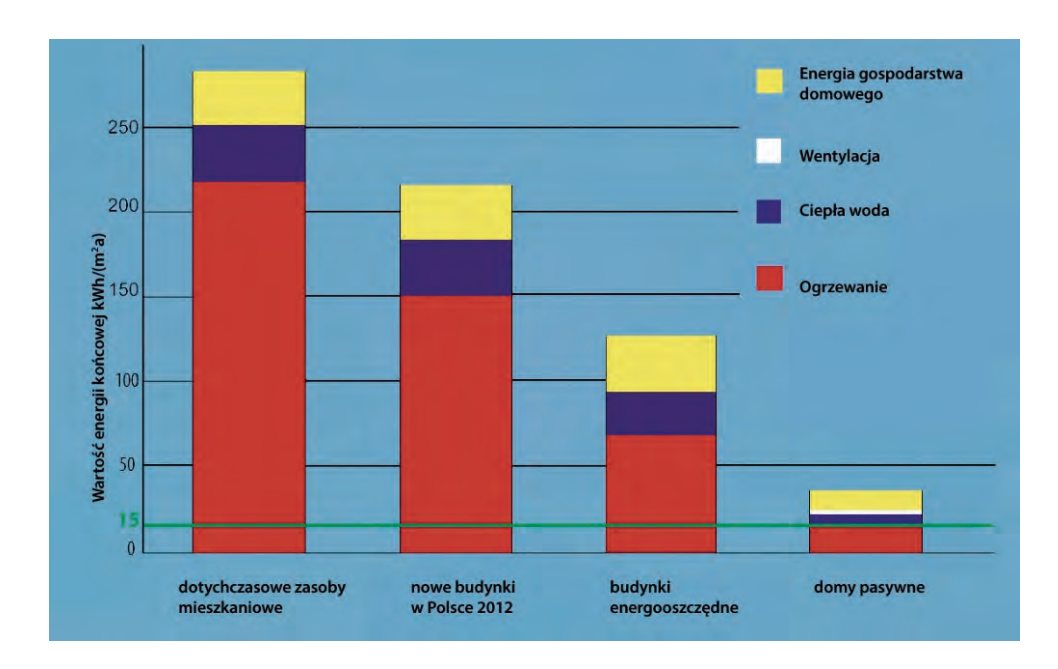

Rys. 1. Porównanie zapotrzebowania energetycznego w różnych budynkach [3]

Ideą budownictwa pasywnego nie jest tylko wysoka efektywność energetyczna, ale również, a może przede wszystkim komfort użytkowników – mieszkańców domów i bloków, pracowników biur, uczniów szkół.

## 3. KOMFORT

Dążąc do wysokiej jakości życia w budynku, należy zwrócić uwagę na wiele aspektów, które mają wpływ na samopoczucie. Kiedy pierwszy raz przechodzimy przez próg mieszkania nasze zmysły rejestrują wiele rzeczy naraz – zapachy wydobywające się z pomieszczeń, temperaturę w nich panującą i przepływ powietrza (przyjemny, nieodczuwalny przepływ lub przeciągi, które ani dla nas, ani dla pomieszczenia nie są korzystne), hałas wydobywający się z urządzeń. Co najważniejsze jednak, skupiamy się na tym, co widzimy. Jak została wykorzystana przestrzeń,

ile światła jest w pomieszczeniach, jak zostały rozwiązane problemy estetyczne – np. gdzie umieszczono kaloryfery. To tylko pierwsze wrażenia, a przecież każdego dnia będziemy odczuwać także inne i w większej ilości. Dlatego właśnie budownictwo pasywne patrzy w przyszłość. Już podczas projektowania budynku zastanawiamy się jaki wpływ będą miały konkretne rozwiązania na komfort dziś, jutro i za 50 lat. Ale gdzie w tym wszystkim energia?

Zapewnienie komfortu nie jest sprawą łatwą i należy do niej podejść z rozwagą. Nie chodzi przecież o to, żeby zapewnić dobrą jakość za wszelką cenę. Mowa tutaj nie tylko o pieniądzach, ale również o szkodach dla środowiska. Żyjemy w czasach o tyle niepewnych, że już dziś, choć powinniśmy wiele, wiele lat wcześniej, zastanawiamy się nad przyszłością pozbawioną energii czerpalnej – nieodnawialnej. Ma to znaczenie dla nas i dla przyszłych pokoleń, które najbardziej będą cierpieć z powodu wyczerpania zapasów nośników energii.

#### 4. PASYWNE I AKTYWNE

Nie od dziś znane są budynki, które praktycznie nie zużywają energii lub są w stanie wytworzyć jej tyle, ile same potrzebują. Nie byłoby to jednak możliwe, gdyby nie pewne zabiegi w celu uszczelnienia budynku.

Energia potrzebna do ogrzania budynku pochłania większą część jego całkowitego zapotrzebowania energetycznego w czasie eksploatacji. Oznacza to, że ograniczenie tego zapotrzebowania skutkowałoby ogromnymi oszczędnościami w domowym budżecie.

Co robimy zimą, żeby było nam cieplej? Ubieramy więcej grubych swetrów. Zasadniczo nie ogrzewamy wtedy siebie bardziej, ale nie pozwalamy, by nasze ciepło uciekało. Bardzo dobrym przykładem minimalnego zużycia energii jest termos porównany do ekspresu przelewowego. Termos nazwijmy konstrukcją, która dzięki swojej grubej i nieprzepuszczalnej powłoce zatrzymuje ciepło w środku bez konieczności ingerencji z zewnątrz w postaci podgrzewacza. Ekspres przelewowy zaś musi być podgrzewany, żeby utrzymać ciepło w naczyniu ze względu na brak jakiejkolwiek izolacji termicznej. Oba przedmioty spełniają swoje zadanie, ale ekspres przelewowy kosztem nakładów energii, a termos kosztem lepszych materiałów. Termos będzie działał długo, ponieważ jest niezależny energetycznie (pasywnie), natomiast ekspres będzie działa tylko wtedy, gdy dostarczymy mu odpowiednią ilość energii (aktywnie), a jej cena może się wahać i nie jest jednoznaczna.

W budynkach występuje dostatecznie dużo ciepła, ale z powodu niedokładnej i niewystarczającej izolacji termicznej duża jego część ucieka na zewnątrz, przez co należy je dogrzewać. Poprzez zwiększenie izolacji termicznej i podwyższenie jej jakości, a także ograniczenie występowania mostków termicznych, redukuje się niepotrzebne uciekanie ciepła z budynków. Jest to kluczowy zabieg dla budownictwa pasywnego, ale tylko jeden z wielu.

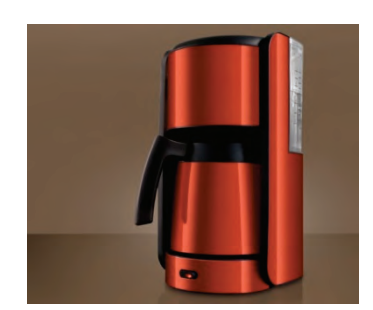

Rys. 3. Ekspres przelewowy Rys. 4. Termos

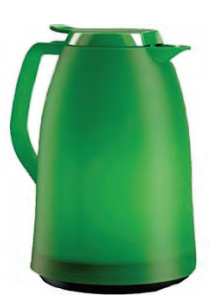

## 5. OKNA

Aby zapobiegać uciekaniu ciepła jego występowaniu w niepożądanych miejscach, bardzo ważne jest odpowiednie usytuowanie przeszkleń budynku względem stron świata. Ma to znaczenie, ponieważ promienie wpadające do pomieszczeń lub ich brak mają bardzo duży wpływ na temperaturę wewnątrz, a tym samym na komfort użytkowników. Budynek pasywny wykorzystuje w ten sposób dobra Matki Ziemi, ale w zamian chroni środowisko. Słońce już od wielu lat stanowi dobre źródło energii pod warunkiem odpowiedniego wykorzystania. Ilość dni słonecznych w roku, a także wysokość górowania słońca zależą od klimatu i jego pór roku, dlatego projektując budynek pasywny i okna w nim należy zwrócić na to szczególną uwagę. Dla budynków pasywnych energia solarna, nawet ta nieprzetworzona, ma ogromne znaczenie ze względu na wewnętrzny odzysk ciepła w takich obiektach. Jeśli taki budynek zostanie poprawnie zaprojektowany, słońce latem nie będzie go przegrzewać, natomiast zimą będzie pokrywać straty cieplne. W tym celu należy zainstalować w takich budynkach okna o potrójnych szybach, pomiędzy którymi powinien znaleźć się gaz szlachetny zamiast powietrza. Ponadto należy odpowiednio ogrzać ramy okienne, aby nie powstawały tam niechciane mostki termiczne.

Te ulepszenia mają na celu zmniejszenie współczynnika przenikania ciepła przez powierzchnie przezroczyste. Oszklenie wykonane w ten sposób nazywa się oszkleniem ciepłochronnym.

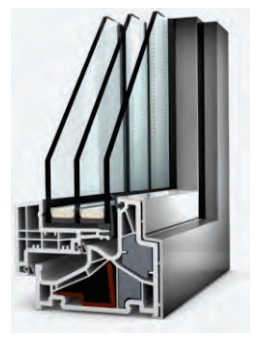

Rys. 4. Okno pasywne [4]

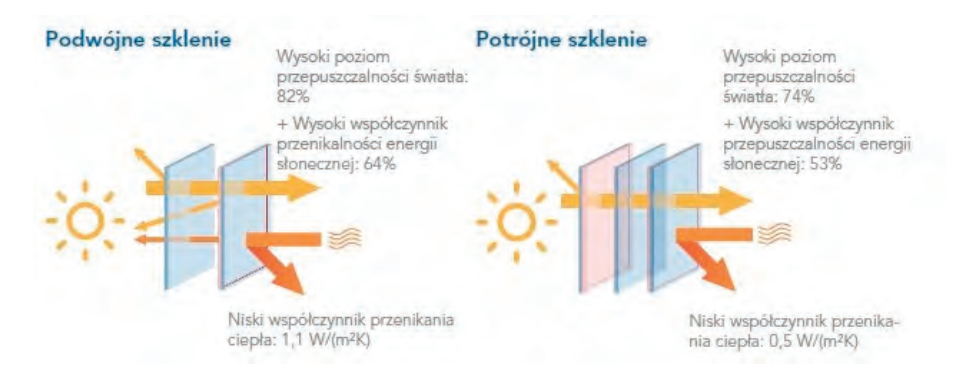

Rys. 6. Porównanie przeszkleń w budynku tradycyjnym i pasywnym [5]

## 6. WENTYLACJA

Budynek pasywny może powstać w każdym klimacie, jeśli odpowiednio go zaprojektujemy. Istnieją jednak niezwykle uprzywilejowane regiony świata, tzw. "Lucky Climates" – część Portugalii, Andów w Ameryce Południowej (Bogota, Wyżyna Meksykańska) i obszar wokół Jeziora Wiktorii. W tych miejscach w ciągu całego roku występuje tylko kilka dni, podczas których naturalny klimat znacznie odbiega od obszaru komfortu. W takich regionach budynki mogą być wentylowane za pomocą otwierania i zamykania okien, można zatem pominąć koszt budowy systemu wentylacyjnego, a cała inwestycja staje się niezwykle opłacalna. W pozostałych częściach świata niezbędna jest wentylacja z odzyskiem ciepła. Jest to system, który umożliwia nam osiąganie standardu budownictwa pasywnego. W ciągu każdego dnia z działających urządzeń i przebywających w budynku ludzi wydziela się ciepło, które w tradycyjnych budynkach po prostu ucieka. Ciepło pozyskane w ten sposób z pomieszczeń wentylowanych z od-

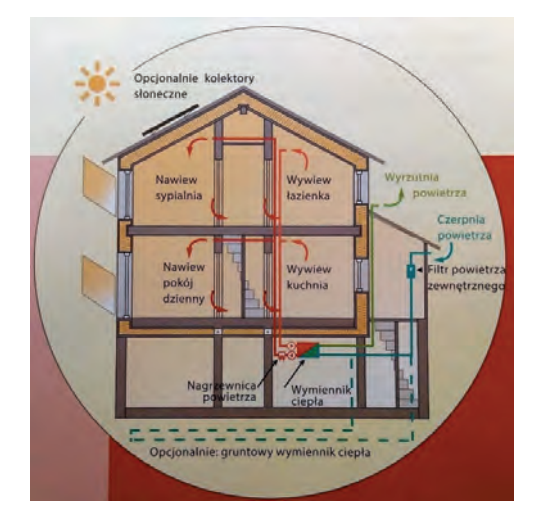

Rys. 7. Działanie wentylacji w budynku pasywnym [6]

zyskiem ciepła wykorzystywane jest do ogrzania powietrza nawiewanego z zewnątrz, dzięki czemu wewnątrz zawsze utrzymana jest pożądana temperatura. Ma to ogromny wpływ na komfort użytkowników, ale jeszcze większy na oszczędności energii.

System pobiera zużyte powietrze z łazienek, kuchni i na przykład pralni. Zostaje ono wydalone, a poprzez drugi kanał pobierane jest i ogrzewane czyste powietrze, nawiewane następnie do pozostałych pomieszczeń.

Wentylacja ma jeszcze jedną zaletę w tak szczelnych obiektach, jakimi są budynki pasywne. Dzięki stałej wymianie powietrza, kontrolowanej zmianie temperatur w pomieszczeniach i braku mostków termicznych, unikamy kondensacji pary wodnej. Nadmierna ilość wilgoci w efekcie końcowym prowadzi do powstawania pleśni. W wentylowanych pomieszczeniach powietrze jest w nieustannym ruchu, a wilgoć się nie zbiera miejscowo. Dlatego też nie ma możliwości powstawania tam pleśni.

#### 7. "CAMPER"

Co wspólnego ma Camper z budownictwem pasywnym? Z założenia nic, ale warto przemyśleć połączenie tych dwóch z pozoru odmiennych tematów. Camper to pojazd przystosowany do podróży w taki sposób, aby w nim spać, odpoczywać, przechowywać i przygotowywać posiłki oraz korzystać z ubikacji, umywalki, a często nawet z prysznica. Ma on służyć do podróżowania bez konieczności szukania noclegów w hotelach, bez dodatkowych opłat za żywienie się w restauracjach i korzystanie z publicznych ubikacji. Wiąże się z tym spory wydatek energetyczny, sam pojazd musi być ogrzewany i chłodzony na tyle, by móc w nim komfortowo spędzać nocne i dnie, potrzebny jest dostęp do źródła prądu, by móc przygotować posiłki, a także ciepłą wodę do kąpieli.

Tu pojawia się budownictwo pasywne jako technologia, która pozwoli stworzyć nie taki stabilny budynek, ale także jeżdżący pojazd zużywający minimum energii. Należy wykonać wiele zabiegów modernizacyjnych już na etapie projektowania takiego pojazdu, aby mógł on spełniać wymagania "pasywności" – co za tym idzie, małego wydatku energetycznego.

Wykorzystując wyżej wspomnianą i opisaną technologię, pierwszym krokiem w celu polepszenia komfortu użytkowania pojazdu typu "Camper" jest doszczelnienie pojazdu. Zewnętrzne powłoki w zależności od materiału mają obliczeniowy współczynnik przewodzenia ciepła *λ* [W/(m·K)] od 160 do nawet 0,22. Sam wybór materiału to jednak nie wszystko, należy zadbać o izolację pojazdu w środku, ale również na zewnątrz. Jest to ważne z dwóch powodów. Po pierwsze samochód szczelny nie będzie emitował ciepła w przestrzeń, pozostawiając je wewnątrz pojazdu. Po drugie nie będzie się zbytnio nagrzewał w miejscach słonecznych, dzięki czemu zostanie zachowana równowaga pomiędzy ciepłem a chłodem o każdej porze roku.

Dodatkowo należy zadbać o odpowiednie przeszklenie oraz zacienienie pojazdu, to znaczy wymienić standardowe szyby boczne na podwójne lub nawet potrójne oraz zastosować rolety lub żaluzje od wewnątrz. W ten sposób również przez powierzchnie przezroczyste ciepło nie ucieka i nie wnika w nadmiarze do pojazdu. Jako że Camper jest pojazdem w ciągłym ruchu, nieuniknione są straty energii związane z ciągłym otwieraniem i zamykaniem drzwi. Nie przeszkadza to w żadnym stopniu, jeśli przemierza on akurat kraje w ciepłych klimatach. Jeśli pojazd miałby służyć tylko w tym celu, nie potrzeba wentylacji wewnętrznej. Jednak podróże po zimnych krajach już będą jej wymagały. Straty ciepła mogą się okazać zbyt duże, dlatego pojazd musi być zaopatrzony w wentylację z odzyskiem ciepła. Dodatkowo wentylacja będzie chronić przed powstawaniem pleśni. Wiąże się to z kosztami oraz zabraną przestrzenią, jeśli pojazd ma typowe wymiary. Można je oczywiście dostosować do naszych potrzeb.

Te zabiegi pozwalają zminimalizować straty ciepła. Co jednak z energią? Z artykułu wynika, że budynki pasywne są w stanie wytwarzać swoją własną energię. Dlatego pojazd typu "Camper" w technologii pasywnej powinien mieć zainstalowane panele słoneczne na dachu, które całkowicie pokryłyby zapotrzebowanie energetyczne na prąd. Dzięki temu nie potrzebne by było żadne dodatkowe źródło umożliwiające korzystanie z kuchenki, czajnika itd. Można w takim wypadku pominąć także butle gazowe i skorzystać z małych płyt indukcyjnych.

Oprócz ciepłego zimą lub chłodnego latem wnętrza w Camperze potrzebny jest również prysznic, ubikacja i zlew. Najlepiej z ciepłą wodą, której nie trzeba grzać na długo przed skorzystaniem z niej, w końcu w domu mamy ciepłą wodę w każdej chwili. Rozwiązaniem tego problemu jest usytuowanie zbiornika na ciepłą wodę w pobliżu silnika, który podczas swojej pracy emituje ciepło. Zazwyczaj ciepło to jest tracone ze względu na brak możliwości wykorzystania. Dzięki promieniowaniu ciepła można ogrzewać wodę w zbiorniku bez konieczności instalowania wyższej technologii. Oznacza to, że zmieniamy nieco układ w pojeździe, ale nie dodajemy żadnych elementów, zabierając niepotrzebnie miejsce.

Pojazd typu "Camper" jest wykorzystywany w różnego rodzaju podróżach, można go przystosować do niemal każdych warunków na Ziemi. Chcąc zmniejszyć energochłonność takiego pojazdu można wykonać wiele czynności, spójnych ze sobą lub nie, jednak technologia budownictwa pasywnego umożliwia najbardziej prawdopodobne osiągnięcie sukcesu.

#### BIBLIOGRAFIA

- [2] www.okna-pasywne.pl
- [3] km-plast.pl/inteligentne-szklo/
- [4] *Budownictwo pasywne*. Materiały konferencyjne VII Forum Budownictwa Pasywnego BUDMA 2016.
- [5] Budownictwo pasywne. Materiały konferencyjne VII Forum Budownictwa Pasywnego BUDMA 2016.
- [6] www.camperteam.pl

<sup>[1]</sup> www.pibp.pl